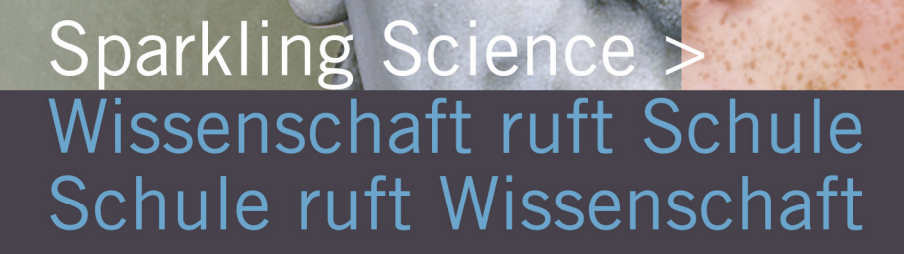

### Edwin Reiter u.a.

### **My Featured Space 2025**

Abschlussarbeit WS 2010/11

betreut von **Prof. MMag. Erwin Theuermann**  BHAK/BHAS Spittal an der Drau

**DI Beatrice Bednar**  eb&p Umweltbüro

BMWF Schriftenreihe Abschlussarbeiten von Schülerinnen/Schülern und Studierenden im Rahmen des Programms Sparkling Science Heft 14, Wien 2011

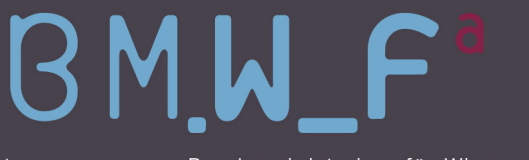

www.bmwf.gv.at www.sparklingscience.at

Bundesministerium für Wissenschaft und Forschung

Verfasst im Rahmen des Forschungsprojektes **My Featured Space 2025** 

PROJEKTLEITENDE EINRICHTUNG eb&p Umweltbüro GmbH Projektleitung: DI Dr. Daniel Bogner Kontakt: daniel.bogner@umweltbuero-klagenfurt.at

BETEILIGTE SCHULEN HAK Völkermarkt, Kärnten HAK/HAS Spittal a. d. Drau, Kärnten HLFS Pitzelstätten, Kärnten HLW Hermagor, Kärnten Gimnazija Kranj, Kranj, Slowenien Gimnazija Jesenice, Jesenice, Slowenien Liceo Scientifico Statale Gemona, Gemona del Friuli, Italien

#### WISSENSCHAFTLICHE KOOPERATIONSPARTNER

Universität Klagenfurt, Institut für Informatik-Systeme, Forschungsgruppe "Interaktive Systeme" Universität Klagenfurt, Institut für Medien- und Kommunikationswissenschaft

PARTNER AUS WIRTSCHAFT UND GESELLSCHAFT Forum Regionalentwicklung Kärnten, c/o Kärntner Gemeindebund Regionalmanagement Kärnten Amt der Kärntner Landesregierung, Abteilung 20 Landesplanung ORF Kärnten Allianz in den Alpen, Vorarlberg K&Z Development Consulting ltd., Radovljica, Slowenien DI Kaspar David Nickles, Moggio Udinese, Italien

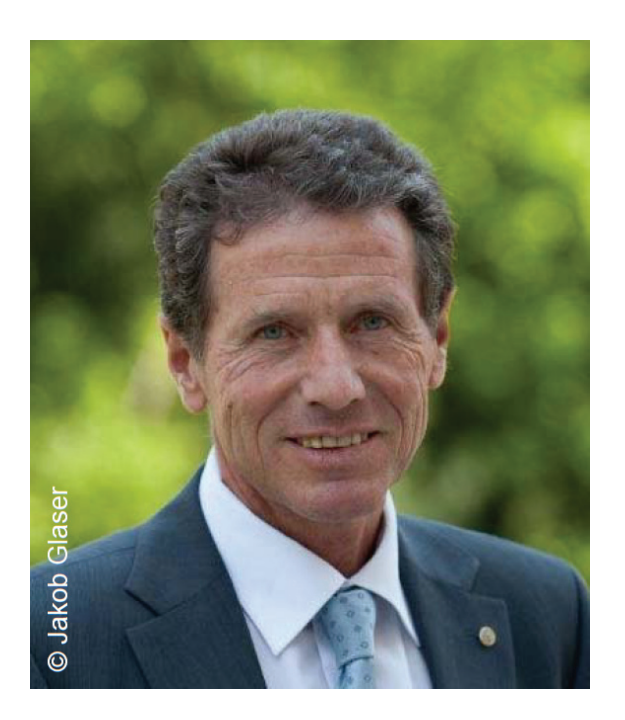

"Jede Reise beginnt mit dem ersten Schritt" - Dies gilt ganz besonders auch für erfolgreiche Karrieren in Wissenschaft und Forschung. Dabei ist der erste Schritt oft der herausforderndste. Daher hat das Bundesministerium für Wissenschaft und Forschung (BMWF) im Jahr 2007 ein unkonventionelles und in Europa einzigartiges Programm der wissenschaftlichen Nachwuchsförderung aus der Taufe gehoben: "Sparkling Science" ermöglicht jungen Menschen bereits sehr früh hautnah Einblicke in die Welt der Wissenschaft und Forschung.

In den von "Sparkling Science" geförderten Projekten sind Schülerinnen und Schüler als Juniorpartner in erfahrene Forschungsteams eingebunden. Sie arbeiten aktiv im Forschungsprozess mit und bringen eigene Fragestellungen, Denkanstöße und inhaltliche Beiträge ein. Die Schülerinnen und Schüler wirken an der Konzeption und Durchführung von Untersuchungen mit, führen Befragungen durch, erheben Daten, interpretieren diese gemeinsam mit den Wissenschaftlerinnen und Wissenschaftlern und stellen die Ergebnisse an Schulen, Universitäten und sogar bei wissenschaftlichen Tagungen vor.

Diese Zusammenarbeit von Forschung und Schule bringt für beide Seiten einen großen Mehrwert: Die Wissenschaft profitiert, weil die Jugendlichen innovative Ideen und erfrischende Beiträge einbringen, die dann in neue wissenschaftliche Erkenntnisse einfließen. Die Jugendlichen wiederum bekommen einen

einzigartigen Zugang zu neuen wissenschaftlichen Fragestellungen und erwerben Kompetenzen in den Bereichen Teamarbeit, Projektplanung und Projektpräsentation. Sorgfältig und eigenverantwortlich an komplexen Themenstellungen zu arbeiten und sich dabei auch mutig in Neuland vorzuwagen, sind dabei nicht nur entscheidende Basiskompetenzen für wissenschaftliches Arbeiten, sondern auch Schlüsselfertigkeiten in sämtlichen Berufsfeldern der modernen Arbeitswelt.

Eine der wichtigsten Grundregeln wissenschaftlichen Arbeitens besteht darin, Forschungsergebnisse zu publizieren und damit für andere Wissenschaftlerinnen und Wissenschaftler bzw. die Öffentlichkeit zugänglich zu machen. Mittlerweile liegen einige Publikationen in anerkannten wissenschaftlichen Fachzeitschriften vor, in denen an "Sparkling Science"-Projekten beteiligte Schülerinnen und Schüler als Co-Autorinnen und Co-Autoren vertreten sind.

Ein erster Schritt für das spätere erfolgreiche wissenschaftliche Publizieren sind mit Sicherheit die hier vorliegenden Abschlussarbeiten. Sie entstehen im Rahmen der Projekte von Schülerinnen, Schülern und Studierenden und bearbeiten eigenständig Teilbereiche des Forschungsprojektes. Und dies in beeindruckender Art und Weise. Das Bundesministerium für Wissenschaft und Forschung gibt daher eine eigene Publikationsreihe für jene Forschungsergebnisse heraus, die im Rahmen von Maturaprojekten sowie Bakkalaureats- und Masterarbeiten aus "Sparkling Science" erarbeitet werden.

Ich gratuliere allen jungen Nachwuchsforscherinnen und Nachwuchsforschern zu diesen ersten Schritten und wünsche viel Freude und Erfolg auf dem weiteren Weg in Wissenschaft und Forschung.

Herzlich,

Dr. Karlheinz Töchterle Bundesminister für Wissenschaft und Forschung

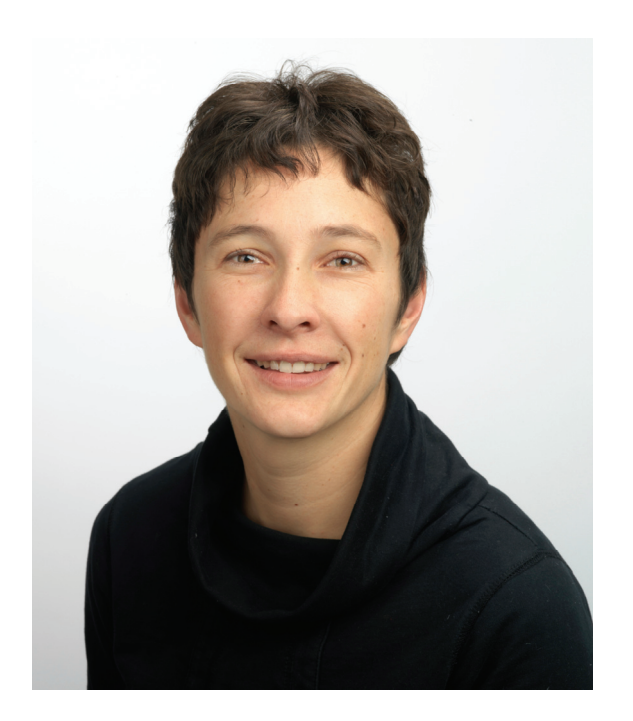

Überalterung, Abwanderung, Auflassung von Infrastruktur, leerstehende Gebäude prägen immer stärker die ländlichen Regionen. Jugendliche ziehen weg, weil sie keinen Job finden oder sich bessere Lebensbedingungen wünschen.

Was bräuchte der ländliche Raum um für Jugendliche in Zukunft attraktiv zu sein? Diese Frage stand im Mittelpunkt des Forschungsprojektes "My featured space". Rund 40 Schüler/innen aus Kärnten (A), Gorenjska (SI) und Friaul (I) haben sich gemeinsam mit Forscher/innen und Regionalmanager/innen eineinhalb Jahre lang mit dieser Frage beschäftigt. Die Jugendlichen aus sieben verschiedenen ländlichen Regionen erkannten gleich beim ersten gemeinsamen Projektworkshop, dass sie trotz aller kulturellen und sprachlichen Unterschiede mit ähnlichen<br>Herausforderungen konfrontiert sind. Herausforderungen konfrontiert sind. Besonders spannend war dabei der Austausch zwischen den Regionen und Kulturen im Alpen-Adria-Raum.

Das gemeinsame Arbeiten und der interkulturelle Austausch von Wissen und Erfahrungen hat den Schüler/innen im Alter von 16-19 Jahren im Laufe des Projektes gezeigt, wie sie miteinander und voneinander lernen können. Die Anwendung von Forschungsmethoden und die analytische Herangehensweise ermöglichten ihnen das Erkennen von Zusammenhängen. Sie bemerkten, wie sich durch diese Erkenntnisse ihre Einstellung und Haltung verändert hat.

Das Forschen als geistige Herausforderung hat ihnen besonders in der Gruppe Spaß gemacht. Neue Erkenntnisse wurden zu gemeinsamen Aha-Erlebnissen.

In der letzten Projektphase bot sich den Jugendlichen bei der Konzeption von Pilotprojekten die Möglichkeit, die Ergebnisse aus der Forschungsarbeit praktisch anzuwenden. Dieser Arbeitsschritt erforderte nochmals besonderes Engagement – wurde aber am Ende als besonders positiv bewertet.

Für meine Kolleg/innen im Umweltbüro und mich war es eine besondere Freude, mit jungen Menschen zusammen zu arbeiten. Wir waren beeindruckt, wie schnell und leicht sie methodisches Wissen erfassen und eigenständig anwenden konnten. Bei jedem der vier gemeinsamen Workshops erlebten wir auch die persönliche Entwicklung der jungen Menschen mit. Einige waren zu Beginn sehr schüchtern und zurückhaltend. Der Gedankenaustausch in englischer Sprache (als gemeinsame Projektsprache) fiel vielen schwer. Umso schöner war es für uns, am Ende des Projektes zu sehen, wie die Schüler/innen durch die Erfahrungen gereift sind und mit welchem Selbstvertrauen sie schließlich die Ergebnisse einem breiten Publikum auf Englisch präsentieren konnten.

Möglich wurde diese Arbeit durch die Unterstützung der Programme "Sparkling Science" und Leader. Die vorliegende Fachbereichsarbeit der Schüler/innen der HAK Spittal zeigt, wie umfassend die Schüler/innen im Projekt gearbeitet haben. Der inhaltliche Rahmen und der Umfang der Arbeit gehen weit über das übliche Maß einer Fachbereichsarbeit hinaus. Eine besondere Anerkennung dafür gebührt den betreuenden Lehrer/innen und der Schulleitung, die das Projekt vom Anfang bis zum Ende mit viel Engagement unterstützt haben.

DI Beatrice Bednar eb&p Umweltbüro Klagenfurt

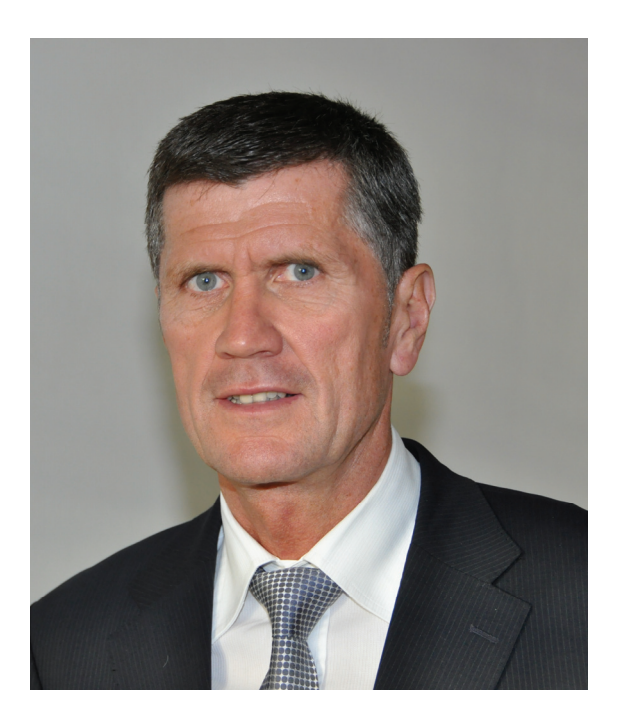

Das Forschungsprojekt "My Featured Space 2025" des BM.W\_F<sup>a</sup> gab fünf Schüler/innen unserer Schule, der BHAK/BHAS Spittal a. d. Drau, die einzigartige Möglichkeit, im Rahmen ihrer Maturaprojektarbeit die zukünftigen Lebensräume im ländlichen Alpen-Adria-Raum zu erforschen. Sie beschäftigten sich mit den Entwicklungsmöglichkeiten im Raum Oberkärnten, im Speziellen mit dem ländlichen Raum rund um den Millstätter See.

Sehr hilfreich und wertvoll waren die praktische Begleitung durch die externen Projektbetreuer des Umweltbüros eb&p GmbH Klagenfurt, des Regionalmanagements Kärnten sowie die wissenschaftliche Betreuung durch die Universität Klagenfurt.

Neben den vielen Aufgaben und Arbeiten, die von den Schüler/innen mit sehr viel Zeitaufwand erledigt wurden, waren es aber vor allem die vier Workshops in Spittal a. d. Drau, in Resia, in Preddvor und in Bleiburg, wo intensiv die Themen in unterschiedlichen Gruppen analysiert, bearbeitet und die Ergebnisse präsentiert wurden. Sehr lehrreich war für die Schüler/innen, dass sie sich in der Kommunikationssprache Englisch untereinander verständigten und dadurch auch wichtige Erfahrung im Bereich der Sozialkompetenz gewinnen konnten.

Große Anerkennung möchte ich allen Beteiligten, die an diesem Projekt mitgewirkt haben, aussprechen. Besonders hervorheben muss ich meine fünf Schüler/innen, die mit

großer Begeisterung, mit enormer Leistungsbereitschaft und mit sehr viel Pflichtbewusstsein die ihnen gestellten Aufgaben erledigten.

Die Ergebnisse sind sowohl überregional als auch regional sehr vielversprechend und ich wünsche mir, dass die Jugendlichen weiter an den Perspektiven für den ländlichen Raum aktiv arbeiten werden.

MMag. Erwin Theuermann BHAK/BHAS Spittal a. d. Drau

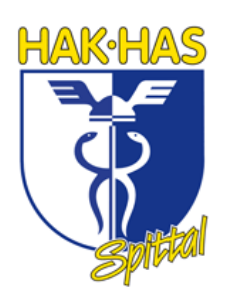

# **MY FEATURED** SPACE

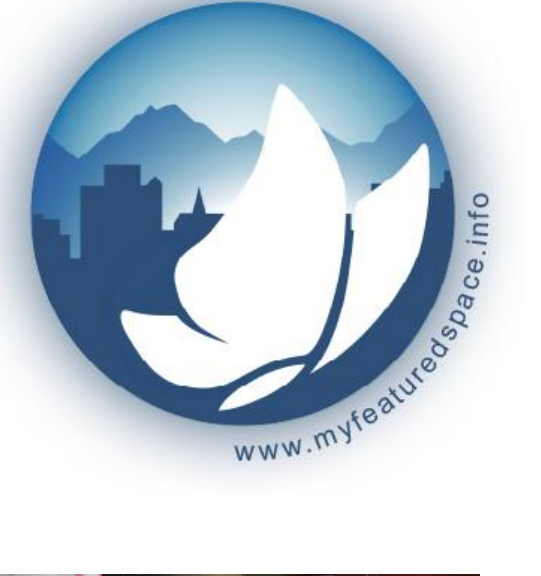

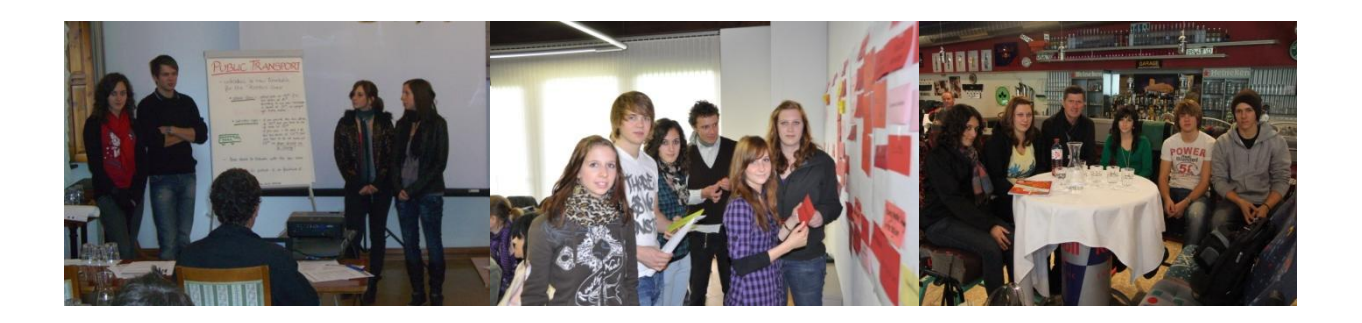

## **DIPLOMARBEIT**

**5AK 2010/2011**

MIT UNTERSTÜTZUNG VON BUND, LAND UND EUROPÄISCHER UNION

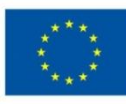

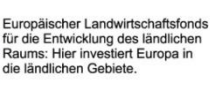

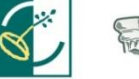

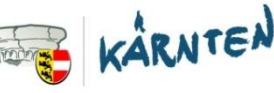

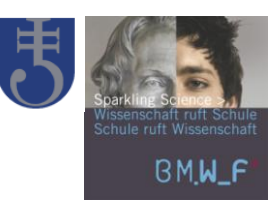

*My featured space ist ein Projekt im Rahmen der Programme Sparkling Science und LE 07-13 - LEADER das vom Bundesministerium für Wissenschaft und Forschung und vom Lebensministerium (BMLFUW) (ko)finanziert wird.*

# **INHALTSVERZEICHNIS**

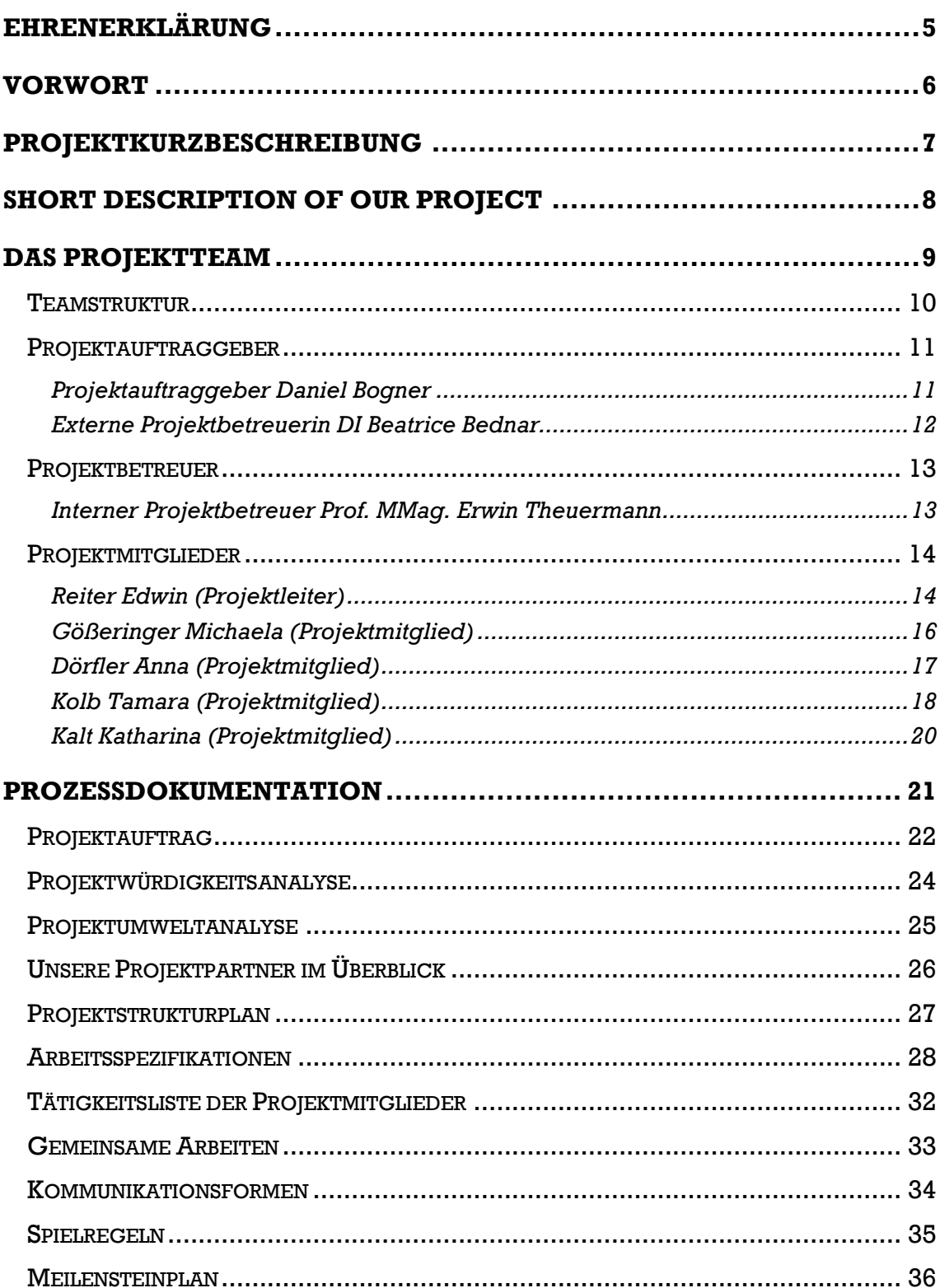

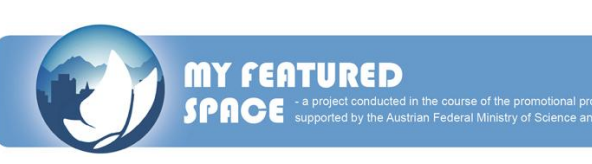

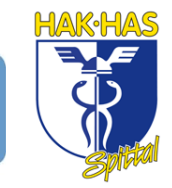

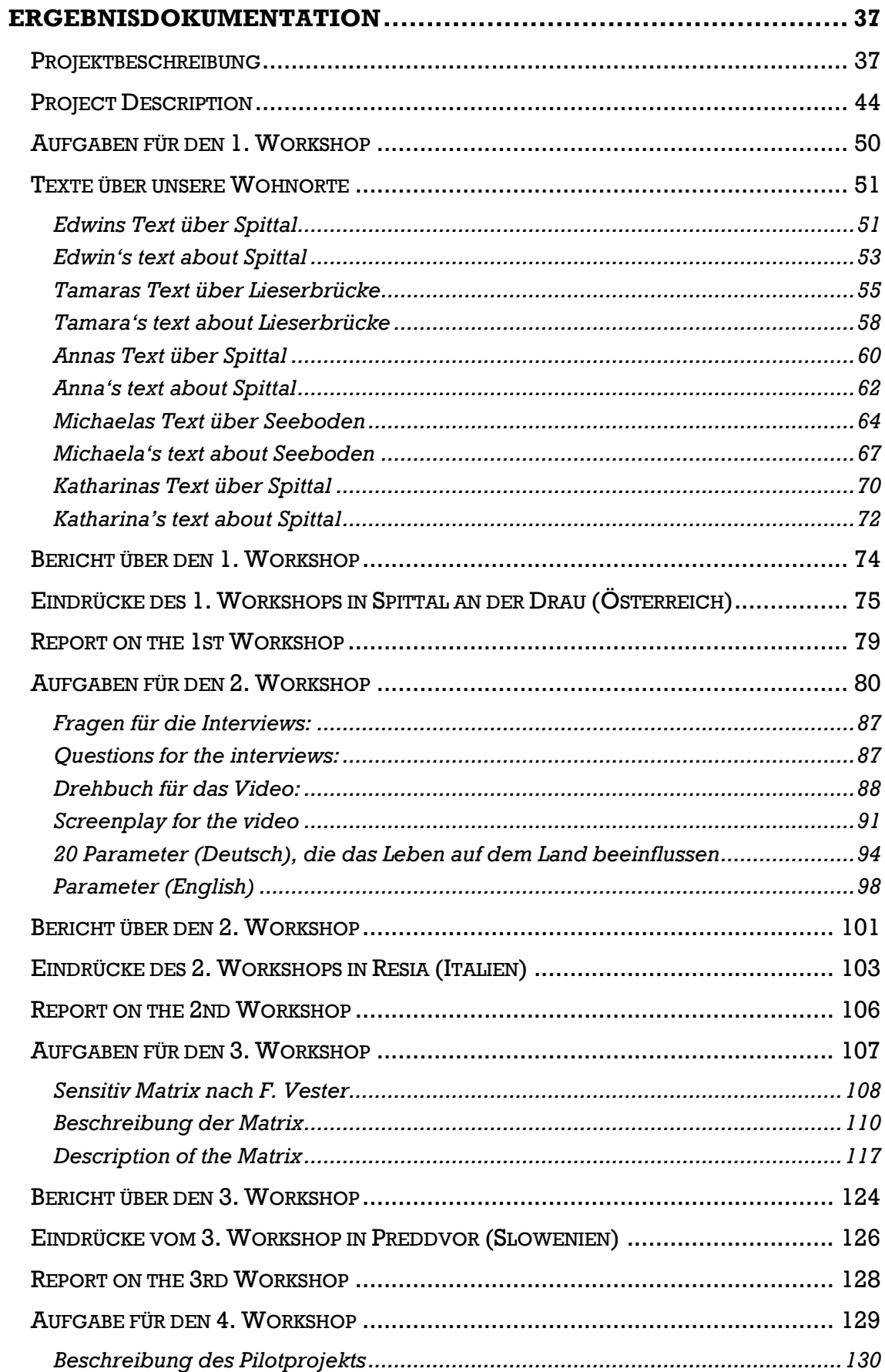

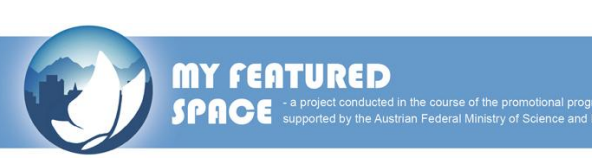

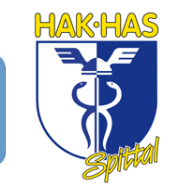

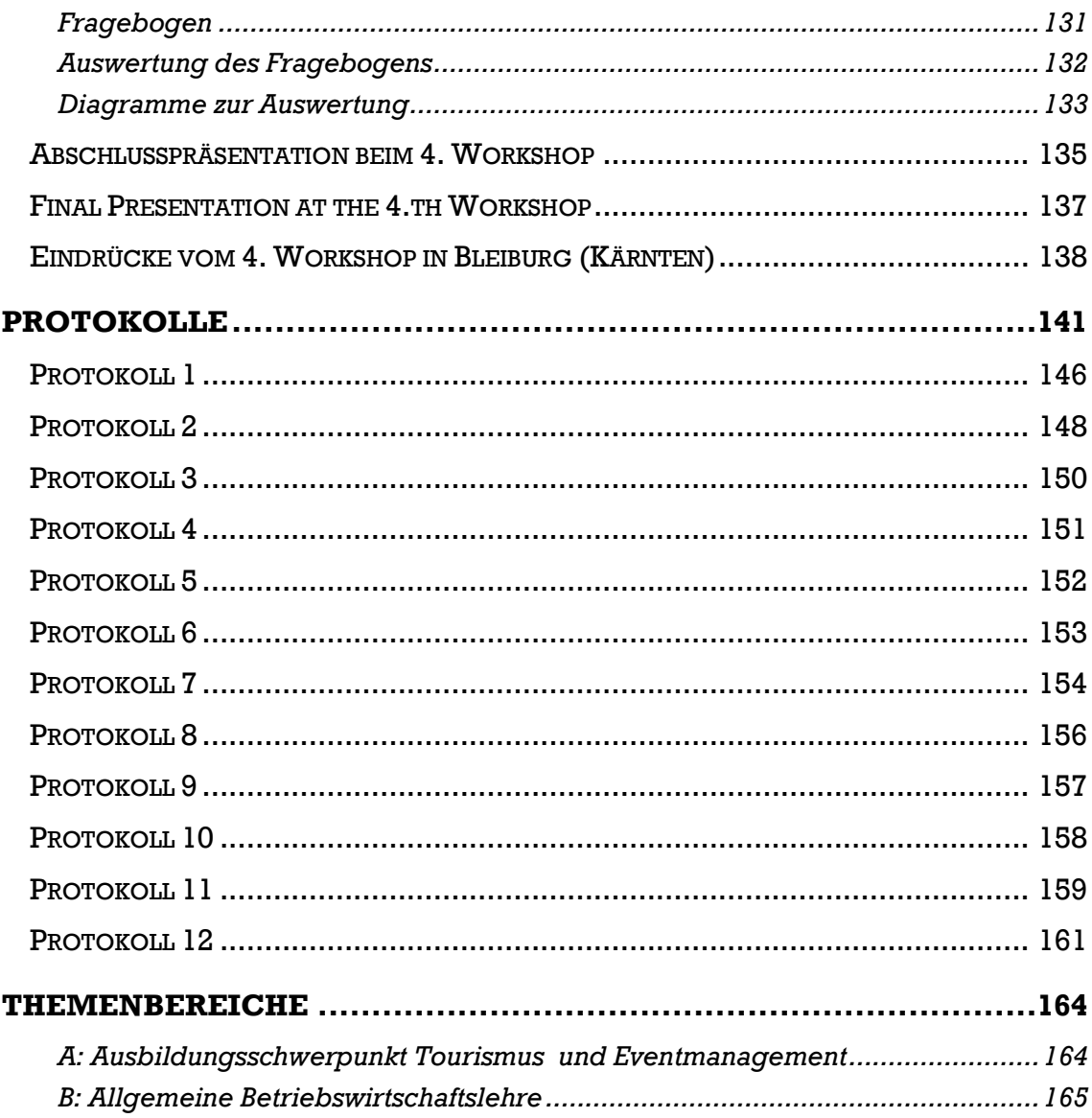

<span id="page-12-0"></span>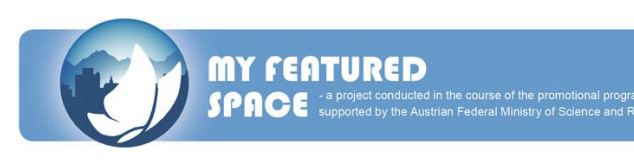

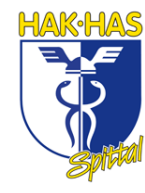

# **EHRENERKLÄRUNG**

Wir, die Projektgruppe aus Tourismus der BHAK Spittal an der Drau, bestehend aus

Projektleiter: Reiter Edwin

Projektmitglieder: Kolb Tamara

Dörfler Anna Gößeringer Michaela Kalt Katharina

erklären hiermit, dass das Projekt eigenständig von uns ausgearbeitet wurde.

shin Reiter

Reiter Edwin

 $\frac{1}{2}$ 

Gößeringer Michaela Katharina Kalt Katharina

nna  $\alpha$ marovne

Kolb Tamara Dörfler Anna

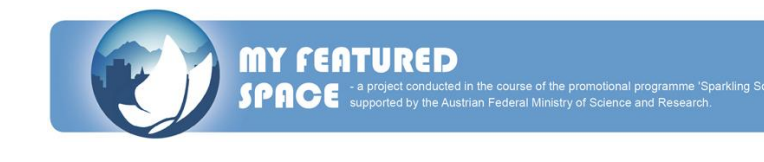

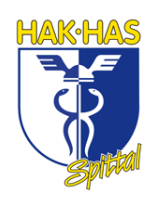

# **VORWORT**

<span id="page-14-0"></span>My featured space 2025 – das sowohl größte und umfangreichste Projekt mit dem wir uns jemals in der Schulzeit auseinandergesetzt haben, als auch das erste internationale Maturaprojekt der HAK Spittal. Das Ziel dieses Projektes war es, zu evaluieren, warum es Jugendliche bevorzugen in der Stadt und nicht am Land zu leben.

Um das herauszufinden, hatten wir vier Workshops, die in Spittal, Resia, Preddvor, sowie in Bleiburg stattfanden. Der Zweck dieser Tagungen war es, gemeinsam an einem Strang zu ziehen und mit den verschiedensten Schulen aus dem Alpen-Adria-Raum dieses Problem zu erörtern und Lösungsvorschläge zu erheben.

Klingt sehr komplex und zeitaufwändig, doch davon ließen wir uns nicht zurückschrecken. Mit dem Motto

#### Gemeinsam sind wir stark

stürzten wir uns auf den Berg voll Arbeit. Wer jetzt jedoch glaubt, es wäre anstrengend für uns gewesen, der hat weit gefehlt – Spaß stand bei uns immer an erster Stelle. Selten gab es Tage, an denen wir keine Lust hatten. Wir waren – nein, wir sind stolz auf dieses Projekt und werden es auch immer bleiben.

Ganz alleine mussten wir diese Aufgabe allerdings nicht lösen. Wir hatten den wohl besten Projektauftraggeber den es jemals gab: Herrn [DI Dr. Daniel Bogner.](http://www.umweltbuero-klagenfurt.at/german/profil.php?subpage=Bogner) Er war immer hilfsbereit, gut aufgelegt und scheute nie vor einer Frage zurück.

Des Weiteren bekamen wir jede Menge Unterstützung vom gesamten Umweltbüro Klagenfurt – aber insbesondere von Frau DI Beatrice Bednar. Sie stand uns rund um die Uhr mit Rat und Tat zur Seite. Aber der größte Dank gebührt unserem Projektbetreuer, Herrn Prof. MMag Erwin Theuermann. Er half uns stets weiter, begleitete uns zu jedem Workshop und ließ sich niemals aus der Ruhe bringen.

Zu guter Letzt möchten wir ein herzliches Dankeschön an alle Beteiligten für die hervorragende Zusammenarbeit aussprechen.

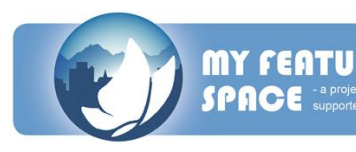

# <span id="page-15-0"></span>**PROJEKTKURZBESCHREIBUNG**

In "My featured space 2025" bearbeiteten unsere Projektgruppe und weitere SchülerInnen aus der Alpen-Adria-Region gemeinsam mit ForscherInnen und RegionalentwicklerInnen Fragen zur Lebensqualität im ländlichen Raum. Ziel war es, gemeinsam mit den SchülerInnen im Alter von 16-19 Jahren, Wunschszenarien für ländliche Lebensräume im Jahr 2025 zu entwickeln. Dahinter steht die Frage, was der ländliche Raum in Zukunft bieten müsste, um für Jugendliche von heute als Lebensraum attraktiv zu sein.

In der 1. Projektphase dokumentierten wir unter Rückgriff auf Methoden der qualitativen Sozialforschung unseren aktuellen Lebensraum in kurzen Videos. Bei der Auswertung dieser Videos wurden Parameter für die Lebensqualität im ländlichen Raum definiert. In der 2. Projektphase wurden diese Parameter mit Hilfe der Sensitive Matrix nach F. Vester auf Relevanz und Vollständigkeit geprüft und ihre wechselseitigen Wirkungen beschrieben.

Nachdem das Zusammenwirken der Parameter im System "ländlicher Lebensraum" geklärt wurde, wählten wir in der 3. Projektphase ein bis zwei aktive Parameter aus, mit denen wir Szenarien für den Wunschlebensraum entwickelten. Beim Gestalten ihres Lebensraumes erkannten wir, wie sich das Gesamtsystem durch Modifizieren dieser aktiven Parameter verändert. Alle Veränderungen am System mussten von uns argumentiert und die Auswirkungen beschrieben werden. In der 4. Projektphase erfolgte die abschließende Verknüpfung von den Szenarien mit einer computergestützten Spieloberfläche für "My featured space 2025". Diese wird am Institut für Informatik-Systeme der Alpen-Adria-Universität Klagenfurt im Rahmen von zwei Diplomarbeiten entwickelt.

Zuzüglich zu unserem Grundprojekt, bekamen wir auch noch ein Pilotprojekt. In diesem diskutierten wir das große Problem der Busverbindungen in unsere Region und arbeiteten in Zusammenarbeit mit der Mobilbüro und Verkehrsmanagement GmbH Hermagor verschiedene Verbesserungsmöglichkeiten aus. Diese präsentierten wir anhand eines Fragebogens in verschiedenen Schulen in Spittal an der Drau. Unsere Vorschläge kamen sehr gut an und wurden von über 60% der Jugendlichen als gut empfunden.

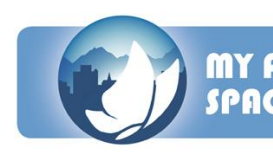

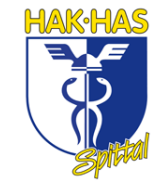

# <span id="page-16-0"></span>**SHORT DESCRIPTION OF THE PROJECT**

"My featured space" is focusing on life quality in rural regions in the future. Together with researchers, teachers and stakeholders pupils from the Alpine Adriatic region develop scenarios for rural living spaces in 2025. The main question is what students will need in the future to live and work in attractive rural regions.

In the first project phase we had to document our present living space with short videos referring to the methods of qualitative social research. We had to define parameters for the quality of life in rural spaces analyzing these videos. In the next step mutual effects between these parameters were described following the method of sensitivity-model by Frederic Vester. Also the relevance and completeness of the parameters were checked.

The goal of the third project phase was to identify some highly active parameters in the system. Using this model we developed and designed our visions of an attractive living space. Our project group also learned to understand interactions in the complex system "rural region".

The model will finally be implemented in a computer simulation game "My featured space 2025". The computer-game will visualize scenarios of attractive living spaces. We developed the computer-game together with the Institute of Information Systems of the University of Klagenfurt. The project results will be presented as final reports, dissertations, as well as project presentations for various events.

In addition to our main project we had to work out a pilot project. In this project we discussed the big problem of public transport in our region. Together with Christian Themeßl-Huber of the Mobilbüro and Verkehrsmanagement GmbH Hermagor we worked out various improvement possibilities. We presented these possibilities, based on surveys, to different schools in Spittal/Drau. 60 % of the youth reacted to our suggestions positively.

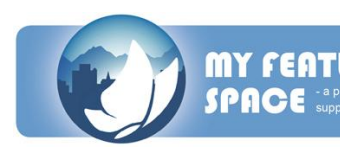

# **DAS PROJEKTTEAM**

<span id="page-17-0"></span>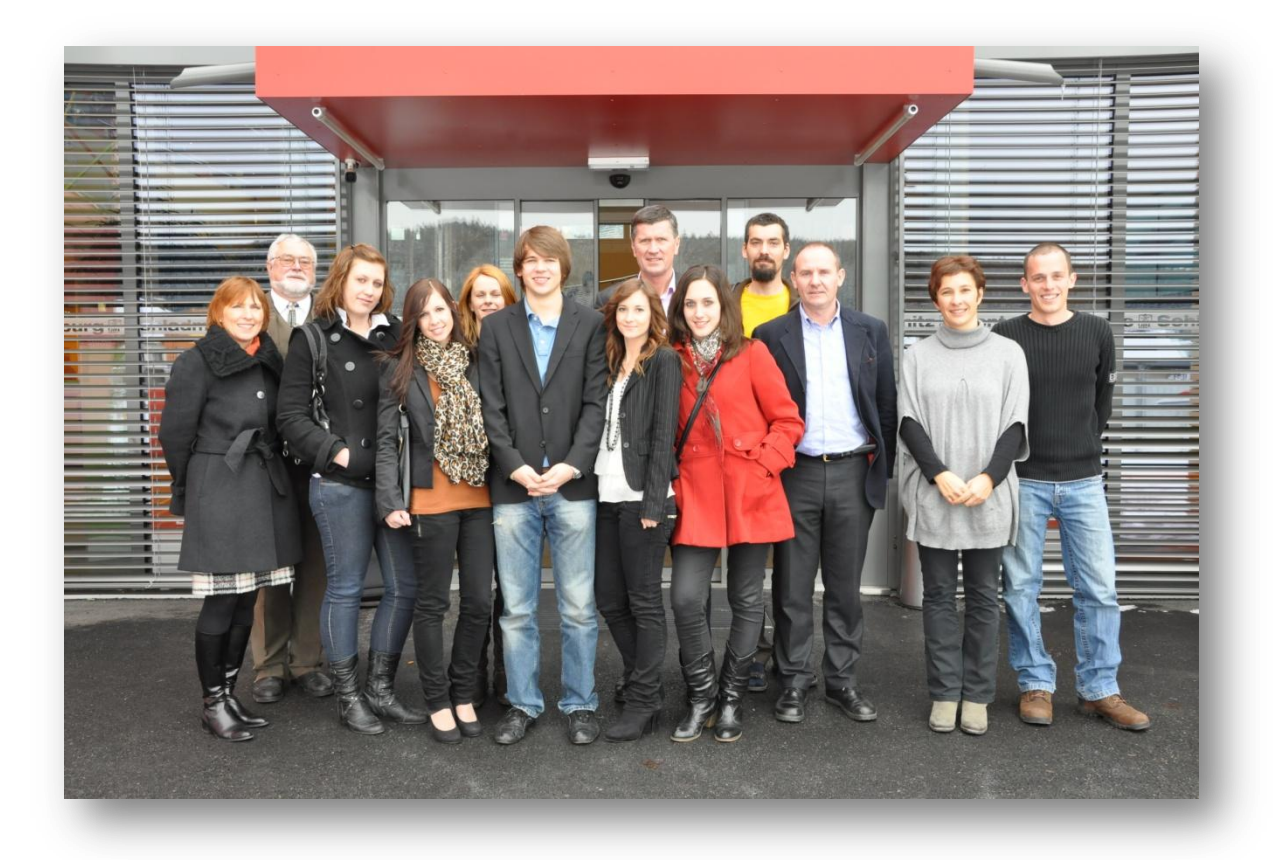

#### Das Projektteam "My featured space 2025"

(v.l.) Mag. Brigitte Hipfl, Direktor HR Mag. Ernst Strömpfl, Anna Dörfler, Katharina Kalt, Mag. (FH) Ursula Feist, Edwin Reiter, Tamara Kolb, MMag. Erwin Theuermann, Michaela Gößeringer, DI Wolfgang Ressi, DI Dr. Daniel Bogner, DI Beatrice Bednar und Luka Brezavèek (Mitarbeiter in EB &P Umweltbüro GmbH)

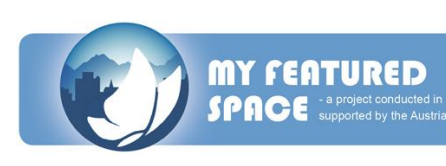

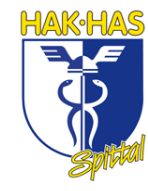

### **TEAMSTRUKTUR**

<span id="page-18-0"></span>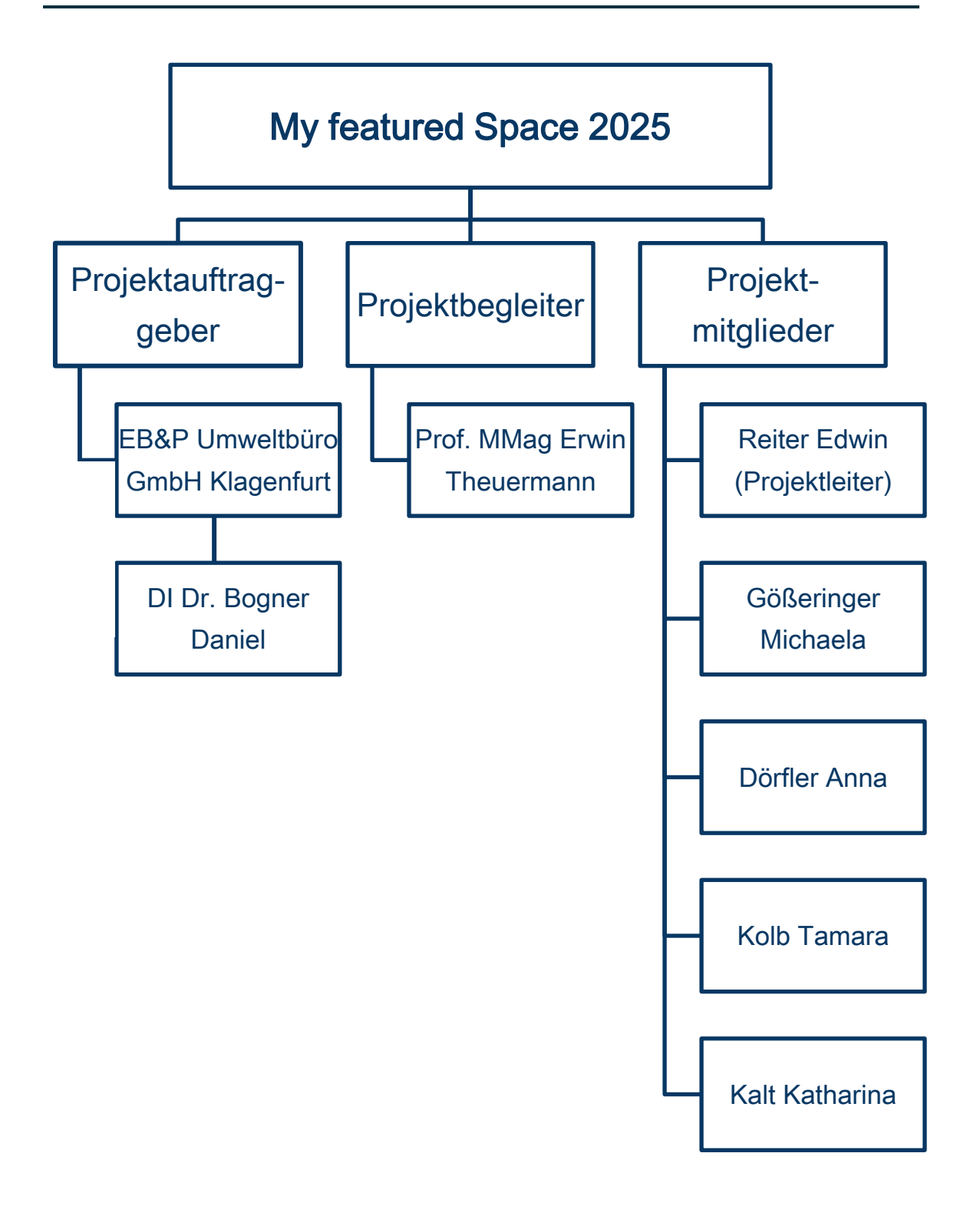

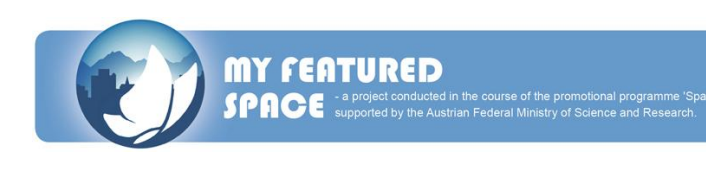

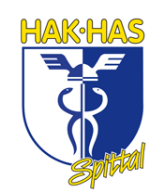

### **PROJEKTAUFTRAGGEBER**

#### <span id="page-19-1"></span><span id="page-19-0"></span>**Projektauftraggeber DI Dr. Daniel Bogner**

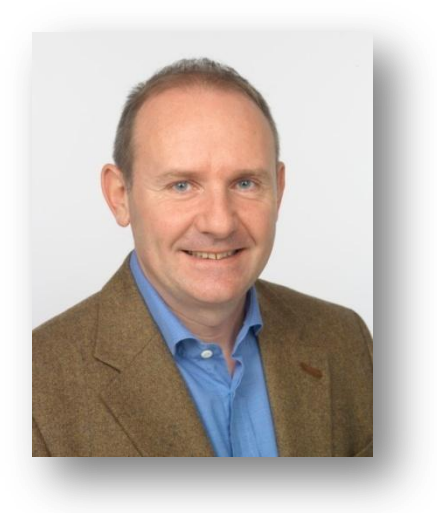

#### Arbeitsschwerpunkte:

Geschäftsführung, Biodiversität in der Kulturlandschaft, Regionalentwicklung

#### Ausbildung:

Studium Landwirtschaft, Universität für Bodenkultur Wien; Doktoratstudium an der Universität für Bodenkultur Wien

#### Diplomarbeit:

Die Entwicklung der Vegetation der Welser Heide (2008, Zell im Winkel)

#### Dissertation:

Nutzungsauflassung in der Berglandwirtschaft. Ursachen und Auswirkungen der Nutzungsauflassung am Beispiel der Wiesen in Zell Winkel im Gebiet des Koschuta-Gebirges

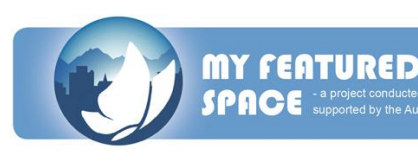

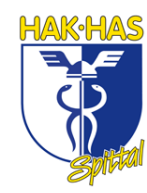

#### <span id="page-20-0"></span>**Externe Projektbetreuerin DI Beatrice Bednar** *(EB&P Umweltbüro GmbH Klagenfurt)*

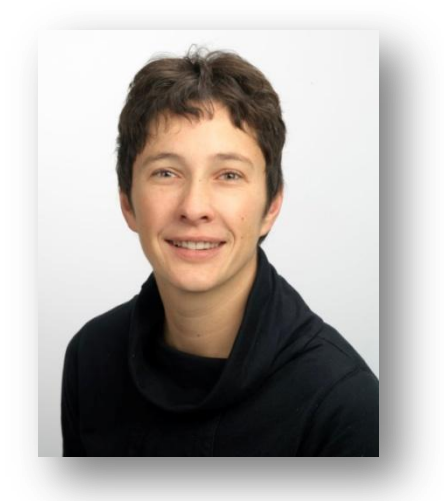

#### Beruflicher Werdegang:

1993-1996: Freiberufliche Tätigkeit; 1996: Gründung von: Bogner & Golob, Büro für Ökologie und Landwirtschaft, Klagenfurt; 2004: Mitbegründer von Umweltbüro Klagenfurt; 2007: externe Lehrbeauftragte an der Universität Klagenfurt

#### Arbeitsschwerpunkte:

Fachbereich ländliche Entwicklung: Landschaftsarchitektur, Umweltplanung, Regionalentwicklung, Buchprojekte

#### Ausbildung:

Studium Landschaftsplanung und Landschaftspflege, Universität für Bodenkultur Wien

#### Diplomarbeit:

Stadtplätze Zeiträume: die geschichtliche Entwicklung des Stadtplatzes und seine aktuelle Bedeutung in Freiraumplanung und Städtebau, erörtert anhand von Beispielen aus Klagenfurt (1998)

#### Beruflicher Werdegang:

Mitarbeiterin in Landschaftsplanungsbüros in Wien und Klagenfurt (Arbeitsschwerpunkte: Kulturlandschaftskartierung und Objektplanung), 1994-2002: Redaktionsmitglied der zolltexte/zoll+, 2000-2003: Lektorin, Institut für Freiraumplanung BOKU Wien, 2003 Gründung Technisches Büro für Landschaftsarchitektur in Klagenfurt, seit April 2009 Mitarbeiterin im Umweltbüro Klagenfurt

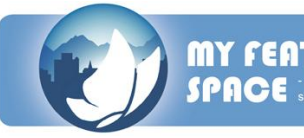

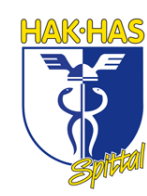

### **PROJEKTBETREUER**

#### <span id="page-21-1"></span><span id="page-21-0"></span>**Interner Projektbetreuer Prof. MMag. Erwin Theuermann**

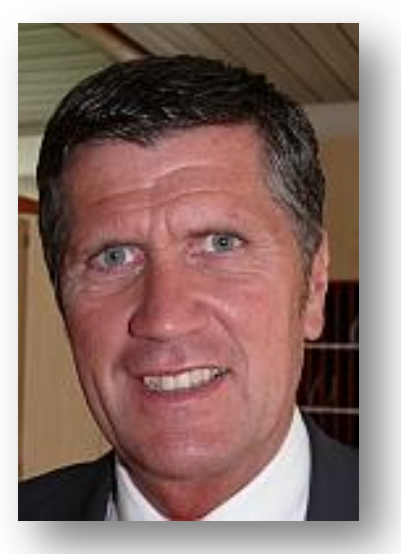

#### Arbeitsschwerpunkte:

Kaufmännische Fächer, Ausbildungsschwerpunkte Tourismus und E-Business Administrator an der BHAK/BHAS Spittal a.d. Drau, Diplomierter Trainer für E-Business Tourismusreferent in der Marktgemeinde Millstatt

#### Diplomarbeit:

Buchführungsorganisation und Systemprüfung (1982 Graz) Unterrichtskonzepte – ihre Bedeutung für den Unterricht (1986 Graz)

#### Ausbildung:

Studium der Betriebswirtschaft und Wirtschaftspädagogik an der Karl-Franzens Universität Graz

#### Beruflicher Werdegang:

Lehrtätigkeit an der BHAK/BHAS Wolfsberg (1983 – 1985) Seit 1985 – Lehrtätigkeit an der BHAK/BHAS Spittal a.d. Drau Seit 2002 Administrator an der BHAK/BHAS Spittal a.d. Drau 1985-2003 Managementfunktion im Hotelbetrieb Seit 1997 Tourismusreferent der Marktgemeinde Millstatt

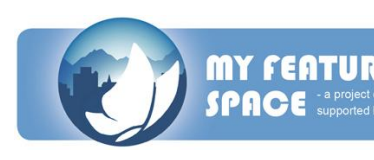

### **PROJEKTMITGLIEDER**

#### <span id="page-22-1"></span><span id="page-22-0"></span>**Reiter Edwin (Projektleiter)**

Geburtsdatum: 20.04.1992 Geburtsort: Villach Wohnort: Spittal/Drau Hobbies: Freunde treffen, Sport, Filme, Musik

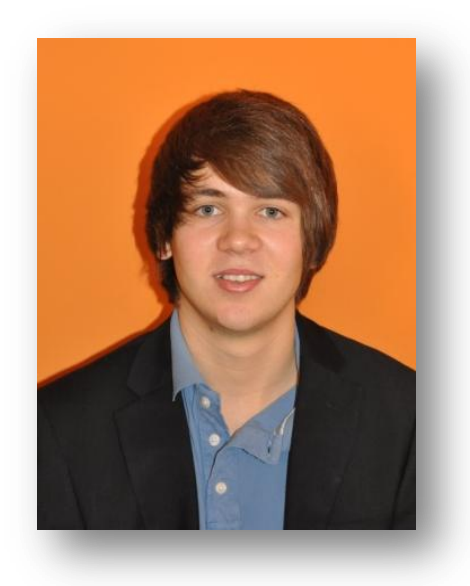

Ein umfangrangreiches und kompliziertes Projekt war es – wohl wahr, jedoch stand es nie außer Frage, dass wir uns dieser Aufgabe mit vollem Engagement stellen werden.

Ich kann es mir nicht nehmen lassen, einen kleinen Rückblick auf die Anfänge des Projektes zu machen.

Begonnen haben wir als erste Gruppe unseres Jahrganges – bereits im 1. Semester der 4. Klasse – mit unserer Diplomarbeit. Mit viel Respekt betrachteten wir sie, denn es wurde uns erzählt, dass es das erste internationale Projekt sei und somit hatten wir keinerlei Vergleichswerte, beziehungsweise keine Personen, die wir um Hilfe bitten konnten. Wir waren auf uns allein gestellt. Wir sind sprichwörtlich ins kalte Wasser geschubst worden. Angst ließen wir jedoch nicht aufkommen. Viel mehr waren wir stolz, die Pioniere in diesem Sektor sein zu dürfen und daraus folgten noch mehr Ehrgeiz und noch mehr Leidenschaft.

Viel gelernt hab ich in diesen eineinhalb Jahren. Ich wurde zum Beispiel bei den Workshops in ausländischen Gruppen zugeteilt und musste mit ihnen mittels meiner Englischkenntnisse kommunizieren. Weitere Erfahrungen während der Diplomarbeit waren, zu lernen wie man Interviews führt, wie man richtig filmt und wie man diese schneidet. Des Weiteren lernte ich Fragebögen zu erstellen und diese richtig auszuwerten.

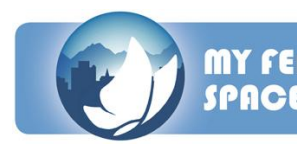

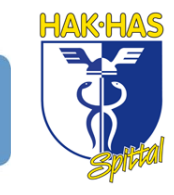

Natürlich habe ich noch viele weitere Lektionen lernen dürfen und möchte auch keine davon vergessen.

Meine persönlichen Highlights während dieses Projektes waren zweifelsohne die Möglichkeit in wunderschönen Hotels rund um den Alpen-Adria-Raum nächtigen zu können, sowie wunderschöne kleine Ortschaften besuchen zu können, die man von selbst wohl nie besucht hätte, geschweige denn, gefunden hätte.

Aber das Größte war für mich, die Arbeit in der Projektgruppe. Es war eine tolle Zusammenarbeit mit jedem der Mitglieder. Jeder war mit vollem Engagement bei der Sache und jeder griff jedem unter die Arme. Dafür bin ich sehr dankbar.

> *Zusammenkunft ist ein Anfang Zusammenhalt ist ein Fortschritt Zusammenarbeit ist ein Erfolg. (Henry Ford I.)*

Ich möchte diese Zeit nicht missen müssen und kann rückblickend sagen, dass es natürlich auch schwere Zeiten gab, in denen nichts klappen wollte. Der Großteil unseres Projektes war allerdings ein Mix aus Fortschritt, Entwicklung und Spaß!

Mit voller Zufriedenheit kann ich auf diesen Abschnitt meines Lebens zurückblicken, und mit voller Zuversicht in die Zukünftigen vorausblicken.

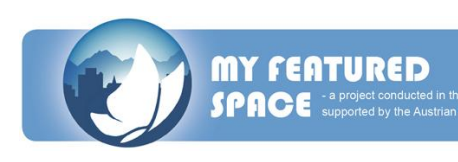

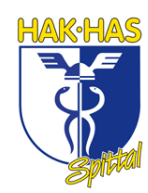

#### <span id="page-24-0"></span>**Gößeringer Michaela (Projektmitglied)**

Geburtsdatum: 28.08.1992 Geburtsort: Villach Wohnort: Seeboden

Hobbies: Freunde & Familie. Lesen, Sport

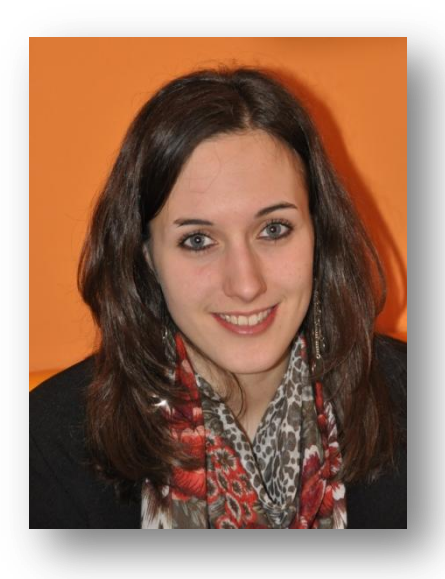

Als unser Herr Professor in der 4. Klasse zu uns kam und uns dieses Projekt vorstellte, waren wir sehr erfreut und begeistert. Wir begannen uns gleich über das Projekt zu informieren und traten mit unseren Projektauftraggeber, Herr Bodner, in Kontakt. Unsere externe Betreuerin war Beatrice Bednar vom Umweltbüro Klagenfurt. Auch sie war gemeinsam mit Herrn Ressi beim ersten Meeting dabei. Dort wurde uns erzählt, dass wir auch zu Workshops fahren dürften.

Diese Workshops waren sehr interessant, informativ und auch sehr lustig. Wir lernten viele neue Menschen kennen und konnten unsere Sprachkenntnisse in Englisch und Italienisch verbessern. Die Aufgaben, die wir in den Workshops bekamen, waren sehr interessant und machten uns wirklich großen Spaß. Am meisten hat mir die Aufgabe gefallen, Interviews zu führen und ein Video zu erstellen.

In unserer Gruppe herrschte meist gute Stimmung und jeder war gewillt zu arbeiten. Wenn man Arbeiten bekam, wurden diese so schnell wie möglich erledigt und so entstand es zu keinem unnötigen Stress.

Zum Schluss ist noch zu sagen, dass es für mich sehr wichtig war, dass wir mithilfe dieses Projektes auch etwas bewirken konnten, nämlich die Veränderung des Busfahrplanes für die Region Millstätter See.

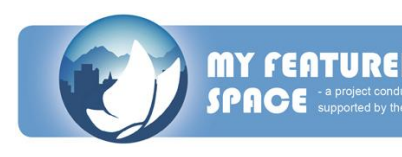

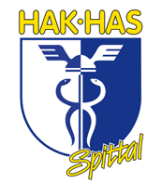

#### <span id="page-25-0"></span>**Dörfler Anna (Projektmitglied)**

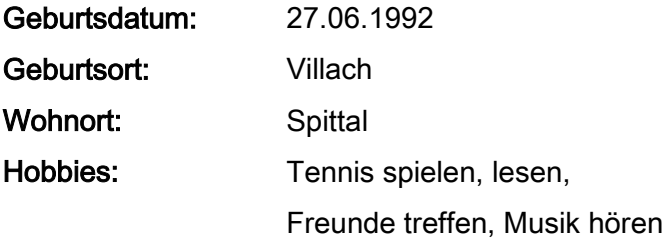

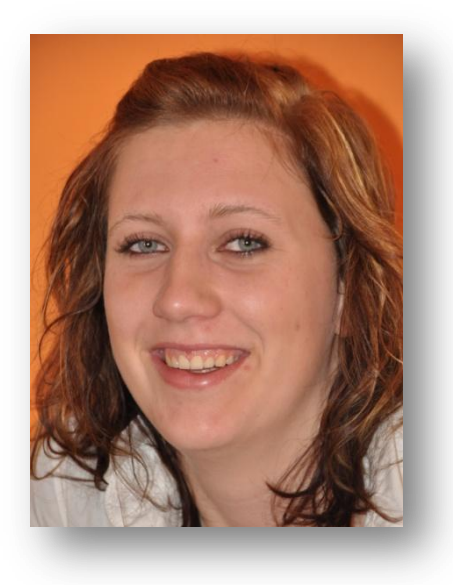

In der 4. Klasse bekamen wir das Projekt "My featured Space 2025" vorgeschlagen und haben dies mit großer Freude angenommen. Bei diesem Projekt ist es von großer Wichtigkeit in Gruppen bzw. Kleingruppen zu arbeiten.

Die Gruppenarbeit bereitete mir stets große Freude, da man auch die Schüler der verschiedenen Länder besser kennen lernte. Natürlich war es auch nicht immer einfach, zu einem einstimmigen Ergebnis innerhalb der Gruppe zu kommen.

Da die Gruppenmitglieder nicht immer Deutsch sprachen, war es auch eine gute Chance unsere Englischkenntnisse zu verbessern. Am Anfang hatte ich Angst davor, mich mit den anderen auf Englisch zu unterhalten, da ich fürchtete, sie könnten mich nicht verstehen. Doch es war wirklich unterhaltsam.

Durch die Zusammenarbeit habe ich meine Schüchternheit überwunden und mir fällt es somit leichter auf Menschen zu zugehen. Für das Projekt zu forschen, hat mir viel Spaß gemacht. Bei diesem Projekt wurde uns erst bewusst wie wichtig Forschung eigentlich ist. So konnten wir uns unserem Ziel auf verschiedenen Wegen nähern.

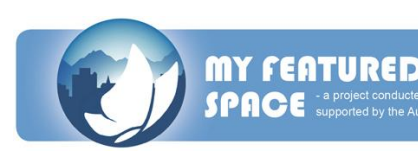

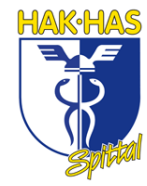

#### <span id="page-26-0"></span>**Kolb Tamara (Projektmitglied)**

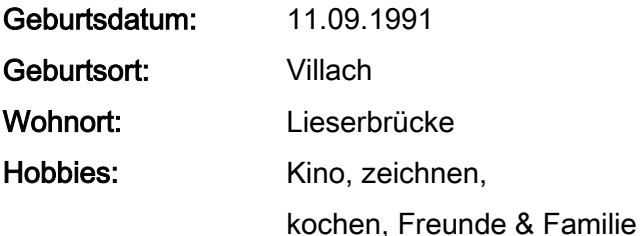

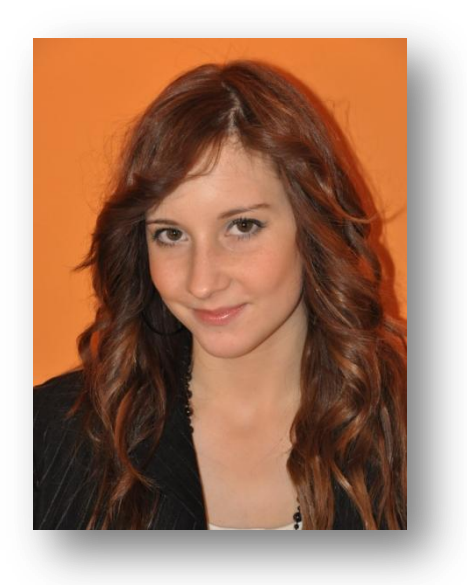

Am Anfang der 4. Klasse schlug uns Herr Prof. MMag. Theuermann ein Maturaprojektthema vor, in dem es um die Verbesserung der ländlichen Gegenden in Kärnten, Italien und Slowenien geht. Wir waren sofort angetan und haben uns dazu entschlossen, bei diesem Projekt mitzuarbeiten.

Durch das Projekt beschäftigten wir uns viel mit unserem Lebensraum. Wir bekamen auch die Aufgabe, verschiedene Leute aus der Region Millstättersee zu interviewen, um die positiven aber auch negativen Eigenschaften unseres Lebensraumes herauszufinden. Durch diese intensive Beschäftigung lernte besonders ich die Region Millstätter See besser kennen. Leider aber wurde uns bewusst, wie viele Problembereiche die Region Millstättersee beinhaltet und aus welchen Gründen die Jugend wegzieht.

Das Zusammenarbeiten in Gruppen machte mir Spaß, wobei es auch ziemlich viele stressige und komplizierte Momente gab. Wie zum Beispiel der Ausstieg von Teammitglied Georg Paier, welcher durch Katharina Kalt ersetzt wurde. Schlussendlich rauften wir uns immer wieder zusammen und Komplikationen wurden beseitigt.

Durch die Zusammenarbeit mit den Schülern aus Slowenien und Italien wurde unser Projekt international. Es ging nun nicht mehr um den ländlichen Raum von Kärnten, sondern um die ganze Alpen-Adria-Region. Außerdem mussten wir uns in Englisch

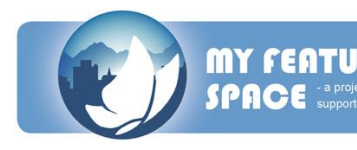

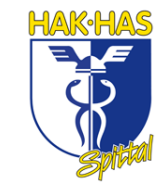

verständigen, was meiner Meinung nach meine Sprachkenntnisse verbesserte. Wäre unser Projekt rein national gewesen, würde es nicht so populär sein. Abgesehen davon, haben wir viele neue Bekanntschaften gemacht, die im weiteren Leben vielleicht einmal von Vorteil sein könnten. Die Forschung im Projekt war wirklich interessant und lustig. Man konnte auch einen Einblick in den Beruf Forschung erhaschen, jedoch würde ich mich eher weniger für diese Berufssparte entscheiden.

Wir leben in einem supertollen Gebiet, welches von der schönsten Landschaft umgeben ist. Leider bietet es der Jugend wenige Chancen für die Zukunft. Das war mir schon länger bewusst, weshalb mich das Projekt "My featured space" besonders interessierte. Aufgrund der Zusammenarbeit mit den verschiedenen Regionen kann man sicherlich vieles schaffen.

Doch ich denke, dass die Jugend teilweise weiterhin wegziehen wird, da die Welt einfach zu groß ist, um immer im gleichen Lebensraum bleiben zu wollen.

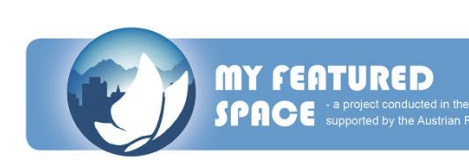

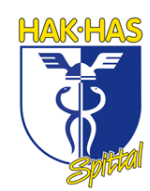

#### <span id="page-28-0"></span>**Kalt Katharina (Projektmitglied)**

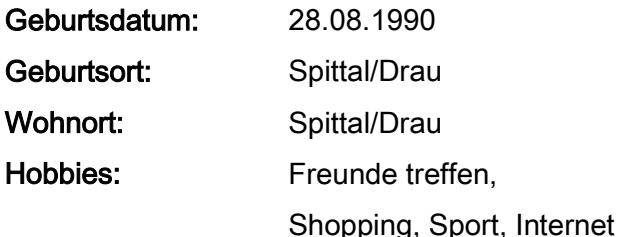

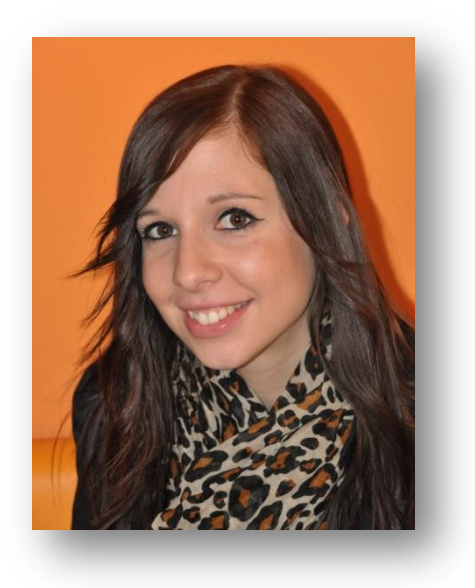

Unser Projekt: My featured Space 2010. Wir arbeiteten über ein Jahr mit verschiedensten Schulen aus Kärnten, Slowenien und Italien zusammen, um ein Konzept zu entwickeln, das unsere Region attraktiver und lebenswerter machen soll. Dieses Konzept sollte im Anschluss an unsere Arbeit in einem Computerspiel umgesetzt werden. Im Oktober 2010 bekamen wir dann noch die Aufgabe ein Pilotprojekt zu erarbeiten.

Es machte sehr viel Spaß, mit den verschiedenen Schule und unseren Projektauftraggebern zusammenzuarbeiten. Interessant waren auch die Workshops, die alle drei bis vier Monate und jeweils in Spittal, Resia, Preddvor und Völkermarkt stattfanden. Bei den Workshops konnten die Schulen ihre Ergebnisse einander vorstellen.

Die Arbeit mit unserer Region fand ich von Anfang an toll. Die Probleme auszuarbeiten und nach Lösungen zu suchen war manchmal zwar etwas schwierig, aber wir meisterten es meiner Meinung nach sehr gut. In unserer Projektgruppe, die aus fünf Leuten bestand, gab es keine Probleme. Wir verstanden uns auf Anhieb gut. Kleine Meinungsverschiedenheiten konnten immer schnell aus dem Weg geräumt werden und die Workshops schweißten uns noch enger zusammen.

Im Großen und Ganzen war dieses Projekt eine der spannendsten Arbeiten in meiner HAK-Karriere, und ich bin sehr froh, daran teilgenommen zu haben.

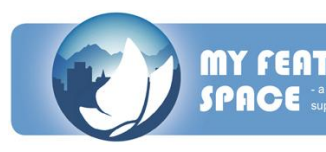

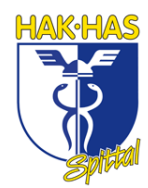

# <span id="page-29-0"></span>**PROZESSDOKUMENTATION**

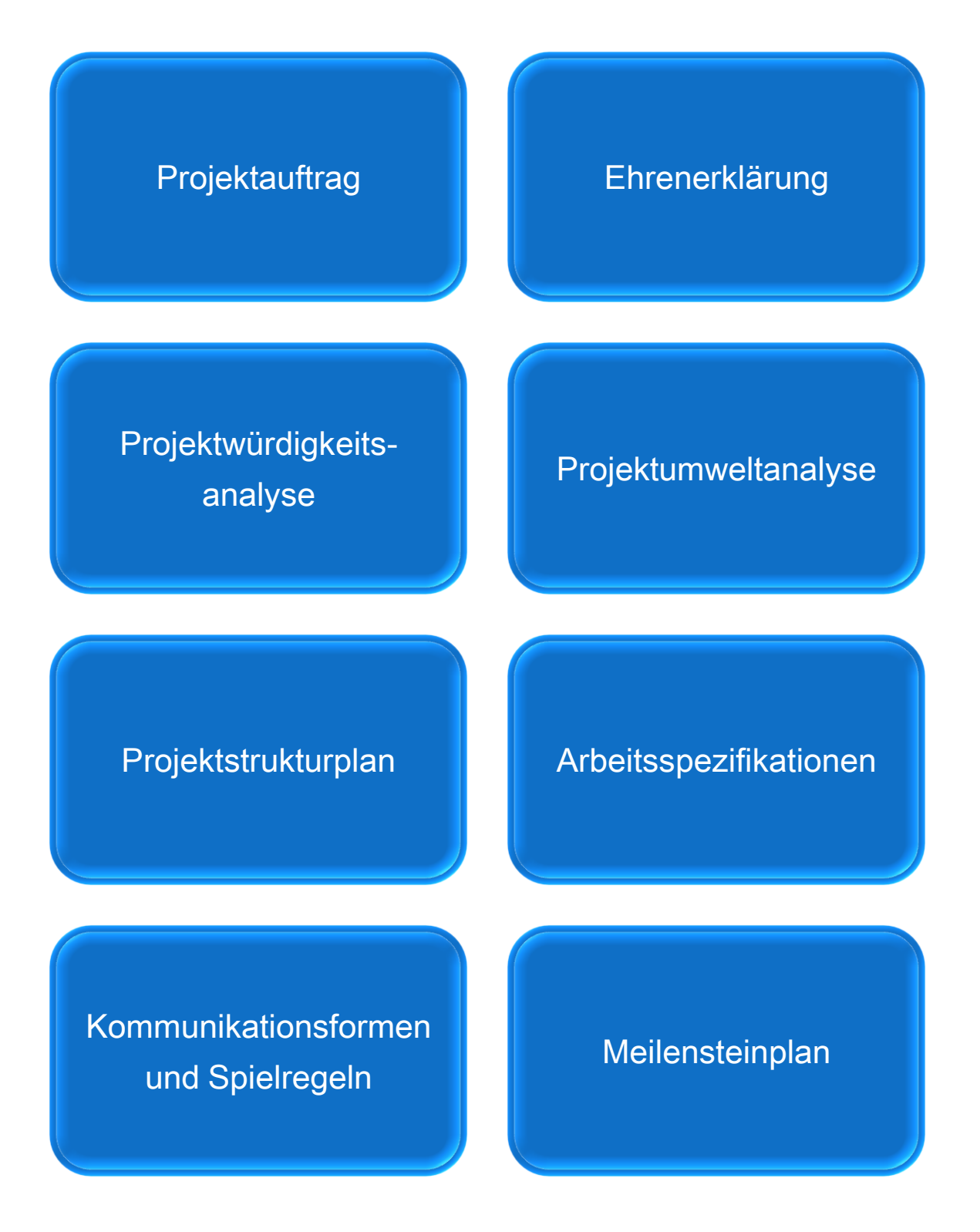

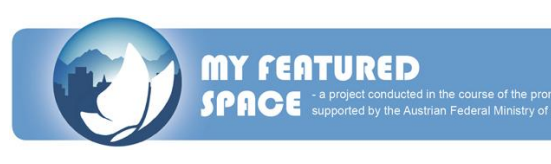

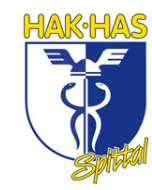

### **PROJEKTAUFTRAG**

<span id="page-30-0"></span>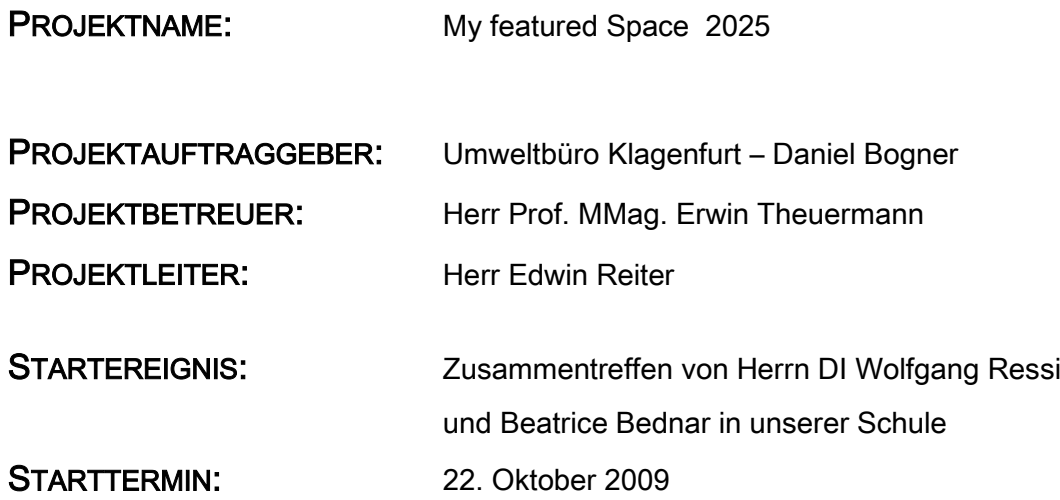

#### VORPROJEKTPHASE:

- Informationen über das Projekt durch Herrn MMag. Prof. Theuermann  $\bullet$
- Meeting und Kontaktaufnahme mit Bednar Beatrice und  $\bullet$ DI Ressi Wolfgang
- Working Phase Termine

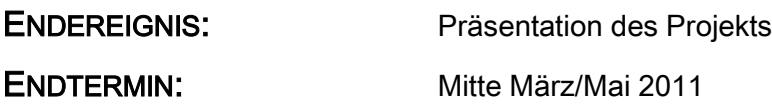

#### NACHPROJEKTPHASE:

- Projekthandbuch  $\bullet$
- Präsentation  $\bullet$

#### ZIELE:

- gute Zusammenarbeit innerhalb der Gruppe mit Projektauftraggeber und mit den anderen Schulen
- Umweltbüro Klagenfurt soll Nutzen daraus ziehen können  $\bullet$
- Abwanderung der Jugendlichen vermeiden $\bullet$

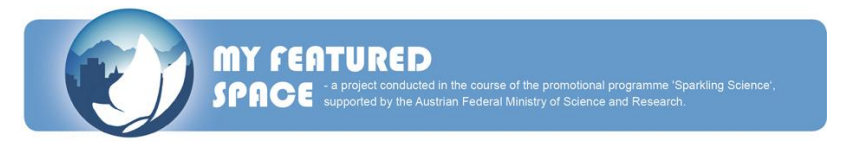

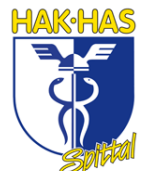

#### NICHT-ZIELE:

- Streit im Projektteam und mit anderen Schulgruppen  $\bullet$
- Abwanderung der Jugendlichen  $\bullet$
- Unzufriedenheit des Projektauftraggebers  $\bullet$
- Auflösung der Projektgruppe

#### PROJEKTTEAMMITGLIEDER:

- Reiter Edwin
- Kolb Tamara
- Dörfler Anna  $\bullet$
- Gößeringer Michaela
- Kalt Katharina

#### HAUPTAUFGABEN:

- Interviews mit Einwohnern der Region  $\bullet$
- Parameter, die die Lebensqualität im ländlichen Raum beeinflussen
- Erstellung eines selbstgedrehten Videos
- gemeinsame Erstellung eines Spiel mit den anderen Projektteilnehmern
- Workshops

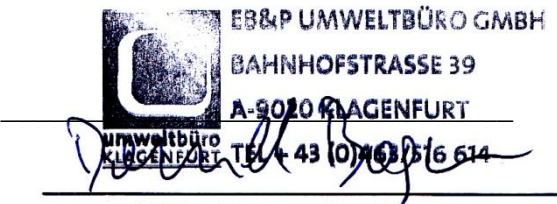

DI Dr. DB. Bogner e Daniel Reiter Edwin (EB&P Umweltbüro GmbH Klagenfurt)

Reiker  $\omega$ 

Spittal/Drau 22. Oktober 2009 **Example 2018 Contract Contract Contract Datum** 

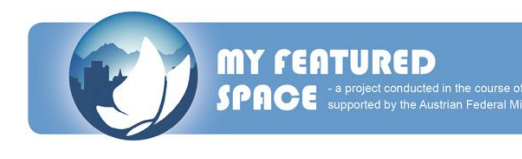

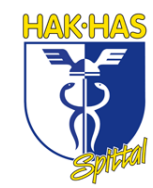

# **PROJEKTWÜRDIGKEITSANALYSE**

<span id="page-32-0"></span>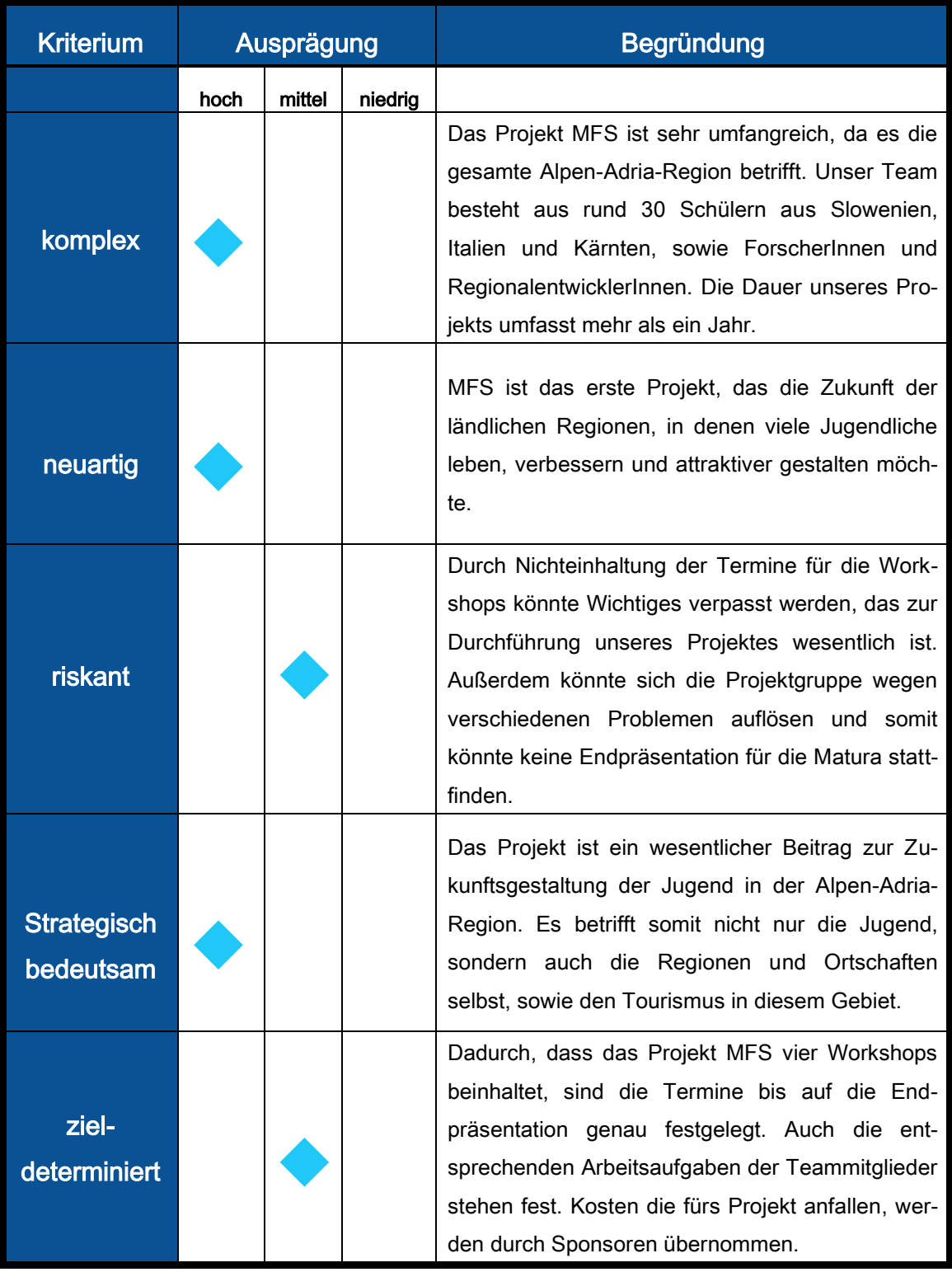

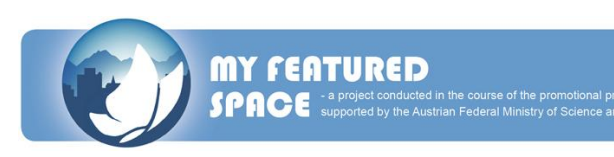

### **PROJEKTUMWELTANALYSE**

<span id="page-33-0"></span>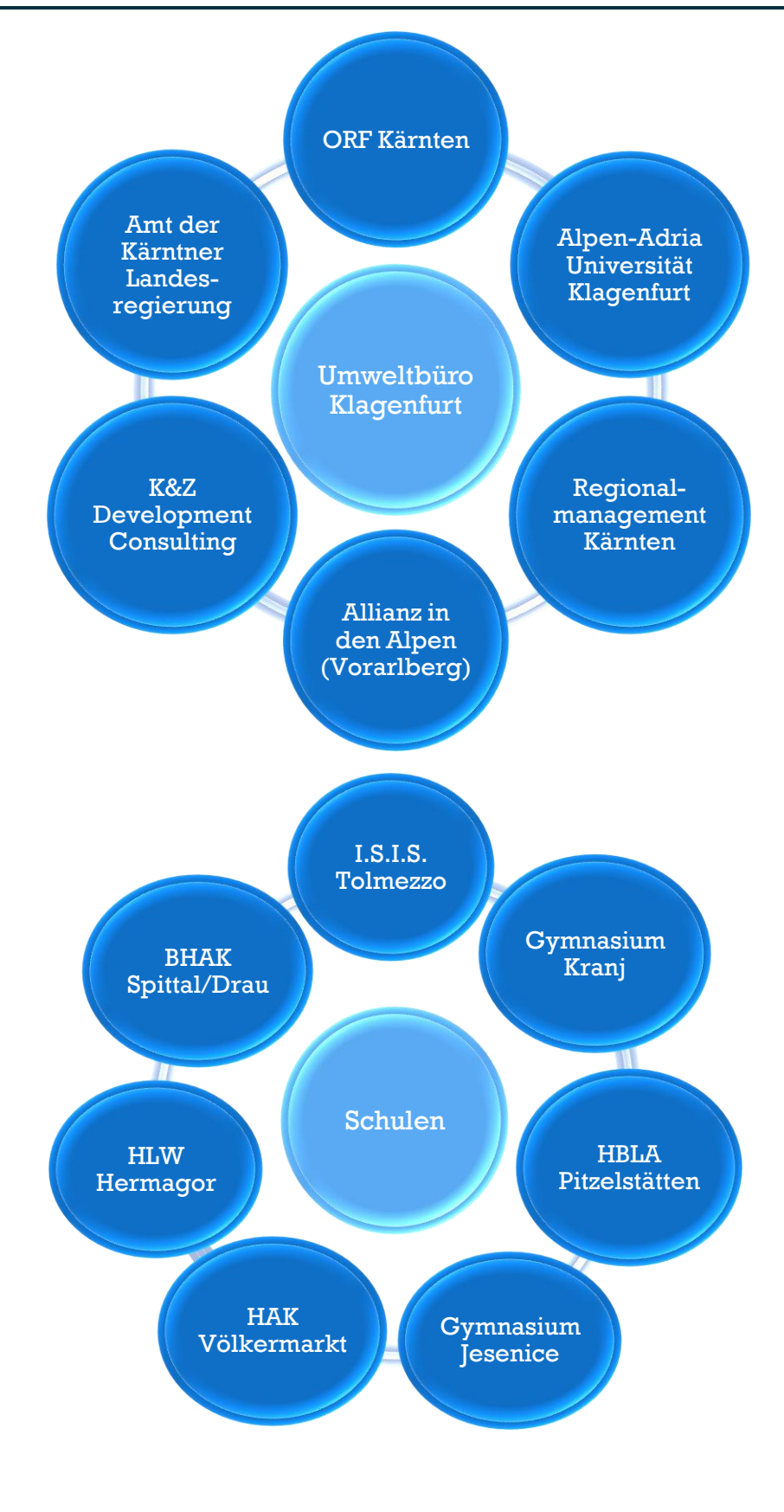

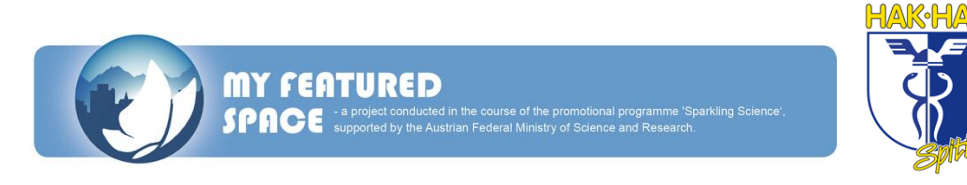

### <span id="page-34-0"></span>**UNSERE PROJEKTPARTNER IM ÜBERBLICK**

#### Projektleitende Einrichtung

EB&P Umweltbüro GmbH Bahnhofstraße 29, 9020 Klagenfurt £ 0463 516 614 E-Mail: office@umweltbuero-klagenfurt.at DI Dr. Daniel Bogner

#### Beteiligte Schulen

- o Gimnazija Jesenice, Slowenien
- o Gimnazija Kranj, Slowenien
- o HAK Völkermarkt, Kärnten
- o HAK/HAS Spittal a. d. Drau, Kärnten
- o HLFS Pitzelstätten, Kärnten
- o HLW Hermagor, Kärnten
- o Liceo Scientifico Statale Gemona, Italien

#### Wissenschaftliche Kooperationspartner

- o Universität Klagenfurt, Institut für Medien- und Kommunikationswissenschaft
- o Universität Klagenfurt, Institut für Informatik-Systeme,
- o Forschungsgruppe "Interaktive Systeme"

#### Partner aus Wirtschaft und Gesellschaft

- o Forum Regionalentwicklung Kärnten, c/o Kärntner Gemeindebund
- o Regionalmanagement Kärnten
- o Amt der Kärntner Landesregierung, Abteilung 20 Landesplanung
- o Allianz in den Alpen, Vorarlberg
- o ORF Kärnten
- o K&Z Development Consulting ltd., Radovljica, Slowenien DI Kaspar David Nickles, Moggio Udinese, Italien

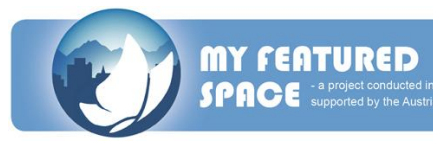

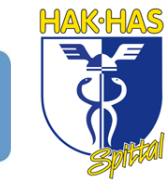

### **PROJEKTSTRUKTURPLAN**

# <span id="page-35-0"></span>MY FEATURED SPACE 2025

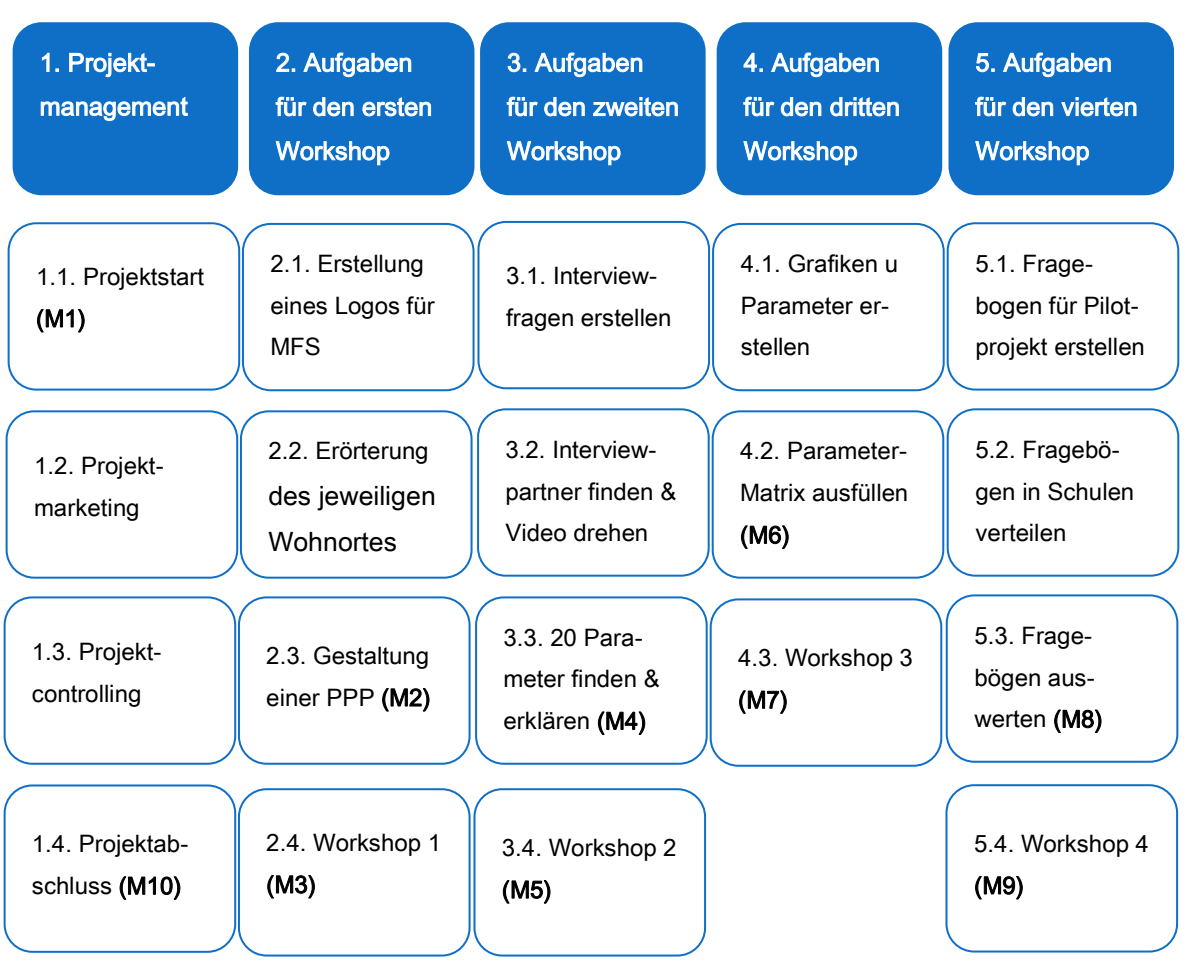

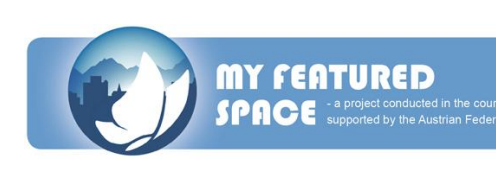

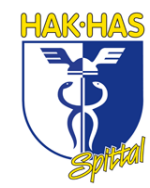
#### AP 001

#### INHALT:

Ausarbeiten von englischen Texten über unseren Wohnort

#### ERGEBNIS:

Texte über unsere Wohnorte, welche wir dann auf [www.myfeaturedspace.info](http://www.myfeaturedspace.info/) hochgeladen und somit Beatrice Bednar zur Verfügung gestellt haben. Diese Texte waren Aufgabe für den ersten Workshop.

#### ZUSTÄNDIGE:

Reiter Edwin, Kolb Tamara, Gößeringer Michaela, Paier Georg, Dörfler Anna

#### AP 002

#### **INHALT:**

Erstellung einer Powerpointpräsentation für die Gruppenpräsentation beim ersten Workshop und die dazugehörigen Texte.

#### ERGEBNIS:

Powerpointpräsentation mit Informationen über die Gruppenmitglieder und die bearbeiteten Wohnorte, sowie Texte, die von den Gruppenmitgliedern bei der Präsentation vorgetragen werden.

#### ZUSTÄNDIGE:

Reiter Edwin, Kolb Tamara, Gößeringer Michaela, Paier Georg, Dörfler Anna

#### AP 003

#### INHALT:

Kreieren eines Projektlogos, wobei erst beim ersten Workshop entschieden wird, ob das Logo als Projektlogo angenommen wird.

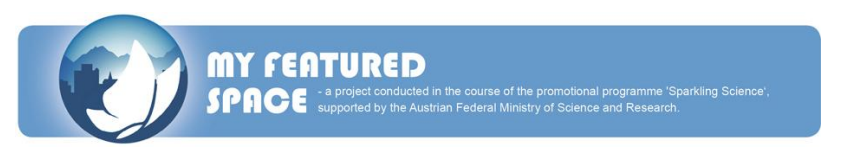

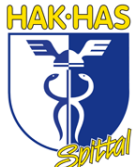

#### ERGEBNIS:

Projektlogo, welches beim ersten Workshop von den Anderen auf den ersten Platz gevotet wurde.

#### ZUSTÄNDIGE:

Kolb Tamara

#### AP 004

#### INHALT:

Interviews mit zwei Schülern unseres Alters und vier Erwachsenen der Region

#### ERGEBNIS:

Interviews mit Schülern der HAK Spittal, Elmira Memic und Marco Riebler. Interview mit dem Vorstandvorsitzenden der Volksbank Oberkärnten Edwin Reiter, mit Immobilienmakler Hermann Regger, mit dem Bürgermeister der Marktgemeinde Seeboden Wolfgang Klinar, sowie mit MTG Geschäftsführerin Mag. Maria Theresia Wilhelm.

#### ZUSTÄNDIGE:

Interviewer: Michaela Gößeringer und Katharina Kalt

Kamermann: Edwin Reiter

Fotografin: Tamara Kolb

#### AP 005

#### INHALT:

Die Region rund um den Millstättersee filmen.

#### ERGEBNIS:

Film über die Umgebung von Spittal und dem Millstättersee, mit Szenen vom Millstättersee, der Stadt Spittal und weiterer Umgebung.

#### ZUSTÄNDIGE:

Edwin Reiter, Anna Dörfler

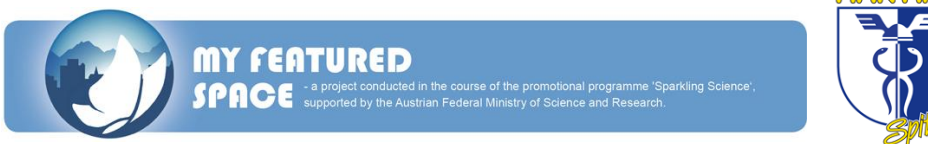

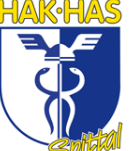

### AP 006

#### INHALT:

Einen Film aus den Regionsbildern und den Interviews zusammenschneiden.

#### ERGEBNIS:

Video über die Region Millstättersee, mit Regionsbildern, Interviews, Untertitel und Abspann.

#### ZUSTÄNDIGE:

Tamara Kolb

#### AP 007

#### INHALT:

Auflisten von zwanzig Parametern, die die Lebensqualität in ländlichen Regionen beeinflussen.

#### ERGEBNIS:

Eine Liste von zwanzig Parametern, sowie deren Beschreibung und die Zuordnung, zu welchen Lebensbereichen sie gehören (wie economy, society oder environment).

#### ZUSTÄNDIGE:

Edwin Reiter, Michaela Gößeringer

### AP 008

#### INHALT:

Bewerten von sechs Parametern mit der "Sensitvity Matrix" und begründen wie ein Parameter ein anderes Parameter auf eine gewisse Art beeinflusst.

#### ERGEBNIS:

"Sensitivity Matrix" mit Bewertung der sechs Parameter sowie die Begründung dafür.

#### ZUSTÄNDIGE:

Edwin Reiter, Tamara Kolb, Anna Dörfler, Michaela Gößeringer, Katharina Kalt

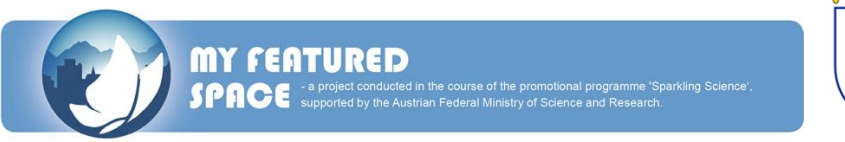

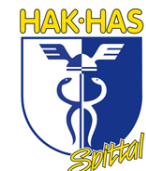

### AP 009

#### INHALT:

Beschreibungen der verschiedenen Workshops, sowie Homepageberichte.

#### ERGEBNIS:

Zusammenfassung der Workshops und Kurzberichte für die Homepage der HAK Spittal in Englisch und Deutsch.

#### ZUSTÄNDIGE:

Edwin Reiter, Michaela Gößeringer

### AP 010

#### INHALT:

Pilotprojekt: Ein neues kleines Projekt auf die Beine stellen, um in unserer Region etwas zu verändern und zu verbessern.

#### ERGEBNIS:

In Kooperation mit Herrn Themeßl-Huber wird ein neuer Busfahrplan für die Region Millstättersee entworfen. Unsere Aufgabe ist es, Umfragen in allen örtlichen Schulen zu tätigen und diese dann auszuarbeiten.

### ZUSTÄNDIGE:

Edwin Reiter, Tamara Kolb, Anna Dörfler, Michaela Gößeringer, Katharina Kalt

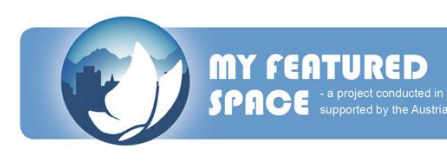

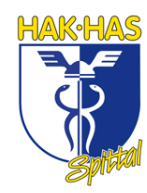

# **TÄTIGKEITSLISTE DER PROJEKTMITGLIEDER**

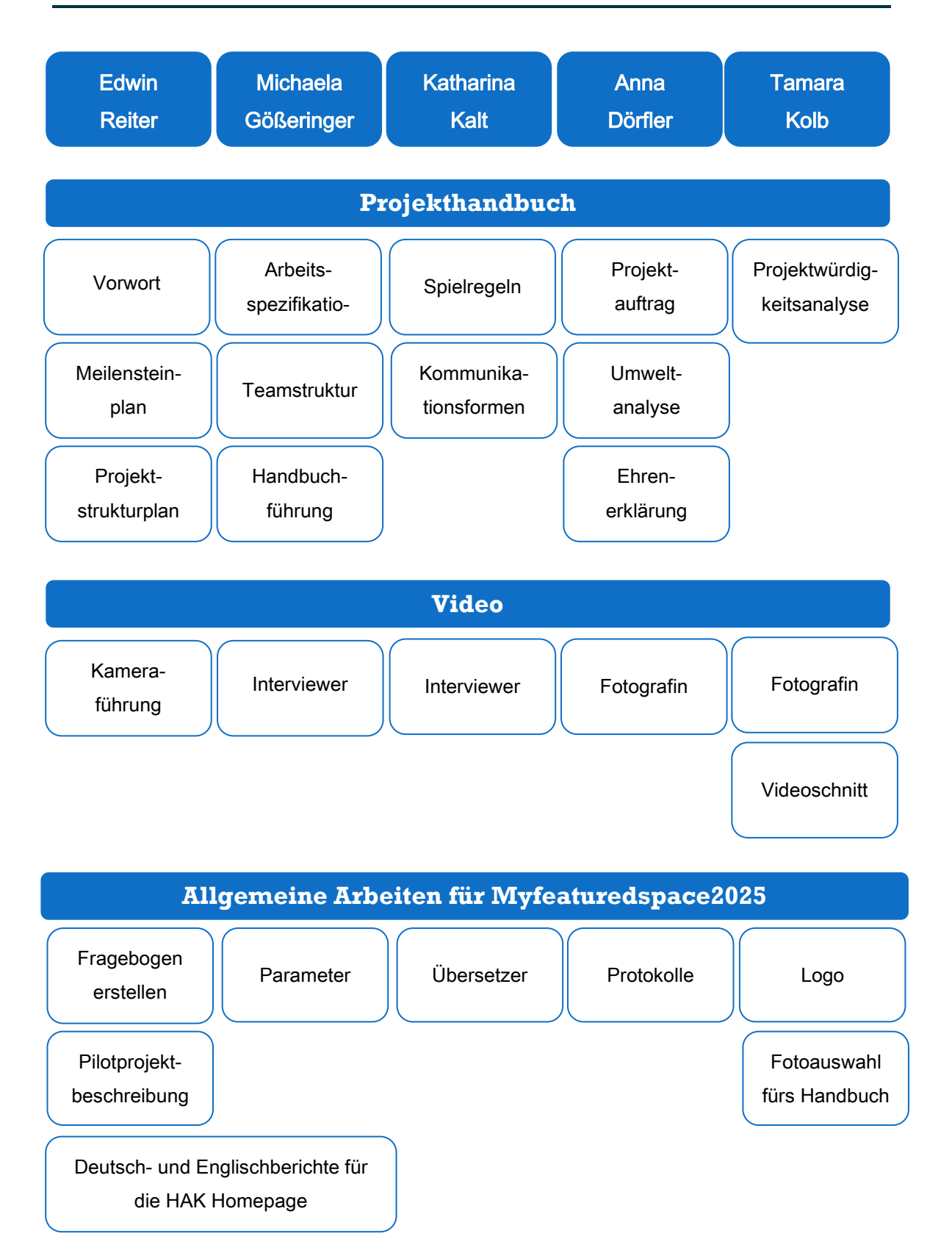

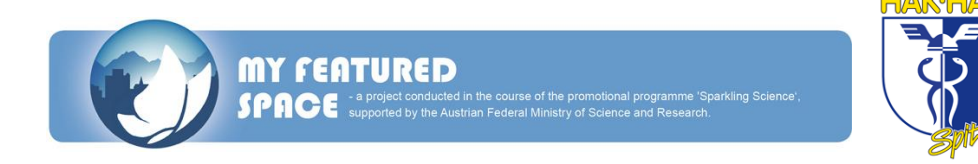

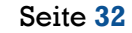

# **GEMEINSAME ARBEITEN**

Beschreibung der Projektmitglieder Texte unserer **Wohnorte** Sensitiv Matrix erstellen Beschreibung der **Matrix** Auswertung des

Fragebogens

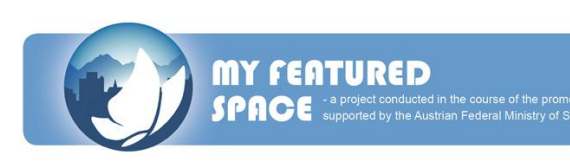

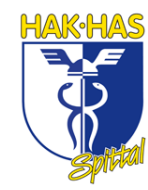

# **KOMMUNIKATIONSFORMEN**

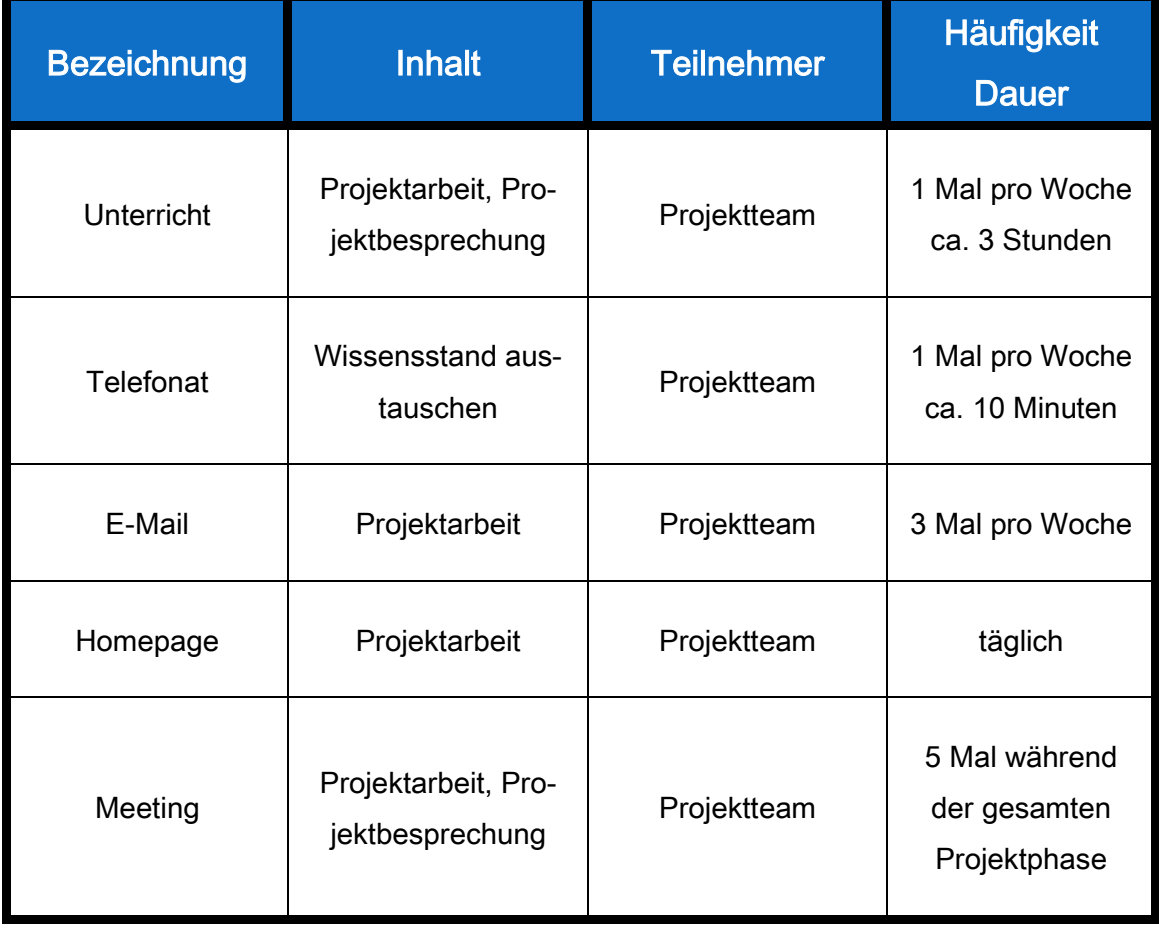

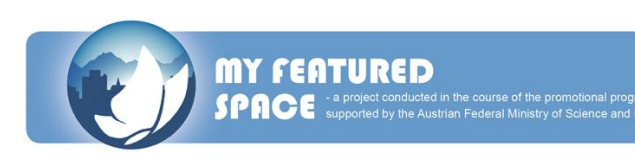

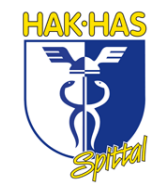

# **SPIELREGELN**

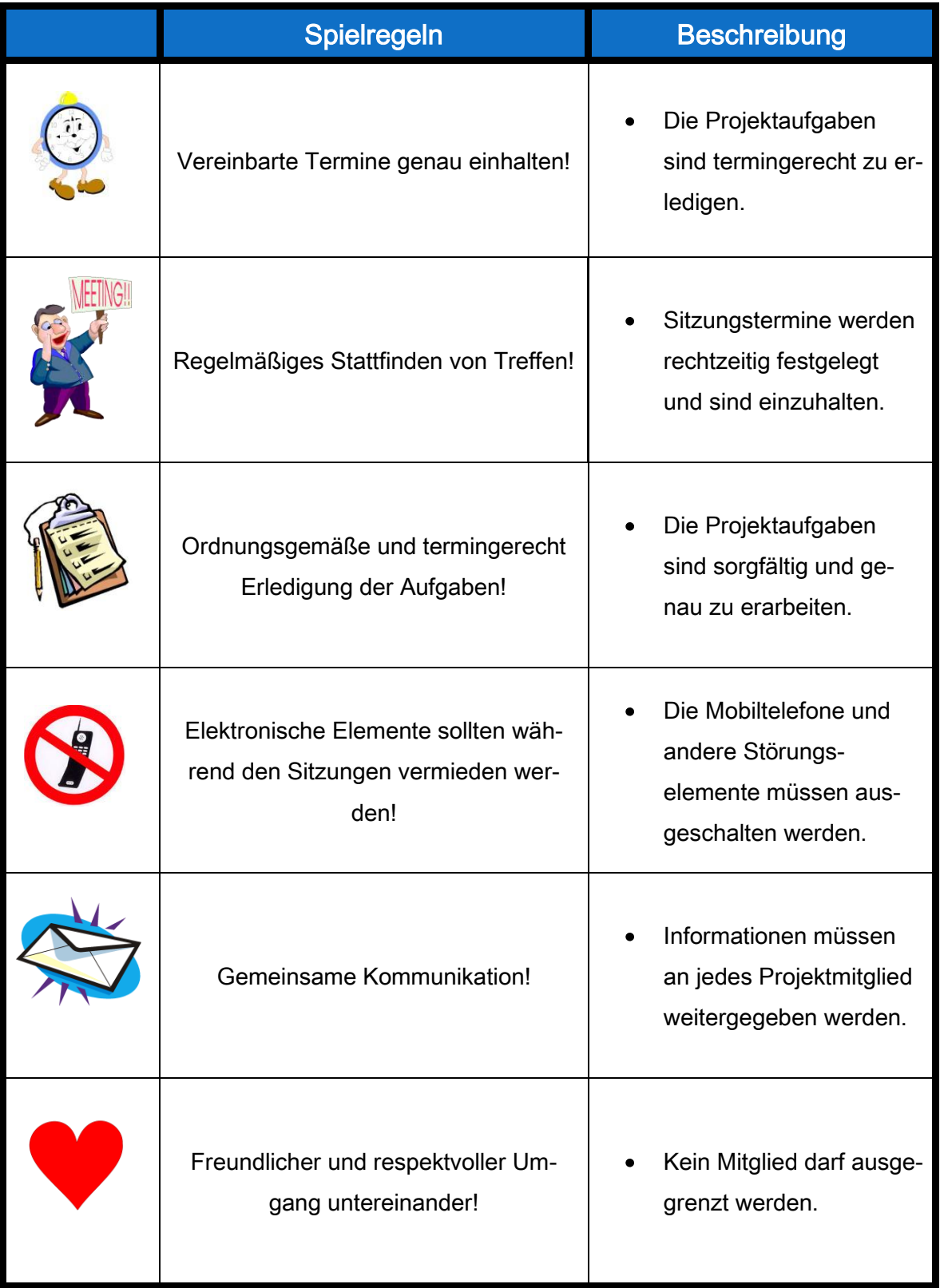

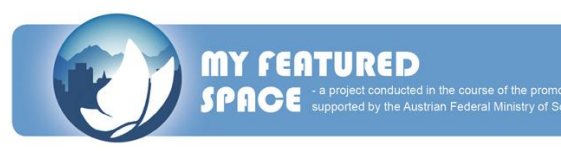

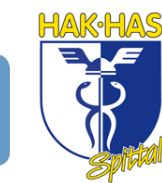

# **MEILENSTEINPLAN**

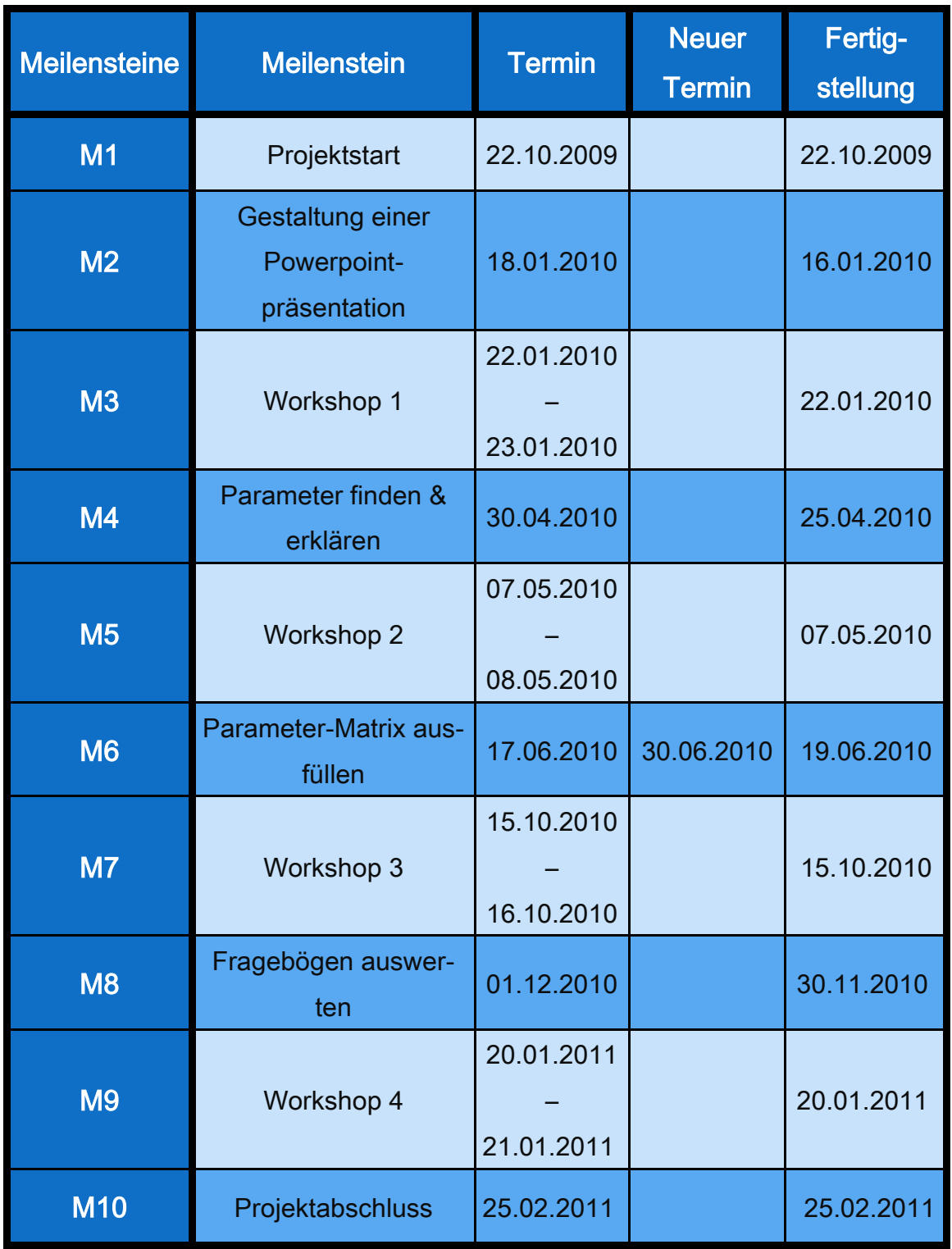

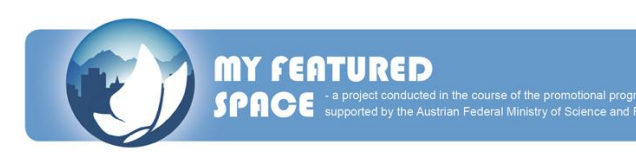

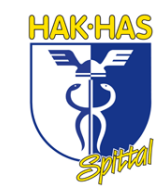

# **ERGEBNISDOKUMENTATION**

# **PROJEKTBESCHREIBUNG**

#### **Forschungsziel**

Das Forschungsprojekt "My featured space 2025" fokussiert sich auf die Lebensqualität in ländlichen Gebieten in der Zukunft. Zusammen mit Forschern, Lehrern und Interessensgruppen werden Menschen aus der Alpen Adria Region Szenarien für ländliche Lebensräume für das Jahr 2025entwickeln. Die Hauptfrage ist: "Was werden Menschen in der Zukunft brauchen, um eine ländliche Region zum Leben und zum Arbeiten attraktiv zu finden?"

#### **SchülerInnen als Forscher**

Der Hauptzweck des Programmes "sparkling science" des österreichischen Ministerium für Wissenschaft und Forschung ist es, die Forschung für junge Menschen interessant zu machen. Um dieses Ziel im Projekt "My featured space", welches von "sparkling science" gefördert wird, zu erreichen, sind SchülerInnen im Alter von sechzehn bis neunzehn als ForscherInnen in den ländlichen Gebieten tätig. Schüler von verschiedenen Schulen in Österreich (3), Slowenien (2) und Italien (1) nehmen an diesem Projekt teil. Es gibt ungefähr fünf Schüler von jeder Schule, die dieselbe oder verschiedene Klassen ihrer Schule besuchen. Die Schüler arbeiten mit dem Projekt während der ganzen Projektzeit, welche von November 2009 bis Mai 2011 dauert. Die Schüler aus Österreich schreiben einen akademischen Bericht während der Projektzeit, da dies einen Teil ihrer Matura darstellt. In Slowenien gilt die Forschungsarbeit der Schüler als ein Schulprojekt, für das die Schüler Punkte bekommen.

#### **Projektphasen**

Das Projekt ist in eine Einführungsphase und in vier Hauptprojektphasen eingeteilt. Jede Projektphase startet und endet mit einem Workshop. Während dieser Workshops übermitteln Forscher ihr Wissen über wissenschaftliche Methoden an die Schüler. Interessensvertreter teilen ihr praktisches Können und ihre Erfahrungen mit. Dem Plenum werden die vorläufigen Ergebnisse ihrer Forschungsarbeit von Schülern präsentiert und mit Forschern und Interessensvertretern diskutiert. Zum Schluss werden die nächsten Arbeitsschritte gemeinsam besprochen und fixiert.

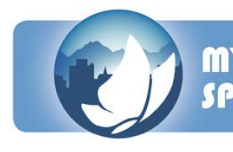

# $\rightarrow$  Einführungsphase

Um das Projekt besser kennen zu lernen, präsentieren die Lehrer das Projekt den Schülern, basierend auf der Projektbeschreibung. Um das Thema besser zu verstehen, haben die Schüler zwei Aufgaben zu erledigen:

- Erste Aufgabe: "Was schätze ich heute am meisten in meinem ländlichen Lebensraum?" Für diese Aufgabe wird der Schüler, zur Beantwortung dieser Frage, ein oder zwei Bilder machen, um die Lieblingsorte zu charakterisieren und anhand des Fotos ein oder zwei Sätze formulieren, warum diese Region für ihn oder sie so wichtig ist. Die Ergebnisse dieser ersten Aufgabe müssen bis zum ersten Workshop am 6. November 2009 in Klagenfurt beendet sein.
- Zweite Aufgabe: Vorschlagen eines Projektlogos: Die Schüler jeder Schule werden gebeten, ein oder zwei Vorschläge für ein Projektlogo zu präsentieren, welches dann auf der Projekthomepage und für weitere Projektpräsentationen verwendet wird. Im ersten Workshop präsentieren die Gruppen ein oder zwei Beispiele. Bei einer Abstimmung mit der ganzen Projektgruppe werden die Top 3 ausgewählt.

# ➔ Erste Projektphase

#### Hauptforschungsfragen:

- Wie erleben junge Leute, die in einem ländlichen Gebiet wohnen, heute ihren Lebensraum?
- Was beeinflusst ihre Raumwahrnehmung (Familiengeschichte, Typ und Platz der Schule, TV, Internet, kultureller Hintergrund, persönliche Interessen usw.)?
- Welche Parameter für die Lebensqualität in ländlichen Gebieten beschreiben wir als wichtig, heute und in Zukunft? Und warum sind diese Parameter so wichtig?

#### **Forschungsmethoden**

In kurzen Videos dokumentiert jede Schülergruppe ihren Lebensraum. Um dies aufzuarbeiten, müssen die Schüler ein Drehbuch schreiben, wobei sie die Methoden aus der erfahrungsgemäßen sozialen Forschung, wie Interviewgrundsätze, qualitative Meinungsumfrage usw. verwenden. Basierend auf dieses Drehbuch werden sie einander

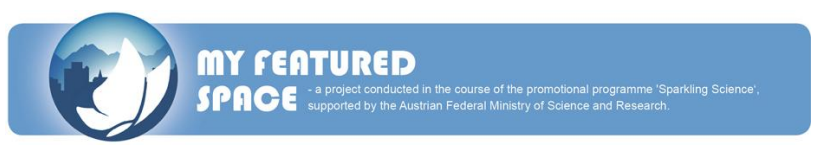

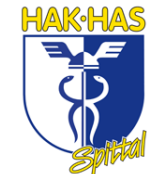

interviewen und in ihrer ländlichen Umgebung filmen. Diese Videodokumentation liefert Erkenntnisse über den aktuellen Lebensraum der Schüler. Beim Dreh dieses Videos ist es wichtig, die Privatsphäre jedes Schülers zu respektieren und zu schützen. Beim Analysieren der Videos werden die Schüler wichtige Parameter entwickeln und beschreiben, die die Qualität in der ländlichen Region verbessern.

#### **Erster Workshop (zwei Tage) – Kick-off**

Beim ersten Workshop kommt die ganze Projektgruppe das erste Mal zusammen. Dies ist der öffentliche Start des Projektes. Beim ersten Workshop werden folgende Themen behandelt:

- Sehr kurze Einführung der ganzen Projektgruppe
- Präsentation des Projektes (Inhalt, Zeitplan, Projektstruktur usw.) vom Projektmanagement; Zeit für Fragen über die Projektpräsentation
- Präsentationen über die Vorschläge des Projektlogos jeder Gruppe
- Bewertung der Vorschläge
- Präsentation der Projekthomepage vom Projektmanagement
- Vortrag über die Methoden aus der erfahrungsmäßigen sozialen Forschung von Univ.-Prof. Dr. Brigitte Hipfl
- Gruppenarbeit: Schreiben eines Drehbuches für das Video, wobei man die Methoden verwenden soll, begleitet von Forschern, Interessensvertretern und Lehrern
- Vortrag über Tipps und Tricks beim Videodreh by Willi Haslitzer
- Gruppenarbeit: Dreh von Kurzvideos
- Diskussion über die Erfahrungen beim Videodreh
- Festlegung weiterer Arbeitsschritte

#### **Forschungsarbeit**

Nach dem ersten Workshop werden die Schüler folgende Themen ausarbeiten, begleitet und unterstützt von Lehrern, Interessensvertretern und einem Forscher:

- Verfassen eines detaillierten Videodrehbuches
- Videodreh
- Analysieren der Videos, wobei man die ausgewählten Methoden anwenden soll
- Entdecken und beschreiben von wichtigen Parameter für die Lebensqualität in ländlichen Gebieten

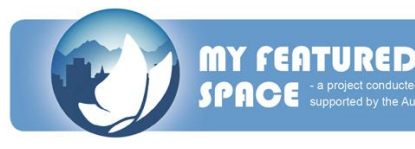

Schneiden und herstellen des Videos für verschiedene Präsentationen (beim zweiten Workshop, in der Schule, für ein Event in der Region usw.)

#### **Ergebnisse**

Das Video und die entdeckten Parameter werden von jeder Schülergruppe beim zweiten Workshop präsentiert. Nach dem zweiten Workshop werden die Schüler ihr Video an der Schule und bei Events in der Region präsentieren.

# ➔ Zweite Projektphase

#### Die Hauptforschungsfragen sind:

- Wie beeinflussen die beschriebenen Parameter einander im System der ländlichen Regionen?
- Wie kann die ländliche Region als ein zusammenhängendes System simuliert werden, basierend auf dem Sensitivity Model von F. Vester?

#### **Forschungsmethoden**

Die Schüler beginnen mit dem "Sensitivity Model" von F. Vester zu arbeiten, um herauszufinden wie interaktive Systeme arbeiten. Dieses Model prüft die definierten Parameter daraufhin ob sie bedeutend und vollständig sind und untersuchen, wie sich die Parameter untereinander beeinflussen. Dann werden die Intensität und die Verbindung (positiv oder negativ) des Einflusses eines Parameters zum anderen von den Schülern klassifiziert.

#### **Zweiter Workshop (zwei Tage)**

Dieser Workshop startet mit dem methodischen Einstieg und einer Übereinkunft weiterer Arbeitsschritte:

- Vortrag: "Art of Interconnected Thinking" und das "Sensitivity Model" von Prof. Vester
- Gruppenarbeit: Die Schüler beginnen zu überprüfen, ob die gelisteten und beschriebenen Parameter vollständig sind und testen, wie die Parameter einander direkt beeinflussen
- Vortrag: "Sensitivity Matrix" Wie man es zeichnet und wie es funktioniert
- Gruppenarbeit: Die Schüler designen die "Sensitivity Matrix" und probieren aus, wie sie arbeitet

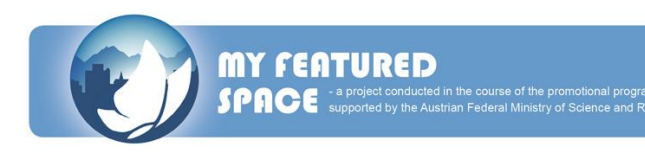

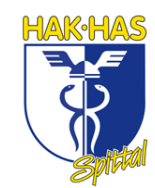

- Diskussion über die Erfahrungen beim Probieren der "Sensitivity Matrix"
- Fixieren weiterer Arbeitsschritte

#### **Forschungsarbeit**

Die Schüler bearbeiten die "Sensitivity Matrix" für das ländliche System, was von Lehrern, Interessensvertretern und einem Forscher begleitet wird:

- Testen der gegenseitigen Auswirkungen aller Parameter
- Beschreiben der Intensität und der Verbindung der Auswirkungen der Parameter aufeinander
- Begründen dieser Auswirkungen
- Sammeln von Ideen, wie man die definierten Parameter verwirklichen kann

#### **Ergebnisse**

Basierend auf dem "Sensitivity Model" von F. Vester werden die Matrix von den Schülern beim zweiten Workshop präsentiert. Beim Workshop wird eine gesamte Matrix designed.

# ➔ Dritte Projektphase

#### Hauptforschungsfragen:

- Sind ländliche Gegenden für junge Menschen als Lebensraum in Zukunft attraktiv?
- Welche Maßnahmen werden Schüler ergreifen, um ihren Lieblingslebensraum zu erkennen?

#### **Forschungsmethoden**

Beim Sammeln von aktiven Parametern, erlaubt die vernetzte Datenbank der "Sensitivity Matrix", durch verschiedene Szenarien zu rennen. Hierbei lernen die Schüler die Maßnahmen kennen, die man ergreifen muss, um den Lieblingslebensraum zu erkennen.

#### **Dritter Workshop**

Die dritte Projektphase startet beim dritten Workshop mit einem methodischen Einstieg und einer Übereinkunft über weitere Arbeitsschritte:

Vortrag: Wie man verschiedene Szenarien entwickelt, unter Verwendung des Datenbankmodels

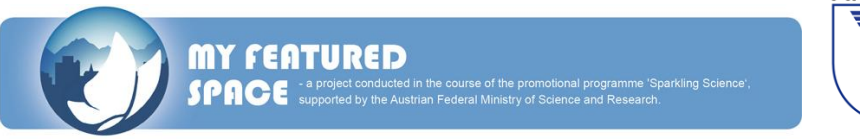

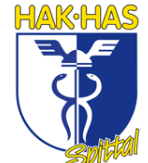

- Vortrag: Konzept eines Computerspieles, um die Szenarien zu visualisieren, von einem angehenden Hochschulabsolventen
- Gruppenarbeit: Wählen von aktiven Parameter und testen des Datenbankmodels beim Entwickeln eines Szenarios
- Diskussion: Erfahrungen beim Probieren der Gestaltung von Szenarien
- Brainstorming: Wie man diese Szenarien im Computerspiel visualisiert  $\bullet$
- Fixieren weiterer Arbeitsschritte

#### **Forschungsarbeit**

Nach dem dritten Workshop werden die Schüler mit dem Datenbankmodel daran arbeiten, ihre Szenarien für den ländlichen Lebensraum weiterzuentwickeln. Hierfür werden sie Ideen sammeln, wie man diese Szenarios verwirklichen könnte.

### **Ergebnisse**

Die dritte Projektphase endet mit einer Präsentation und Diskussion der Ergebnisse: Jede Schülergruppe präsentiert ihre Szenarios für einen ländlichen Lebensraum für die Zukunft sowie die Ideen, wie man diese ein einem Computerspiel beim vierten Workshop visualisiert.

# ➔ Vierte Projektphase

In dieser Projektphase werden die Schüler und Forscher die fehlenden Themen komplettieren und ihre Berichte und Endpräsentationen ausarbeiten. Inzwischen wird das Computerspiel von einem angehenden Hochschulabsolventen fertig erstellt.

### **Fünfter Workshop – letzter Workshop**

Bei diesem Workshop werden die Ergebnisse des Projektes präsentiert und diskutiert:

- Akademische Berichte/ Schulprojekt Beschreibung und Präsentationen
- Computerspiel "my featured space 2025" (Teil der Diplomarbeit)
- Letzter Forschungsbericht (teilweise)
- Homepage mit Downloads
- Vorbereitung für die Präsentationen bei öffentlichen Events (Allianz in den Alpen, regionale Events)

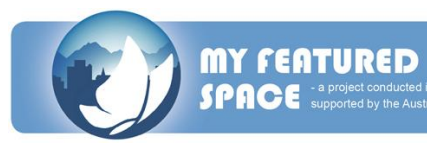

#### **My featured space – PR und Medien**

Um die verschiedenen Ergebnisse des Projektes zu verbreiten, ist eine aktive Öffentlichkeitsarbeit notwendig. Die Schüler werden gebeten, ihre Arbeitsresultate in der Öffentlichkeit zu präsentieren.

- Auf der Projekthomepage
- An ihrer Schule
- An Partnerschulen
- Bei regionalen Events wie z.B. bei Regionalmanagement von Kärnten, Kärnten-Gemeindebund oder in der Gemeinde Jesenice in Slowenien
- Eine Tagung der Allianz in den Alpen
- Da der ORF ein Projektpartner ist, wird es Berichte in verschiedenen TV- und Radio Sendungen geben, wie z.B. "Servus, Screcno, Ciao".

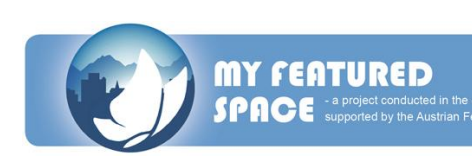

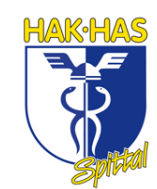

# **PROJECT DESCRIPTION**

#### **Research objective**

The research project "My featured space 2025" focuses on life quality in rural regions in the future. Together with researchers, teachers and stakeholders pupils from the Alpine Adriatic region develop scenarios for rural living spaces in 2025. The main question is what pupils will need in the future to live and work in attractive rural regions.

#### **Students as researchers**

The main intention of the program "sparkling science" of the Austrian Ministry of Science and Research is to interest young people in research. To achieve this aim in the project "My featured space 2025", which is mainly promoted by "sparkling science", students aged 16 to 19 are working as researches on the rural region. From different schools in Austria (3), Slovenia (2) and Italy (1) students participate in this project. There are about 5 students from each school. They are from the same or from different classes of their school. The students are working in the project my featured space for the whole project period, which lasts from November 2009 to May 2011. In Austria the pupils are writing a scholarly paper over the period of the project as a part of their Matura. In Slovenia the research work of the students in "My featured space 2025" is charged as a school project, for which the students get points.

#### **Project phases**

The project is divided into in an introduction phase and 4 main project phases. Each project phase starts and ends with a workshop. During these workshops researchers convey knowledge of scientific methods to the students. Stakeholders introduce their practical experience and know-how. Students present the interim results of their research work in the different groups to the plenum and discuss these results with the researchers and stakeholders. Finally in each workshop the next working steps are reviewed and put together.

# $\rightarrow$  Introduction phase

To get to know the project, teachers are presenting the project to their pupils based on the project description. To get into the theme the students are asked to work on two exercises:

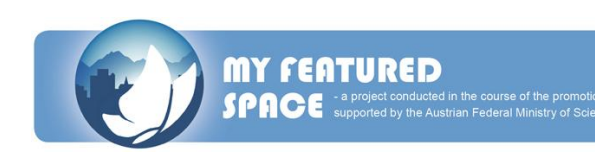

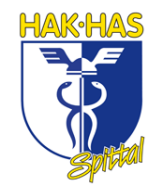

- First exercise: "What do I appreciate mostly in my rural living space today?" For this exercise each student is asked to answer these questions by taking one or two photos to characterize this special space and to argue in one or two phrases, why this area is so important to him or her. The results of this first exercise were expected to be ready at the first project meeting on the 6th November 2009 in Klagenfurt.
- Second exercise: Propose a project logo:

The students of each school are asked to present one or two proposals for a project logo to be used on the project homepage and for project presentations at the first homepage. In the first workshop each group presents one or two proposals. In a ranking by the whole project group at the first workshop the top three will be selected.

# $\rightarrow$  1st project phase

### **Main research questions:**

- How do young persons living in rural areas experience their living space today?
- What affects their spatial perception (family history, type and place of school, TV, Internet, cultural backgrounds, personal interests etc.)?
- What parameters for quality of life in rural regions do they describe as important for today and for the future? And why are these parameters important?

#### **Research methods**

In short videos each student group documents their living space. To work this out, the students have to write a script using methods of empirical social research like interview-guideline, qualitative opinion survey etc. Based on this script the students interview and film each other in their rural living spaces. This video-documentation delivers insights into the actual living spaces of the students. By creating these videos it is important to respect and protect the privacy of each student. By analyzing the videos the students generate and describe important parameters for quality of life in their living space.

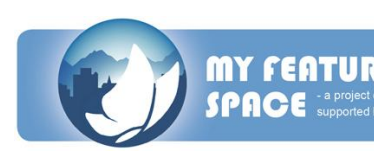

#### **Workshop 1 (two days) – Kick-off**

In the 1st workshop the whole project group comes together for the first time. So this is the common start of the project. In the first workshop the following issues will be treated:

- very short introduction of the total research group  $\bullet$
- presentation of the project (content, timetable, project structure etc.) by the project management; time for questions concerning the project presentation;
- presentation of the proposal for the project logos by each student group,  $\bullet$
- ranking of the proposals;
- presentation of the project homepage by the project management
- lecture about methods of empirical social research by Mag. Hipfl Brigitte
- group work: video script writing using the methods described by the pupils, ac- $\bullet$ companied by researchers, stakeholders and teachers
- lecture about tips and tricks how to shoot a video by Willi Haslitzer
- group work: shooting short videos
- discussion about experiences during the shooting
- laying down further working steps

#### **Research work**

After the 1st workshop the students are working on the following issues accompanied by their teachers, their stakeholder and a researcher:

- writing detailed video scripts based on methods of empirical social research
- video shootings
- analyzing the videos applying the selected methods
- detecting and describing important parameters for quality of life in the system of the rural regions
- cutting and producing the videos for various presentations (at the 2nd workshop, in schools, at an event in the region etc.)

#### **Results**

The video cuts and the detected parameters to describe the quality of life in the system of the rural region are presented by each student group at the 2nd workshop. After the

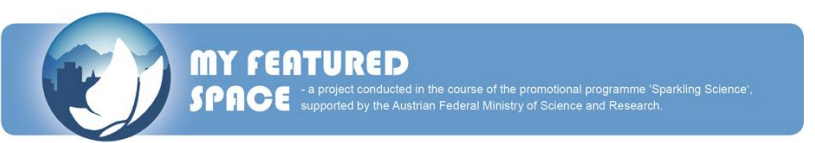

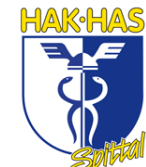

2nd workshop the students are presenting their videos at their schools and at events in the regions.

# $\rightarrow$  2nd project phase

#### The main research questions are:

- How do they describe parameters for quality of life affect each other in the system of rural regions?
- How can the rural region as an interconnected system be simulated based on the Sensitivity Model by F. Vester?

#### **Research methods**

The students start to work with the "Sensitivity Model" by F. Vester finding out how interactive systems work. They check the defined parameters for relevance and completeness and investigate how the parameters affect each other. Then the intensity and the direction (positive or negative) of the impact of one parameter to another is classified by the students.

#### **Workshop 2 (two days)**

At this workshop the 2nd project phase starts with a methodical input and an agreement about further working steps:

- lecture: The "Art of Interconnected Thinking" and the "Sensitivity Model" by Prof. Vester
- group work: the students start to check if the listed and described parameters are complete and test how the parameters affect each other directly
- $\bullet$  lecture: Sensitivity Matrix how to draw it and how it works
- group work: the students design the Sensitivity Matrix and try out to work with it
- discussion about experiences by trying out the Sensitivity Matrix
- laying down further working steps  $\bullet$

#### **Research work**

The students work out the Sensitivity Matrix for the rural system accompanied by their teachers, their stakeholder and a researcher:

• testing all parameters for their mutual effects

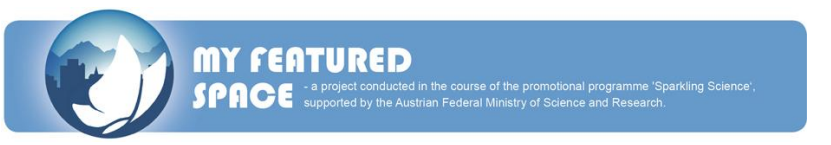

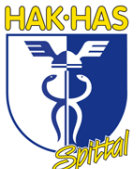

- describing the intensity and the direction of the effect of each parameter on another,
- reasoning these effects
- collecting ideas how to visualize the defined parameters

#### **Results**

Based on the "Sensitivity Model" by F. Vester a matrix of the rural region as a living space

is presented by each student group at the 2nd workshop. In the workshop an overall matrix is designed.

# $\rightarrow$  3rd project phase

#### **Main research questions:**

- Are rural regions attractive to young people as a living space in the future?
- What measures would students take to realize their favored rural living space?

#### **Research methods**

By selecting active parameters the interconnected data base of the Sensitivity Model allows to run through various scenarios. Thereby the students get to know, what measures must be taken to realize their favored rural living space.

#### **Workshop 3**

At this workshop the 3nd project phase starts with a methodical input and an agreement about further working steps:

- lecture: how to develop different scenarios by using a data based model.
- lecture: concept for a computer game to visualize the scenarios by graduant(s).
- group work: choosing active parameters and testing the data based model by developing a scenario
- discussion: experiences by trying out to develop scenarios
- brainstorming how to visualize this scenarios in a computer game
- laying down further working steps

#### **Research work**

After the 3rd workshop the students work with the data based model to develop their scenarios of the rural living space. Thereby they go on collecting ideas how to visualize these scenarios.

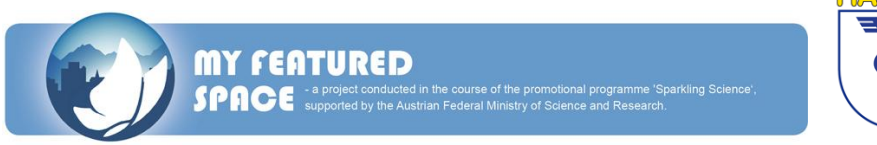

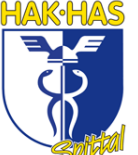

#### **Results**

At the workshop the 3rd project phase ends with the presentation and discussion of the results:

Each student group presents their scenario for a rural living space for the future and ideas how to visualize it in a computer game at workshop 4.

# $\rightarrow$  4th project phase

In this project phase the students and researchers complete missing issues and work out their reports and final presentations. Meanwhile the computer game is finished by the graduant(s).

#### **Workshop 5 – final workshop**

At this workshop the results of the projects are presented and discussed:

- $\bullet$ scholarly papers/school project report and presentations
- computer game "my featured space 2025" (part of diploma thesis)
- final research report (partly)
- homepage with downloads
- preparation for presentations at official events (Alliance in the Alps, regional events)

#### **My featured space – PR and Media**

For the spread of the various results of the project active work in public relations is necessary. The students are asked to present their results to the public

- on the project homepage
- at their school and partner schools
- at regional events for example hold by the regional management of Carinthia or the Carinthian Gemeindebund or the municipality of Jesenice in Slovenia
- a conference of Alliance in the Alps As the ORF is a project partner there will be reports in different TV and radio shows for example "Servus, Srecno, Ciao".

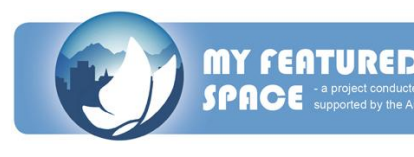

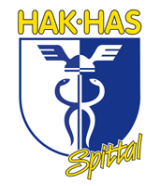

# **AUFGABEN FÜR DEN 1. WORKSHOP**

#### **in Spittal an der Drau (Kärnten) vom 22. bis 23. Jänner 2010**

- 1. Wir sollten den Ort, in dem wir leben und wohnen, genau beschreiben und vorstellen. Dieser Text durfte natürlich auch nicht zu kurz sein, sondern sollte zwei bis drei A4 – Seiten lang sein. Michaela und Tamara schrieben über Seeboden bzw. Lieserbrücke. Edwin, Anna und Georg beschrieben Spittal etwas genauer. Diese Texte sehen sie auf den folgenden Seiten.
- 2. Das Projektteam sollte auch ein Logo für dieses Projekt entwickeln. Dieses Logo sollte aussagekräftig sein und erkennen lassen, worum es sich bei diesem Projekt handeln könnte. Es sollte außerdem den Namen des Projektes tragen und so einfach gestalten sein, dass man sich gut daran erinnert, auch wenn man es zum Beispiel nur einmal gesehen hat. Das Logo, das unser Projektteam mit zum Workshop nahm, war dieses:

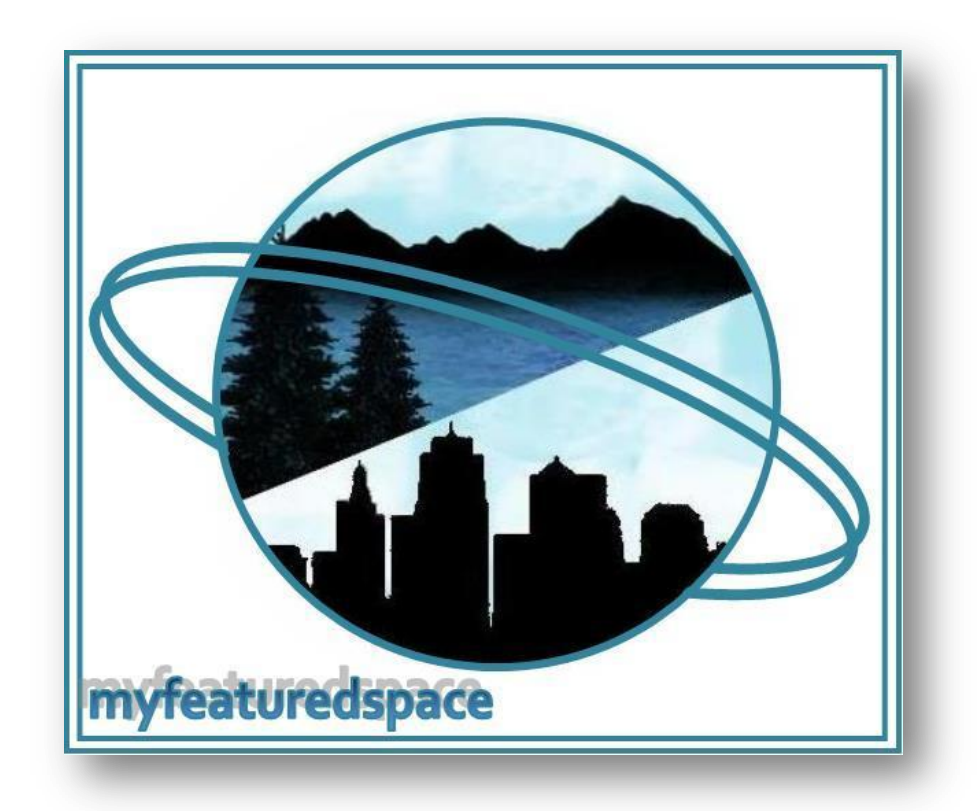

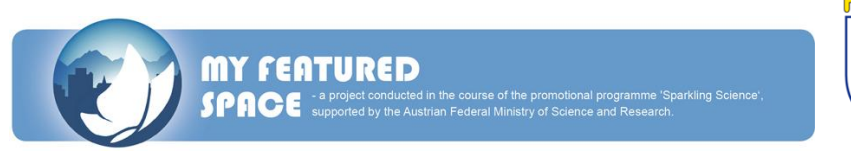

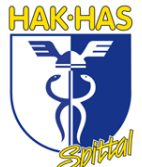

#### **Edwins Text über Spittal**

Ich bin in Villach auf die Welt gekommen, doch in Spittal aufgewachsen. Spittal hat 16.000 Einwohner. Seit sechs Jahren lebe ich zehn Minuten vom Zentrum entfernt und lediglich drei Minuten von der Schule entfernt. Ich kann es mir nicht vorstellen, anderswo zu leben, weil in Spittal fast alles zu finden ist, was man braucht und Dinge, die sich nicht in Spittal befinden, ohnehin nicht weit weg sind. Wenn man im Sommer zum Beispiel schwimmen gehen will, ist der nächste See gerade mal ein paar Minuten entfernt und wenn man im Winter Ski fahren will, befindet sich der nächste Berg bereits unmit-

telbar in der Nähe. Und genau das heißt ländliche Gegend für mich – man kann alles alleine erreichen. Man braucht kein Auto oder etwas in der Art, wie in einer großen Stadt wie Wien.

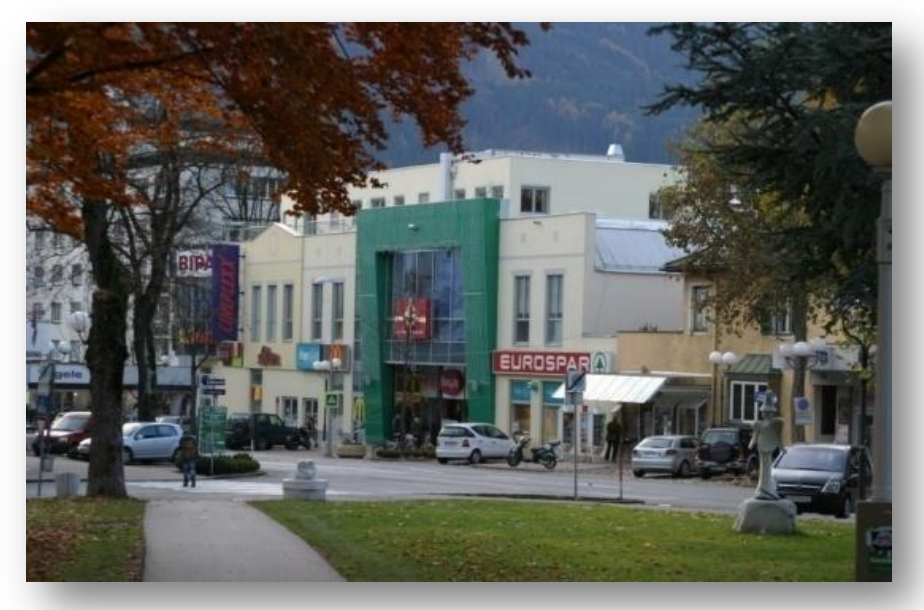

Das Einkaufszentrum in Spittal an der Drau

Also – ein ländli-

cher Raum heißt nicht, dass da keine Gebäude sind, sondern für mich bedeutet das, dass alles in der Nähe ist. Daher ist Spittal meiner Meinung nach ländlich, obwohl es Einkaufszentren und –straßen, ein Kino, viele Restaurants und unnötig viele Lebensmittelgeschäfte gibt.

Spittal ist ein Lebensraum, obwohl es nur eine kleine Stadt ist und sich am Land befindet, denn auch wenn es klein ist, bietet es viele verschiedene Freizeitaktivitäten, wie Kino, schwimmen, shoppen, Ski fahren im Winter, ausgehen mit Freunden etc.. Wir

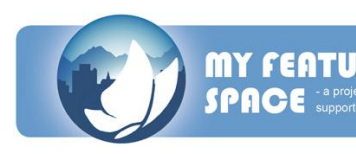

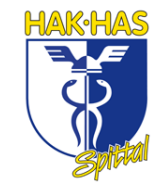

haben jede Menge Restaurants hier, so kann jeder essen was er will und dank der vielen Geschäfte kann auch jeder einkaufen was ihm gefällt.

Genau das ist allerdings ein Problem für die Arbeitgeber – es gibt zu viele Geschäfte – also können die Kleinen nicht überleben. Für die Konsumenten ist das natürlich ein Vorteil, wenn es viele Shops gibt. Ein weiterer Grund für Spittal als perfekten Lebensraum ist, seine Bedeutung als wirtschaftliches Zentrum und das Schulzentrum. Man wird hier jede wichtige Bank und Schule finden. Also ist es nicht notwendig, wo anders hinzugehen, weil man in Spittal fast alles finden kann.

In dieser Stadt gibt es also viele positive Aspekte. Hier sind einige Gründe, warum ich es vorziehe, hier zu wohnen und nicht anderswo:

- Spittal ist eine kleine Stadt, also kann man alles zu Fuß erreichen.
- Auch wenn viel Verkehr und Geschäfte vorhanden sind, gibt es hier eine klimatische und frische Luft.
- Obwohl es eine kleine Stadt ist, gibt es viele Sachen, die man in der Freizeit unternehmen kann, wie Schwimmen im Millstättersee oder im Hallenbad, Ski fahren auf dem Goldeck, Filme im Kino ansehen oder den ganzen Tag shoppen gehen.
- Die Infrastruktur in Spittal ist ziemlich gut. Man kann alles in kurzer Zeit erreichen, denn die nächste Autobahn ist nur ein paar Minuten entfernt.
- Das Meer ist nur zwei Stunden von hier entfernt und der nächste Flughafen lediglich 30-40 Minuten.

Meiner Meinung nach gibt es bloß einen einzigen negativen Punkt:

In der Stadtmitte befindet sich eine Bundesstraße, somit fahren viele Autos durch Spittal, verstopfen die Straßen und verschmutzen die Luft.

Dagegen kann man allerdings nicht viel machen, denn man müsste eine neue Bundesstraße um die Straße herum bauen und das wäre viel zu teuer.

Zusammengefasst kann gesagt werden: Spittal ist eine ziemlich kleine Stadt, aber sie bietet viele Geschäfte, Restaurants und Freizeitaktivitäten an. Man kann alles in einer kurzen Zeit erreichen: Den See, das Meer, die Berge etc. Also stellt diese Stadt jeden zufrieden!

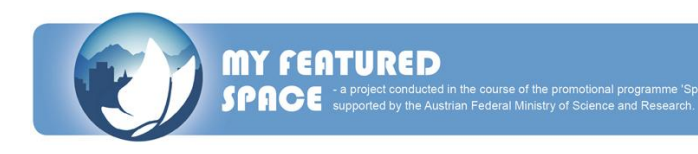

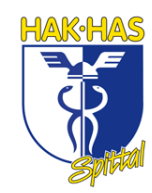

#### **Edwin's text about Spittal**

I was born in Villach but I grow and I grew up in Spittal. Spittal has 16.000 inhabitants. I have been living 10 minutes away from the centre and just 3 minutes away from my school for 6 years now and I can't imagine living somewhere else, because in Spittal there is nearly everything what you need and things what aren't in Spittal are near you anyway. So when I want swimming in summer, the next lake is just few minutes away and when I want skiing in winter the next mountain is Goldeck and it is also just 5 to 10 minutes away. That means a rural space to me- you can reach everything on your own. You don't need a car or something else like in a big city like Vienna. So – a rural space doesn't mean that there are no big buildings but it means to me that everything is near you, because in my opinion Spittal is rural, although there is a shopping mall and a shopping center, a cinema, many restaurants, many groceries and so on.

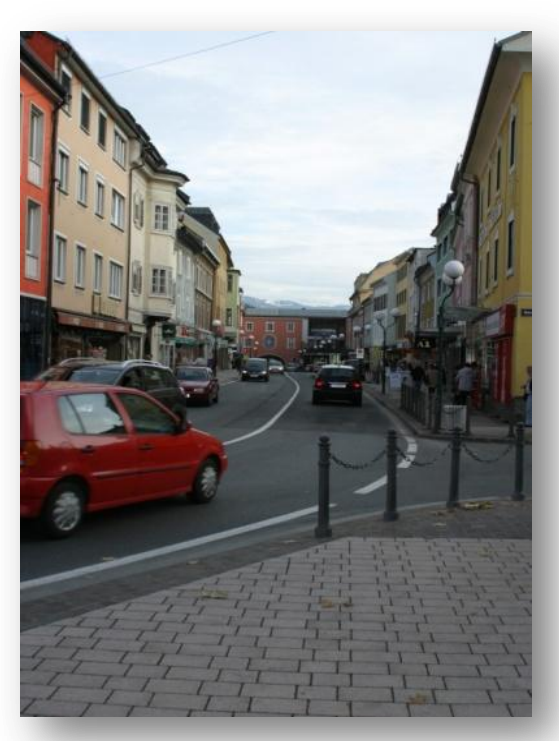

Spittaler Innenstadt & Einkaufsstraße

Spittal is a living space although it is just a little town and quite rural, because even though it's little, it offers many free time activities, like going to cinema, swimming, shopping, skiing in winter, go out with your friends in bars and discos... We have a lot of restaurants here, so everyone can eat what he likes and thanks to the many shops everyone can buy what he wants.

That's maybe a problem for the employer – there are a lot of shops – too many shops, so the little shops can't survive here, but for the customers it is just an advantage, that there are so many stores. Another reason why Spittal is the

perfect living space is that it is the economic centre and the school centre. You will find every important bank and school here. So it isn't necessary to go somewhere else, because in Spittal you can find nearly everything.

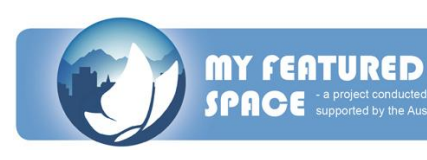

In this town there are a lot of positive aspects. Here are some reasons why I prefer to live here and nowhere else:

- $\blacksquare$ Spittal is a small town, so you can reach everything on foot.
- Even though there is a lot of traffic and many shops it is a fresh air in Spittal.
- Although it is a small town, you can do a lot in your leisure time, like swimming in Lake Millstatt or in the indoor swimming pool, skiing on the mountain, watching films in the cinema or you can go shopping the whole day.
- The infrastructure in Spittal is pretty good. You can reach everything in a short time, because the next motorway is just few minutes away.
- The sea is just 2 hours away and the next airport just 30-40minutes. So you can say Spittal is in the centre of the world.

In my opinion there is just one negative aspect:

 $\bullet$  In the midst of the town there is a main road, so many cars go through Spittal and close the streets and pollute the air without an advantage for the Town.

You can't do much against this negative aspect, because that would be too expensive. You'd have to build up a new main road around the town.

On the whole Spittal is a pretty small town, but it offers many shops, restaurants and free time activities. You can reach everything in a short time: the lake, the sea, the mountains and so on. So this town makes everyone happy!

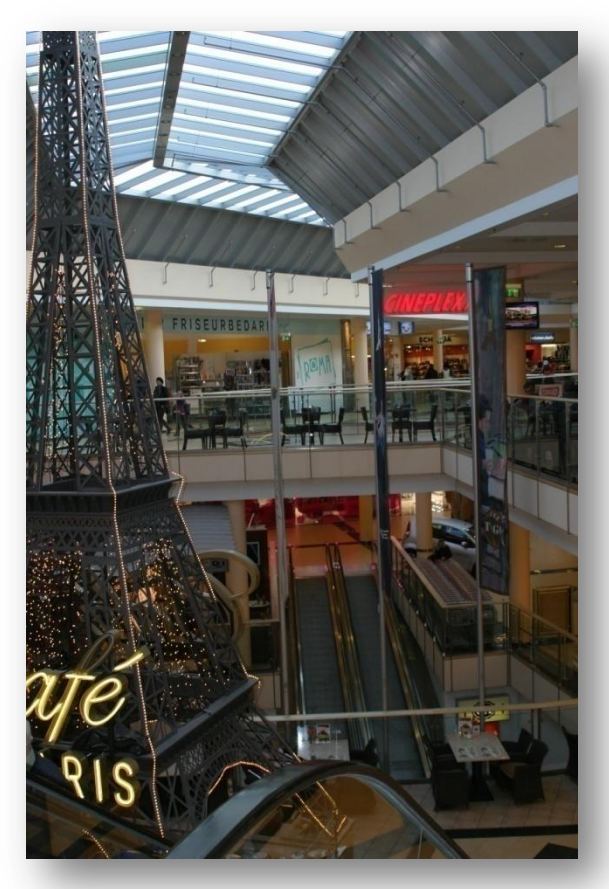

Das Spittaler Einkaufszentrum von innen

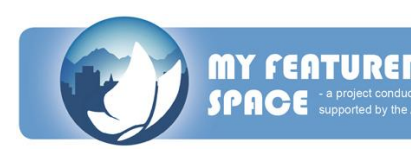

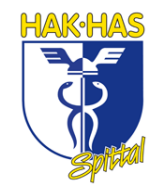

#### **Tamaras Text über Lieserbrücke**

#### Wo bist du aufgewachsen – wo lebst du? Was bedeutet ein ländliches Gebiet für dich?

Ich wuchs am selben Ort auf an dem ich heute noch lebe, und zwar in Lieserbrücke. Lieserbrücke ist ein kleines Dorf in der Nähe eines Flusses namens Lieser und ist ein

Teil der Gemeinde Seeboden. Man braucht mit dem Auto nur fünf Minuten bis nach Seeboden. Die Gemeinde ist voller Lebensmittelgeschäfte und man braucht nicht extra nach Spittal zu fahren. Lieserbrücke ist eine wunderschöne ländliche Gegend umgeben von schönen Wäldern und Feldern. Hier ist es sehr ruhig und gut

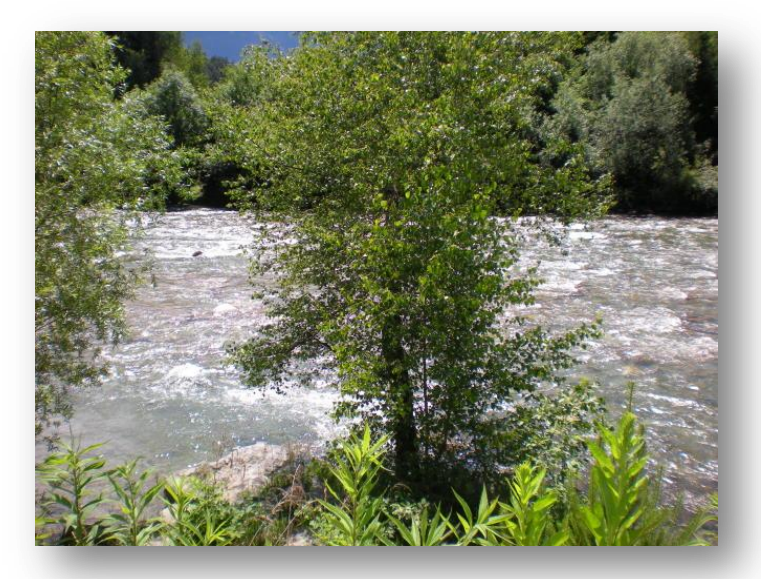

Der Fluss "Lieser" bei Lieserbrücke

für Kinder die hier aufwachsen.

Es gibt viele Bauernhöfe und Pferdereitställe. Ein anderer Pluspunkt ist die Diskothek "G2", sie ist ein sehr berühmter Treffpunkt für Jugendliche.

Lieserbrücke ist eine sehr ländliche Gegend. Dieser Ort bedeutet sehr viel für mich, weil ich hier meine ganze Kindheit verbrachte. Lieserbrücke ist ein großer Spielplatz für Kinder und auch Pärchen können hier die Zeit genießen. Man kann entlang der Lieser spazieren oder man kann durch die Wälder reiten. Ein großer Vorteil von Lieserbrücke ist, dass es in der Nähe vom Millstättersee und von der Stadt Spittal liegt, man braucht mit dem Auto nur fünf Minuten dorthin.

### Wie würdest du das ländliche Gebiet deiner Forschungsregion als ein lebenswertes Gebiet charakterisieren?

Der Ort Lieserbrücke ist sehr gut gelegen, da er sehr nahe an den Regionen Seeboden und Spittal liegt. Diese Orte verbinden Natur und Stadt, was viele Familien und Pensionisten anzieht.

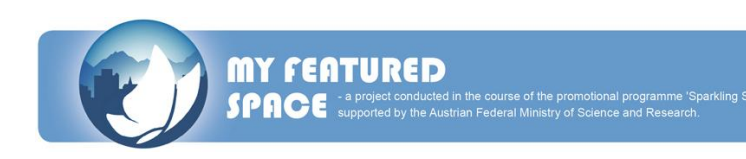

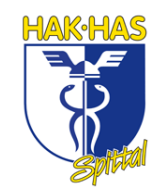

Das Problem für die jungen Leute ist, dass es keine guten Alternativen gibt, um Karriere zu machen, daher müssen sie weit weg in eine andere Stadt ziehen, wo es bessere Jobmöglichkeiten gibt. Im Großen und Ganzen ist Lieserbrücke ein ruhiger Ort. Kein Chaos, kein Verkehr, aber am Samstagabend verwandelt sich dieses kleine Dorf in ein Partydorf und junge Leute kommen von überall her, wegen der Diskothek "G2". Aber das ist der einzige Grund, um Lieserbrücke zu besuchen. Es gibt leider zu wenig Unterhaltungsmöglichkeiten für Jugendliche.

## What does personally affect you about the positive and the negative aspects of this region as a living place?

Was betrifft dich persönlich von den positiven und negativen Aspekten von dieser Region als ein lebenswerter Raum.

#### Positive Aspekte

- Ich genieße es in dieser Region zu leben, da ich das Chaos in einer großen Stadt nicht mag und einen ruhigen Ort bevorzuge. Es ist ein perfekter Ort für Sport oder für Spaziergänge mit Hunden und für Naturliebhaber. Eine typische Wohngegend eben.
- Junge Familien möchten nach Lieserbrücke ziehen, da ihre Kinder hier gut aufwachsen könnten.
- Dieser Ort ist sehr nahe an der Stadt. Das Einkaufen könnte schnell erledigt werden und der Weg zum Arbeitsplatz ist nicht weit.
- Im Sommer hat man die Möglichkeit sich im Millstättersee zu erfrischen. Er ist ein wunderschöner See und man kann dort sehr viele Aktivitäten ausüben.

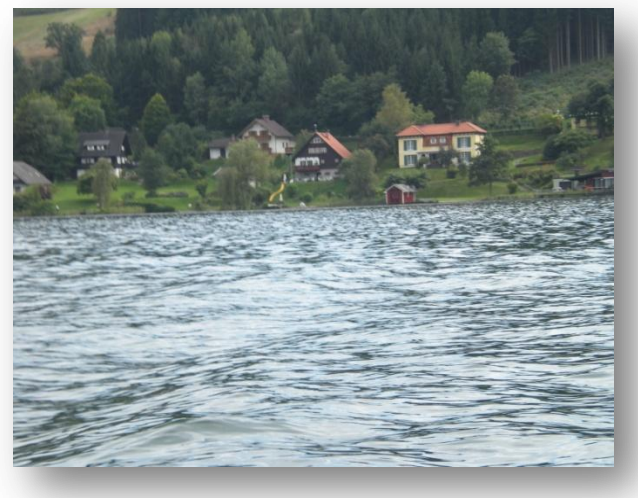

Millstätter See

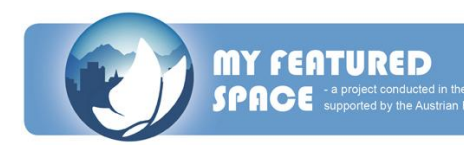

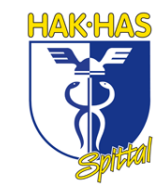

#### Negative Aspekte:

- Es ist schade, dass immer mehr junge Leute wegziehen, weil sie nach der höheren Schule eine gute Universität besuchen möchten. Ich werde auch wegziehen, wenn sich die Situation hier nicht bald ändert.
- Es gibt wenige Unterhaltungsmöglichkeiten für Jugendliche. Im Sommer kann man die Freunde in einem Lokal treffen, Minigolf spielen, oder andere Sommeraktivitäten machen, aber im Winter scheinen Lieserbrücke und Seeboden wie ausgestorben.

### Was meinst du sollte und könnte getan werden, um die Situation in deiner Region zu verbessern?

Ich wünsche mir, dass es mehr Berufsmöglichkeiten gäbe, so wie in größeren Städten. In unserer Region kann man nur in einem Hotel, in einem Büro oder in einer Bank arbeiten, wenn man maturiert hat und man nicht studieren möchte. Außerdem braucht die Region mehr Möglichkeiten für Jugendliche, um ihre Freizeit zu verbringen, sowohl im Sommer als auch im Winter. Es sollte einfach Gründe geben, die es Wert machen, in dieser Region zu bleiben.

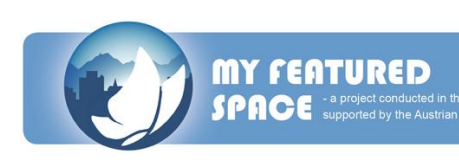

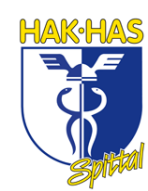

#### **Tamara's text about Lieserbrücke**

#### Where did you grew up – where do you live? What does rural space mean to you?

I grew up in the same place where I still live today, in Lieserbrücke. It´s a little village in the near of a river which is called "Lieser". Lieserbrücke is a part of the commune Seeboden. You need only five minutes to go by car to Seeboden when you want to buy

food. This commune is full of food stores so you don´t have to go to Spittal. Lieserbrücke is a pretty rural place encircled by a beautiful landscape, forests and fields. It´s very calm and good for children to grow up there. There are many farms and also horse farms. Another plus factor is the discotheque "G2", it´s a very famous meeting place for teenagers.

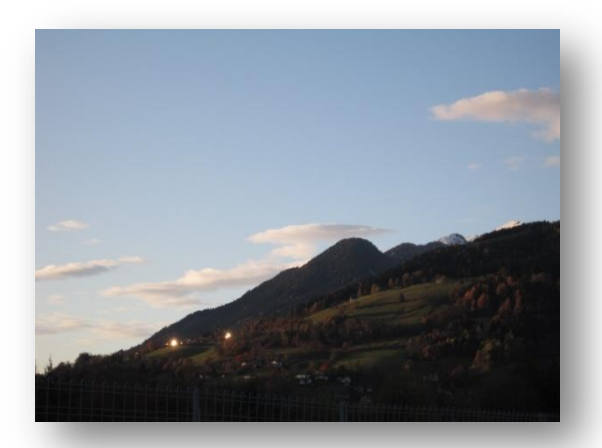

Umgebung des Millstätter Sees

A rural space is for me like Lieserbrücke is. This place means very much to me, because I passed my whole childhood there. Lieserbrücke is a big playground for children and also couples can enjoy the time there. They can go for a walk along the Lieser or they can go for a ride through the forest. A big advantage of Lieserbrücke is, that it is located in the near of the lake "Millstatt" and of the city "Spittal", you need only five minutes to go there by car.

#### How would you characterize the rural space of your research region as a living space?

The village Lieserbrücke is really good located because it is close to the regions Seeboden and Spittal and these places are amazing because it is landscape and city in one, amazing for young families or retirees.

The problem for young people is that there isn´t a good alternative to make one´s carrier and they have to go far away to another city where there are better job alternatives. On the whole Lieserbrücke is a calm place, no chaos, no traffic, but on Saturday evenings this little village changes into a party village and young people comes from

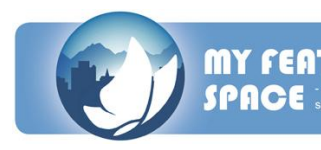

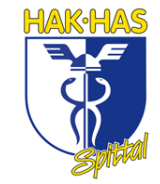

everywhere because of the discotheque "G2". But I think this is the only reason to visit Lieserbrücke. There are unfortunately few entertainment possibilities for teenagers.

## What does personally affect you about the positive and the negative aspects of this region as a living place?

#### Positive aspects:

- $\bullet$  I enjoy living in this region, I don't like the chaos in a big city and prefer a calm rural place. It´s a perfect place to go in for sports or go for a walk with your dog and it's a perfect place for nature lovers.
- Young families like to move to Lieserbrücke, because their children will grow up well there.

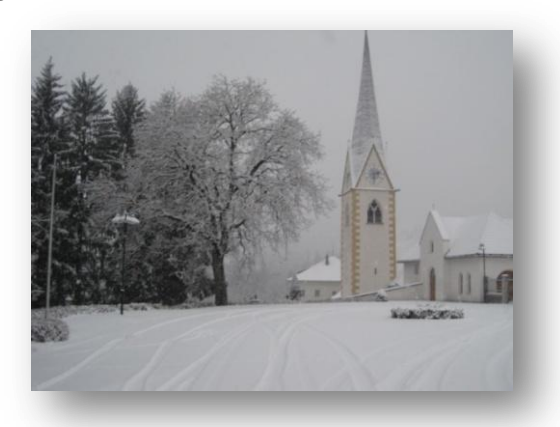

- Kirche in Lieseregg (bei Seeboden) • This place is close to the city, so shopping could be done quickly and the way to your workplace isn´t far away.
- In the summer you have the possibility to refresh yourself in the lake Millstatt. It´s a wonderful lake and you can do a lot of activities there.

#### Negative aspects:

- It´s a pity that more and more young people pull away because they want to go to a good university after a higher school. I would also pull away when this situations wouldn´t change.
- There are few entertainment possibilities for teenagers. In summer they can meet their friends in a pub, they can play crazy golf, or some other summer activities but in winter Lieserbrücke and Seeboden seem to be extinct.

#### What do you think should and could be done to improve the situation in your region?

I wish that there are more job alternatives like in bigger cities. In our region you could only work in a hotel, office or in a bank when you have a certificate and you don´t want to go to an university. Moreover the region needs more possibilities for teenager to spend their leisure time in the summer and in the winter. Causes which make it worth to stay in this region.

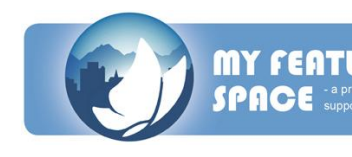

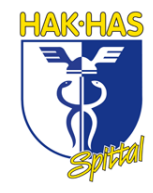

#### **Annas Text über Spittal**

Mein Name ist Anna und ich lebe in Österreich, in Kärnten. Genauer gesagt in einer kleinen Stadt namens Spittal. Die Stadt hat circa 16.000 Einwohner.

Zuerst ein paar Fakten über meine Familie: Meiner Familie gehört ein Fiat Autohaus in Spittal. Mein Großvater gründete die Firma vor über 50 Jahren. Heute führt mein Vater den Familienbetrieb weiter und das schon seit fünf Jahren. Mein Vater wuchs in Spittal auf, in der Nähe vom Zentrum, in einem Haus genau neben unserem Ge-

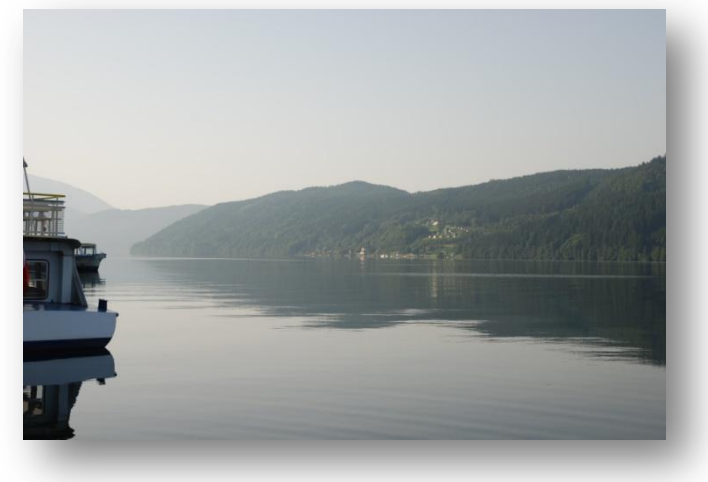

Millstätter See

schäft. Meine Mutter wuchs in Lieseregg auf, einer kleinen Dorf in der Nähe des Millstättersees, eines der schönsten und bekanntesten Urlaubsziele in Kärnten. Als sie achtzehn Jahre alt war, zog sie nach Spittal in das Haus meines Vaters und meiner Großeltern. Ich habe auch einen 22-jährigen Bruder der als Verkäufer in unserem Autohaus arbeitet. Ich will auch einmal dem Familienbetrieb beitreten. Seit ich geboren wurde lebe ich in einem Haus in Spittal. Es ist nicht gerade in einer ruhigen Lage gelegen, wegen dem Lärm der Straßen und der Baustellen.

Eine ländliche Gegend ist für mich, dort wo es keine Lärm- und Luftverschmutzung gibt. Es gibt auch viel Natur. Viele Bauern wohnen in der Gegend und jeder kennt jeden.

Ich mag die ländliche Gegend am Wochenende, aber ich könnte es mir nicht vorstellen die ganze Woche dort zu verbringen. An den Wochenenden bin ich immer in Pusarnitz, einem kleinen Dorf mit zirka 500 Einwohnern. Es ist nicht weit entfernt von Spittal. Ich liebe die Ruhe dieses Dorfes.

Ich glaube, in Spittal gibt es viele Einrichtungen, um sich weiterzubilden. Kinder haben die Möglichkeit zu entscheiden, in welche Schule sie gehen wollen. Es gibt Schulen für fast jedes Spezialgebiet. Die Chance jedoch, in Spittal einen Job zu bekommen, ist

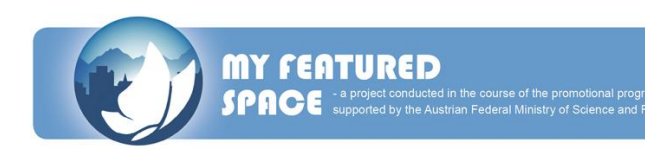

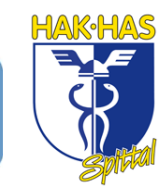

sehr gering. Wenn man also Karriere machen will, muss man anderswo hin gehen, wo es mehr Industrie gibt.

#### Positive Aspekte:

- Großes Einkaufzentrum Ich mag es mit meinen Freunden einkaufen zu gehen und in Spittal gibt es viele Möglichkeiten dazu.
- Großes Schulzentrum Kinder haben die Chance zu entscheiden in welche Schule sie gehen wollen. Sie haben die Auswahl zwischen HAK, HLW, BORG, BG und BRG.
- Im Sommer kann man im Millstättersee schwimmen gehen, Radfahren, Trekken oder Rollschuhfahren

#### Negative Aspekte:

- Die öffentlichen Verkehrsverbindungen sind sehr schlecht.
- Es gibt wenig Freizeiteinrichtungen für Menschen in unserem Alter.
- Im Winter haben wir nicht so viele Möglichkeit um Wintersportarten zu betreiben.

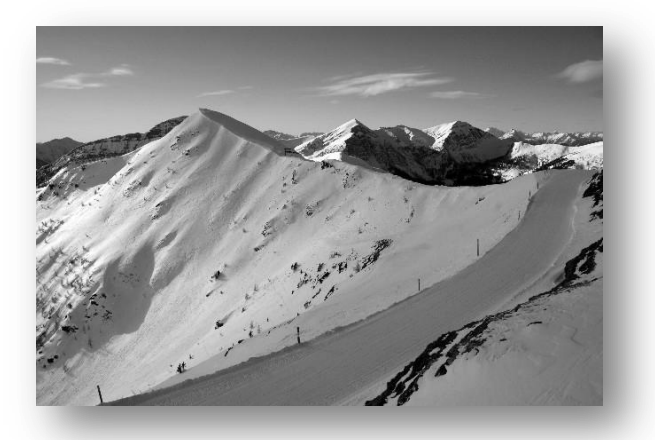

**Goldeck** 

Meiner Meinung nach sollte es mehr Events für Menschen in meinem Alter geben. Zum Beispiel einige Konzerte mit bekannten Bands oder mehr Möglichkeiten, um den Abend zu verbringen, anstatt jedes Wochenende in Pubs und Bars rumzuhängen.

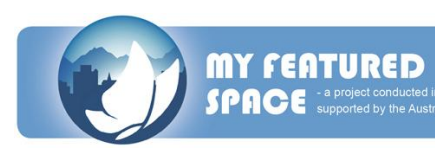

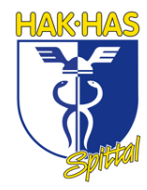

#### **Anna's text about Spittal**

My name is Anna I live in Austria in Carinthia. Exactly in a little town called Spittal. The town has about 16.000 inhabitants. At first some facts about my family: My family owns a fiat car dealership in Spittal. My grandfather established the company about 50 years

ago. Today my father heads our family company. He inherited the car dealership about five years ago. My father grew up in Spittal in our house which is near to the city and next to our car dealership. My mother grew up in Lieseregg a little village in the vicinity of the lake Millstatt,

a beautiful and well known

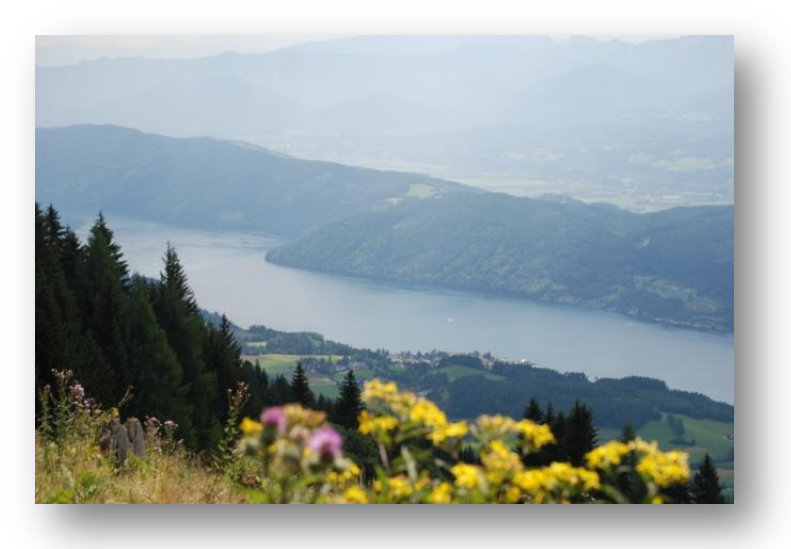

Millstätter See

holiday place in Carinthia. When my mother was 18 years old, she moved to Spittal, into the house of my father and my grandparents. I have a 22 year old brother who works at our firm as a car dealer. I also want to join in the family business. Since I was born I live in a house in Spittal. Our house is not really in a quiet area, because there is always the noise of the street or of any building lots.

Rural space means to me an area, where is no noise and air pollution. There is also much nature. Many farmers are living there and everybody knows everyone.

I like the rural space at weekends but I cannot imagine living there the whole week. At weekends I am always in Pusarnitz, a small village with about 500 inhabitants. Pusarnitz is a short hop from Spittal by car. I love the silence and the calm of the village. I like it to go for a walk in the woods and sometimes I enjoy it to ride a horse along the beautiful green fields near the river.

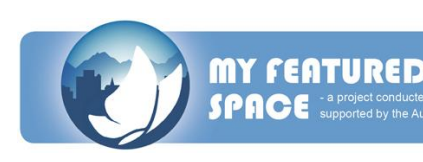

I think in Spittal there are many educational establishments. The children have the possibility to decide, in what school they want to go. There are schools for nearly every specification. The chance to get a good job as a teen after school is very hard. In this respect it is not easy to live in Spittal, because when you want to make a good

career, you have to move to another place where is much more manufacturing.

#### Positive Aspects:

- high in shopping centers I like it to go shopping with my friends. In Spittal you have the possibilities to do it.
- many educational establishment – Children have the chance to decide it, in what school they want to go.
- In summer are many activities like swimming in the lake Millstatt, mountain biking, trekking, fishing and roller skating.

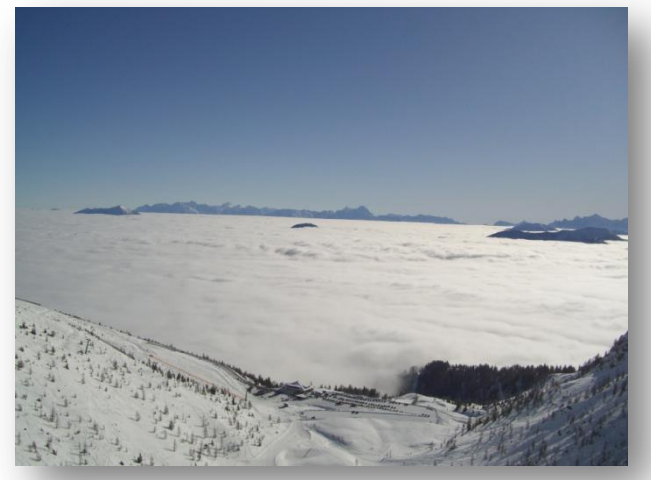

Ausblick vom Goldeck

#### Negative Aspects:

- The public transport system is very bad
- No assortment for entertaining people in our age
- In winter we don't have good possibilities to do winter sports

In my opinion the government should organize more events for young people in my age. For example some concerts of famous bands or more possibilities for going out in the evenings.

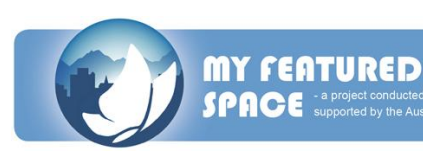

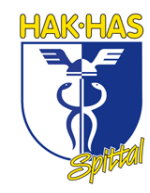
## **Michaelas Text über Seeboden**

Ich wohne in der 6000 Seelen Gemeinde Seeboden. Meine Eltern leben dort seit ihrer Geburt, genauso wie ich. Wir besitzen ein Haus im Zentrum von Seeboden, wobei es hier nicht sehr laut ist. Es ist eine ruhige Gegend, was für mich sehr wichtig ist. Frische Luft, keine Industrie und viele Wiesen und Wälder sind Gründe für ein Leben auf dem Land.

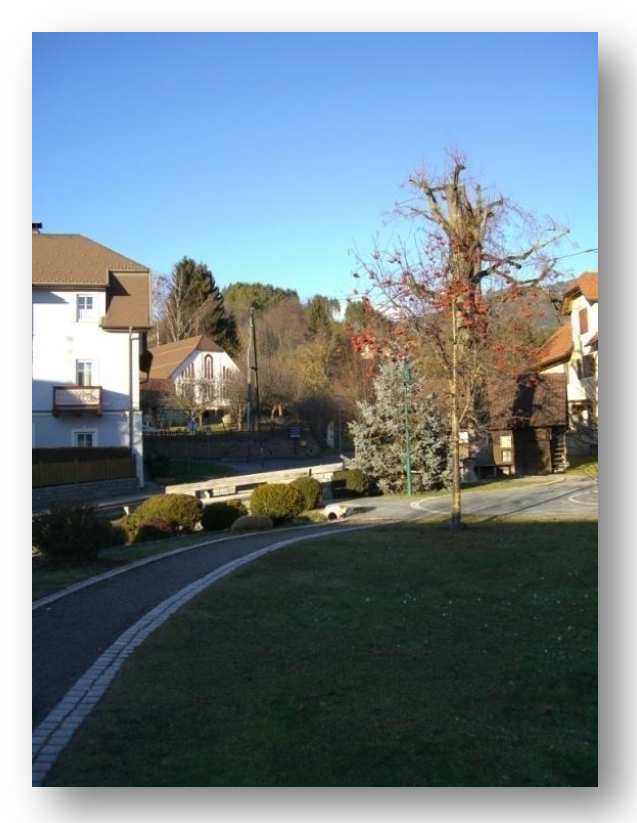

Kleiner Park in Seeboden

Ich liebe es, wenn ich in den Wäldern Spaziergänge machen kann oder wenn ich im Sommer schwimmen gehen kann, im nahegelegenen See. Es ist großartig, meine Freizeit in der Natur zu verbringen. Wenn ich gestresst bin oder einfach meine Ruhe haben möchte, gehe ich in den Park, welcher am See liegt. Dort kann ich mich entspannen und Freunde treffen.

Seeboden ist teilweise sehr ländlich, aber teilweise auch städtisch und deshalb ein schöner Lebensraum. Es gibt viele Supermärkte, Banken und Restaurants im Zent-

rum, aber in den kleinen Dörfern rundherum gibt es viele Bauernhöfe, Felder und Wälder. Ein großes Plus für Seeboden ist die Autobahnauffahrt. So gelangt man sehr leicht und schnell nach Villach, Klagenfurt, Italien oder auch nach Deutschland.

Ich denke, Seeboden ist ein lebenswerter Raum, weil es in der Nähe eines Sees, der Berge und der Stadt Spittal liegt. In Spittal gibt es viele Shops, ein Kino und andere Freizeitmöglichkeiten, welche wir in Seeboden nicht haben. Dort gibt es auch höhere Schulen, wie die HAK, HLW oder das Gymnasium.

### Die positiven Aspekte von Seeboden:

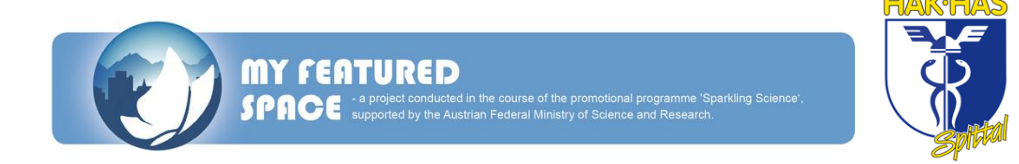

- Man braucht nicht lange, um in ein anderes Dorf oder in eine andere Stadt oder in ein anderes Land zu kommen. Man kommt sehr schnell und leicht nach Klagenfurt, Udine oder Salzburg, was sehr wichtig ist für die Jugend, weil man ja seine Ziele sehr schnell erreichen will.
- Seeboden wird auch "Supermarktgemeinde" genannt, da es hier sehr viele Supermärkte gibt, deshalb muss man nicht in die nächste Stadt fahren um etwas zum Essen zu kaufen und man benötigt kein Auto um shoppen zu gehen.
- Man braucht nur fünf bis zehn Minuten zum See oder zum Park, weil Seeboden am Millstättersee liegt. Man erreicht den Strand auch zu Fuß sehr schnell, dort liegen auch die Parks.
- Seeboden hat auch einige Bildungsinstitute, wie einen Kindergarten, eine Volksschule und eine Hauptschule, wo die Kinder verschiedene Zweige besuchen können, wie z.B. mit den Hauptfächern Musik, Italienisch und Informatik. So müssen die Kinder der Gemeinde nicht so weit fahren, um eine spezialisierte Schule zu besuchen.
- Jetzt muss ich die sehr günstigen Tankstellen erwähnen. Im Sommer kamen viele Menschen nach Seeboden, um ihr Auto voll zu tanken. Das ist ein großes Plus für Seeboden, weil die Tankstellen hier die günstigsten in der Region sind.

### Die negativen Aspekte Seebodens sind:

Es gibt keine guten Discos oder Bars um auszugehen. Jugendliche müssen

nach Spittal oder in andere große Städte fahren, um aus-zugehen und Spaß zu haben. Die Bars, die es in Seeboden aibt. haben keine speziellen Angebote für Teenager. Dort sind meistens "ältere" Leute unterwegs und deshalb

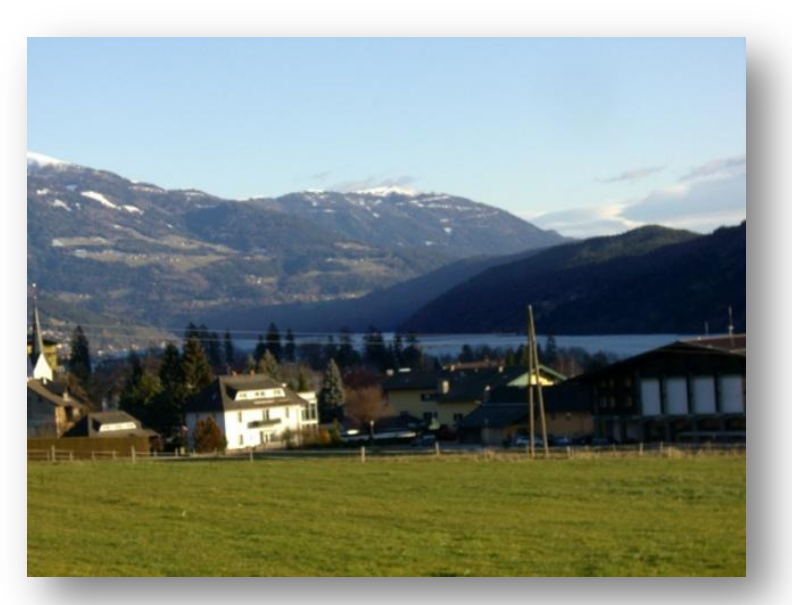

Seeboden mit Ausblick auf den Millstätter See

ist die Jugend nicht interessiert, dorthin zu gehen.

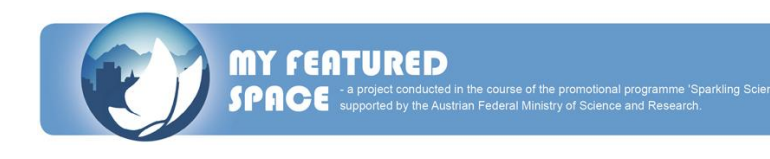

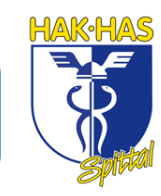

- Hier wird man keine berühmten Modegeschäfte, wie New Yorker oder H&M, oder Elektrogeschäfte finden.
- Der größte Nachteil ist das Bussystem. Der Bus nach Spittal fährt nur einmal in der Stunde und wenn man nach Radenthein fahren will, muss man mehr als eine Stunde warten. Das Nachtbussystem ist auch nicht sehr gut. Man muss manchmal sogar zwei Stunden warten, um woanders hinzukommen, doch wenn man mit einem Taxi fährt, ist dies sehr teuer.
- In Seeboden gibt es viele Strandbäder und so kann man sich es selbst aussuchen, wo man hingehen will. Doch ein Problem ist, dass es keine gratis Badeplätze gibt. Überall wo man hingeht, muss man bezahlen oder man darf dort nicht schwimmen, wie in den Parks.
- Ein weiteres großes Problem ist, dass es hier nicht viele Festivals für junge Leute gibt. Nur das Bodypainting Festival oder der Skate Contest ziehen die Jugend an. Die anderen Feste werden nur von "älteren" Einwohnern oder Senioren besucht, da die Organisatoren das Fest zu wenig bewerben. Deshalb sind dort immer nur Menschen, die genau wissen, wann und wo das Fest stattfindet, weil es jedes Jahr dasselbe ist.
- Es gibt hier wenig große Firmen, die viele Arbeitsplätze bieten und so bekommt nicht jeder einen Job nach der Schule oder der Universität.

Meiner Meinung nach sollte die Gemeinde mehr Festivals für die Jugend organisieren und sie sollten nachdenken, welche neue Dinge sie anbieten könnten, z.B. ein Sportfestival mit berühmten Sportlern und Sportlerinnen oder ein Konzert einer bekannten Band. Dies sind Festivals, welche eine breite Masse anziehen würden.

Ein Detail fehlt in Seeboden während der Weihnachtszeit, nämlich ein "Christkindlmarkt", wo man gemütlich Glühwein oder –most trinken kann. Man könnte dort auch Weihnachtsdekoration und Geschenke für die Liebsten, bekommen und gemütlich zusammen sein. Das Wichtigste, das fehlt, sind Jobs in der Region. Es müssen mehr Arbeitsplätze geschaffen werden, sonst werden immer mehr Jugendliche den ländlichen Raum verlassen.

Im Großen und Ganzen kann man sagen, dass Seeboden ein schöner Platz zum Leben ist, in der Nähe des Millstättersees und den Bergen, aber man muss auch viel verändern und verbessern, damit die Jugend die Region nicht verlässt.

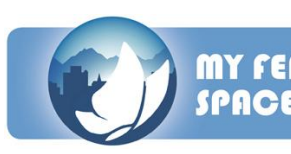

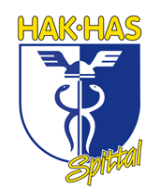

#### **Michaela's text about Seeboden**

I live in Seeboden, which is a town of about 6000 inhabitants. My parents have been living there since their birth and me too. My parents own a house near the centre of

Seeboden, but there it isn't noisy. It's a quiet area and that is a point which is very important for me. Fresh air, no manufacturing and many trees and meadows are reasons for me to live in a rural space. I love it when I can go for walks in the forest, or when I can go swimming in the lake in summer. It's great to pass my free time in the nature. When I am stressed or when I want to have my peace and quiet, I go to a park, which is situated on the lake. So I can relax there and meet friends.

Seeboden is partly very rural, but partly also urban, that's a reason why

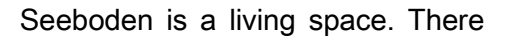

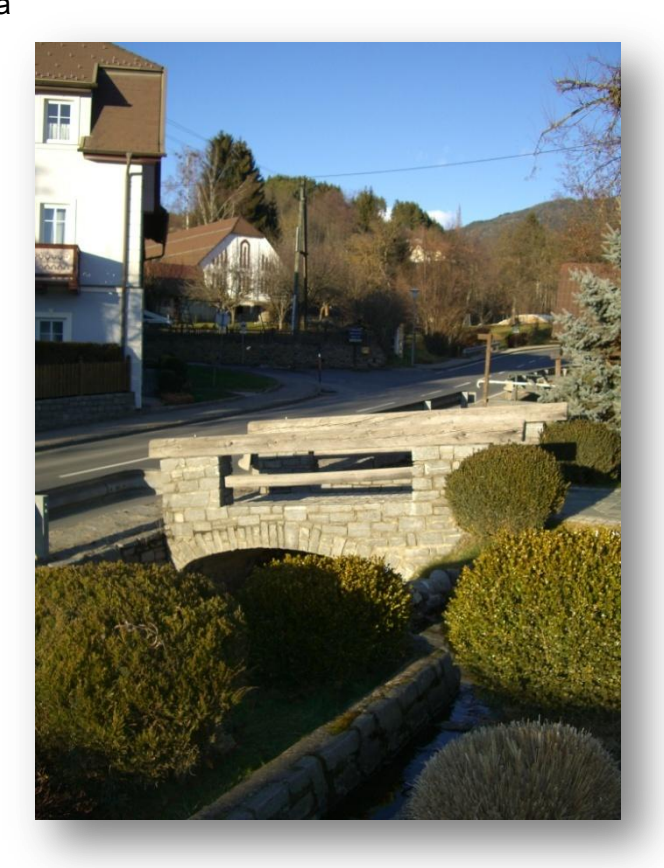

Kleiner Park in Seeboden

are many groceries, banks and restaurants in the centre, but in the little villages around Seeboden there are many farms, meadows and forests. A great plus for Seeboden is that motorway access. So you are able to get to Villach or Klagenfurt very easy and fast. It's also easy to get to Italy or Germany quickly, because of the motorway. I think Seeboden is a living space, because it's near a lake, near mountains and near a town, which is called Spittal. There are many shops, a cinema and other free time facilities which we don't have in Seeboden. There are high schools and other schools, which only exist in cities, not in towns, like the HAK and HLW.

#### In my opinion the positive aspects of Seeboden are:

When you want to go to another town, city or to another country, it doesn't take you long to go there, because in Seeboden it has easy motorway access. It's

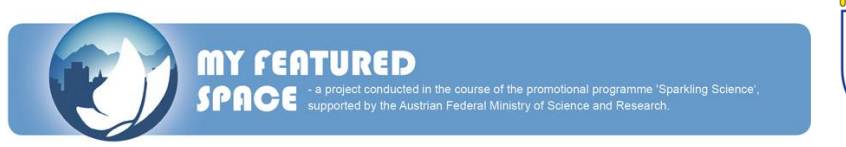

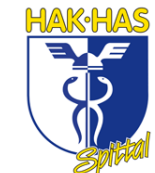

easy and fast to go to Klagenfurt, Udine or Salzburg and that's very important for young people, because they want to reach their destinations very quickly.

- Seeboden is called the "Supermarket town", because there are many groceries, so you don't have to go to the next town to buy something to eat and you don't need a car to do the shopping.
- It doesn't take you too long to get to the lake or to a park; because Seeboden is situated on the Lake Millstatt and so you just have to walk about five to ten minutes to reach the beach, where the parks are also situated.
- Seeboden has many [educational](http://www.dict.cc/englisch-deutsch/educational.html) [institutions](http://www.dict.cc/englisch-deutsch/institution.html), like a kindergarten, a primary school and a secondary modern school, where you can choose different classes, for example there is the secondary modern school for music, for Italian or for computer sciences. So the children of the town don't have to go so far to visit a special school.
- Now I have to mention the cheap petrol stations. In the summer there are many people, who just go to Seeboden to refuel their car. That's a big plus point for Seeboden, because the petrol stations here are always the cheapest ones in the whole region.

### The negative aspects of Seeboden are:

- There aren't any good discos or bars to go out. The teenagers have to go to Spittal or other bigger towns to have fun and go out. The problem is that the bars we have in Seeboden haven't any special offers for teenagers. There are older people and so the youth isn't interested in going to these bars.
- In Seeboden you won't find any well known fashion shops, like New Yorker or H&M, or shops where you can get electronic devices.
- The most negative aspect of Seeboden is that there aren't so many buses. You just have a bus to Spittal every hour and if you want to go to Radenthein, you have to wait longer than an hour. The night bus system isn't very good either. There you have to wait over 2 hours when you want to go elsewhere and when you have to take the taxi, it costs you a lot.
- In Seeboden are three beaches, so you can choose where you want to go to, but the problem in Seeboden is that there aren't any free bathing places. Everywhere you go you have to pay or you aren't allowed to swim there, for example in the parks.

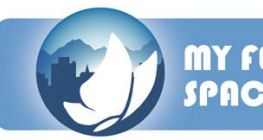

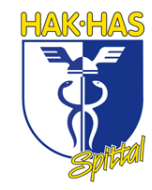

- A big problem is that in Seeboden there aren't many festivals for young people. Just the World Bodypainting Festival or a Skate contest. The fairs in Seeboden are only visited by older people or senior citizens, because the organizers advertise too little for these festivals. So there are only people who know exactly when these fairs take place, because the festivals are at the same time every year and there are always the same people.
- And that's another problem. There aren't many trade companies or other bigger firms and so not everybody has the chance to get a job after school or university.

In my opinion the commune has to organize more festivals for the younger people and they have to think of new things they can offer. For example they could organize big sport festivals, with famous sportsmen and sportswomen or a concert of well known bands. These are kinds of festivals, which would draw a big audience.

One thing is missing in Seeboden during the Christmas time, namely a Christmas market, where you can drink a [mulled](http://www.dict.cc/englisch-deutsch/mulled.html) [spiced](http://www.dict.cc/englisch-deutsch/spiced.html) [cider](http://www.dict.cc/englisch-deutsch/cider.html) or a [mulled](http://www.dict.cc/englisch-deutsch/mulled.html) [wine,](http://www.dict.cc/englisch-deutsch/wine.html) where you can buy Christmas decoration or presents for your sweethearts. This Christmas market would attract many people, who want to have a [cozy](http://www.dict.cc/englisch-deutsch/cosy.html) [get-together.](http://www.dict.cc/englisch-deutsch/get-together.html)

The most important thing that is missing is that there are too few jobs places in the region. There will have to be much many possibilities for work; otherwise the rural area will be left within some generations.

On the whole you can say that Seeboden is a beautiful place to live, it's near a lake and surrounded by mountains, but it needs also many alterations and improvements, so that the younger generation doesn't leave the area.

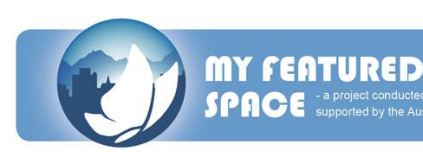

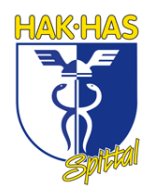

## **Katharinas Text über Spittal**

Mein Geburtsort ist Spittal, eine kleine Stadt in Kärnten. Es ist meine Heimatstadt und ich mag sie sehr. Ich könnte es mir nicht vorstellen, irgendwo anders zu leben. Ich wohne nur wenige Meter vom Zentrum entfernt. Spittal hat nicht viele Hochhäuser wie andere große Städte, aber es gibt eine Einkaufsstraße, Einkaufzentren, viele Schulen, ein Kino usw. Ich glaube, dass ist genug für diese kleine Stadt. Sie bietet fast alles für Jung und Alt.

Im Winter gibt es viele Berge in der Nähe, um Snowboard oder Ski fahren zu gehen. Außerdem gibt es nur wenige Minuten entfernt den Millstättersee, um im Sommer schwimmen zu gehen.

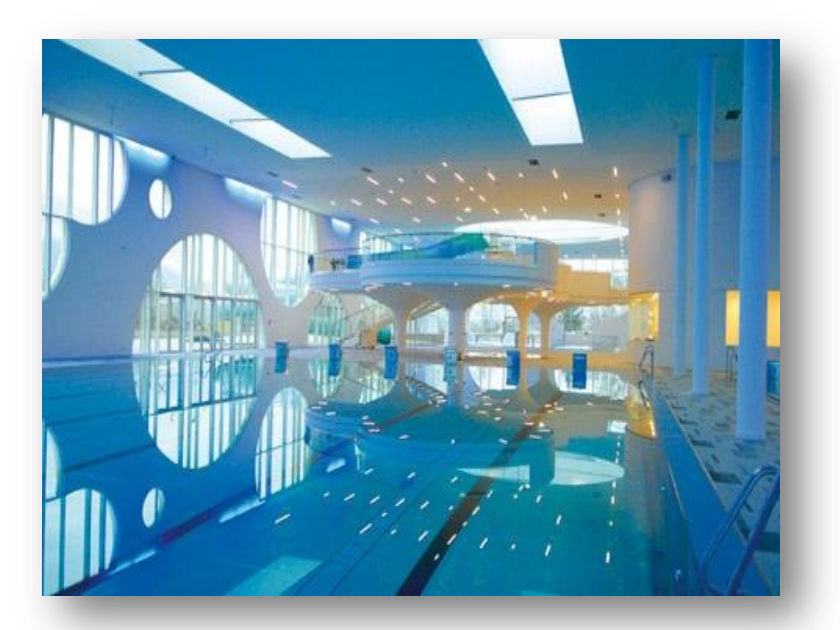

Spittal ist für mich eine ländliche Gegend, da man fast alles zu Fuß erreichen kann. Der Umgang zwischen den Menschen ist sehr familiär, jeder kennt jeden. Es gibt außerdem sehr viel Natur.

Spittal ist sehr gut gelegen. Es ist in der Nähe vom See und in der Nähe

Drautalperle in Spittal an der Drau

von Bergen, so hat man viele Möglichkeiten seine Freizeit zu gestalten. Jedoch gibt es ein großes Problem, es gibt zwar genug Schulen, es gibt aber keine Möglichkeiten um auf einer Universität zu studieren oder einen guten Job zu finden.

### Positive Aspekte:

- In Spittal kennt jeder jeden, es ist eine sehr freundliche Stadt.
- Es ist eine kleine Stadt, man kann alles zu Fuß erreichen
- Es gibt viele Freizeitmöglichkeiten z. B. ein Kino, ein Hallenbad, Discos, Einkaufszentren, einen See und viele Berge zum Skifahren

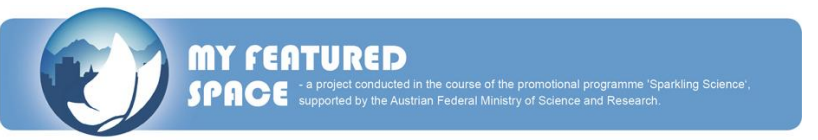

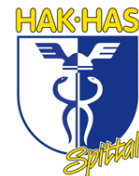

Es gibt auch viele Einrichtungen zur Weiterbildung, so hat jeder die Chance auf eine erfolgreiche Zukunft

## Negative Aspekte:

- Ich finde, dass es zu wenig Geschäfte gibt.  $\bullet$
- Auch die öffentlichen Verkehrsmittel sind nicht ausreichend.
- In Spittal gibt es auch einen Mangel an Universitäten und guten Jobmöglichkeiten.

Meiner Meinung nach sollte es mehr Events für die Jugend geben und ich wünsche mir mehr Jobmöglichkeiten, um Karriere zu machen. Auch eine Fußgängerzone und mehr Geschäfte würde die Innenstadt beleben.

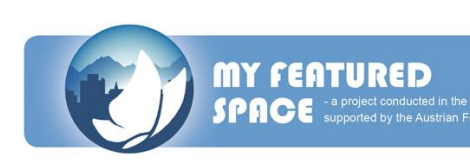

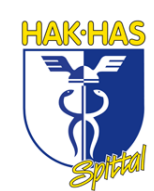

### **Katharina's text about Spittal**

My birth town is Spittal, a small town in Carinthia. It´s my hometown and I like it very

much. I can´t imagine living anywhere else. I have been living only a few meters away from the centre. Spittal has no big buildings like a large city, but there is a shopping mall, shopping centers, a lot of schools, a cinema and so on. I think that´s enough for this small town. It offers nearly everything for children and for adults. It´s also well situated.

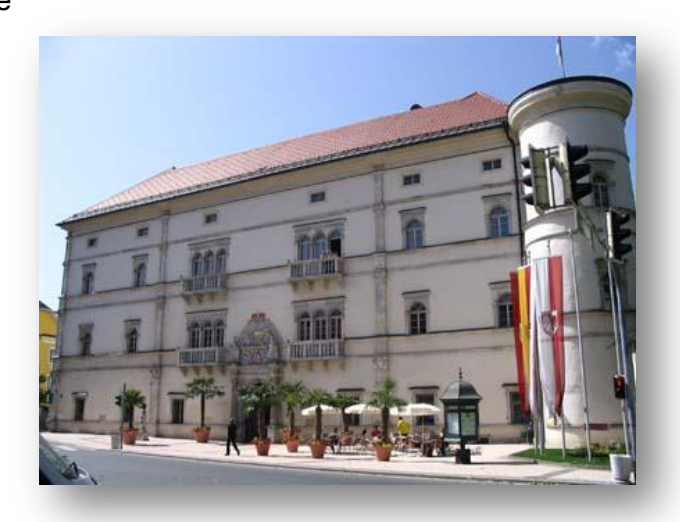

Schloss Porcia im Stadtzentrum von Spittal

There are many mountains in the vicinity to go snowboarding or skiing. Furthermore there is a big lake to swim in the summer, only five minutes away.

Spittal means to me rural space, because you can reach everything on foot. The cohabit is very familiar, everybody knows everyone. There is also a lot of nature.

Spittal is located well, because it is close to the lake and to the mountains, so you have the possibility for many leisure activities. However, one big problem is that there are enough schools, but no chance for studying at a university or to find a good job.

### Positive aspects:

- In Spittal everybody knows everyone; it is a very friendly town.
- It's a small town, so you can reach everything on foot
- There are many leisure time possibilities like a cinema, an indoor swimming pool, a lake, discos, a shopping center and also many mountains for skiing.
- There are also many educational establishments, so everybody has the chance for a successful future.

### Negative aspects:

I think there are not enough shops.

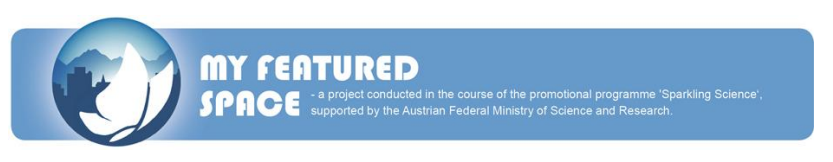

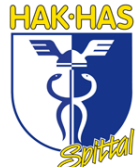

- Public transport is insufficient.
- In Spittal there is a lack of good job possibilities.  $\bullet$

In my opinion there should be more events for teenagers and I wish there were more and better job possibilities for one´s career. Also a pedestrian area and a lot of shops would improve the inner life of this city.

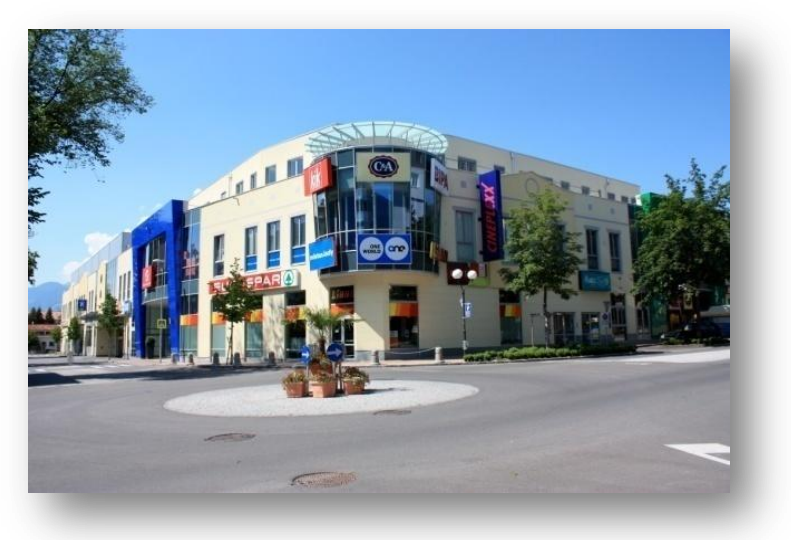

Einkaufszentrum in Spittal

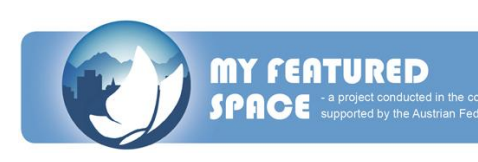

## **BERICHT ÜBER DEN 1. WORKSHOP**

## **in Spittal an der Drau (Kärnten) vom 22. bis 23. Jänner 2010**

Wir, die Gruppe der 4AK, sind Mitglieder des Projektes "My featured space". Dieses wurde sozusagen mit dem ersten Aufeinandertreffen aller Beteiligten, welches zugleich der erste Workshop war, am 22. und 23. Januar in Spittal im Hotel Post offiziell gestartet.

Für Freitag standen das gegenseitige Kennenlernen, das Präsentieren unserer aktuellen Ergebnisse und das Lernen, wie man ein richtiges Interview macht, am Plan. Dann – um zehn Uhr war es so weit. Beatrice Bednar empfing uns herzlich, erklärte nochmals den Ablauf des 1. Workshops und nahm uns die Angespanntheit, denn anschließend wurden die Aufgaben die, bisher von den Gruppen zu erfüllen waren, präsentiert. Diese waren unter anderem: Erstellen eines Logos für MFS2025 und einen Text über die Region verfassen. Gleich darauf folgte die Abstimmung für das beste Logo. Wir – die Spittaler Gruppe hatten die meisten Stimmen, direkt gefolgt von der Schülergruppe aus Kranj.

Anschließend wurde die Situation für uns etwas entspannender, denn wir konnten der Präsentation von Aleksandra Vedernjak lauschen. In dieser ging es um die "methods of empircal social research".

Nach ihrer Präsentation machten wir unsere erste Gruppenarbeit – allerdings nicht mit unserer normalen Schulgruppen, sondern mit einem Mix aus Schülern aus allen Regionen. Somit lernten wir langsam die anderen kennen und überwanden die sprachlichen Barrieren.

Nach einer kurzen Kaffeepause ging es in die Zielgerade – denn nach der anschließenden Präsentation von Aleksandra über "how to do an interview and how to ask questions in an interview" ging es in den wohl verdienten Feierabend.

Gekrönt wurde der erste erfolgreiche Tag mit einem deliziösen Abendessen.

Samstag drehte sich dann alles um das Kernthema des Workshops – wie man ein Interview richtig hält und filmt. Dazu gab uns Robert Schabus viele nützliche Tipps, abgerundet mit ein paar tollen Videos made by Robert Schabus.

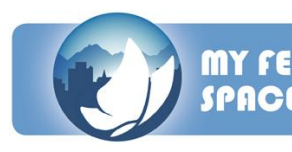

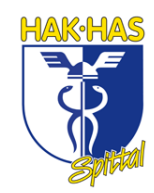

Gleich darauf wurden wir ins kalte Wasser geschmissen – wir mussten mit den Gruppen, die wir Tags zuvor ausgelost hatten, ein Video drehen. Ein paar mussten die Stadt Spittal filmen und ein paar führten direkt Interviews mit zufällig ausgewählten Passanten. Die Ergebnisse wurden um 15 Uhr präsentiert und dies war zugleich die letzte Aufgabe für das Wochenende.

Nach diesen lehrreichen Tagen freuen wir uns auf den/die nächsten Workshop/s. Der Nächste findet am 7. und 8. Mai in Gemona statt.

# **EINDRÜCKE DES 1. WORKSHOPS IN SPITTAL AN DER DRAU (ÖSTERREICH)**

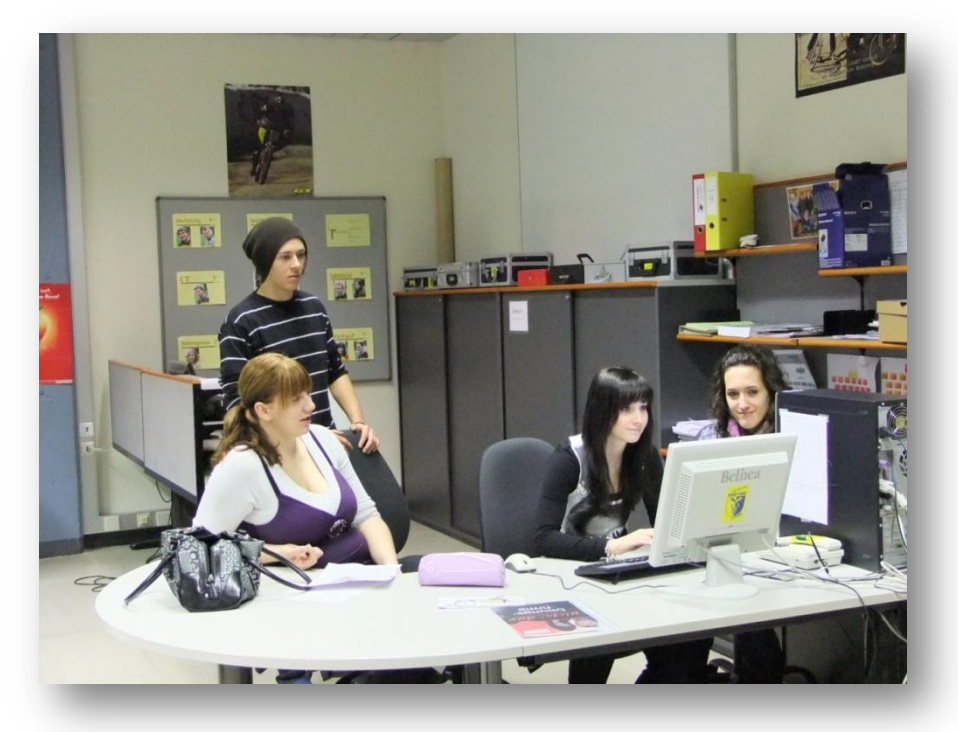

Vorbereitung für den 1. Workshop in Spittal. Im Bild Georg, Anna, Tamara und Michaela.

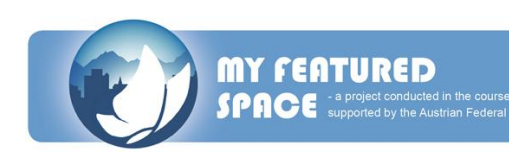

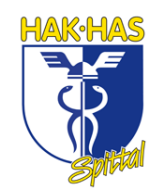

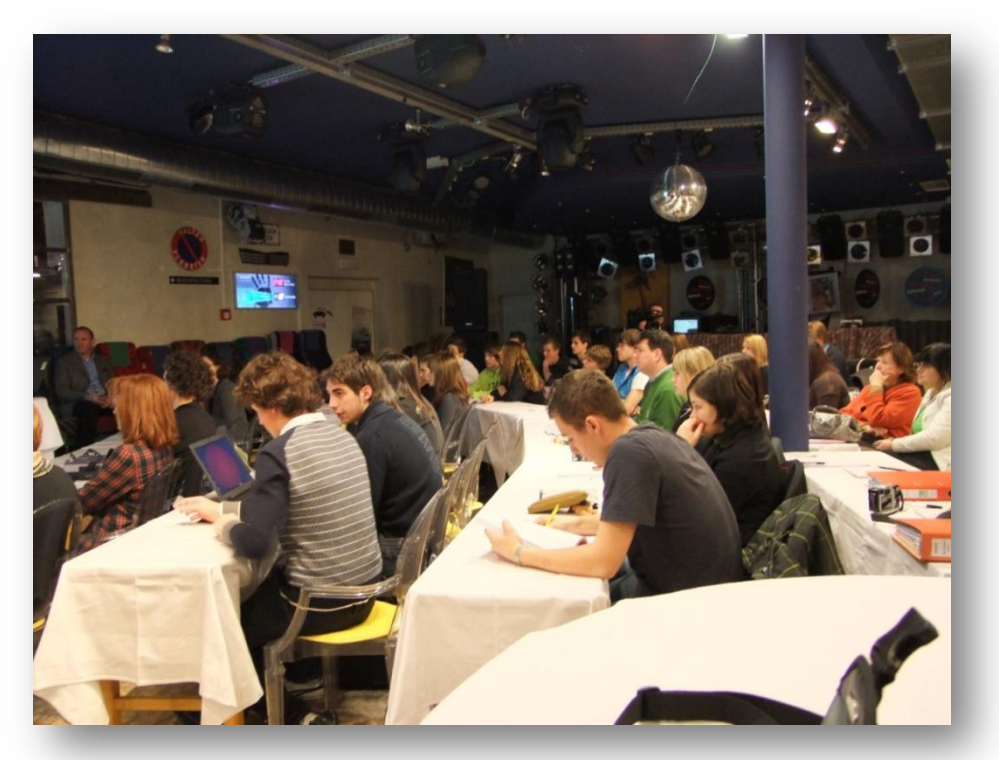

Der erste Workshop in der "Garage" und die erste Begegnung mit den anderen Schulen in Spittal.

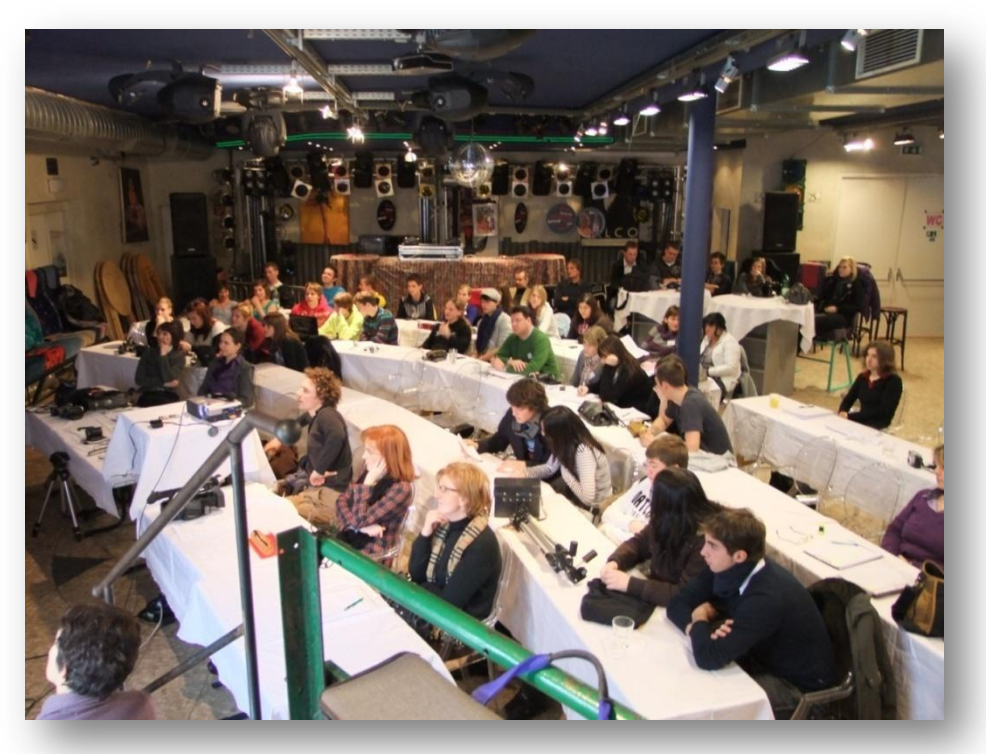

1. Workshop in Spittal an der Drau: Versammlung von den Schulen aus Slowenien, Italien und Kärnten.

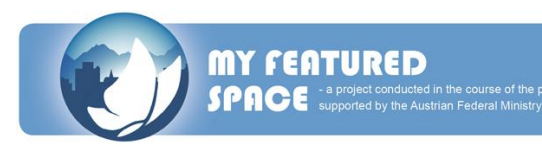

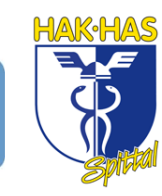

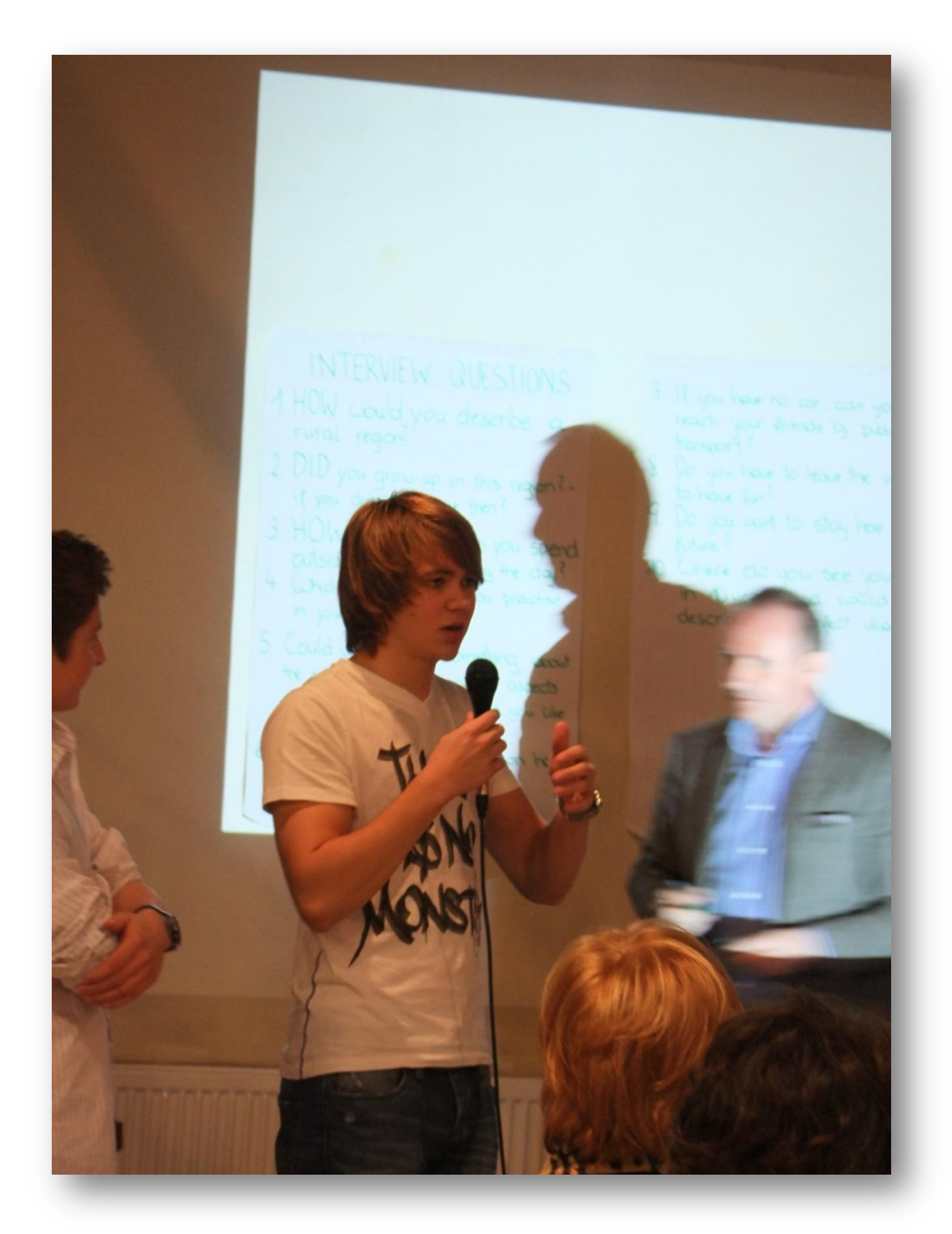

Edwin Reiter bei der Präsentation der ausgearbeiteten Interviewfragen

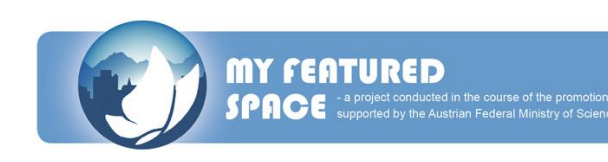

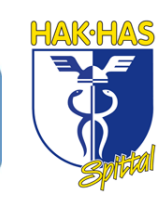

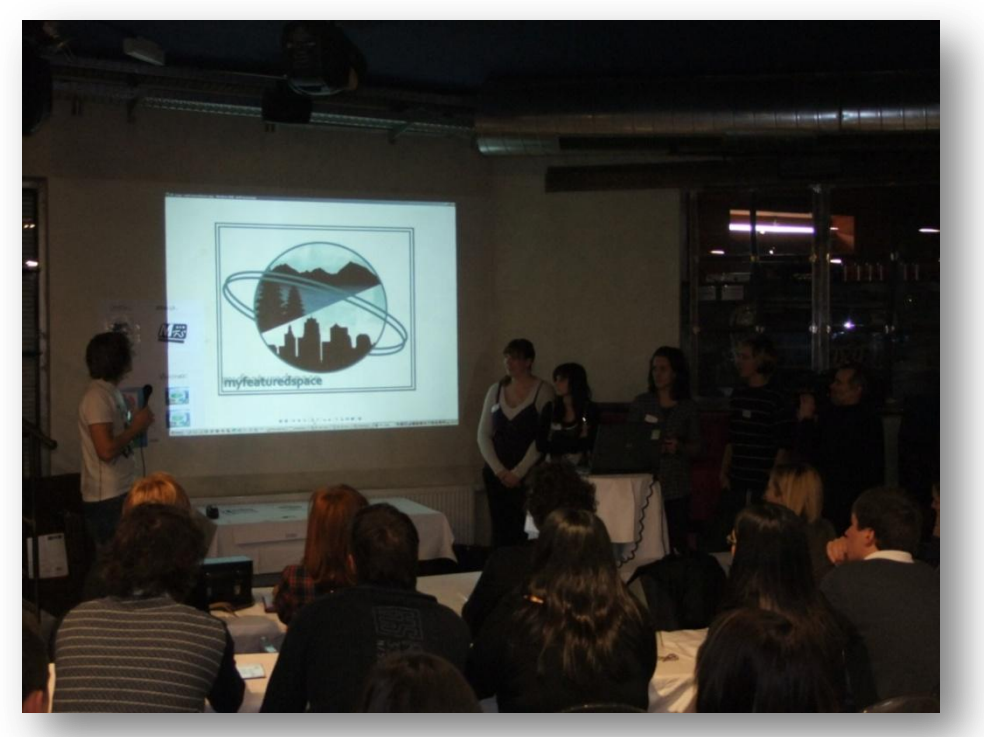

Präsentation unseres selbsterstellten Logos für das Projekt "My featured space".

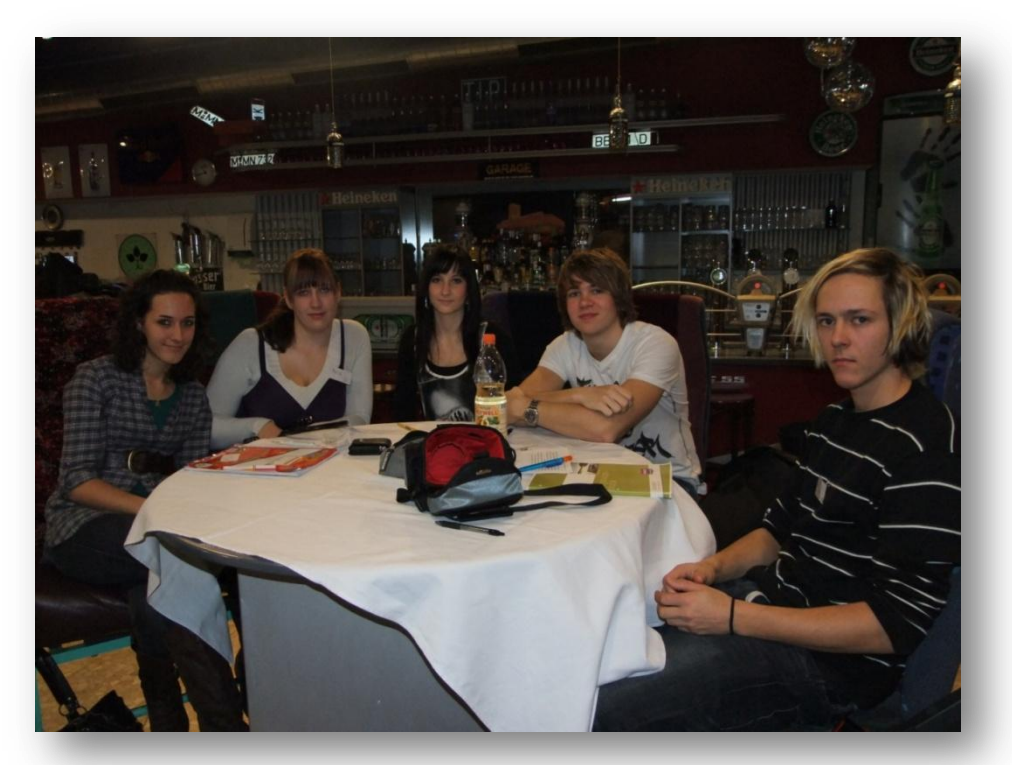

Unsere Projektgruppe: (v.l.) Michaela, Anna, Tamara, Edwin, Georg

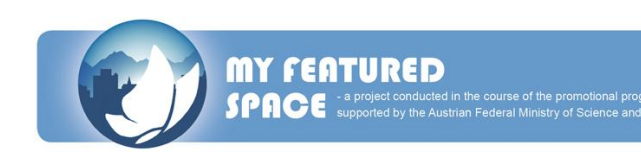

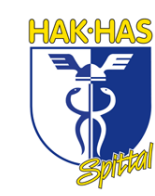

## **REPORT ON THE 1ST WORKSHOP**

## **in Spittal/Drau (Carinthia) from 22nd to 23rd of January, 2010**

We, one group of the 4AK, are participants of the project "My featured space" and we had our first workshop on the  $22^{nd}$  and  $23^{rd}$  of January. There were also groups from all over Carinthia, one group from Italy and one from Slovenia. This workshop was the first meeting of all the groups and members of the project and it took place in Spittal in the Hotel Post.

Our work orders on Friday were to get to know each other, to present our work, which we did before the workshop and to learn something about the methods of empirical social research and how to make an interview. The workshop started at 10 am with introduction of Beatrice Bednar. After that, we presented our work we had done before the workshop. For example, we wrote a text about our living space and we created a logo for the project.

After the presentation of each group there was the voting for the best logo for the project. After lunch Aleksandra Vedernjak presented us the methods of empirical social research. Then we did our first group work, but we built new groups with students from Carinthia, Italy and Slovenia. So we got to know each other. This was followed by a coffee break. Then Aleksandra presented to us how to make an interview and how to ask questions, to get the necessary information. The first day of the workshop ended with dinner at 7 pm.

The bid topic for the second day was "How to make a good video". On Saturday we started at 8.15. Robert Schabus showed us how to make a good video and afterwards we made a short one. We interviewed people and we filmed the surroundings of Spittal. After this second group work we presented our results and finished the workshop at 3pm.

We had a lot of fun and we are looking forward to the next workshop, which will take place in Gemona on the  $7<sup>th</sup>$  and  $8<sup>th</sup>$  of May.

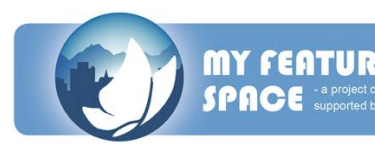

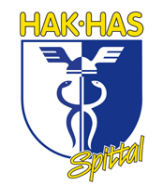

# **AUFGABEN FÜR DEN 2. WORKSHOP**

## **in Resia (Italien) vom 7. bis 8. Mai 2010**

- 1. Unser Projektteam hatte die Aufgabe jeweils ein Interview mit zwei Jugendlichen der Region und vier Personen, die das Leben in der Region prägen, zu führen. Unsere Interviewpartner waren:
	- a. Marco Riebler (Schüler der HAK Spittal)
	- b. Elmira Memic (Schülerin der HAK Spittal)
	- c. Wolfgang Klinar (Bürgermeister der Marktgemeinde Seeboden)
	- d. Edwin Reiter (Vorstandsvorsitzender der Volksbank Oberkärnten)
	- e. Hermann Regger (Immobilienmakler von S Real Regger)
	- f. Mag. Maria Theresia Wilhelm (Geschäftsführerin der MTG [Millstätter See Tourismus GmbH])
- 2. Diese Interviews mussten wird dann, mit Bilder, der Umgebung, zu einem Video zusammenfügen und einen Untertitel einbauen. Das Drehbuch für das Video finden Sie auf den folgenden Seiten.
- 3. Unsere dritte Aufgabe war es, die Interviews zu analysieren und zwanzig Parameter herauszufiltern, die das Leben auf dem Land beeinflussen. Die Liste der zwanzig Parameter finden Sie im Anschluss an das Drehbuch.

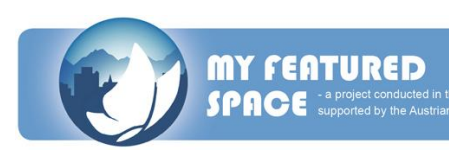

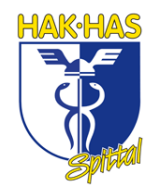

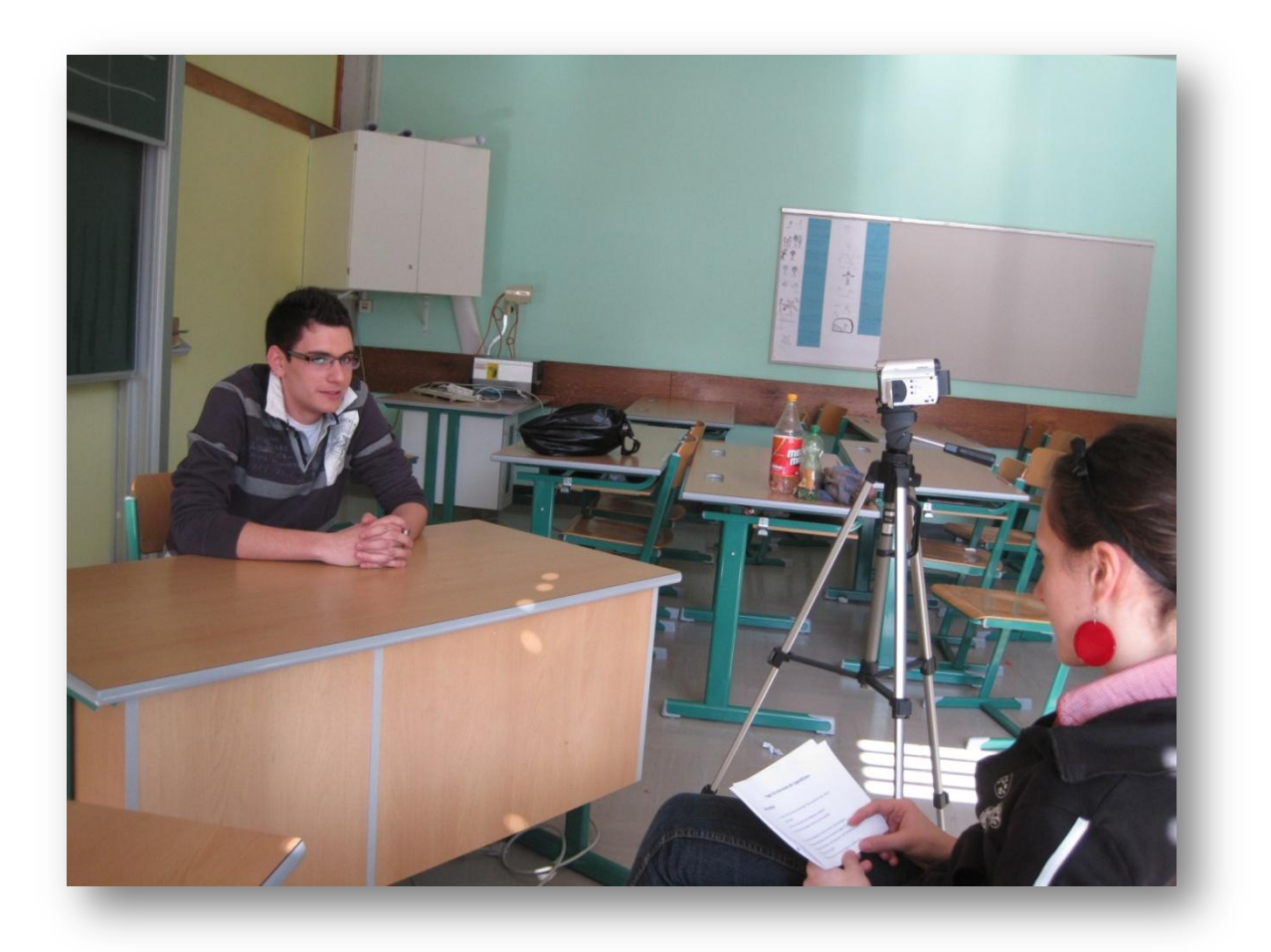

Interview mit Maturant und Fotograf Marco Riebler:

"Es ist jetzt für jemanden, der mit der Handelsakademie fertig ist, relativ schwierig einen Job zu finden, weil Spittal nicht so groß ist und nicht so viele höher gebildete Arbeitsplätze frei hat."

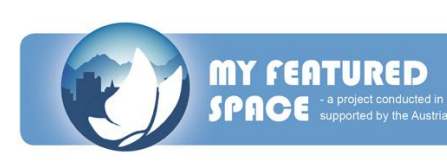

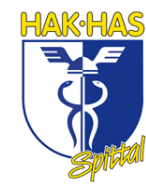

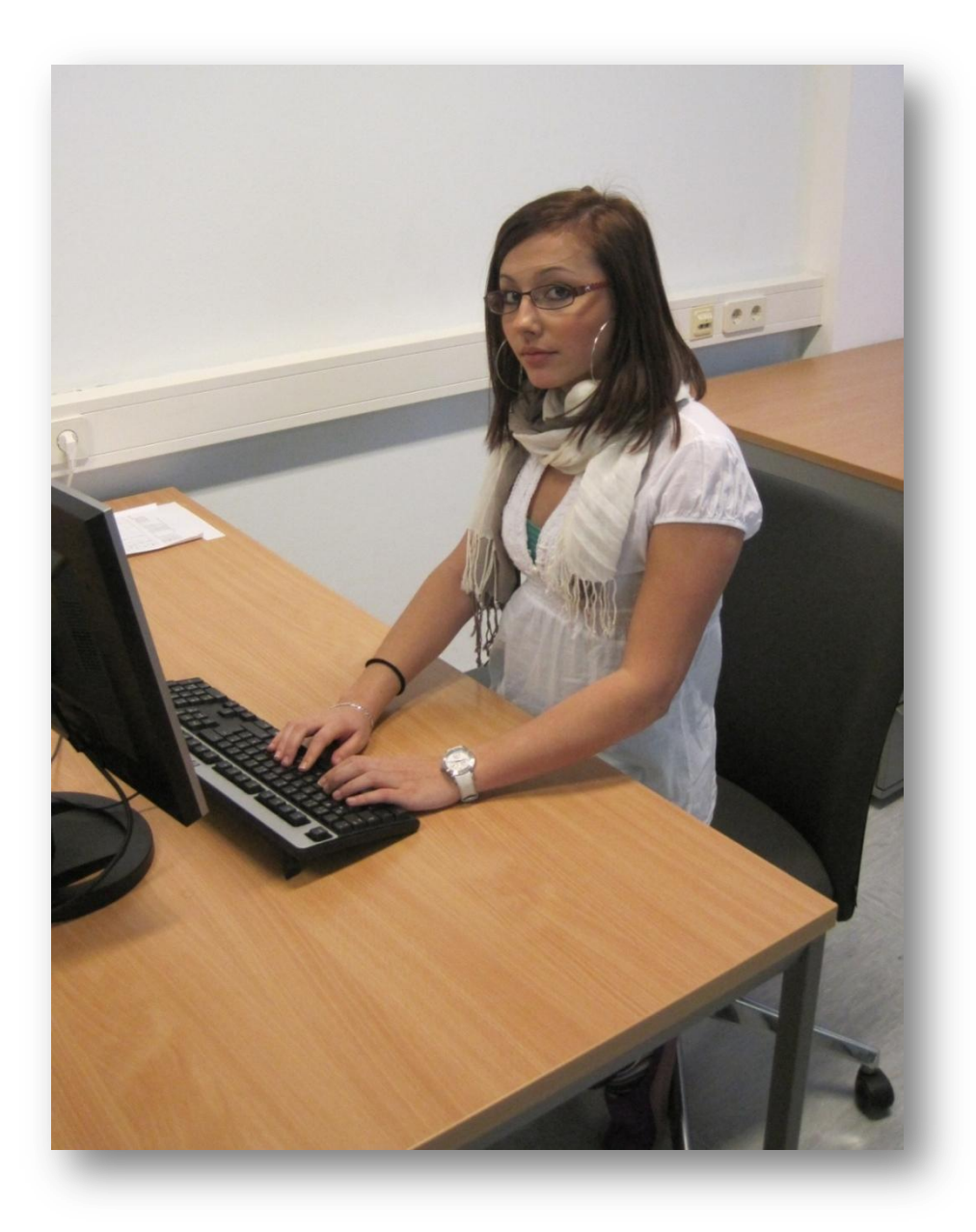

Interview mit unserer Klassenkameradin Elmira Memic:

"Ich finde, dass die Region Millstättersee eine wirklich schöne Lage hat und dass der Millstättersee einer der bekanntesten Seen in ganz Kärnten ist. Es gibt viele Unterhaltungsmöglichkeiten für ältere, aber wenige für die Jugendlichen."

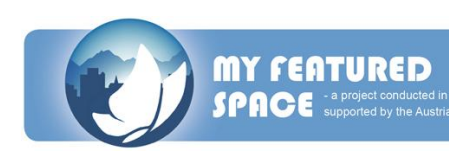

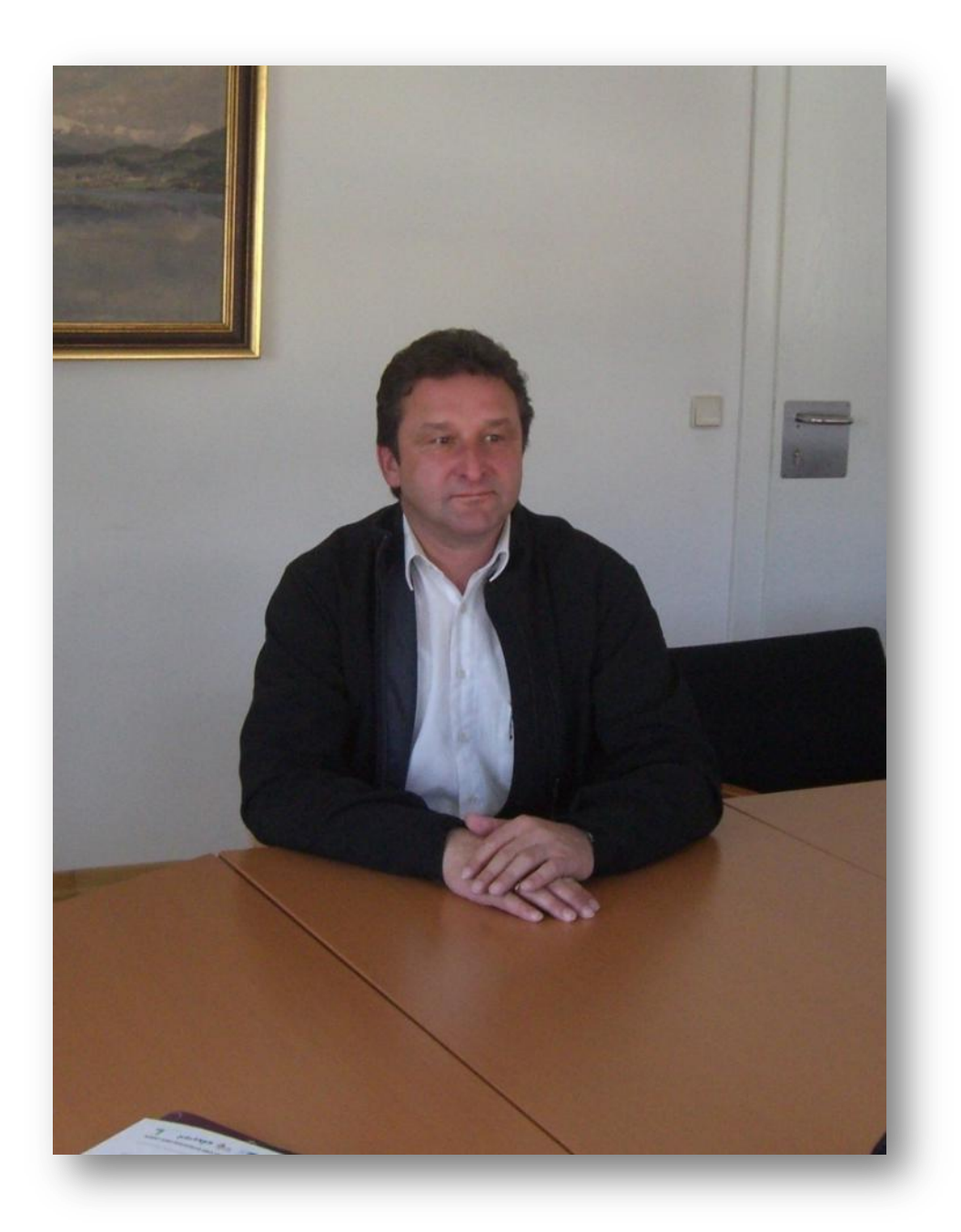

Bürgermeister von Seeboden **Wolfgang Klinar** beim Interview:

"Jobangebote sind kaum vorhanden. Wir haben hauptsächlich, zum Großteil, Tourismuswirtschaft. Das sind natürlich saisonal bedingte Jobs, die angeboten werden."

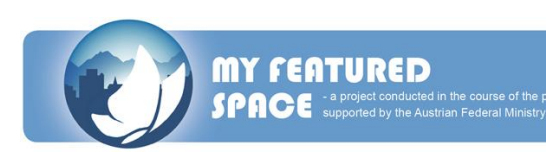

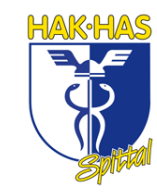

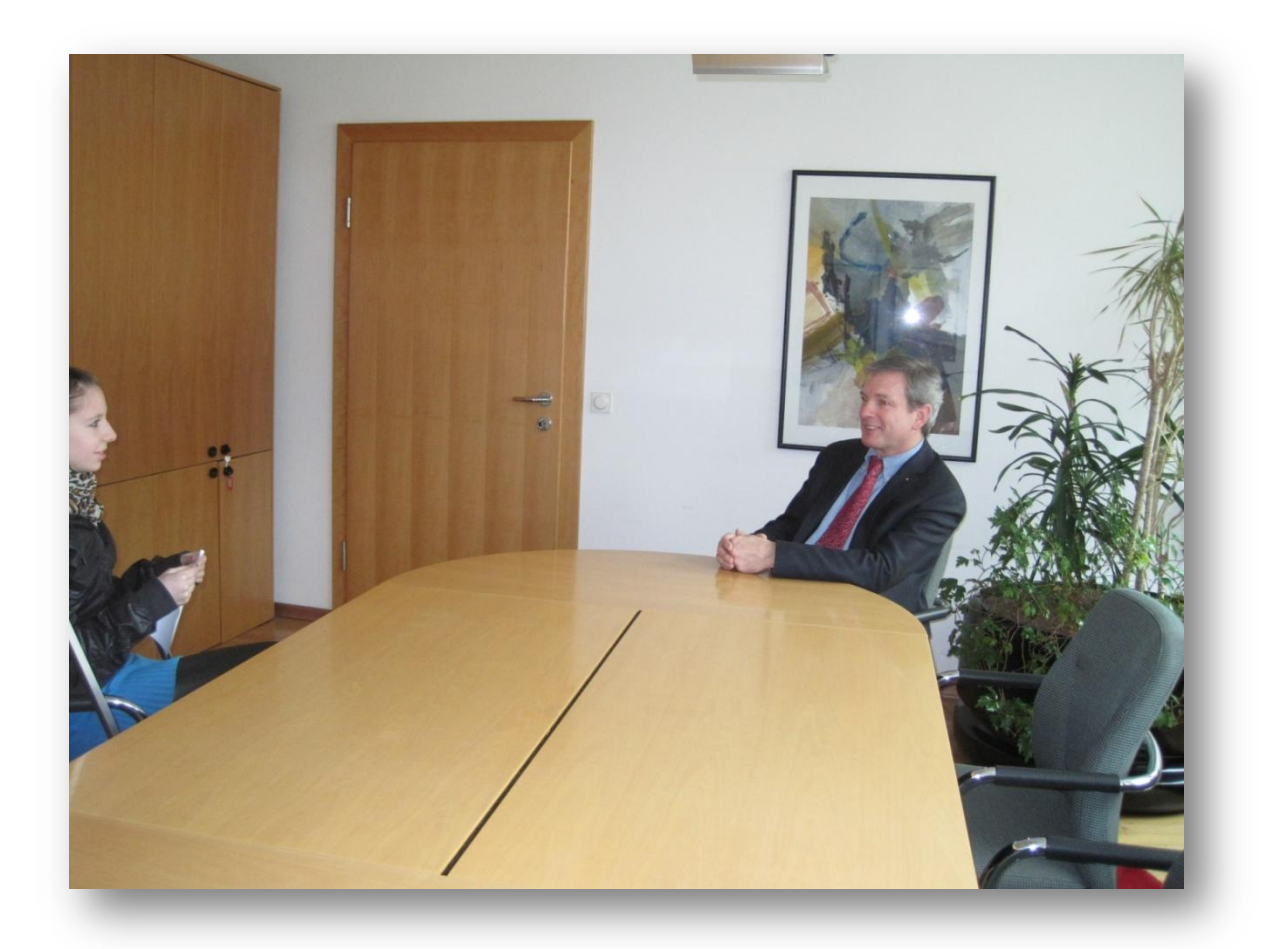

Vorstandsvorsitzender Edwin Reiter beim Interview in der Volksbank Oberkärnten in Spittal:

"Als Wirtschaftler unterstütze ich das immer, indem ich sage, dass produzierende Gewerbe hergehören. Aus wirtschaftlicher Sicht, jetzt weg vom produzierenden Gewerbe, wäre auch so eine Art Frequenzbringer, als<sup>o</sup> sprich ein touristischer Magnet, sehr gut für die Region. Die Möglichkeiten wären vorhanden und es wäre toll, wenn man so etwas auf die Reihe brächte."

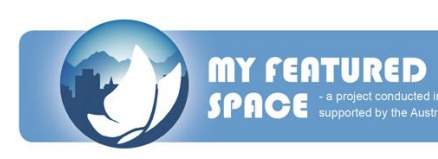

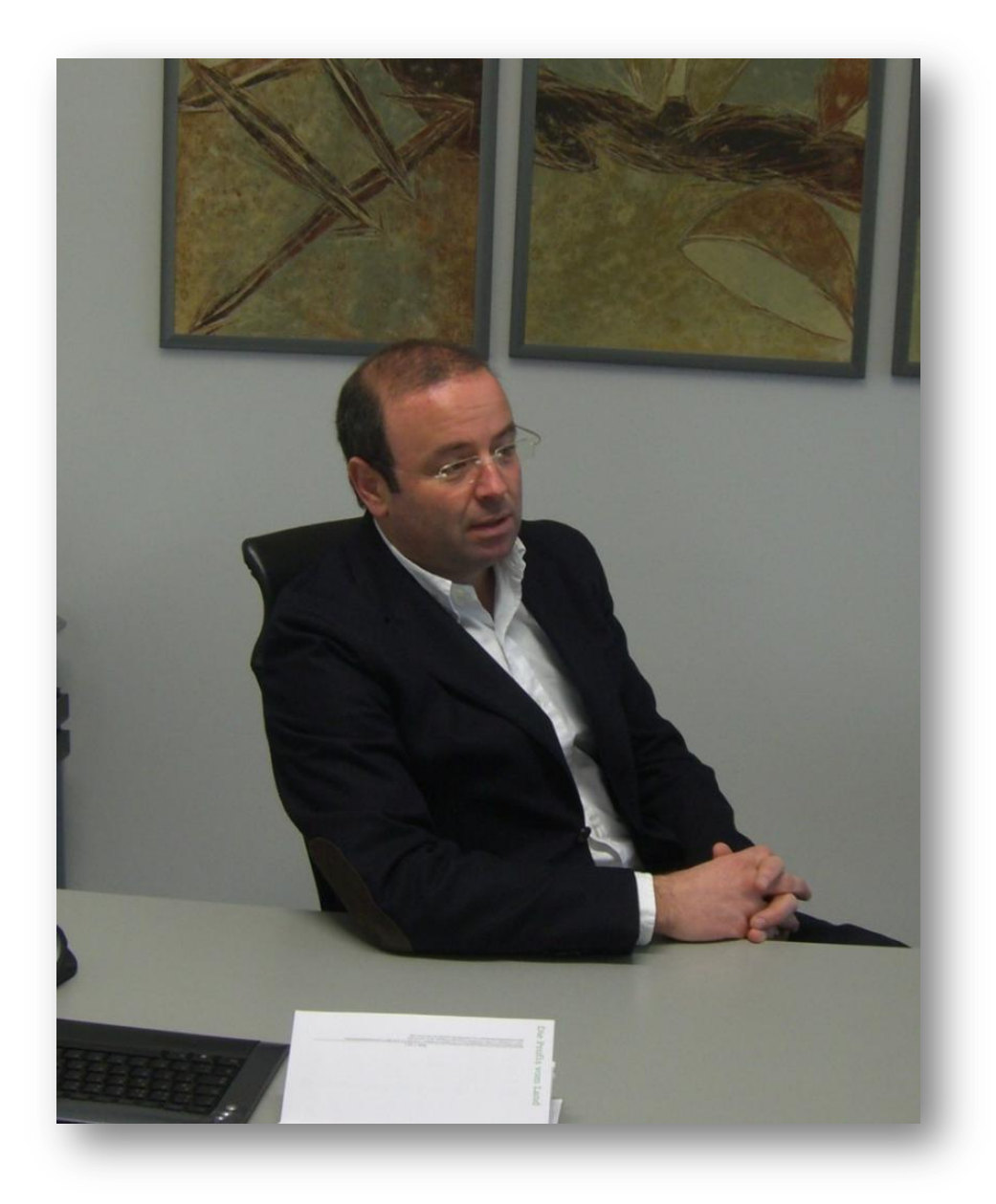

Immobilienmakler Hermann Regger beim Interview:

"Verbesserungswürdig ist Vieles. Man kann natürlich diese Chance, die unsere Region bietet, also wirklich ein lebenswerter, zentraler Raum in Europa zu sein, nutzen und für Menschen aus Europa einen Lebensraum zu gestalten, der diese Vorzüge dieser Region und natürlich zusätzlich, was ein wesentliches Thema ist, die Umwelt, mit einbeziehen."

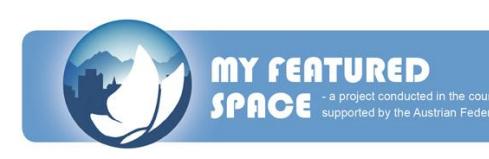

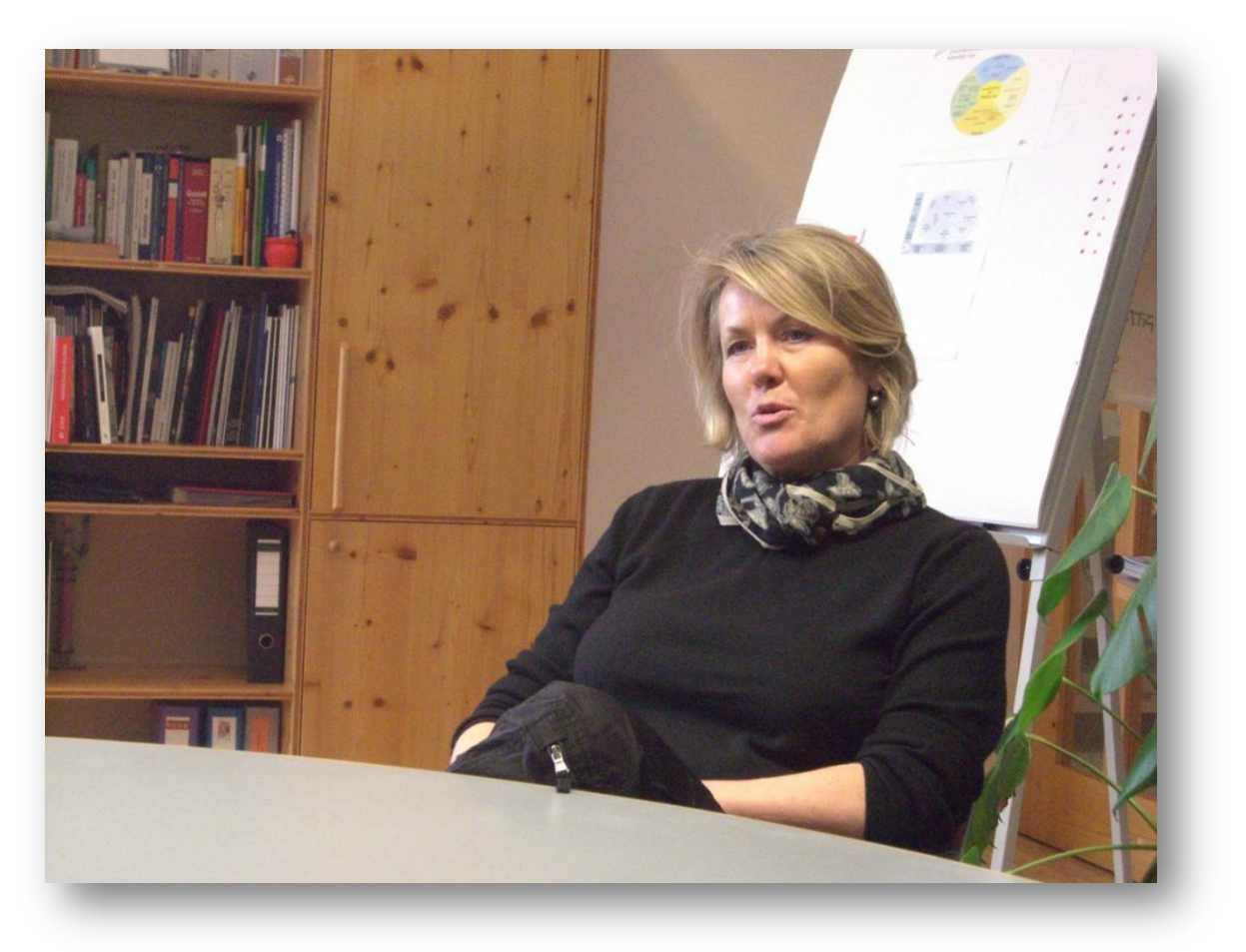

Interview mit Frau Mag. Maria Theresia Wilhelm (Geschäftsführerin der MTG) im Tourismusbüro Millstatt:

"Wichtig ist die Infrastruktur, wichtig sind Angebote für junge Menschen, dass die auch einen Anreiz kriegen, hier zu bleiben. Das ist natürlich auch eine große Herausforderung an die Politik und insbesondere an die Wirtschaftspolitik, also damit meine ich jetzt insbesondere Arbeitsstellen auch."

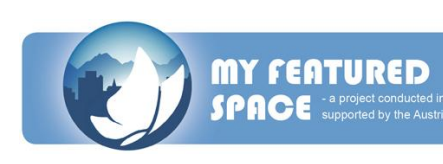

## **Fragen für die Interviews:**

- Beschreiben Sie bitte Ihre Region und was Sie an ihr mögen.
- Können Sie mir etwas über Ihren Alltag hier erzählen?
- Bitte beschreiben Sie sich kurz.
- Bitte beschreiben Sie ein bisschen die Jobangebote in Ihrem Ort/in Ihrer Region.
- Bitte erklären Sie uns wie Sie Ihre nächst größere Stadt erreichen.
- Welche Ausbildungsmöglichkeiten haben Sie in Ihrer Region?
- Was denken Sie darüber in Ihrem Ort einen Partner zu finden?
- Welche Aktivitäten können Sie in Ihrer Freizeit in Ihrer Region unternehmen?
- Welche Chancen auf Entwicklung/Verbesserung hat Ihre Region?
- Wo sehen Sie sich in 10 Jahren?

## **Questions for the interviews:**

- Please introduce yourself shortly.
- Please describe what jobs are available in your village/region.
- Please describe how you can reach the next city.  $\bullet$
- What chances of education do you have in your region?  $\bullet$
- What do you think about finding a partner in your village?
- What activities can you practice in your free-time in your region?
- What chances for development does your region have?  $\bullet$
- Where do you see yourself in 10 years?
- Please describe your region and what you like about it.
- Can you tell us something about your daily life here?

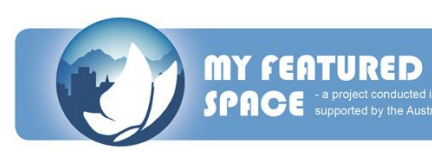

## **Drehbuch für das Video:**

## 00:00-00:34 Landschaftsvideo

00:35-1:18 Hermann Regger: Die Region Millstättersee ist für mich persönlich eine Region die sehr viele Vorzüge vereinen kann, das heißt, wir liegen mit der Region Millstättersee sehr zentral in Europa eingebettet, das bedeutet, dass wir verkehrstechnisch sehr gut aufgestellt sind. Wir sind leicht erreichbar – über die Autobahn, über die Bahn, über die Fluglinien Salzburg-Klagenfurt. Und insgesamt ist es ein sehr lebenswerter Raum mit, sag ich einmal, sehr sehr positiven Ausblicken für die Zukunft.

1:19-1:38 Elmira Memic: Ich finde, dass die Region Millstättersee eine wirklich schöne Lage hat und dass der Millstättersee einer der bekanntesten Seen in ganz Kärnten ist. Es gibt viele Unterhaltungsmöglichkeiten für ältere Leute, aber wenig für die Jugendlichen.

1:39-2:00 Edwin Reiter: Mir gefällt natürlich die Lieblichkeit der Umgebung der Berge, die Romantik des Sees, mir gefällt das gesellschaftliche Miteinander und die Pflege des Brauchtums. Die ganze Region ist auf ihre Art einzigartig.

2:01-2:15 Wolfgang Klinar: Jeder der hier her kommt empfindet eine der schönsten Landschaften unserer Gegend, weit über unsere Grenzen hinaus bekannt und wir können stolz sein, dass wir hier leben dürfen.

2:16-2:34 Maria Theresia Wilhelm: Der See gefällt mir wahnsinnig, mir gefällt die Bergwelt, ich mag die Menschen sehr gerne. Es ist eigentlich ein sehr offenes Volk. Man spürt schon ein bisschen dieses "Dolce-Far-Niente" Gefühl, das so ein bisschen aus dem Italienischen herauskommt. Ich mag die Orte am See und auch diese Klimavorteile.

### 2:35-2:45 Aufnahme des Hauptplatzes

2:46-3:45 Edwin Reiter: Die Region als solche befindet sich, wie ich vorher schon versucht habe zu beschreiben, auf einem sehr hohen Niveau, auf einem sehr guten Niveau. Trotz allem könnte man vielleicht, wenn man es etwas globaler sieht, einiges tun in Richtung Betriebsansiedelung. Als Wirtschaftler unterstütz ich das immer, indem ich

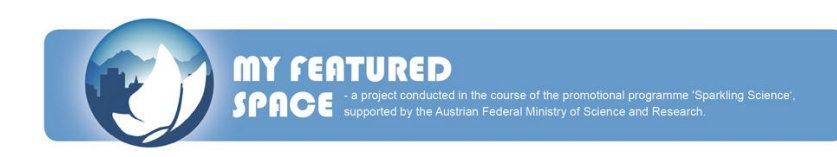

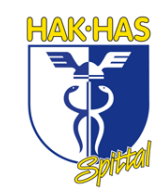

sage, dass produzierende Gewerbe hergehören. Aus wirtschaftlicher Sicht, jetzt weg vom produzierenden Gewerbe, wäre auch so eine Art Frequenzbringer, also sprich ein touristisches Magnet, sehr gut für die Region. Die Möglichkeiten wären vorhanden und es wäre toll, wenn man so etwas auf die Reihe brächte.

3:46-4:30 Hermann Regger: Verbesserungswürdig ist Vieles. Man kann natürlich diese Chance, die unsere Region bietet, also wirklich ein lebenswerter, zentraler Raum in Europa zu sein, nutzen und für Menschen aus Europa einen Lebensraum zu gestalten, der diese Vorzüge der Region, die ich vorher schon erwähnt habe, und natürlich zusätzlich was ein wesentliches Thema ist die Umwelt, mit einbeziehen. Wir haben einfach eine saubere Umwelt, eine schöne Umgebung, mit sehr vielen Möglichkeiten. Wir haben auch ein hohes Maß an Sicherheit, die natürlich den Menschen, die hier leben, nicht immer so bewusst ist. Das müsste man aus meiner Sicht sehr stark in den Vordergrund rücken.

4:31-5:05 Wolfgang Klinar: Infrastruktur in den Gemeinden und auch das Jugendangebot muss verbessert werden. Die Jugend hat die Möglichkeit sehr aktiv in der Region mitzuwirken. Ich versuche auch die Jugend einzuladen, einen Ort zu entwickeln, weil gerade die Jugend ist die Zukunft von Morgen. Klingt so irgendwie, als ob es jeder sagt, aber ich glaube, die Jugend sollte auch aufgeweckt werden, in einer Entwicklung im Ort mit zu leben und mitzuarbeiten. Ich fordere und lade sie auch ein, das zu tun.

5:06-5:33 Maria Theresia Wilhelm: Wichtig ist auch die Infrastruktur, wichtig sind Angebote für junge Menschen, dass die auch einen Anreiz kriegen hier zu bleiben. Das ist natürlich auch eine große Herausforderung an die Politik und insbesondere an die Wirtschaftspolitik, also damit meine ich jetzt insbesondere Arbeitsstellen auch. Also eine Arbeitsstelle, eine attraktive Arbeitsstelle muss mehr sein als eine Rezeptzionistin oder ein Tellerwäscher.

### 5:34-5:52 Aufnahme des AMS Spittal

5:53-6:14 Marco Riebler: Jobangebote in Spittal sind in meinem Bereich jetzt relativ gut. Es ist jedoch jetzt für jemanden der mit der Handelsakademie fertig ist relativ schwierig einen Job zu finden, weil Spittal nicht so groß ist und nicht so viele höher

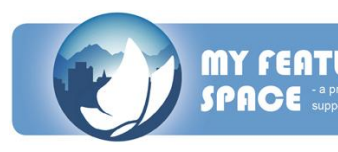

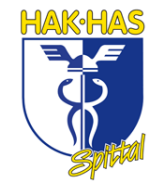

gebildete Arbeitsplätze frei hat. Speziell nicht für Studenten und Leute auf einem höhere Bildungslevel.

6:15-7:02 Hermann Regger: Da kann man sicher etwas verbessern. Ich bin der Meinung, dass hier natürlich große Herausforderungen bestehen, um hier eine gewisse Entwicklung zu haben. Insbesondere, dass man einerseits Jobs oder Arbeitsplätze schafft im Bereich der Kernkompetenz, das heißt im Tourismus, in der Entwicklung von Bereichen der Region in diesem Zusammenhang und natürlich soll es auch ein Ziel sein, dass man international tätige Unternehmen dazu bewegt, in unsere Region zu investieren und auch hier bei uns Standorte neu zu gründen, um dadurch möglicherweise interessante Arbeitsplätze zu schaffen.

7:03-7:59 Wolfgang Klinar: Zu wenig. Jobangebote sind kaum vorhanden. Wir haben hauptsächlich, zum Großteil, Tourismuswirtschaft. Das sind natürlich saisonal bedingte Jobs die angeboten werden. Aber ich sage, lukrative Jobs in unserer Gegend sind zu wenig und in diese Richtung gehört noch viel getan. Wir müssen hauptsächlich den Tourismus in zwei Saisonen aufbauen. Sommer, der ja in der Vergangenheit sehr stark beworben wurde, aber wir müssen auch den Winter stärker noch bewerben. Wir haben Chancen mit dem Goldeck, mit den Skigebieten in der Nähe. Die Region Millstättersee mit ihrer Erreichbarkeit ist geographisch sehr gut gelegen und es gibt sicher Chancen, auch für Jugendliche, hier ein Jobangebot aufzubauen. Aber es sind eindeutig jetzt zu wenige Angebote für die Jugend.

8:00-8:38 Maria Theresia Wilhelm: Ich glaube, dass in der Region herum zu wenige Angebote sind. Insbesondere für junge Leute, einfach damit, dass sie einen Anreiz bekommen sich hier wirklich niederzulassen. Das ist in Kärnten generell das Problem, dass die Leute eher wegziehen, als dass sie hier herziehen, wenn sie eine gute Ausbildung haben, also das heißt auch die Akademiker- und Intelektuellenquote ist in Kärnten im Verhältnis zu dem Rest Österreichs wesentlich, also signifikant, geringer. Das heißt, man müsste hier Anstrengungen unternehmen um wirklich qualifizierte Jobs in diesen Bereichen zu machen. Ein Bereich davon ist sicher der Tourismus.

### 8:39-8:56 Landschaftvideo

8:57-9:26 Nachspann

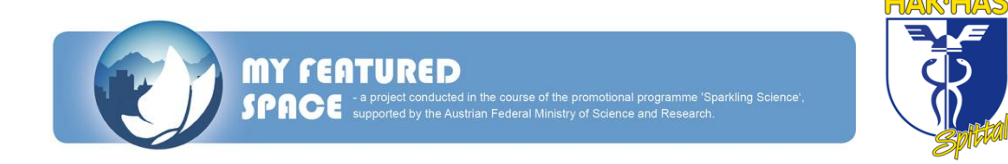

## **Screenplay for the video**

## 00:00-00:34 Video of the landscape

00:35-1:18 Hermann Regger: In my opinion the Region of the Millstättersee has a lot of positive aspects. This means that it is centrally located in Europe. We have also a very good traffic system, so it's easy to go there – on the motorway, by train, by plane. Altogether it is a very livable space with a very positive perspective for the future.

1:19-1:38 Elmira Memic: I think, that the region of the Millstättersee has a very beautiful location and that the Millstättersee is one of the most famous lakes in Carinthia. There are a lot of entertainment facilities for elderly persons, but only a few for the youth.

1:39-2:00 Edwin Reiter: I like the lovely surrounding of the mountains, the romantic of the lake. I also like the society and the carrying of the tradition. The whole region is unique.

2:01-2:15 Wolfgang Klinar: Everybody who comes from here thinks that it is one of the most beautiful landscapes of the whole region and the region is very famous. So we can be proud that we are allowed to live here.

2:16-2:34 Maria Theresia Wilhelm: I really like the lake, the mountains and the people. It is a very open folk. You feel a little bit this "Dolce-Far-Niente" feeling, which comes from the Italian. I like also the locations at the lake and the advantages of the climate.

### 2:35-2:45 Recording of the main square

2:46-3:45 Edwin Reiter: The region itself is on a very high level, on a very good level. Despite everything, we need more big companies. As an economic man I think we need more producing manufacturing. From the view of the economy, away from the producing manufacturing, it would be a kind of frequency bringer, a touristic magnet, and very good for the region. We would have the possibilities, and it would be great, if we can accomplish this.

3:46-4:30 Hermann Regger: In need of improvement is a lot. We can use the chance, to be a livable, central space in Europe, to create a living space for the European

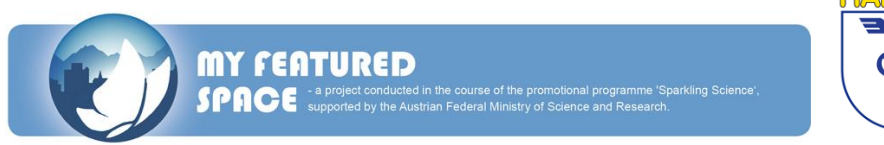

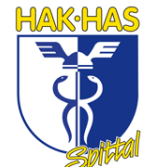

people, who would consider these advantages and also the important topic of the environment. We have a very clean environment, a beautiful surrounding with a lot of possibilities. We have also a high measure on security. In my opinion this should be foregrounded.

4:31-5:05 Wolfgang Klinar: Infrastructure in the communities and also the offer for the youth has to be improved. The youth has the possibility to contribute actively in the region. I try to invite the youths to develop a place, because the youth is the future. I think the youth should be woken up to live and contribute on the development. I ask and invite them to do this.

5:06-5:33 Maria Theresia Wilhelm: The infrastructure is also important and the offers for the young people that they get an incentive to stay here. This is a very big challenge for the politic and especially the economical politics. Meant are also the jobs. An attractive job should be more than only a receptionist or a dishwasher.

## 5:34-5:52 Recording of the AMS Spittal

5:53-6:14 Marco Riebler: In my section the job offers in Spittal are relatively good. However for somebody who attended the commercial academy it is very difficult to find a job, because Spittal isn´t big and there don´t exist many jobs for higher educated people.

6:15-7:02 Hermann Regger: In my opinion there are big challenges to have a development. So it's very important to create jobs in the tourism sector. The creation of jobs is related to the development in the region and so the target should be to prompt international companies to invest in our region and to found new locations.

7:03-7:59 Wolfgang Klinar: Too little. Joboffers exist barely. We have mainly the tourism economy. These are only seasonal jobs. We have to split the tourism in both seasons. Summer, which was also in the past promoted, but we have also to promote the winter much stronger. We have the chance with the *Goldeck* and the ski resorts in the vicinity. The region of the Millstättersee is very good located und there are surely chances also for the youth to improve the job offer. But there are now definitively too little offers.

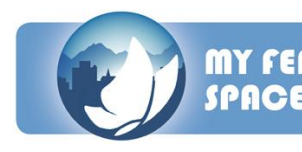

8:00-8:38 Maria Theresia Wilhelm: I think that in the region are too little offers, especially for the youth. They don´t want to stay here. This is in Carinthia generally a problem. People want to move away and don't come back, if they have a good education. This means that we have to offset qualified jobs in these sectors. One sector is the tourism.

## 8:39-8:56 Video of the landscape

8:57-9:26 Closing credits

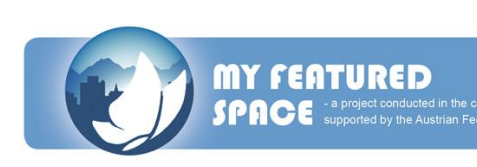

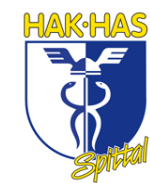

## **20 Parameter (Deutsch), die das Leben auf dem Land beeinflussen**

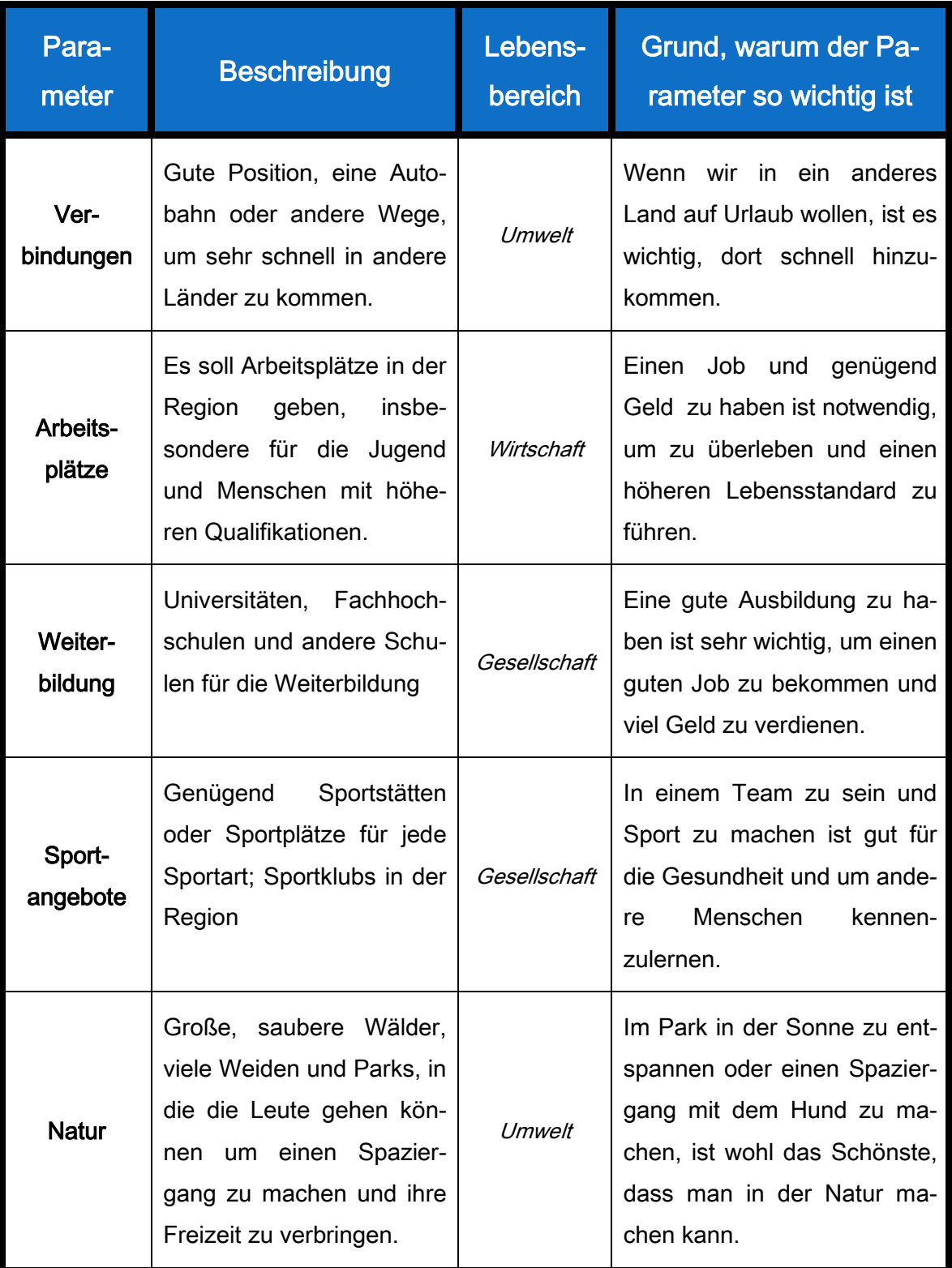

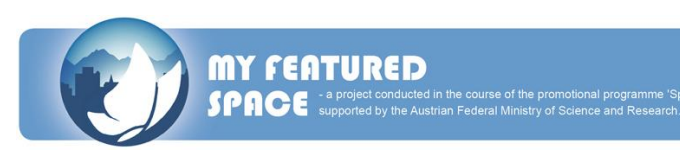

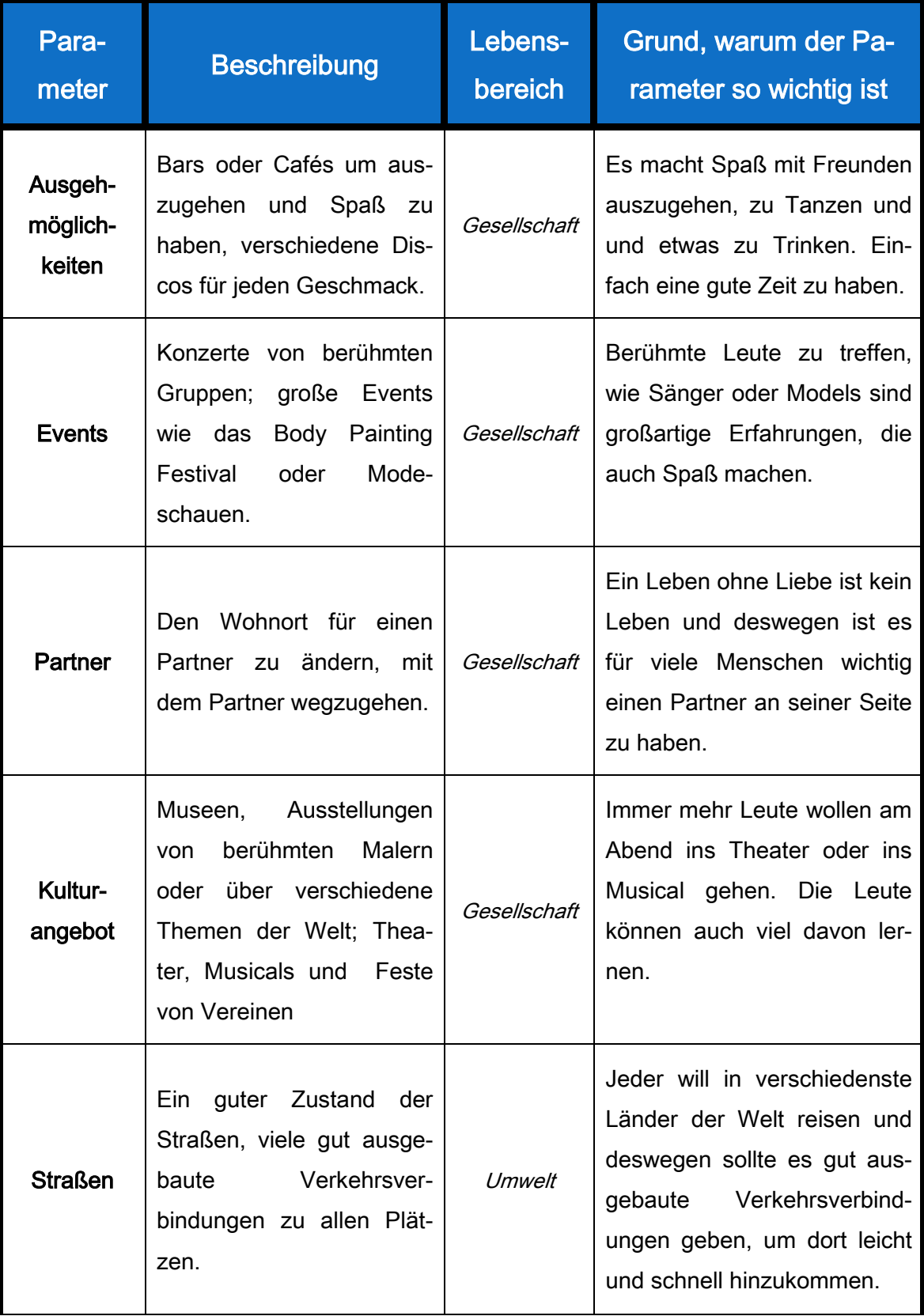

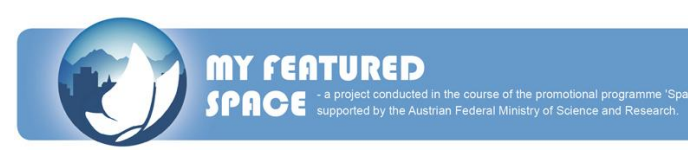

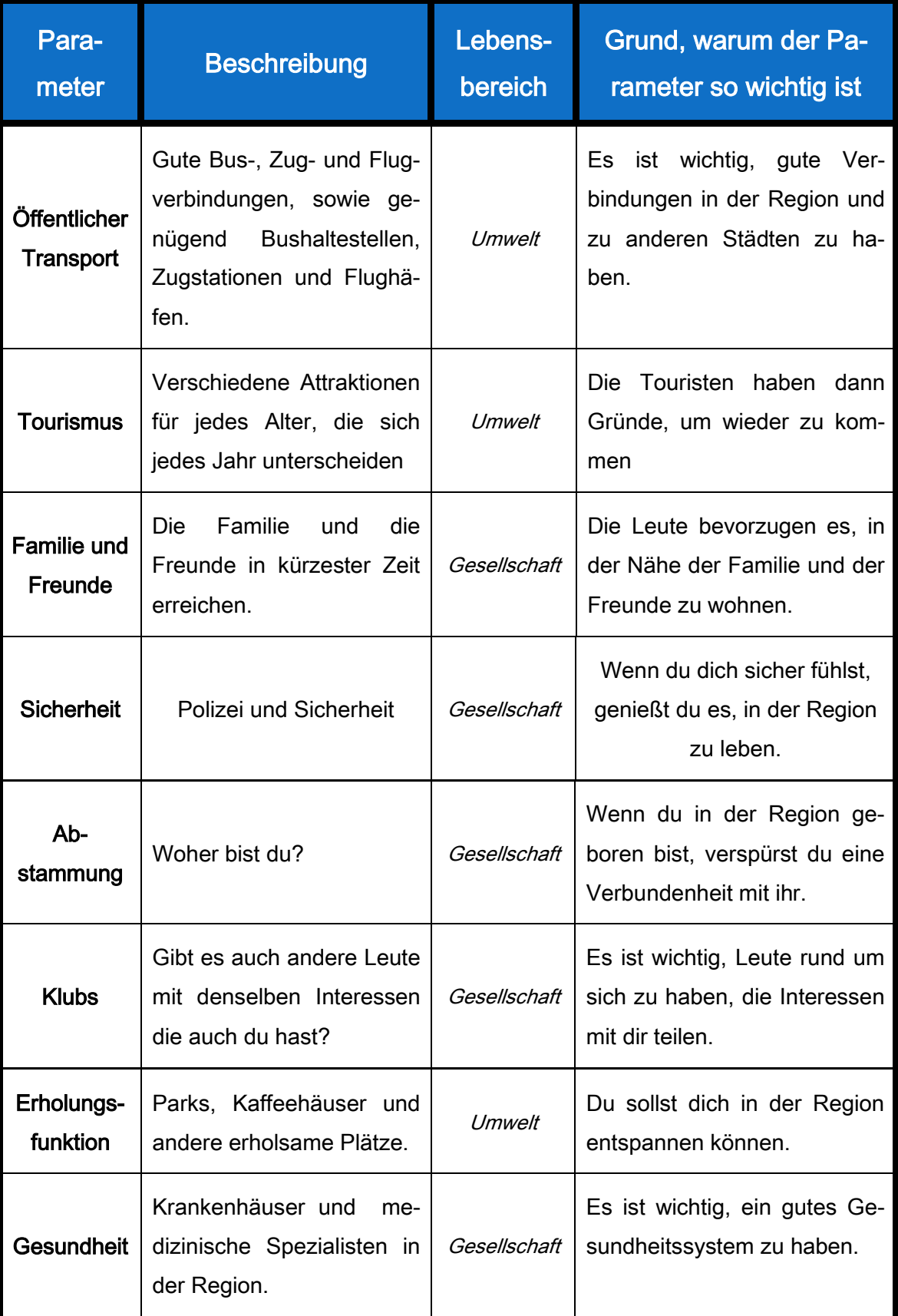

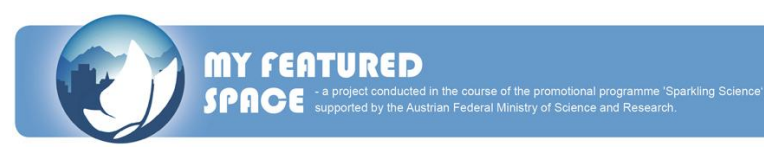

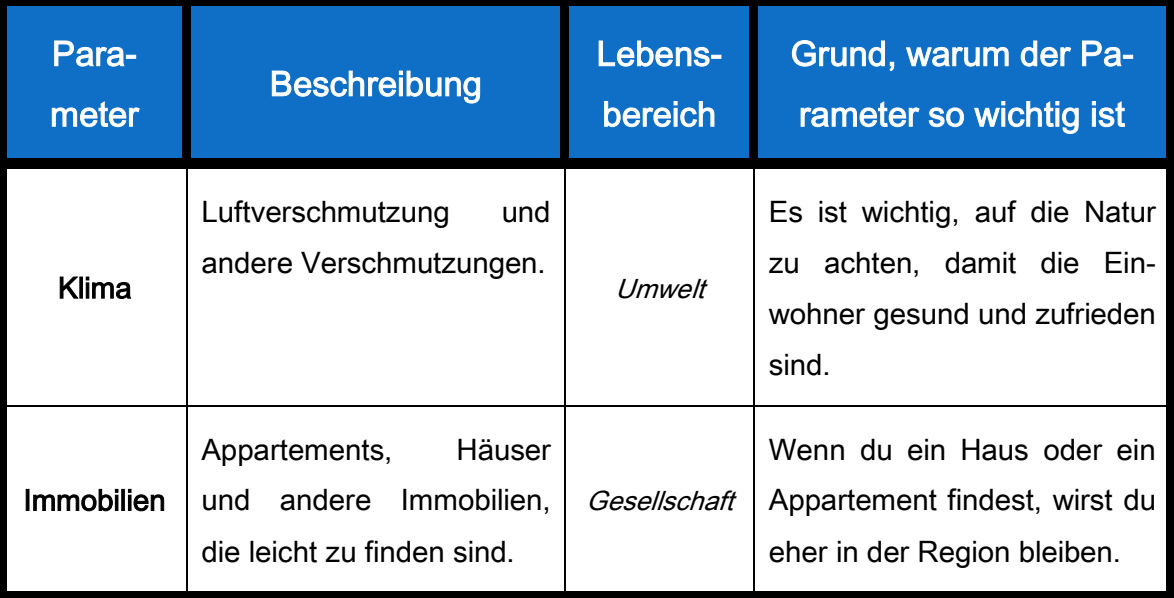

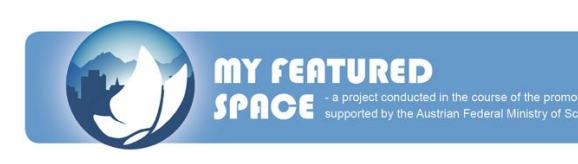

## **20 Parameter (English), which influence the life in the countryside**

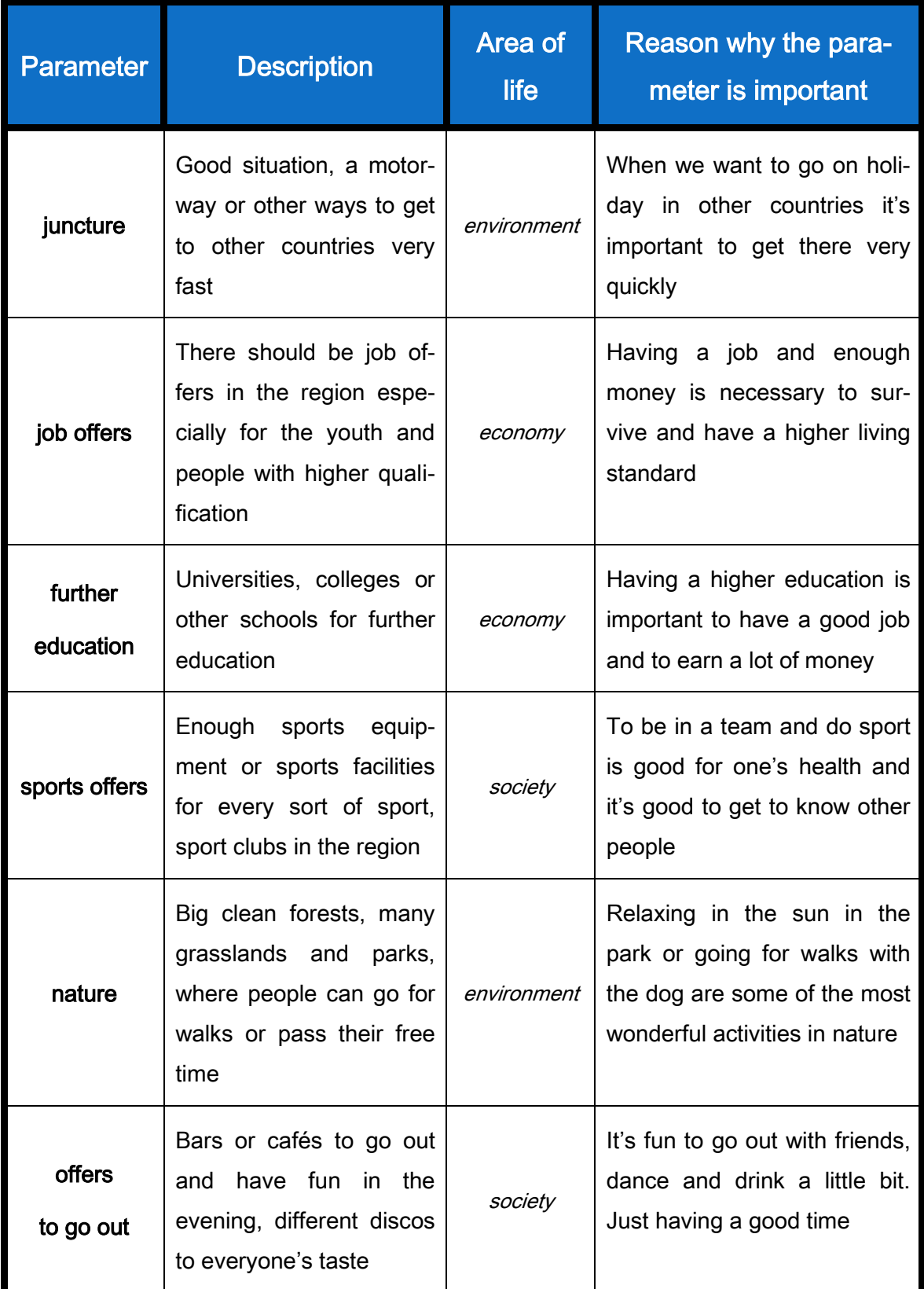

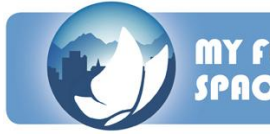

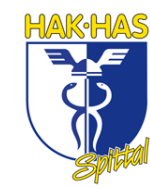

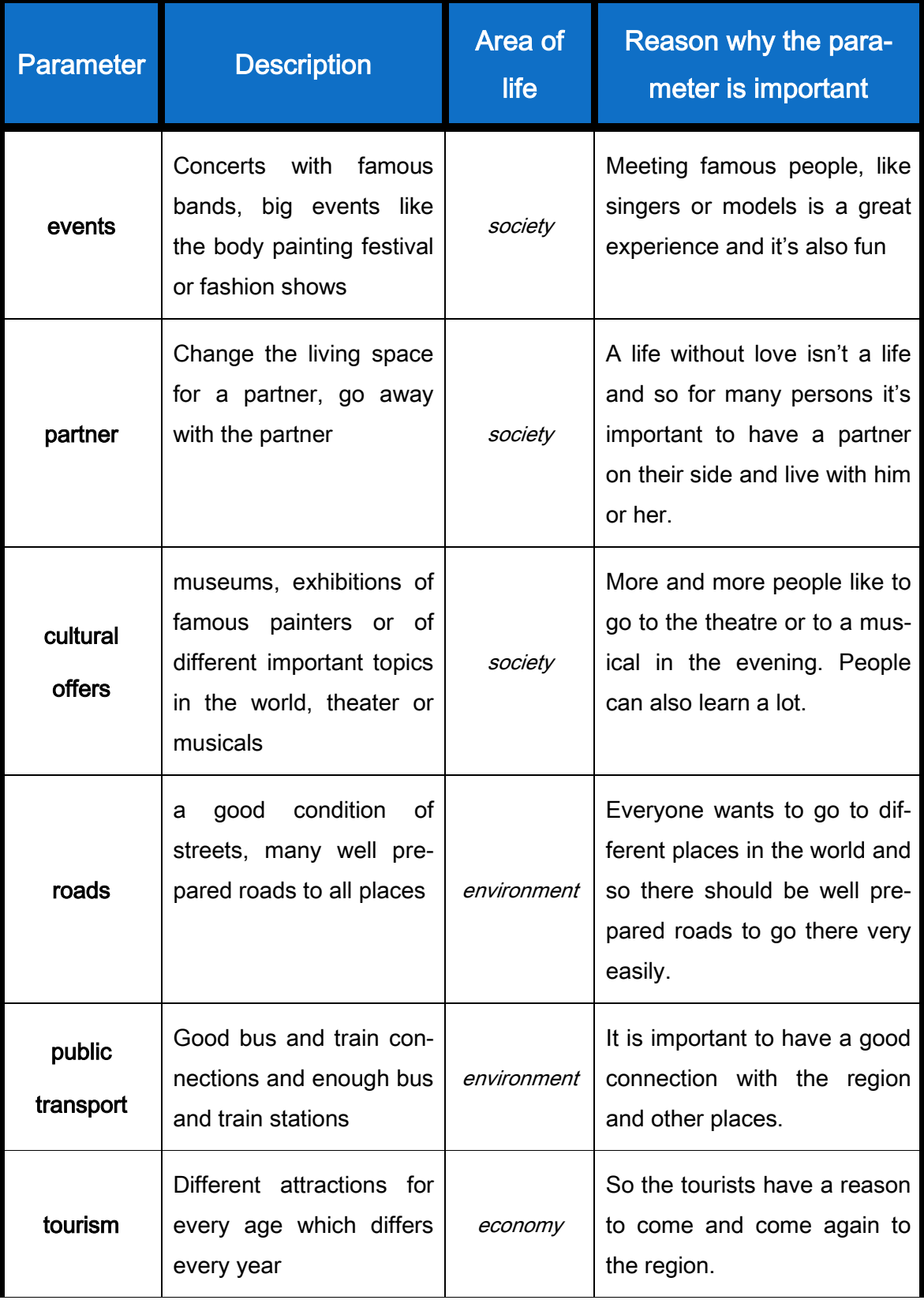

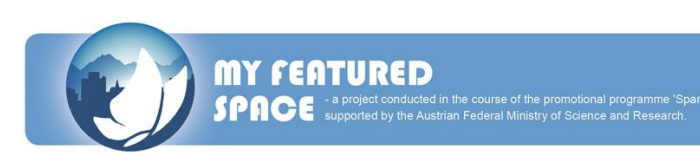
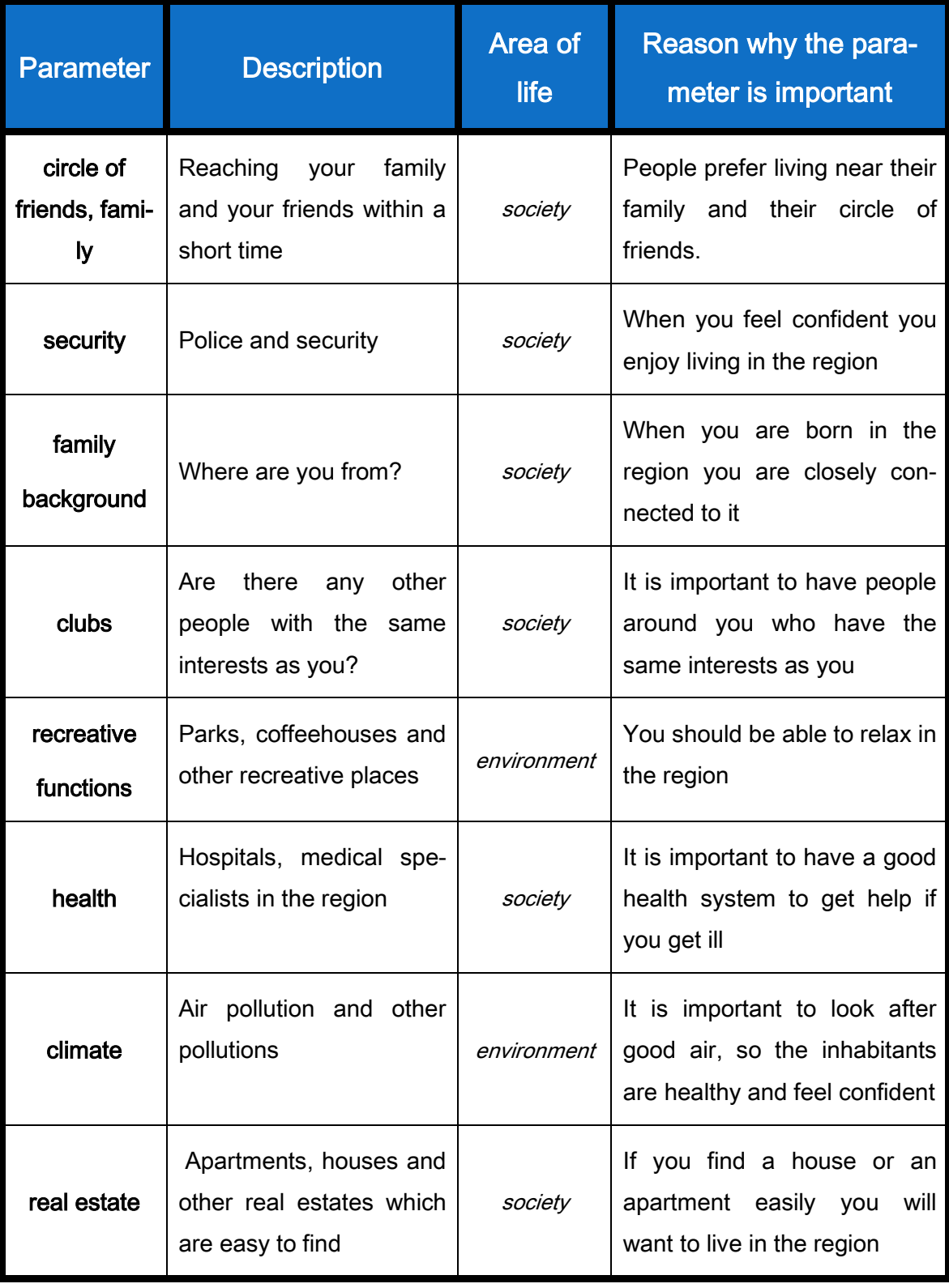

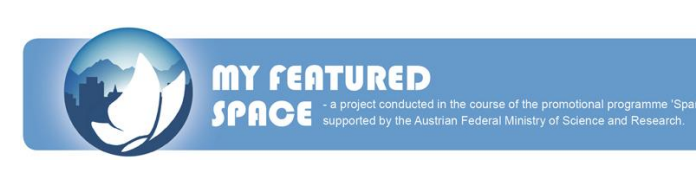

# **BERICHT ÜBER DEN 2. WORKSHOP**

#### **in Resia (Italien) vom 7. bis 8. Mai 2010**

Am 7. und 8. Mai 2010 fuhren wir, die Projektgruppe der Tourismusgruppe der 4AK, zu unserem 2. Workshop des Projektes "My featured space".

Am Freitag den 7. Mai fuhren wir schon um 8 Uhr in der Früh nach Resia los, welches im Resiatal in Italien liegt. Nach eineinhalb stündiger Fahrt kamen wir endlich an und waren zuerst ziemlich überrascht von der doch sehr ländlichen Gegend. Um 10 Uhr begann dann der 2. Workshop mit der Begrüßung von Daniel Bogner, der uns einen kleinen Überblick, über das bereits Getane gegeben hat. Darauf folgte eine Präsentation von Stefano Santi, der uns sehr viel über den "Parco Naturale Prealpi Giulie" erzählte und berichtete.

Nun folgte die Präsentation des Videos der Schule von Gemona und darauffolgend wurden die vorbereiteten Parameter auf Plakate an die Wand geklebt, zu denen sie am besten passten. Da alle schon einen großen Hunger hatten, machten wir ein Lunch break, in der wir zu einem Museum fuhren und dann unsere Lunchpakete zu uns nahmen. Daraufhin bezogen wir unsere Zimmer und fuhren wieder zum Gemeindezentrum, wo der Workshop stattfand. Dort präsentierten wir unser selbstgemachtes Video. In diesem Video erzählen Personen, die wir interviewt haben, über die Region Millstätter See. Abgerundet wird es mit Bildern aus der Region.

Daraufhin folgen die Präsentationen von Völkermarkt, Kranj, Jesenice, Hermagor und Pitzelstätten. Da wir an diesem Tag circa 1 ½ Stunden früher fertig wurden, zogen wir eine für den nächsten Tag geplante Gruppenarbeit vor. Wir bekamen die Aufgabe, bestimmte Parameter zu beschreiben und diese dann zu präsentieren.

Mit dem Dinner endete der erste Workshoptag.

Am Samstag, den 8. Mai startete der Workshop nach dem Frühstuck um 8.30 Uhr. Herr Koncilia und Herr Grausberg präsentierten ihre Ideen zum geplanten Computerspiel und gaben uns die Aufgabe, wieder in den Gruppen des Vorabends, Ideen für die Visualisierung der Parameter zu finden und diese dann mithilfe von Flip-Charts vorzustellen. Nach dem Mittagessen in einem Restaurant im benachbarten Ort gingen wir wieder an die Arbeit. Es folgte wiederum eine Gruppenarbeit, bei der wir herausfinden

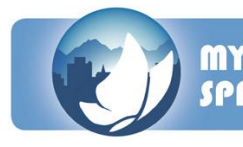

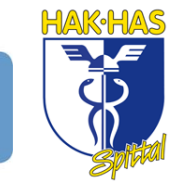

sollten, wie sich die zu besprechenden Parameter beeinflussen und wie sie aufeinander einwirken.

Es folgte eine kurze Einweisung für die nächsten Arbeitsschritte und um ca. 16 Uhr endete der 2. Workshop in Resia.

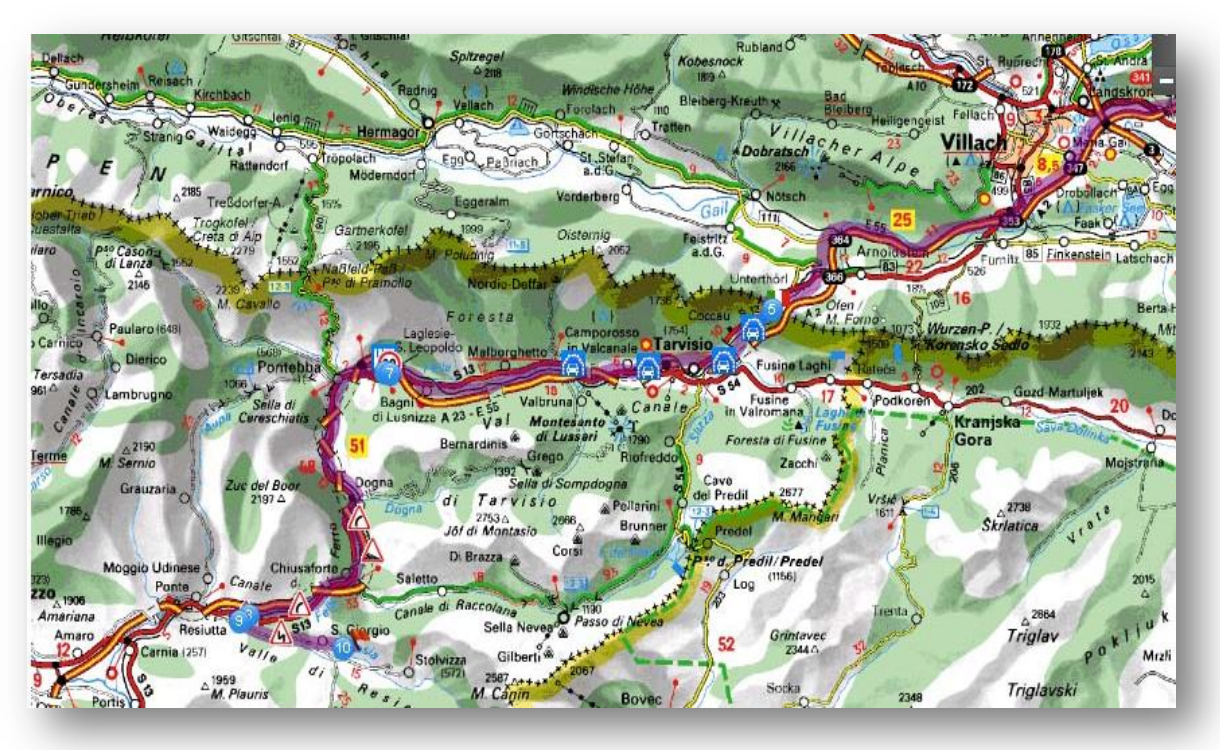

Der Weg von Villach nach Resia

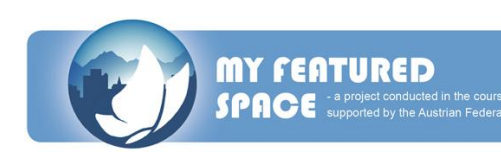

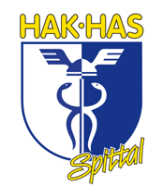

# **EINDRÜCKE VOM 2. WORKSHOP IN RESIA**

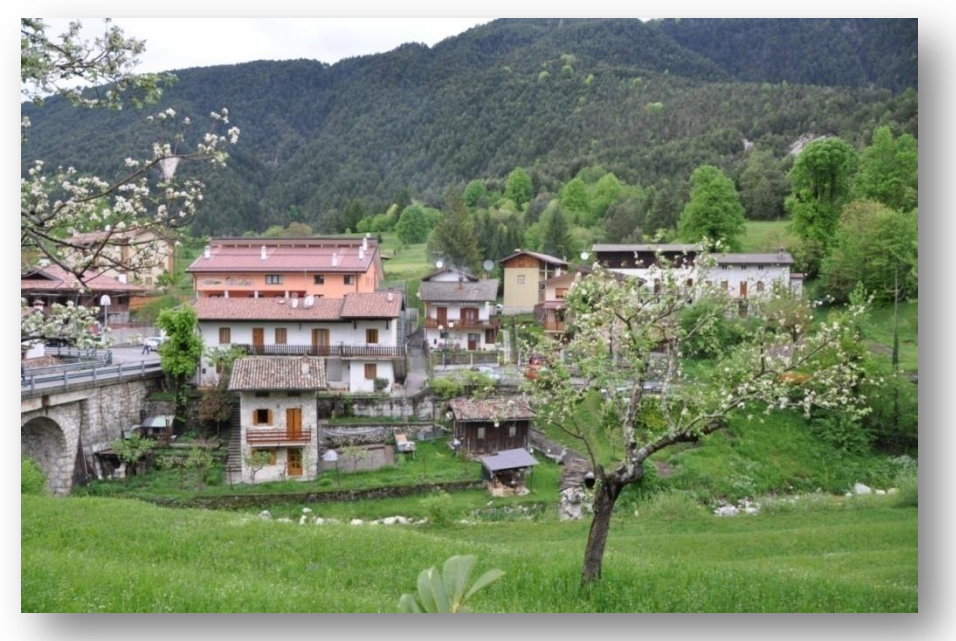

Der 2. Workshop fand Resia in Italien statt.

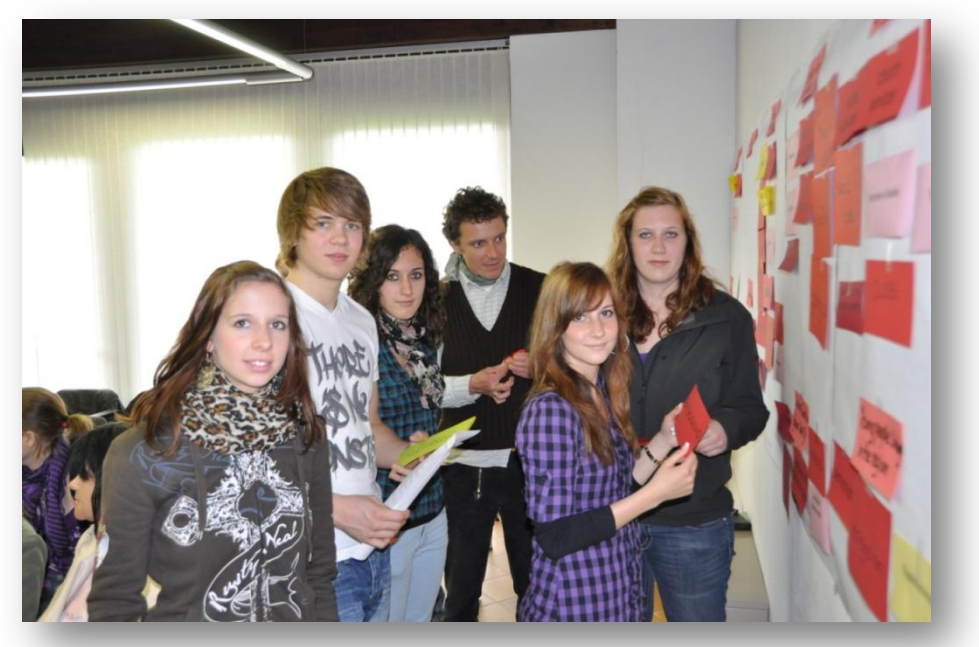

Neues Projektteam: (v. l.) Katharina, Edwin, Michaela, Tamara und Anna beim Ausarbeiten von Parametern.

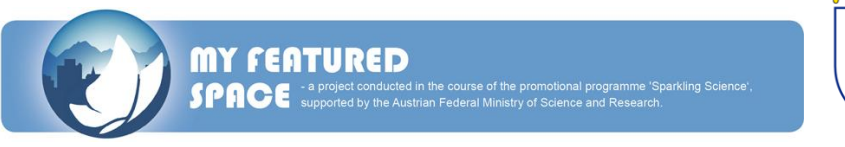

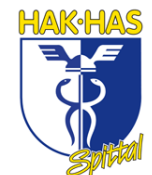

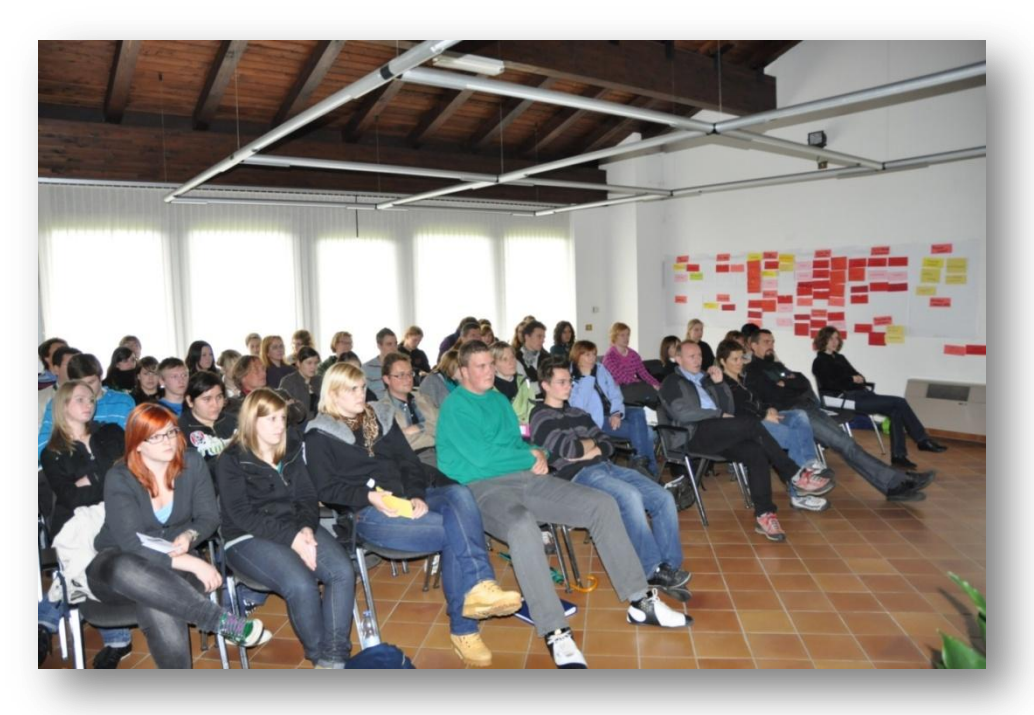

2. Workshop: Versammlung aller Projektmitglieder in Resia.

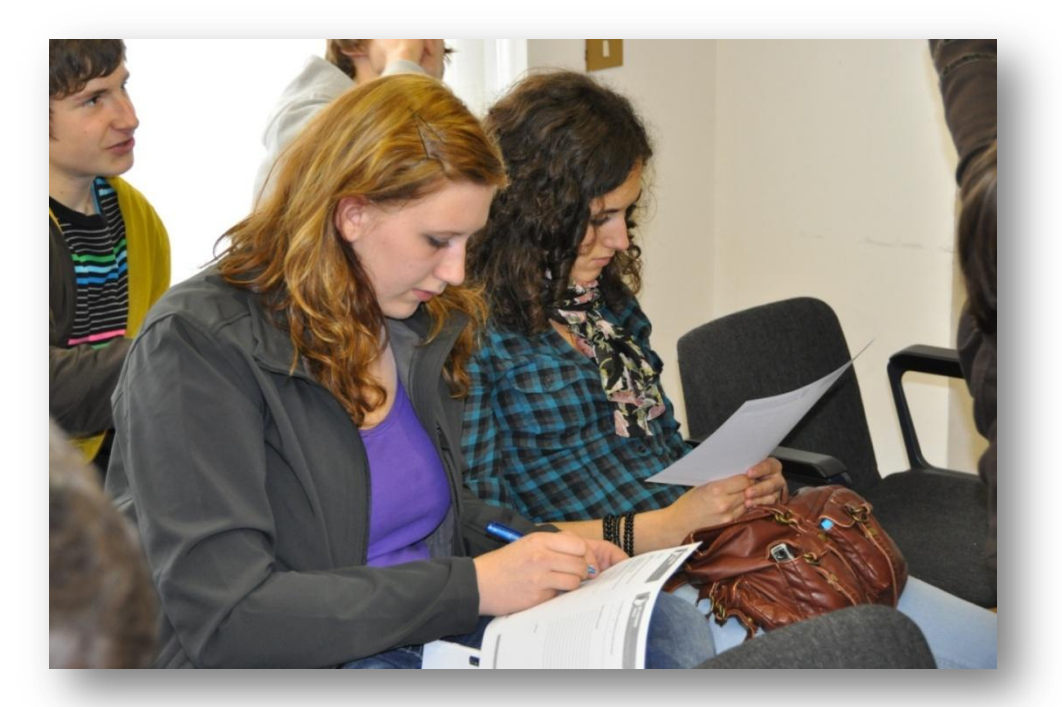

Anna und Michaela erkundigen sich über die nächsten Arbeitsschritte.

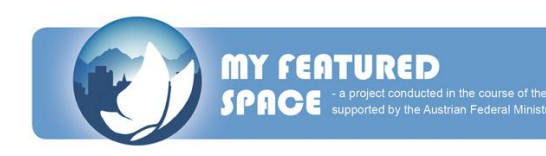

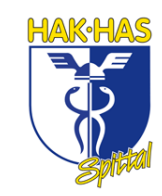

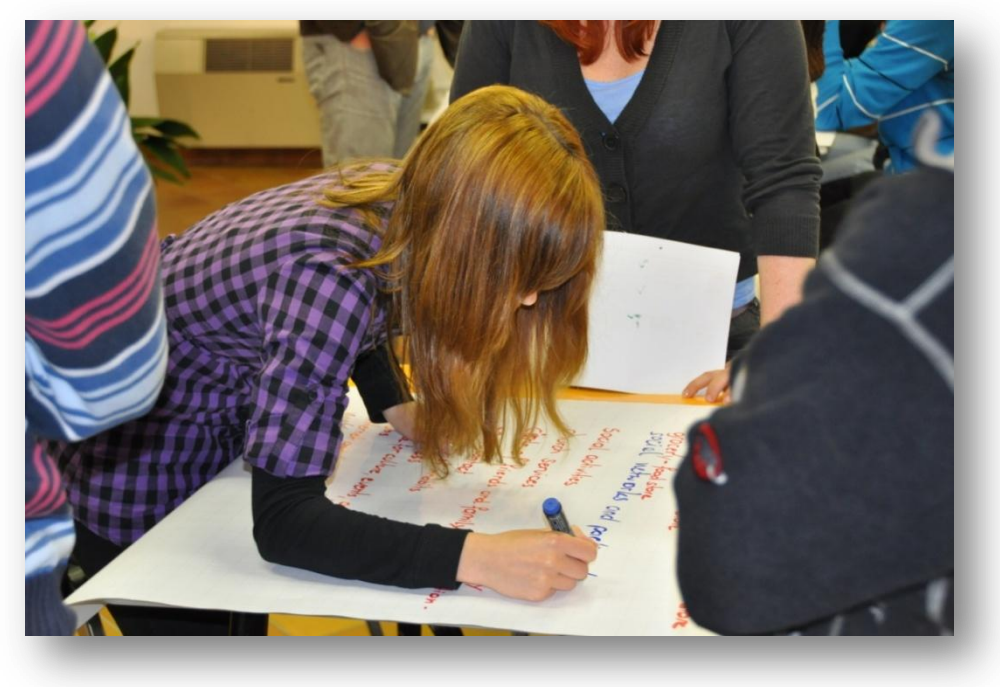

Tamara beschreibt die Parameter für die Parameterpräsentation.

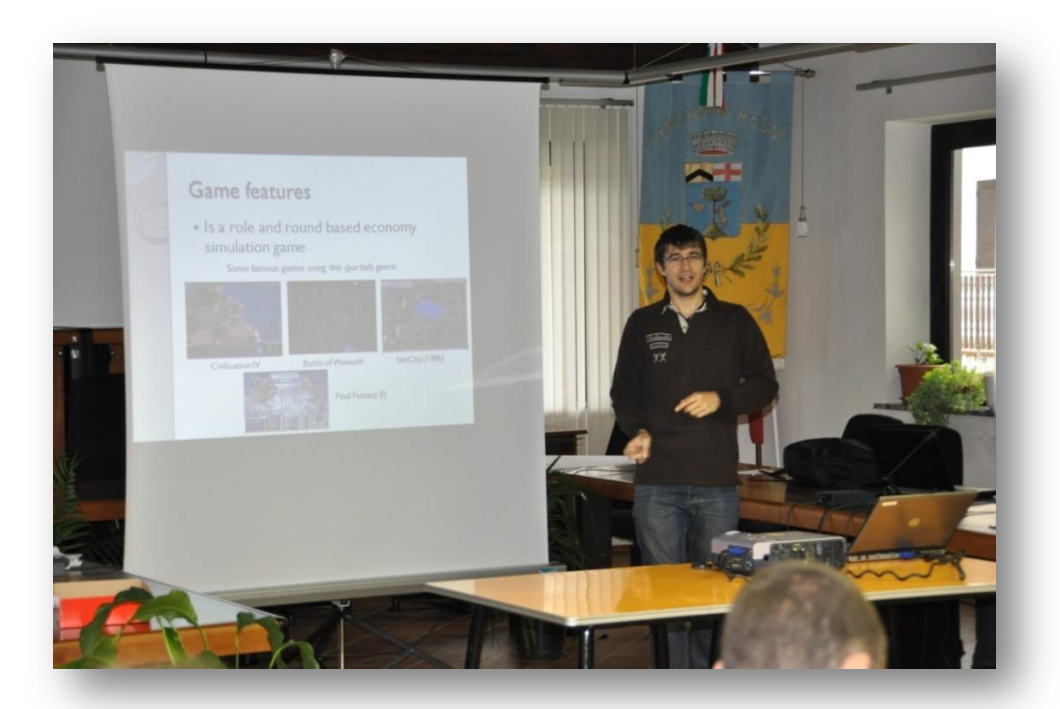

Patrik Grausberg bei der Vorstellung seiner Ideen für das selbstprogrammierte Spiel "My featured space"

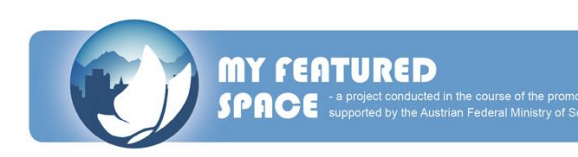

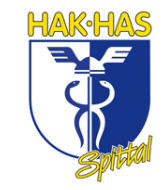

## **REPORT ON THE 2ND WORKSHOP**

#### **in Resia (Italy) from 7th to 8th May 2010**

On the  $7<sup>th</sup>$  and  $8<sup>th</sup>$  May we – a project group (Edwin Reiter, Michaela Gößeringer, Katharina Kalt, Tamara Kolb and Anna Dörfler) of the 4ak – went to our second workshop of the project "my featured space 2025" (www.myfeaturedspace.info).

On Friday on the 7th May our journey started at 8am. We went by car to Resia in the north of Italy. After 1  $\frac{1}{2}$  hours we arrived in the little village. At 10am the 2<sup>nd</sup> workshop started with a greeting from Daniel Bogner – the leader of the project. After that Stefano Santi told us about the "Parco Naturale Prealpi Giulie".

Then every school had to present their videos and their 20 parameters (they show us what is important for a rural region) which they had to make for the second workshop. After the presentation of the video of Gemona we made a lunch break in a museum because the weather wasn't that fine to make a pick nick.

After lunch we started with the presentation of our video followed by the presentations of Völkermarkt, Kranj, Jesenice, Hermagor and Pitzelstetten.

After we finished the presentation our first group work started. Every group consisted of 5 members. The task was to explain 3 parameters. Then we had dinner and at 8pm our first day was finished.

Next morning at 8.30am the 2<sup>nd</sup> part of the workshop started. Mister Koncilia and Mister Grausberg presented their ideas to the video game and gave us the task to go back in the groups had been formed the day before and find ideas how to visualize the parameters in the game.

Then at 12am we had lunch in a restaurant near Resia. After that we made another group work where we had to find out how one parameter influences others. Before we could leave, Beatrice Bedner gave us new tasks what we had to do till the next workshop.

At 16pm the 2<sup>nd</sup> workshop ended and at 18pm we were back at home. We were looking forward to the next workshop on 15<sup>th</sup> and 16<sup>th</sup> October in Kranj.

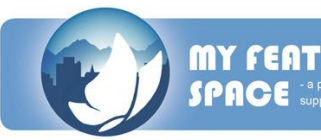

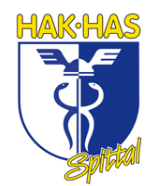

# **AUFGABEN FÜR DEN 3. WORKSHOP**

#### **in Preddvor (Slowenien) vom 15. bis 16. Oktober 2010**

- 1. Jedes Projektgruppenmitglied wurde in eine andere Gruppe, mit Personen aus anderen Schulen, eingeteilt. Diese Gruppen bekamen die Aufgabe, die Parameter, die sie schon im Workshop behandelt hatten, mit fünf Bildern darzustellen, die man im Computerspiel weiterverwenden konnte.
- 2. Unsere Projektgruppe hatte die Aufgabe Bilder zu machen, auf denen alle Facetten der Region zu sehen sind.
- 3. Die größte Aufgabe war es jedoch, die Matrix zu den Parametern zu erstellen. Das bedeutete, dass wir bewerten sollten, wie bestimmte Parameter zusammenpassen und einander beeinflussen. Weiteres sollten wir unsere Bewertung auch begründen und beschreiben. Diese Matrix und deren Begründung sind auf der nächsten Seite angeführt.

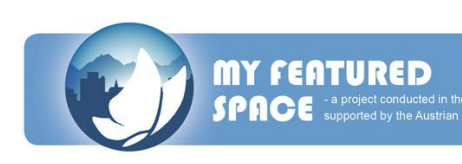

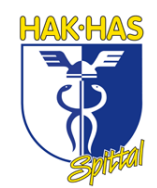

#### **Sensitiv Matrix nach F. Vester**

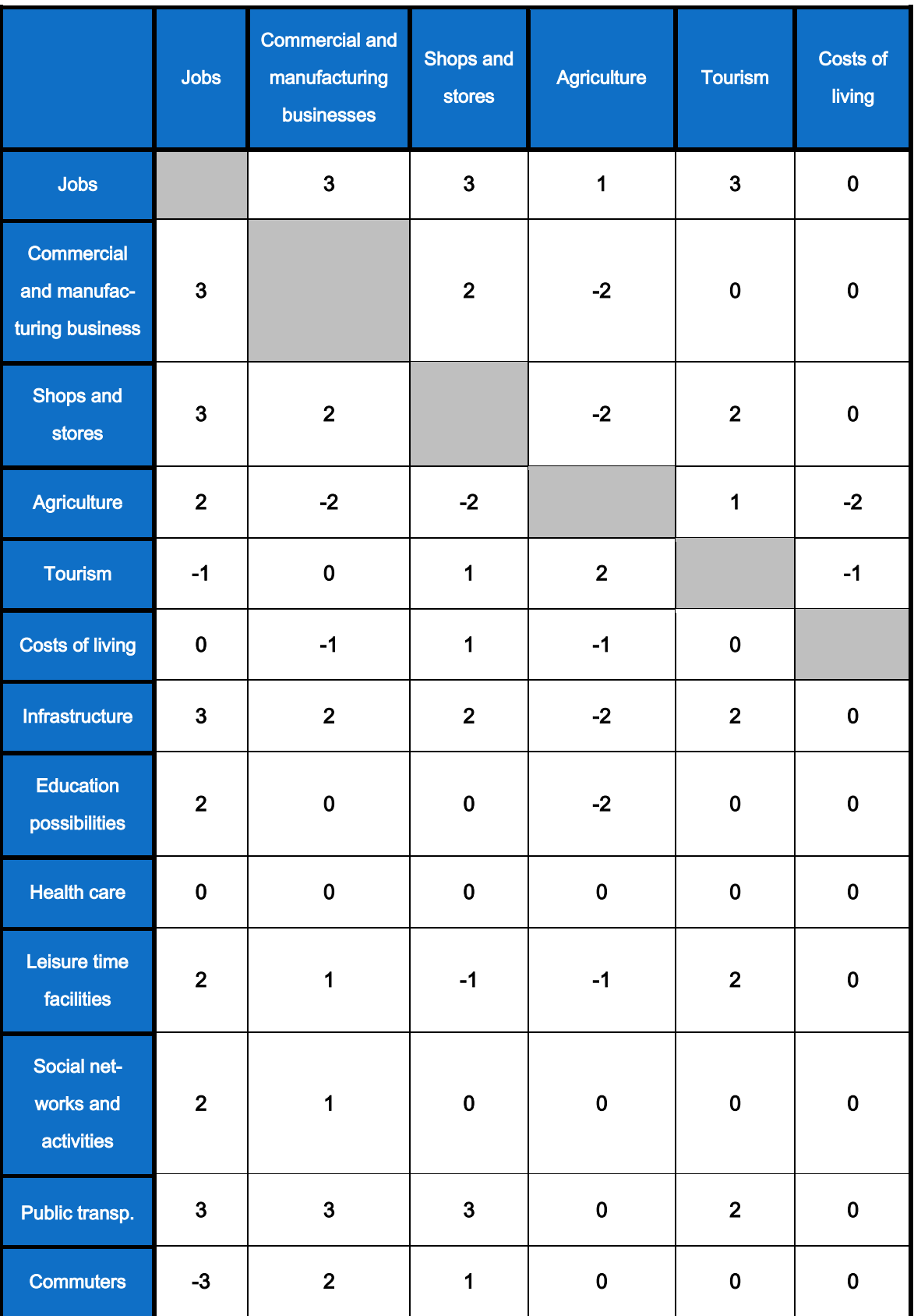

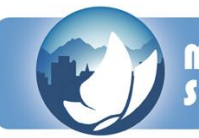

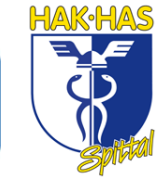

Seite **108**

**MY FEATURED**<br>**SPACE** a project conducted in the course of the promotional program<br>SPACE supported by the Austrian Federal Ministry of Science and R ng Science<sup>®</sup>

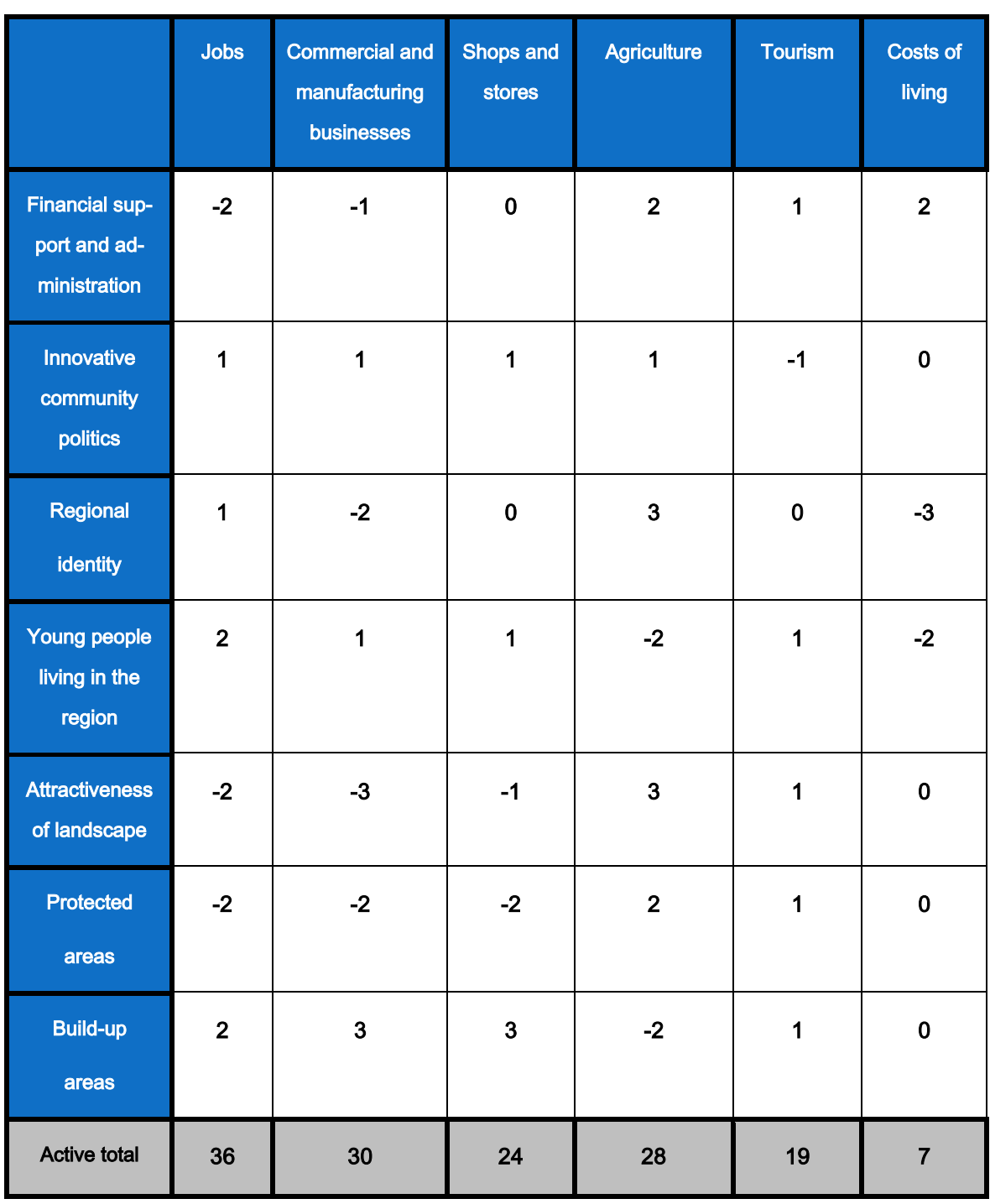

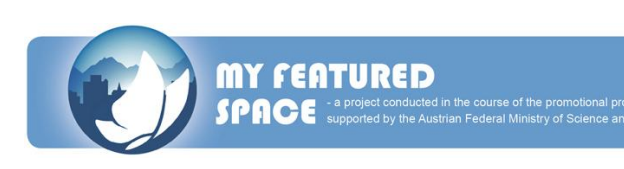

#### **Beschreibung der Matrix**

#### **JOBS**

- → Handel- und Industriegewerbe: Wenn es mehr Arbeit gibt, gibt es mehr Handel und Industrie.
- Läden und Geschäfte: Wenn es mehr Arbeit gibt, benötigt die Region mehr Läden und Geschäfte.
- → Landwirtschaft: Man wird nicht mehr auf einem Bauernhof arbeiten können. wenn es mehr Arbeit gibt. Es gibt weniger bebaubare Fläche.
- → Tourismus: Wenn es mehr Arbeitsplätze gibt, z.B. in Hotels, so gibt es für Touristen mehr Möglichkeiten Urlaub in der Region zu machen.
- $\rightarrow$  Lebenserhaltungskosten: Keine Auswirkung.
- $\rightarrow$  Infrastruktur: Keine Auswirkung.
- → Weiterbildungsmöglichkeiten: Keine Auswirkung.
- → Gesundheitsversorgung: Wenn es mehr Jobs gibt, gibt es mehr Krankenhäuser und Ärzte, um allen Menschen zu helfen.
- → Freizeiteinrichtungen: Wenn es mehr Arbeitsplätze gibt, gibt es auch mehr Freizeiteinrichtungen, da die Menschen sich vergnügen und ihre Freizeit mit ihren Freunden verbringen wollen.
- → Soziale Netze und Aktivitäten: Wenn es mehr Arbeitsplätze gibt, gibt es mehr soziale Netzwerke, da mehr Menschen in der Region leben.
- Öffentliche Verkehrsmittel: Bessere Frequenz bei Öffentlichen Verkehrsmittel.
- → Pendler: Wenn es mehr Arbeit gibt, wird die Anzahl an Pendler sinken, weil die Arbeit in der Region ist und man sie zu Fuß erreichen kann.
- → Finanzielle Unterstützung und Verwaltung: Wenn die Region mehr Arbeit bietet, sinkt das Bedürfnis nach finanzieller Unterstützung.
- > Innovative Gemeindepolitik: Keine Auswirkung.
- → Regionale Identität: Man verbringt mehr Zeit in der Region und deshalb identifiziert man sich mehr mit der Region.
- → Junge Menschen, die in der Region leben: Junge Menschen bleiben in der Gegend und gehen nicht woanders hin, wenn es genügend Jobs gibt.
- Attraktivität der Landschaft: Mehr Arbeit zerstört die Landschaft. Denn Arbeit bedeutet mehr Gebäude, was wiederum heißt, weniger oder keine grünen Felder.

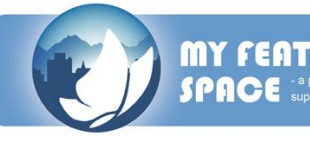

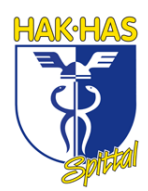

- → Schutzgebiete: Wenn es mehr Arbeit gibt, gibt es weniger Schutzgebiete, weil man Platz für die Gebäude braucht.
- **→ Bebaubare Flächen:** Man benötigt mehr bebaubare Flächen, wenn es mehr Arbeit gibt.

#### HANDEL- UND INDUSTRIEGEWERBE

- $\rightarrow$  Jobs: Wenn es mehr Industrie gibt, gibt es mehr Arbeitsplätze.
- → Läden und Geschäfte: Aufgrund der wachsenden Industrie steigt die Anzahl an Läden.
- → Landwirtschaft: Aufgrund der wachsenden Industrie wird der Landwirtschaft der Raum genommen und die Landwirtschaft geht zurück.
- $\rightarrow$  Tourismus: Wird für den Tourismus unattraktiver.
- → Lebenserhaltungskosten: Wenn die Industrie gut ist, steigen die Lebenserhaltungskosten und das Leben wird teurer.
- → Infrastruktur: Wenn die Industrie gut ist, muss die Infrastruktur auch gut sein.
- → Weiterbildungsmöglichkeiten: Mehr und besser ausgebildete Mitarbeiter.
- Sesundheitsversorgung: Keine Auswirkung.
- Freizeiteinrichtungen: Wenn es mehr Industrie gibt, werden die Freizeitmöglichkeiten besser.
- → Soziale Netze und Aktivitäten: Wegen der guten Industrie könnten die sozialen Zusammenschlüsse besser werden.
- **→ Öffentliche Verkehrsmittel:** Wenn die Industrie gut ist, ist der öffentliche Verkehr sehr wichtig.
- → Pendler: Aufgrund der besseren Industrie gibt es mehr Pendler.
- → Finanzielle Unterstützung und Verwaltung: Wenn es mehr Industrie gibt, gibt es weniger finanzielle Unterstützung für die Menschen, da sie keine brauchen.
- → Innovative Gemeindepolitik: Wenn die Industrie gut ist, ist die Politik mehr in die Region involviert.
- → Regionale Identität: Mehr Industrie bedeutet mehr Umweltverschmutzung.
- → Junge Menschen, die in der Region leben: Industrie bedeutet mehr Jobs und die jungen Menschen bleiben in der Region.
- Attraktivität der Landschaft: Wenn es viel Industrie gibt, schränkt dies die natürlichen Landschaftsgebiete ein.

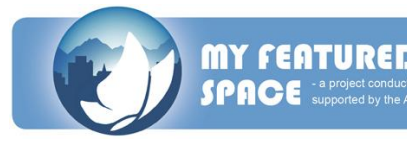

- **→ Schutzgebiete:** Aufgrund der Industrie gibt es viel Umweltverschmutzung, keine Landschaft und keine Schutzgebiete.
- Bebaubare Flächen: Wenn es viel Industrie gibt, gibt es weniger Platz für bebaubare Flächen.

#### LÄDEN UND GESCHÄFTE

- $\rightarrow$  Jobs: Wenn es mehr Geschäfte gibt, gibt es auch mehr Arbeit.
- → Handel- und Industriegewerbe: Wenn es mehr Arbeit gibt, gibt es mehr Handleund Industriegewerbe, da man die Produkte in der Region erzeugen kann und sich somit Lieferkosten spart.
- → Landwirtschaft: Wenn es mehr Geschäfte in der Region gibt, gibt es weniger Platz für Landwirtschaft.
- → Tourismus: Geschäfte haben nur einen kleinen Einfluss auf den Tourismus. Es gibt viele Menschen die auf Urlaub fahren um einzukaufen, aber nicht alle. Also denken wir, es ist gut und wichtig für den Tourismus.
- → Lebenserhaltungskosten: Wenn es mehr Läden und Geschäfte gibt, somit auch mehr Arbeit, werden die Lebenserhaltungskosten steigen.
- **→ Infrastruktur:** Es ist klar, dass sie Infrastruktur besser wird, wenn es mehr Läden und Geschäfte gibt, weil man dann mehr Straßen, Parkplätze und Gebäude braucht.
- → Weiterbildungsmöglichkeiten: Keine Auswirkung.
- Sesundheitswesen: Keine Auswirkung.
- → Freizeiteinrichtungen: Wenn es mehr Läden und Geschäfte gibt, kann es sein, dass es nicht mehr genügend Platz für Freizeiteinrichtungen gibt.
- Soziale Netze und Aktivitäten: Keine Auswirkung.
- **→ Öffentliche Verkehrsmittel:** Es gibt mehr Busse, Züge und Taxis um zu den Geschäften zu gelangen.
- → Pendler: Wenn es mehr Geschäfte gibt, gibt es auch Menschen, die von weiter weg kommen, da die öffentlichen Verkehrsmittel nicht gut sind.
- → Finanzielle Unterstützung und Verwaltung: Keine Auswirkung.
- → Innovative Gemeindepolitik: Die Politiker machen viel für die Wirtschaft. Sie versuchen immer mehr Firmen anzusiedeln, damit die Einwohner Jobs und mehr Geld haben.
- Regionale Identität: Keine Auswirkung.

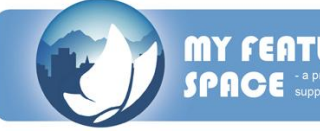

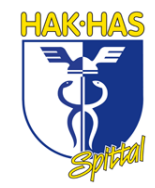

- $\rightarrow$  Junge Menschen, die in der Region leben: Es ist besser für junge Menschen, wenn sie mehr Plätze zum Entspannen und zum Freunde treffen habe. Ein Einkaufszentrum ist eine gute Möglichkeit dafür.
- **→ Attraktive Landschaft:** Es kann sein, dass zu viele Gebäude die Schönheit der Natur zerstören.
- Schutzgebiete: Es gibt weniger Schutzgebiete, weil es zu wenig Platz für Natur und Parks gibt.
- → Bebaubare Flächen: Es gibt mehr Bauten, wie Gebäude und Infrastruktur und deshalb gibt es weniger Platz für bebaubare Flächen.

#### **LANDWIRTSCHAFT**

- $\rightarrow$  Jobs: Es gäbe mehr neue Arbeitsstellen, wenn es mehr landwirtschaftliche Betriebe gäbe.
- → Handel- und Industriegewerbe: Es gibt zu wenig Platz für Industrie, wenn es viele Felder und Bauernhöfe gibt.
- $\rightarrow$  Läden und Geschäfte: Es gibt auch hier zu wenig Platz für Geschäfte und Co.
- → Tourismus: Ein neuer Trend ist "Urlaub am Bauernhof" und deshalb ist es für eine Region gut Landwirtschaft zu haben, da es dann mehr Touristen aus den Städten aus Land zieht, um dort zu entspannen.
- → Lebenserhaltungskosten: Die Lebenshaltungskosten sinken ein wenig, denn wenn man etwas auf einem Bauernhof kauft, sind die Produkte meist günstiger und auch gesünder.
- $\rightarrow$  Infrastruktur: Mehr Landwirtschaft verursacht weniger Infrastruktur. Es gibt weniger Gebäude und weniger Straßen.
- $\rightarrow$  Ausbildungsmöglichkeiten: Wenn es mehr Landwirtschaft gib, gibt es auch weniger qualifizierte Arbeitsplätze und deshalb brauchen Jugendliche keine höhere Ausbildung, wenn sie in der Region bleiben wollen. Deshalb müssen sie in die nächste Stadt gehen, um eine höhere Ausbildung zu machen.
- **→ Gesundheitsversorgung: Keine Auswirkung.**
- → Freizeiteinrichtungen: Wenn es mehr Landwirtschaft gibt, gibt es weniger junge Leute in der Region, da sie ja in die Stadt gehen müssen, um eine Ausbildung zu machen. Deshalb werden auch nicht viele Freizeitangebote bzw. Freizeiteinrichtungen benötigt.
- Soziale Netze und Aktivitäten: Keine Auswirkung.

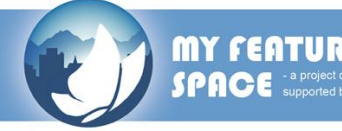

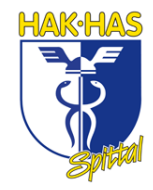

- $\rightarrow$  Öffentliche Verkehrsmittel: Keine Auswirkung.
- $\rightarrow$  Pendler: Keine Auswirkung.
- → Finanzielle Unterstützung und Verwaltung: Wenn man in der Landwirtschaft tätig ist, bekommt man Unterstützung von der Gemeinde, vom Land und von der EU.
- > Innovative Gemeindepolitik: Politiker machen viel für die Bauern in der Gemeinde. Sie unterstützen sie und die Farmer können auch an wichtigen Fragen und Diskussionen der Gemeinde teilnehmen.
- Regionale Identität: Die regionale Identität ist aufgrund der Schönheit und Attraktivität der Natur höher.
- → Junge Menschen, die in der Region leben: Es gibt nicht viele junge Menschen in der Region, da es schwierig ist, eine hoch qualifizierte Arbeit oder eine Universität zu finden.
- $\rightarrow$  Attraktivität der Landschaft: Es gibt mehr Natur und weniger Gebäude, deshalb ist die Landschaft schöner und attraktiver.
- $\rightarrow$  Schutzgebiete: Es gibt auch mehr Nationalparks, wenn es nicht so viele Menschen und Städte gibt. Deshalb gibt es genügend Platz für Tiere und verschiedene Arten von Pflanzen.
- → Bebaubare Flächen: Die bebaubare Fläche nimmt ab, da die Bauern viel Platz für ihre Felder brauchen.

#### **TOURISMUS**

- $\rightarrow$  Jobs: Tourismus bildet Arbeitsplätze.
- $\rightarrow$  Handels- und Industriegewerbe: Es gibt keine direkte Auswirkung.
- → Läden und Geschäfte: Es gibt viele Läden, wo man Schnickschnack und Souvenirs kaufen kann.
- Landwirtschaft: Es könnte mehr Bauernhöfe geben, wo die Touristen Urlaub machen könnten.
- $\rightarrow$  Lebenserhaltungskosten: Keine Auswirkung.
- → Infrastruktur: Es gibt mehr Touristen und deswegen mehr Hotels, Liftanlagen, Golfplätze usw. Die touristische Infrastruktur wird verbessert.
- Ausbildungsmöglichkeiten: Keine Auswirkung.
- Sesundheitsversorgung: Keine Auswirkung.

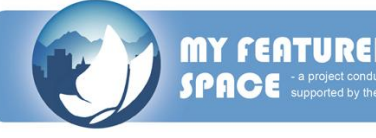

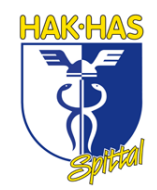

- → Freizeiteinrichtungen: Aufgrund der Touristen werden mehr Freizeiteinrichtungen gebaut, wie z.B. Golfanlagen, Eislaufplätze, Ausbau der Skiregionen usw.
- **→ Soziale Netze und Aktivitäten:** Man trifft neue Leute und man kann neue soziale Netze errichten.
- **→ Öffentliche Verkehrsmittel:** Wenn mehr Touristen in die Region kommen, muss es mehr Bus-, Bahn- und Flugverbindungen geben.
- $\rightarrow$  Pendler: Keine Auswirkung.
- $\rightarrow$  Finanzielle Unterstützung und Verwaltung: Keine Auswirkung.
- > Innovative Gemeindepolitik: Höhere Tourismuseinnahmen.
- **→ Regionale Identität:** Wenn es mehr Touristen gibt, ist die Umgebung ziemlich bekannt und deshalb ist man vielleicht noch stolzer, dort zu leben.
- → Junge Menschen, die in der Region leben: Wenn es mehr Touristen gibt, gibt es auch mehr Jobs. Ein weiterer Punkt ist, dass Kinder, die die Region besucht haben einmal dort hinziehen, wenn sie erwachsen sind.
- → Attraktivität der Landschaft: Bessere Pflege der Landschaft.
- **→ Schutzgebiete:** Wenn es viele Touristen in der Region gibt, die nur aufgrund der schönen Natur kommen, muss die Region die Natur schützen.
- → Bebaubare Fläche: Es gibt mehr Touristenläden und es werden z.B. Bushaltestellen, Bahnhöfe und Flughäfen gebaut, damit die Touristen die Region besser erreichen.

#### **LEBENSHALTUNGSKOSTEN**

- $\rightarrow$  Jobs: Keine Auswirkung.
- $\rightarrow$  Handels- und Industriegewerbe: Keine Auswirkung.
- $\rightarrow$  Läden und Geschäfte: Keine Auswirkung.
- **→ Landwirtschaft:** Wenn die Leute ihre Lebensmittel selbst anbauen, sinken die Lebenshaltungskosten.
- → Tourismus: Wenn die Lebenshaltungskosten höher sind, gibt es weniger Touristen.
- $\rightarrow$  Infrastruktur: Keine Auswirkung.
- Ausbildungsmöglichkeiten: Keine Auswirkung.
- Sesundheitsversorgung: Keine Auswirkung.
- $\rightarrow$  **Freizeiteinrichtungen:** Keine Auswirkung.
- Soziale Netze und Aktivitäten: Keine Auswirkung.

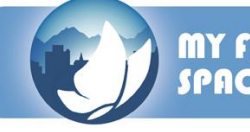

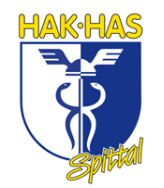

- $\rightarrow$  Öffentliche Verkehrsmittel: Keine Auswirkung.
- $\rightarrow$  Pendler: Keine Auswirkung.
- Finanzielle Unterstützung und Verwaltung: Mehr Menschen brauchen Hilfe, da sie sich den teuren Lebensstil nicht mehr leisten können.
- > Innovative Gemeindepolitik: Keine Auswirkung.
- Regionale Identität: Wenn das Leben zu teuer ist, will man nicht mehr in der Region leben.
- → Junge Menschen, die in der Region leben: Die jungen Menschen können sich den teuren Lebensstil nicht leisten.
- $\rightarrow$  Attraktivität der Landschaft: Keine Auswirkung.
- Schutzgebiete: Keine Auswirkung.
- Bebaubare Fläche: Keine Auswirkung.

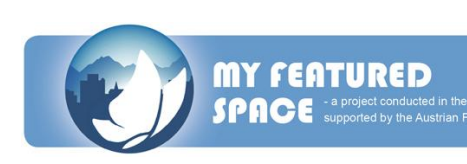

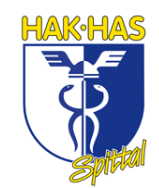

#### **Description of the Matrix**

#### **JOBS**

- $\rightarrow$  Commercial and manufacturing business: If there are more jobs the commercial and manufacturing business will increase.
- $\rightarrow$  Shops and stores: If more jobs exist the region will need more shops and stores.
- $\rightarrow$  Agriculture: You will not be able to work at the farm, if there are more jobs. Little place for arable land.
- $\rightarrow$  Tourism: If there are more jobs, for example in hotels, then there are more possibilities for tourists to have a holiday in the region.
- $\rightarrow$  Costs of living: No effects.
- $\rightarrow$  Infrastructure: No effects.
- $\rightarrow$  Education possibilities: No effect.
- $\rightarrow$  Health care: If there are more jobs, there are also more hospitals and more doctors to help all the people.
- $\rightarrow$  Leisure time facilities: If there are more jobs there are more leisure time facilities too, because the people want to have fun and spend their free time with their friends.
- $\rightarrow$  Social networks and participation: If there are more jobs, there are also more social networks, because there are more people.
- $\rightarrow$  Public transport: No effects.
- $\rightarrow$  Commuters: If more jobs exist the numbers of the commuters will decrease, because the jobs are in the region and so you can reach them on foot.
- $\rightarrow$  Financial support and administration: If the region offers more jobs, the demand of financial support is decreasing.
- $\rightarrow$  Innovative community politics: No effect.
- Regional identity: You spend more time in the region and so you identify with the region.
- $\rightarrow$  Young people in the region: Young people will stay in the region and won't go in a foreign region, if there are enough jobs.
- Attractiveness of landscape: More jobs will destroy the attractiveness of landscape, because more jobs lead to more buildings and this lead to no or less green fields.

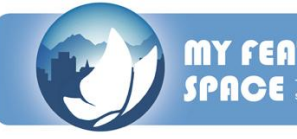

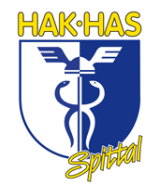

- $\rightarrow$  Protected areas: If there are more jobs the protected areas will go back, because you need the place for buildings.
- $\rightarrow$  Build-up areas: More build-up areas will be needed, because there are more jobs in this area.

#### COMMERCIAL AND INDUSTRIAL BUSINESS

- $\rightarrow$  Jobs: When there is more manufacturing, there are more job possibilities.
- $\rightarrow$  Shops and stores: Because of the manufacturing, the number of shops increases a bit.
- $\rightarrow$  Agriculture: Because of the good manufacturing, the agriculture decreases pretty much.
- $\rightarrow$  Tourism: It is not attractive for tourism.
- $\rightarrow$  Costs of living: When there is a good manufacturing, the costs of living increase and the living is more expensive.
- $\rightarrow$  Infrastructure: When the manufacturing is good, also the infrastructure has to be good.
- $\rightarrow$  Education possibilities: No effects on the education.
- $\rightarrow$  Health care: No effects.
- $\rightarrow$  Leisure time facilities: Because of a good manufacturing, the leisure time facilities may be better.
- $\rightarrow$  Social networks and activities: Because of a good manufacturing, social networks may be better.
- $\rightarrow$  Public transport: If there is more manufacturing, public transport is very important.
- → Commuters: Because of a good manufacturing there would be more commuters.
- $\rightarrow$  Financial support and administration: More manufacturing effects that there is less financial support for the people, because they don't need it.
- $\rightarrow$  Innovative community politics: When the manufacturing is good, politician would get involved more with the region.
- $\rightarrow$  Regional identity: More manufacturing more environmental pollution.
- → Young people living in the region: Because of the manufacturing which means more jobs etc. young people want to live in this region.

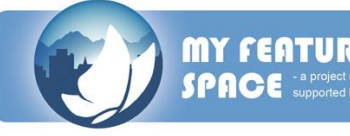

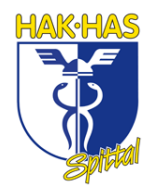

- $\rightarrow$  Attractiveness of landscape: When the manufacturing is very big in the region there is a constraint of natural landscape.
- $\rightarrow$  Protected areas: Environmental pollution, no landscape and no protected areas because of the manufacturing.
- $\rightarrow$  Built-up areas: When there is a big manufacturing there aren't many built-up areas.

#### SHOPS AND STORES

- $\rightarrow$  Jobs: If there are more shops, there are also more jobs for the people.
- $\rightarrow$  Commercial and manufacturing businesses: If there are more jobs, there is also more commercial business, because they could produce the products in the region and so they have less delivery costs.
- $\rightarrow$  Agriculture: If there are more shops in the region, there are fewer places for agriculture. There is no place for the animals or the fields of the farmers.
- $\rightarrow$  Tourism: Shops have only little impact on tourism. Of course there are many people, who go on holiday to go shopping, but not all and so we think it's good and important for tourism.
- $\rightarrow$  Cost of living: If there are more shops and stores and so more jobs, it's normal that the cost of living rises a little bit, because for example the renters of an apartment would like to earn more, if there is a better infrastructure in the region.
- $\rightarrow$  Infrastructure: It's clear that the infrastructure gets better, if there are more shops and stores, because there are more roads, parking places and buildings needed.
- $\rightarrow$  Education possibilities: More better educated employees.
- $\rightarrow$  Health care: There is no direct effect.
- $\rightarrow$  Leisure time facilities: If there are more shops and stores, it could be that there are too little places for leisure time activities.
- $\rightarrow$  Social networks and activities: There is no direct effect.
- $\rightarrow$  Public transport: There are more buses, trains, taxes and so on to reach the stores and shops.
- → Commuters: If there are many shops in the region, there are also some people, who come from far away, because the public transport system is so good.
- $\rightarrow$  Financial support and administration: There is no direct effect.

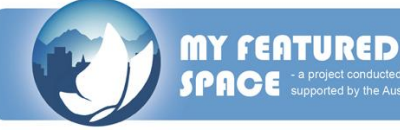

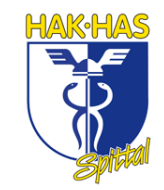

- $\rightarrow$  Innovative community politics: The politics do a great deal for the commercial business. They want to settle down more and more businesses, because then the inhabitants have jobs and more money.
- $\rightarrow$  Regional identity: There is no direct effect.
- $\rightarrow$  Young people living in the region: It's better for young people when they have places to relax or meet their friends and a shopping center for example is a good place for this.
- $\rightarrow$  Attractiveness of landscape: It could be that too many buildings and so on destroy the beautifulness of the nature.
- $\rightarrow$  Protected areas: There are less protected areas, because there is no place for nature or even parks.
- $\rightarrow$  Build-up areas: There are more constructions, like buildings or infrastructure and so there isn't a lot of space for build-up areas.

#### **AGRICULTURE**

- $\rightarrow$  Jobs: There are some new jobs, if there are more agricultural companies.
- $\rightarrow$  Commercial and manufacturing businesses: There is too little space for manufacturing, if there are many fields and farms.
- $\rightarrow$  Shops and stores: There is also too little space for shops and so on.
- Tourism: A new trend is "holiday on farms" and so it's good for a region to have agriculture, because then there are more tourists from cities, who want to relax at a farm.
- $\rightarrow$  Costs of living: The costs of living decrease a little bit, because when you buy something at a farm, the products are mostly more favorable and also healthier.
- $\rightarrow$  Infrastructure: More agriculture causes fewer infrastructures, because then there are fewer buildings and fewer roads.
- $\rightarrow$  Education possibilities: When there is more agriculture there are fewer highqualified jobs and so young people don't need a high education. So they have to go to the next city for example.
- $\rightarrow$  Health care: There is no direct effect.
- $\rightarrow$  Leisure time facilities: If there is more agriculture, there are fewer people in the region and so they don't need so many leisure time facilities.
- $\rightarrow$  Social networks and activities: There is no direct effect.
- $\rightarrow$  Public transport: There is no direct effect.

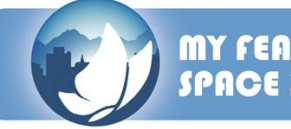

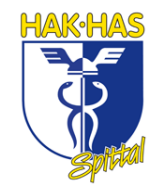

- $\rightarrow$  Commuters: There is no direct effect.
- $\rightarrow$  Financial support and administration: If you are a farmer, you get support from the community, country and the EU.
- $\rightarrow$  Innovative community politics: Politics to a great deal for the farmers, because they support them and the farmers can also participate in several important topics of the community.
- Regional identity: There is a higher regional identity, because of the attractiveness of the nature.
- $\rightarrow$  Young people living in the region: There aren't so many young people in the region, because it could be difficult to get a high qualified job or for example a university in the region.
- $\rightarrow$  Attractiveness of landscape: There is more nature and so the landscape is more beautiful and attractive.
- $\rightarrow$  Protected areas: There are also some national parks, if there aren't so many people and cities and so on. So there is enough space for animals and different types of plants.
- $\rightarrow$  Build-up areas: Build-up areas decrease, because farmers need a lot of space to raise crops.

#### TOURISM

- $\rightarrow$  Jobs: tourism provides jobs.
- $\rightarrow$  Commercial and manufacturing business: No effect.
- $\rightarrow$  Shops and stores: there are a lot of shops where you can buy nick-nack.
- $\rightarrow$  Agriculture: There could be farms where tourists want to make holiday.
- $\rightarrow$  Costs of living: No effect.
- $\rightarrow$  Infrastructure: There are more tourists and so there are more hotels, lifts, golf courses and so on.
- $\rightarrow$  Education possibilities: No effect.
- $\rightarrow$  Health care: No effect.
- $\rightarrow$  Leisure time facilities: Because of the tourists more leisure time facilities are made, like golf courses, ice rinks, expansion of the ski regions.
- Social networks and activities: You meet new people and so you can create new social networks.

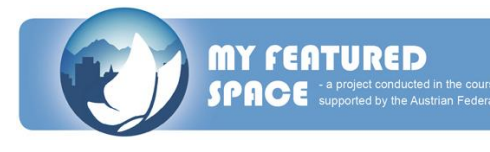

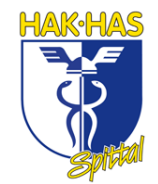

- $\rightarrow$  Public transport: If there are more tourists in the region, there should be more bus, train and air connections.
- Commuters: No effect.
- $\rightarrow$  Financial support and administration: No effect.
- $\rightarrow$  Innovative community politics: Higher tourism revenues.
- $\rightarrow$  Regional identity: When there are more tourists, the surrounding must be quite public and so you are maybe proud to live there.
- $\rightarrow$  Young people living in the region: When there are more tourists there are more jobs and another point is, that maybe children who visit the region once are going to be live there when they are adult.
- $\rightarrow$  Attractiveness of landscape: Better care for the landscape.
- $\rightarrow$  Protected areas: If there are a lot of tourists who come because of the beautiful nature, the region is going to be save the nature.
- $\rightarrow$  Build-up areas: There are more tourist shops and maybe they build something like a bus station, train station, airport, so the tourists can reach the region more simply.

#### COSTS OF LIVING

- $\rightarrow$  Jobs: There is no effect.
- $\rightarrow$  Commercial and manufacturing business: There is no effect.
- $\rightarrow$  Shops and stores: There is no effect.
- $\rightarrow$  Agriculture: If people grow their own crops, the cost of living decreases.
- $\rightarrow$  Tourism: If it is expensive there are fewer tourists.
- $\rightarrow$  Infrastructure: There is no effect.
- $\rightarrow$  Education possibilities: No effect.
- $\rightarrow$  Health care: No effect.
- $\rightarrow$  Leisure time facilities: No effect.
- $\rightarrow$  Social networks and activities: No effect.
- $\rightarrow$  Public transport: No effect.
- $\rightarrow$  Commuters: No effect.
- $\rightarrow$  Financial support and administration: More people need help because they can't afford their expensive life style.
- $\rightarrow$  Innovative community politics: No effect.
- $\rightarrow$  Regional identity: If life is very expensive you don't want to live in the region.

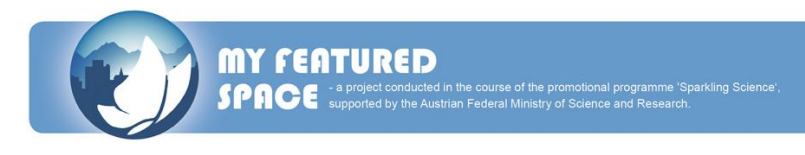

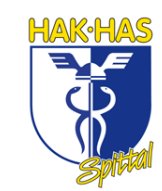

- → Young people living in the region: they cannot afford the expensive life style.
- Attractiveness of landscape: No effect.
- $\rightarrow$  Protected areas: No effect.
- $\rightarrow$  Build-up areas: No effect.

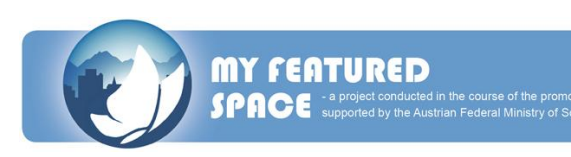

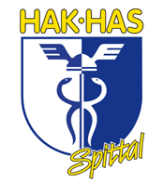

#### **in Preddvor (Slowenien) vom 15. bis 16. Oktober 2010**

Am Freitag, den 15.10.2010 ging es in die dritte Runde. Diesmal hieß das Ziel Slowenien – oder genauer gesagt: Preddvor. Auf dieses Ausflugsziel freuten wir uns besonders, da unsere ersten Eindrücke von der Region – die wir durch Fotos bekommen hatten – sehr positiv waren. Das Hotel in dem wir untergebracht wurden, befand sich unmittelbar an einem kleinen, schönen See. Die Ankunft war allerdings etwas ernüchternd, denn zu unserem Entsetzen haben wir festgestellt, dass der See leer war. Er wurde vorrübergehend geleert – weshalb konnten wir leider nicht erfahren.

Die Enttäuschung hielt aber nicht lange an, denn die Freude über das Zusammentreffen mit den anderen Projektmitgliedern war riesig. Wir tauschten uns über unsere Projektergebnisse und unsere Fortschritte aus.

Um 10:00 Uhr begrüßte uns Miran Zadnikar (Bürgermeister Preddvor's) und um 10:15 Uhr ging es dann mit den eigentlichen Punkten los. Herr Ressi und Frau Bednar besprachen mit uns die aktuellen Ergebnisse und erklärten uns, was nun auf uns zukommt. Anschließend kam Herr Grausberg zu Wort, der uns seinen Zwischenstand bei "My featured space – the game" präsentierte. Es war leider noch nicht ausgereift genug, um es zu testen, dennoch erhielt Herr Grausberg erste positive Rückmeldungen. Um 12:00 Uhr bezogen wir schließlich unsere Zimmer. Andere Projektmitglieder hielten danach eine Präsentation für diverse Medien.

Nach dem Mittagessen erhielten wir die Information, dass jede Schülergruppe nun ein eigenes Pilotprojekt zu erarbeiten hat und wir mussten uns erste Gedanken darüber machen. Unsere Entscheidung fiel ziemlich schnell auf die Erneuerung der Busfahrpläne für die Region Spittal-Millstättersee. Erste Details wurden ausgearbeitet und später präsentiert. Anschließend ging es in den wohlverdienten Feierabend.

16.10.2010 – der neue Tag brach um 09:00 Uhr gemeinsam mit Herrn Ressi an. Er erklärte uns, wie das Pilotprojekt weiterverarbeitet werden soll. Der restliche Tag wurde

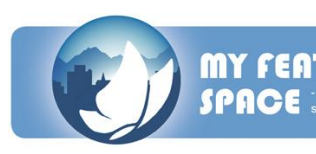

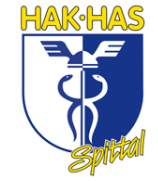

großteils für das Pilotprojekt verwendet. Denn dieses wurde immer konkreter geplant und strukturiert.

Um 16:00 Uhr ging es dann zurück nach Hause. Preddvor bleibt uns als schöner kleiner Ort mit freundlichen Einwohnern und einem leeren See in Erinnerung.

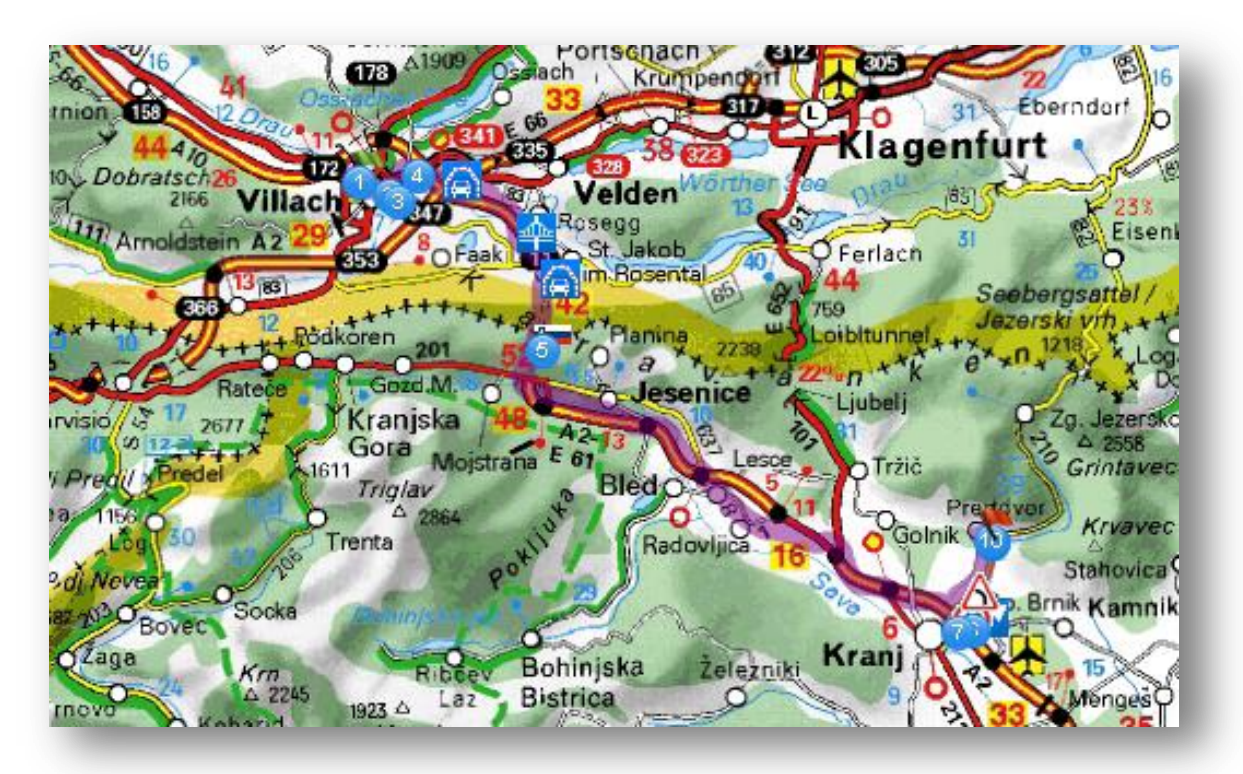

Der Weg von Villach nach Preddvor

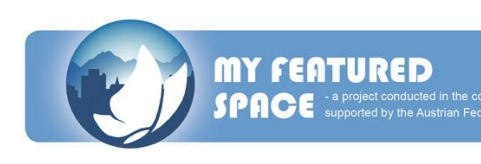

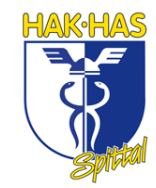

# **EINDRÜCKE VOM 3. WORKSHOP IN PREDDVOR (SLOWENIEN)**

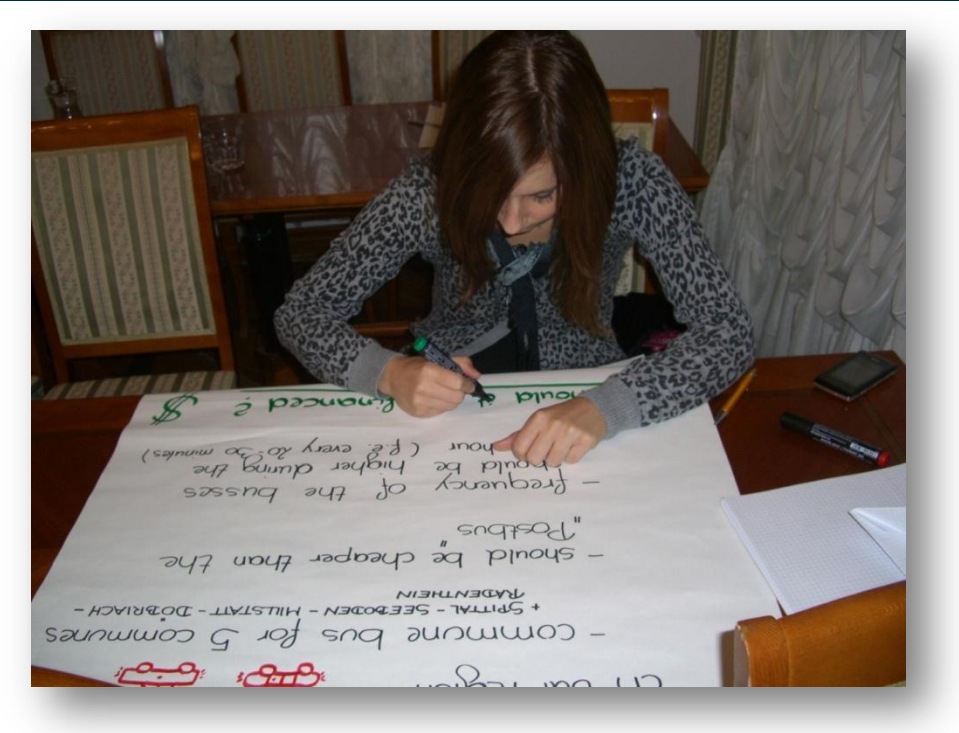

Tamara beschreibt unser Pilotprojekt.

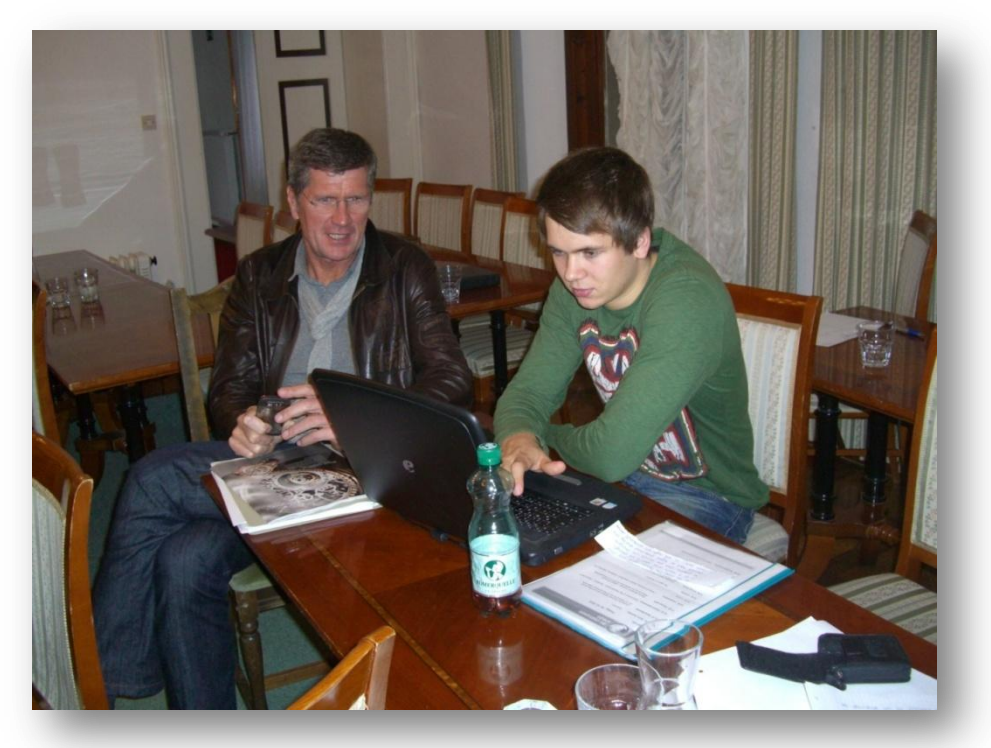

Edwin erkundigt sich via Internet über den aktuellen Busplan in der Region Millstättersee.

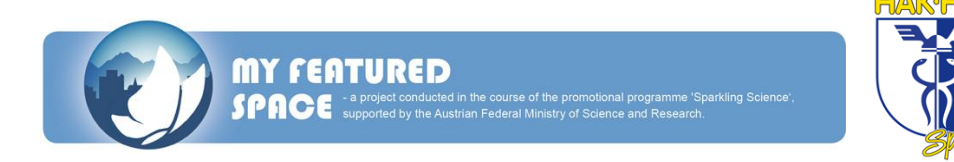

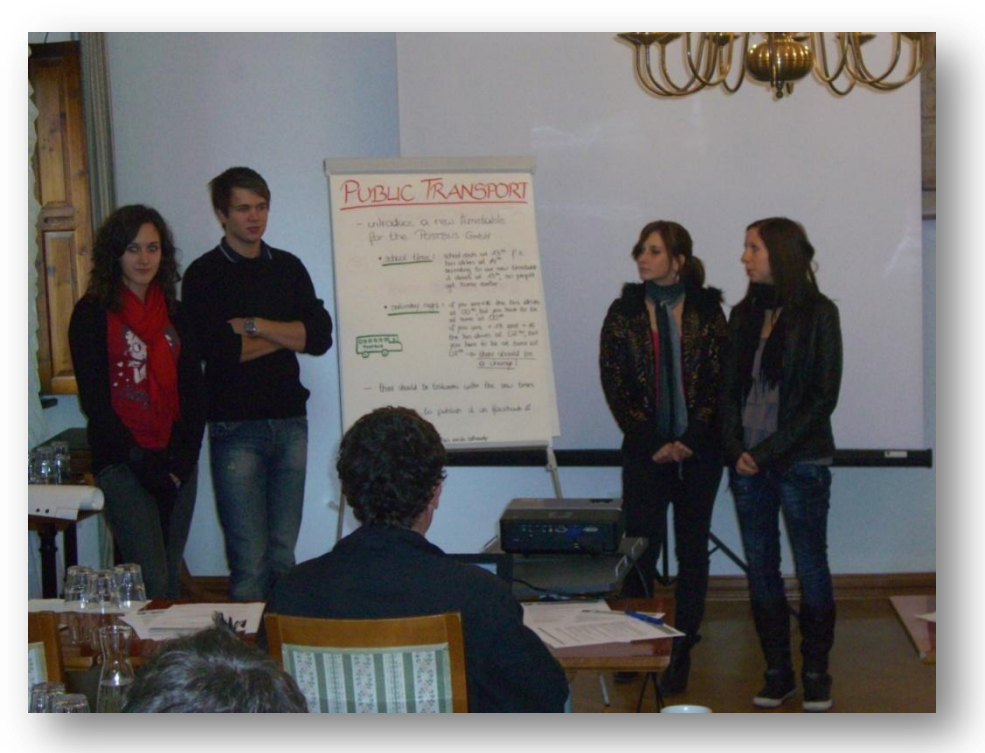

Michaela, Edwin, Tamara und Katharina (v.l.) bei der Präsentation unseres Pilotprojekts.

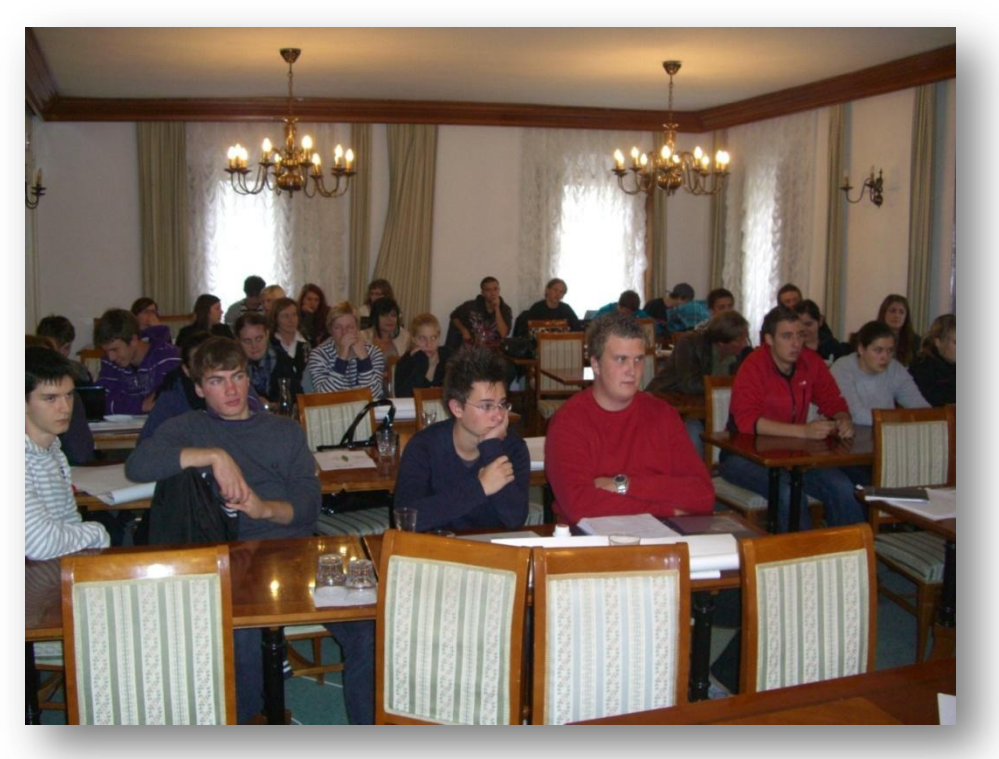

3. Workshop in Preddvor (Slowenien)

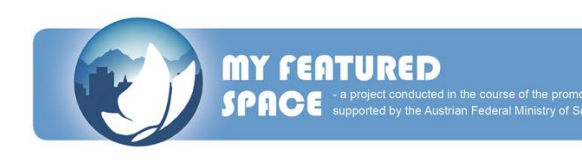

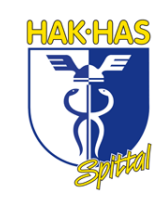

## **REPORT ON THE 3RD WORKSHOP**

#### **in Preddvor (Slovenia) from 15th to 16th October 2010**

On Friday, the 15th October 2010 we had our third project workshop in Slovenia. The exact excursion destination was Preddvor. There we were housed in the nice hotel "Bor", which is located in front of a little lake. When we arrived, the lake was empty. It was only an artificial created lake, but they filled it with water during the day.

Miran Zadnikar, the mayor of Preddvor, bade us welcome at 10.00 and at 10.15 we started with our project work. First we talked about the current results and then Mr. Grausberg told us the intermediate result of "My featured space – the game". Unfortunately the game wasn´t finished yet, so we weren´t able to test this game. At 12.00 a press conference was planned and some people of our project group were interviewed. The other project members were allowed to visit their rooms in the hotel.

After lunch we got the information that every school group has to work out a pilot project. So we thought about and discussed some topic. Finally we decided us for a renewal of the bus timetable in our region. So we worked out earliest details about our pilot project for the rest of the day. Then we had to present our idea for the pilot project the whole project team. At 19.00 we had dinner. After dinner the Slovenian project members planned a nice evening program for us. We walked around the little lake with some torches and they told us a story about this place. At 21.00 we had our finishing time.

The next day started at 08.00 with breakfast. At 9.00 Mr. Ressi explained us how to process the pilot project. So we spend most of the day working on this project. After working, we had to present our results. The third workshop finished at 16.00.

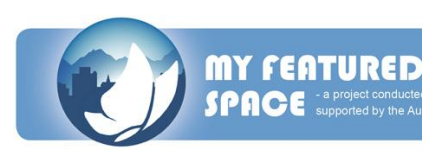

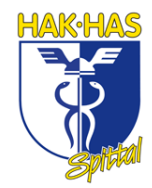

# **AUFGABE FÜR DEN 4. WORKSHOP**

Da das Projekt "My featured space 2025" schon sehr vorgeschritten war, wurde uns zum Abschluss noch eine Aufgabe gegeben. Diese lautete ein kleines Pilotprojekt zu starten. Unser Pilotprojekt war es, die Busfahrpläne in der Region Millstätter See zu optimieren. Die Schüler mussten dazu natürlich auch befragt werden. Nähere Informationen finden Sie auf der nächsten Seite.

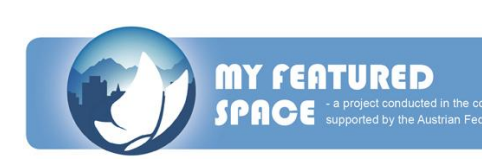

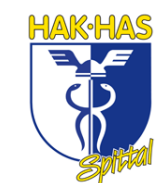

#### **Beschreibung des Pilotprojekts**

### Verbesserungsvorschläge für den Fahrplan öffentlicher Busse und Strategien der Bewerbung des neuen Fahrplanes.

Kurz vor Abschluss unseres Projektes befassen wir uns mit der Verbesserung der Busfahrpläne für die Region Spittal-Millstättersee.

Wir haben in dem Projekt Viel erreicht, doch primär ist es Theorie. Um den perfekten Ausklang zu finden und mit ruhigem Gewissen die Aufgabe "Maturaprojekt" schließen zu können, wollen wir dieses theoretische Wissen, welches wir bei My featured space 2025 erlangt haben, in die Tat umsetzen.

Dafür schlossen wir uns mit Herrn Themeßl-Huber vom "Mobilbüro & Verkehrsmanagement GmbH" zusammen. Herr Themeßl-Huber wird gemeinsam mit uns einen Fahrplan ausarbeiten. Anschließend werden wir den groben Entwurf dieses Plans in den Klassen (9. – 13. Jahrgang) des BRG, BORG, BG, der HAK, HAS sowie HLW präsentieren. Des Weiteren werden die Schüler anhand eines Fragebogens zu ihrer Meinung befragt. Diese werden dann ausgewertet, die Ergebnisse analysiert und Herrn Themeßl-Huber vorgelegt.

Mit etwas Glück könnte dann der neue Busfahrplan schon bald probeweise umgesetzt werden.

So erhoffen wir einen tollen Ausklang eines tollen Maturaprojektes, welches uns noch lange in Gedanken begleiten wird.

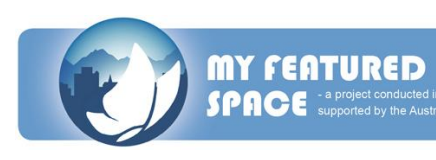

#### **Fragebogen**

1. Sind Sie mit dem aktuellen Busfahrplan zufrieden?

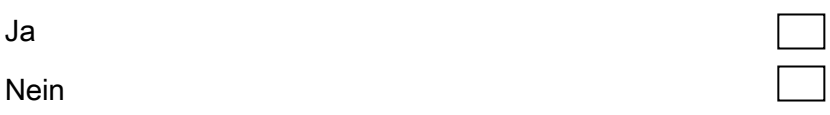

#### 2. Wann benützen Sie den Bus im Moment (Mehrfachnennungen möglich)?

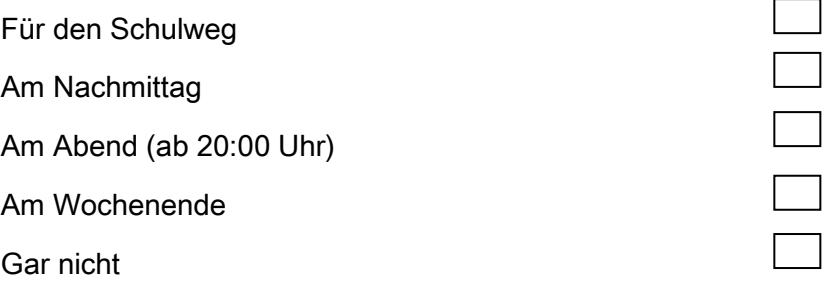

### 3. Wann würden Sie den Bus nach neuem Fahrplan benützen (Mehrfachnennungen möglich)?

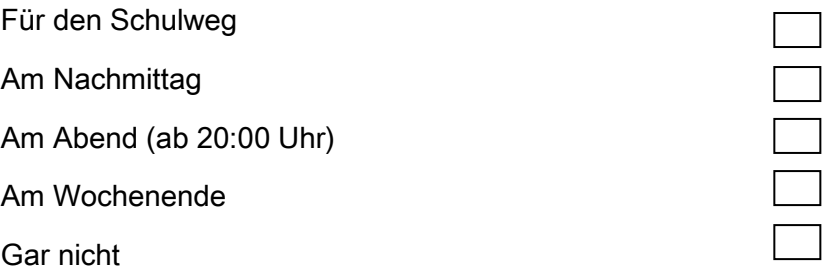

4. Würden Sie einen "Rufbus" benützen? ("Rufbus" funktioniert wie ein Linienbus mit einem fixen Fahrplan/Abfahrtszeiten, aber der Fahrplan/Haltestellen werden nur bedient, wenn man sich vorher (2 Stunden) anmeldet. Betriebszeit von 20 Uhr bis 2 Uhr Wochenends. Fahrpreis: Linienverkehrstarif)

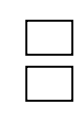

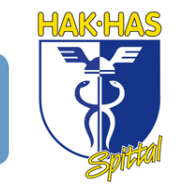

Seite **131**

Ja

Nein

**MY FEATURED** 

SPACE

### **Auswertung des Fragebogens**

#### Anzahl der Antworten

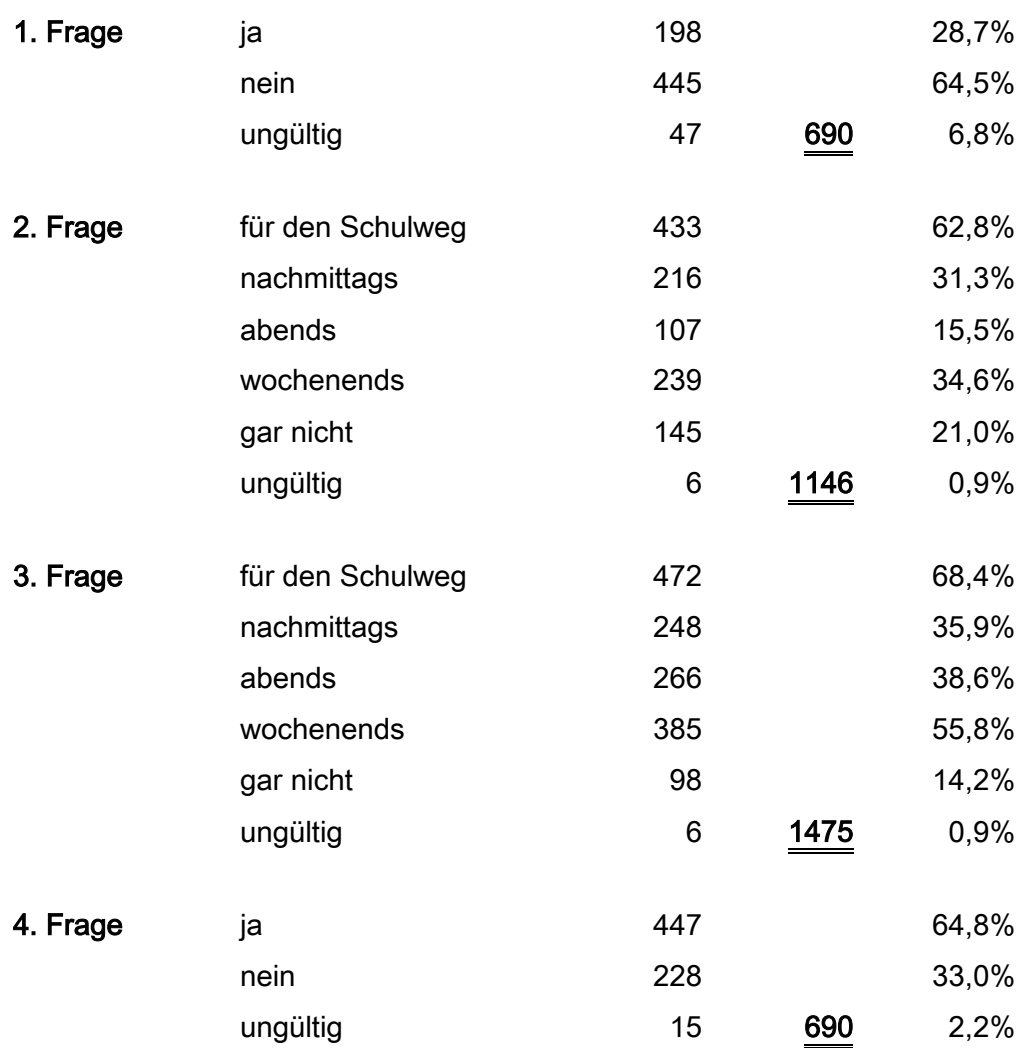

Fragebögen-

anzahl gesamt 690

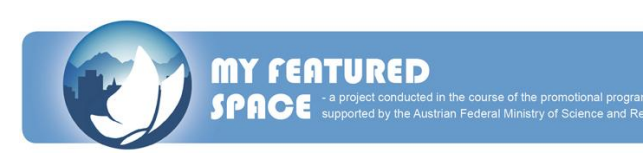

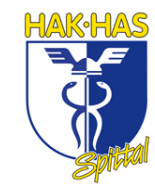

#### **Diagramme zur Auswertung**

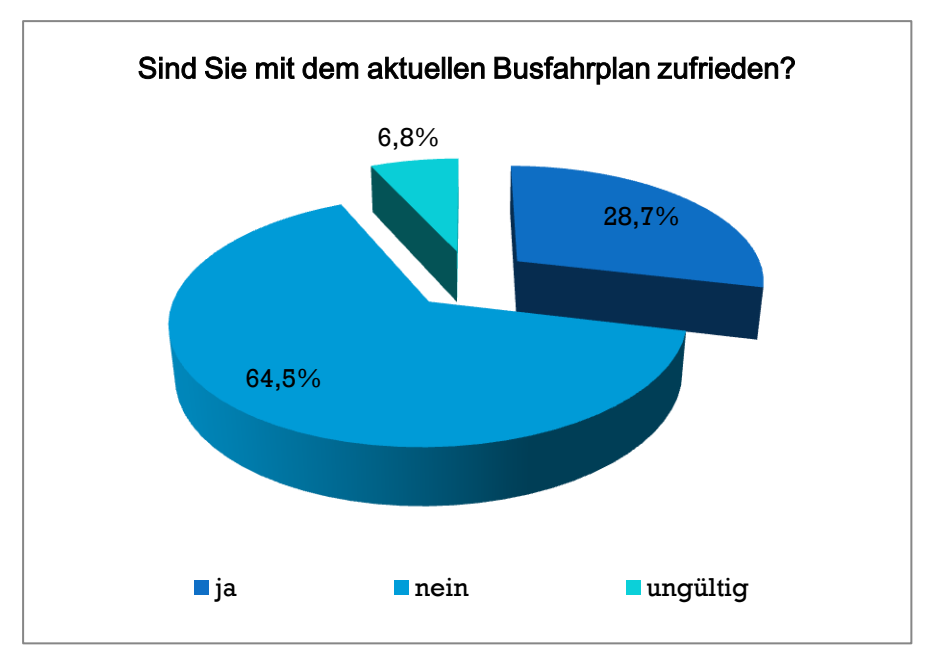

*64,5% der Befragten sind mit dem aktuellen Busfahrplan nicht zufrieden. 28,7% wiederum sind mit dem Busfahrplan zufrieden. 6,8% der Befragten waren unschlüssig.*

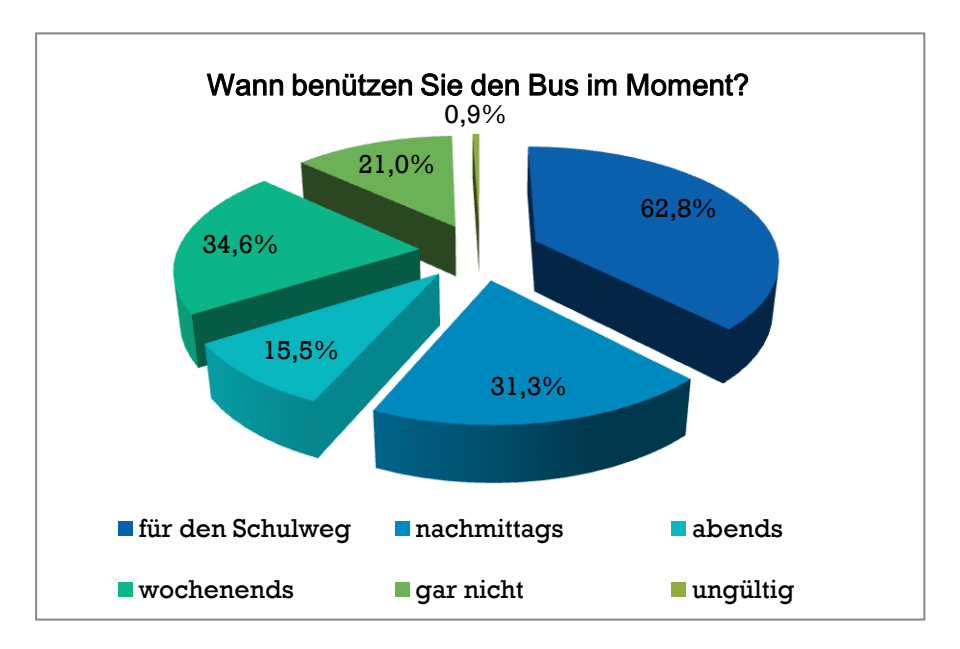

*Der Großteil, nämlich 62,8%, der Befragten benützen den Bus für den Schulweg und am Wochenende. 31.3% verwenden ihn am Nachmittag und 15,5% am Abend. 21%hingegen benützen den Bus gar nicht.*

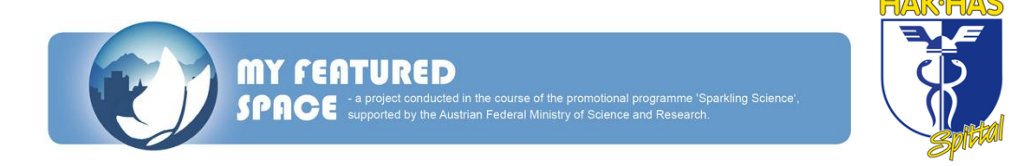

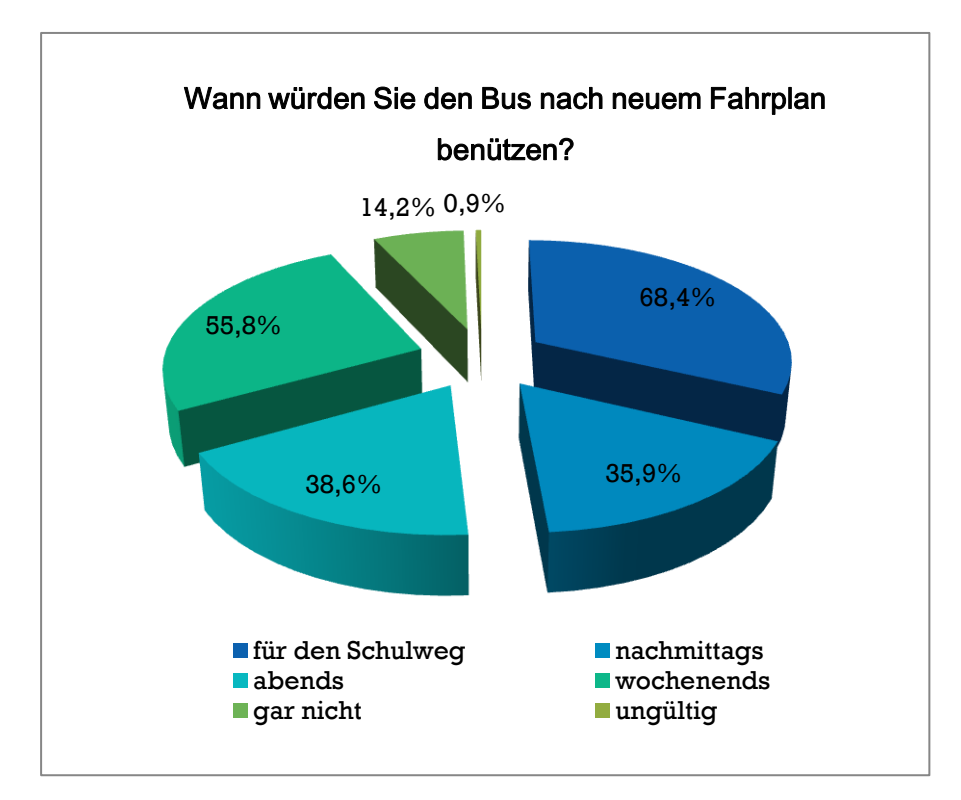

*Der Großteil, nämlich 68,4%, würden den Bus nach neuem Fahrplan für den Schulweg benützen. Weiteres würden 55,8% den Bus am Wochenende verwenden. 38,6% würden ihn am Abend und 35,9% am Nachmittag benützen. Wiederum würden 14,2% nicht mit dem Bus fahren.*

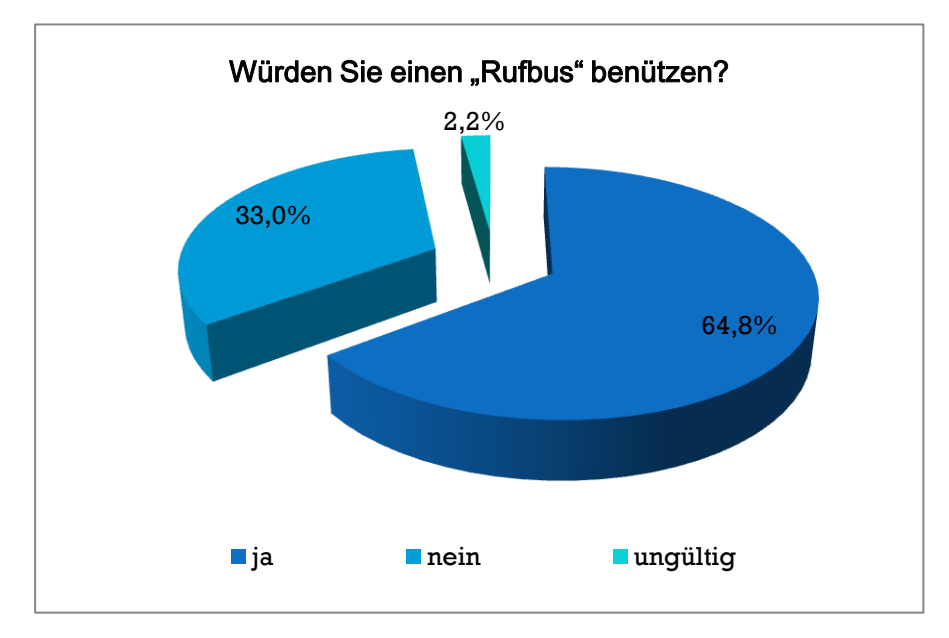

*Mehr als die Hälfte (64,8%) würden den "Rufbus" verwenden. 33% würden ihn jedoch nicht verwenden. 2,2% waren unschlüssig.*

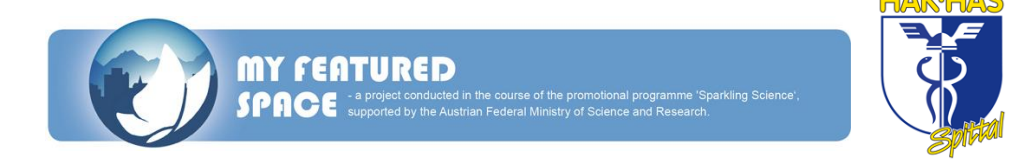

# **ABSCHLUSSPRÄSENTATION BEIM 4. WORKSHOP**

#### **in Völkermarkt (Kärnten) vom 20. bis 21. Jänner 2011**

Am 20. Und 21. Januar hieß es das letzte Mal: "Abfahrt!" Diesmal ging der Workshop nach Bleiburg in ein wunderschönes neues Hotel – Campus Futura. Doch wir waren nicht zur Erholung hier, denn diesmal stand die finale Präsentation vor der Tür. Journalisten, Reporter, Direktoren der Schulen, Politiker – alles war angemeldet und ließ unseren Puls sofort nach oben schnellen.

Bevor wir jedoch von unserem Pilotprojekt vor dem hochkarätigen Publikum erzählten, wurden wir um 12 Uhr mittags mit einem äußerst schmackhaften Mittagessen begrüßt. Anschließend probte jede Gruppe ihren Text noch einmal und letzte Unebenheiten wurden beseitigt.

Am Nachmittag mussten wir noch ein paar Fragen bezüglich unserer Region beantworten und diese präsentieren. Dann war der erste Tag auch schon beendet und wir hatten Feierabend. Doch bei dem blieb es nicht. Die meisten Gruppen probten ihren Text noch einmal um am nächsten Tag die Zuschauer vollstens von ihrem Projekt überzeugen zu können.

Am nächsten Morgen hieß es um 7 Uhr morgens Tagwache. Nach einem leckeren und umfangreichen Frühstück, machten wir uns auf in den Präsentationssaal. So langsam trafen auch die ersten Reporter und Politiker ein – die Spannung stieg.

Um 10 Uhr morgens begann schließlich Frau Beatrice Bednar mit der Projektpräsentation. Sie begrüßte alle recht herzlich und gab dem Publikum erste Eindrücke über das gesamte Projekt "My featured space 2025". Nach ihr waren viele weitere Politiker an der Reihe:

- LH-Stv. DI Uwe Scheuch (Referent für Landesplanung)
- LR Dr. Josef Martinz (Kärntens EU-Landesrat)
- Dr. Kurt Rakobitsch (Unterabteilungsleiter Orts- und Regionalentwicklung/ EU-Prorammgeschäftsstelle)

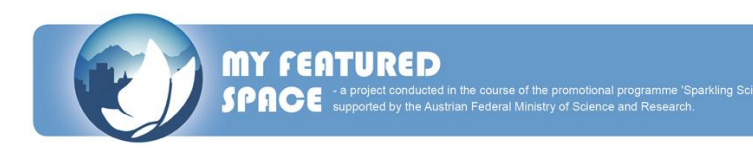

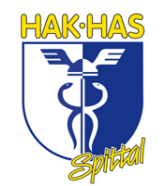
- Bgm. Valentin Blaschitz (Obmann Forum Regionalentwicklung und LAD Unterkärnten)
- Bgm. Stefan Visotschnig

Sie erklärten uns, was sie von der Idee unserer Arbeit hielten und wie sehr sie dabei mitwirken wollen bzw. können. Dann war es so weit – wir wurden von Frau Bednar aufgerufen und gebeten über unser Pilotprojekt (improvement of the bus schedule of the region Spittal-Millstättersee) zu sprechen.

Die Nervosität der letzten Tage fiel uns binnen weniger Sekunden vom Leib und wir präsentierten mit vollster Überzeugung von unserer Idee des neuen Busfahrplans. Dieser wurde von den Politikern sehr begrüßt und somit erhoffen wir nun erst recht auf ein baldiges Umsetzen dieses Vorhabens. Anschließend ging es ans Verabschieden. Die Projektauftraggeber lobten uns für unsere gesamte Arbeit der letzten 1,5 Jahre sehr und überreichten uns ein "research project certificate".

Zum Schluss kann wohl nur noch gesagt werden, dass es eine der besten Erfahrungen unseres Lebens war und wir uns auf die nächste Gelegenheit bei einem solchen Projekt teilnehmen zu können, ganz besonders freuen!

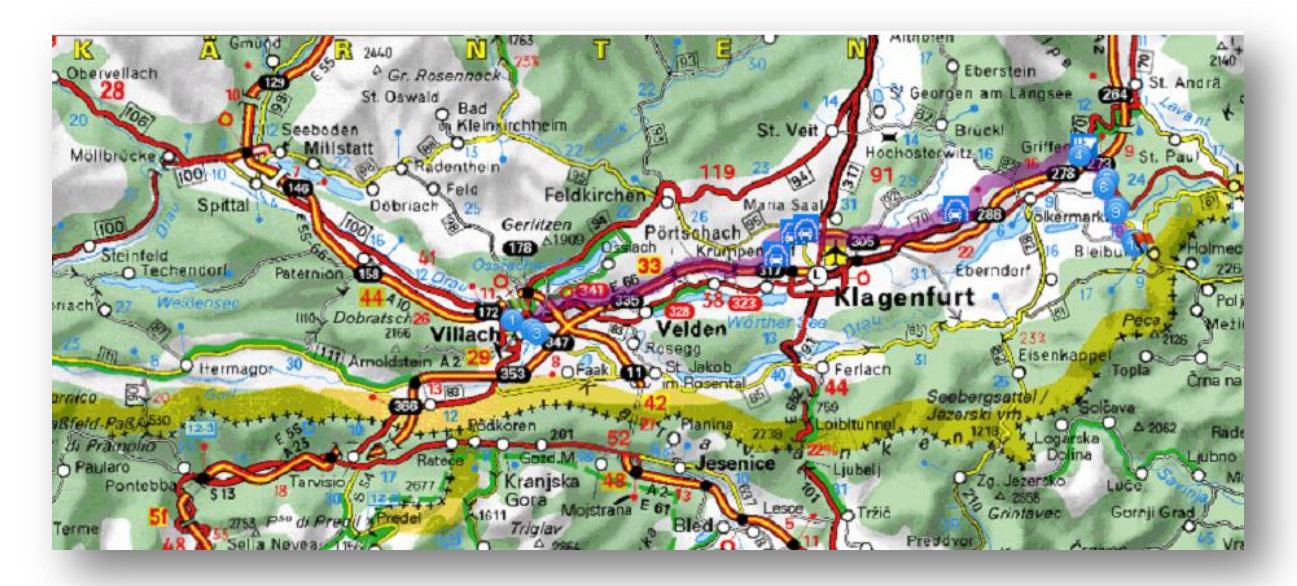

Der Weg von Villach nach Bleiburg

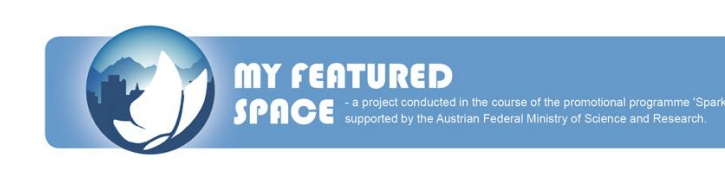

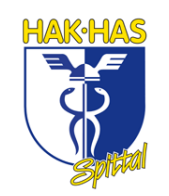

### **FINAL PRESENTATION AT THE 4.TH WORKSHOP**

#### **in Völkermarkt (Carinthia) from 20th to 21st January 2011**

This time we went to the workshop in Bleiburg. There we stayed in the beautiful modern hotel – Campus Futura. At this workshop we had our final presentation, where journalists, reporters, headmasters of the schools and politicians were present in. It was very exciting to present our pilot project in front of a big audience.

We arrived on 20<sup>th</sup> January at 12 o'clock and had lunch first. On the afternoon we practiced our presentation in front of the other schools and corrected little mistakes. The next work step was to answer some questions concerning our region. Afterwards we had to present our solutions.

Next day we started the day with a delicious breakfast. At nine o'clock we went to the presentation hall, where we practiced our presentation of the pilot project again. More and more reporters and politicians came to the Campus Futura. At 10 o'clock the time had come. Mrs. Beatrice Bednar started the finale presentation of the project "My featured space 2025" with a short instruction. Afterwards the following politicians spoke to us:

- LH-Stv. DI Uwe Scheuch
- LR Dr. Josef Martinz
- Dr. Kurt Rakobitsch
- Bgm. Valentin Blaschitz
- Bgm. Stefan Visotschnig

They told us that they liked our work very much and that they were ready to support us. Then Beatrice Bednar called our group and we had to present our pilot project, which has the topic: "improvement of the bus schedule of the Spittal-Millstättersee region". We were very nervous, but when we started presenting our pilot project we were happy and proud of our idea. The politicians liked our project and so we hope that this pilot project will be executed in the near future. After the presentation we had to say goodbye to everybody. Our project sponsors spoke in high terms of us and handed out a "research project certificate".

In the end we have to say that this project was the best experience we have ever had.

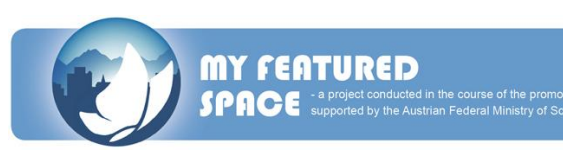

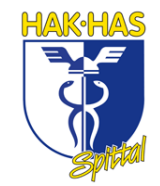

### **EINDRÜCKE VOM 4. WORKSHOP IN BLEIBURG (KÄRNTEN)**

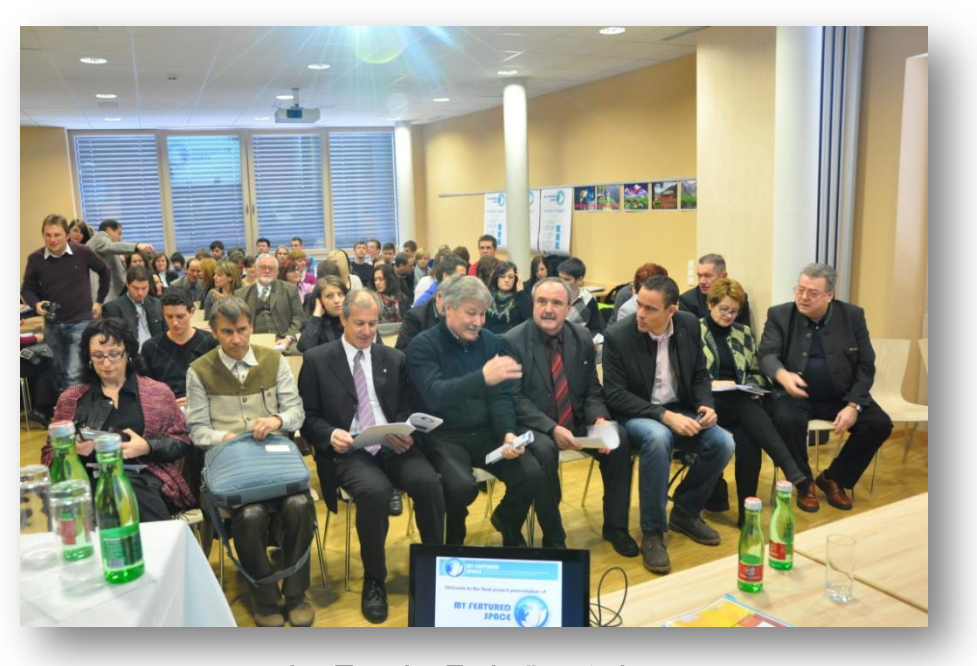

Am Tag der Endpräsentation 1. Reihe v.r.: ? + Gattin, LH-Stv. DI Uwe Scheuch, Bgm. Valentin Blaschitz, Bgm. Stefan Visotschnig, LR Dr. Josef Martinz, Dr. Kurt Rakobitsch

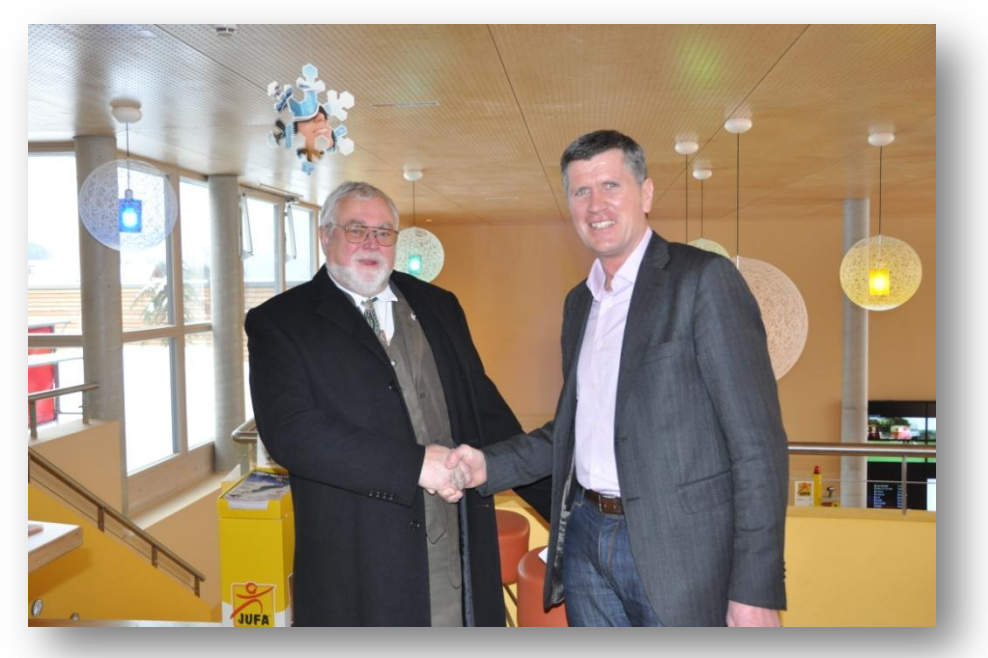

Auch Herr Direktor HR Mag. Ernst Strömpfl war mit dabei

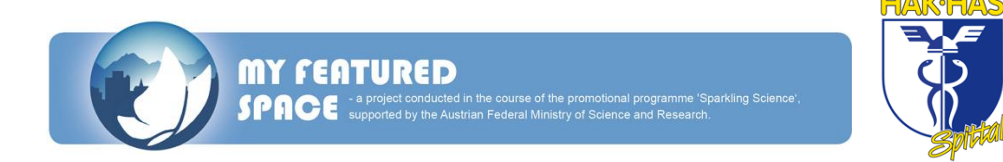

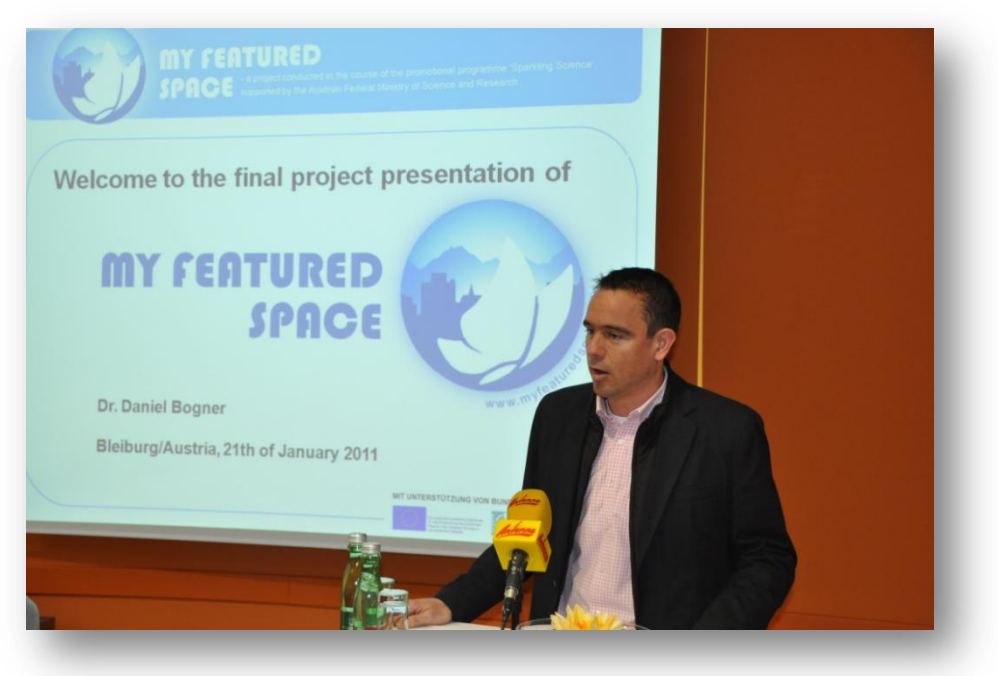

LH-Stv. DI Uwe Scheuch bei seiner Ansprache bei der Endpräsentation des Projektes "My featured space"

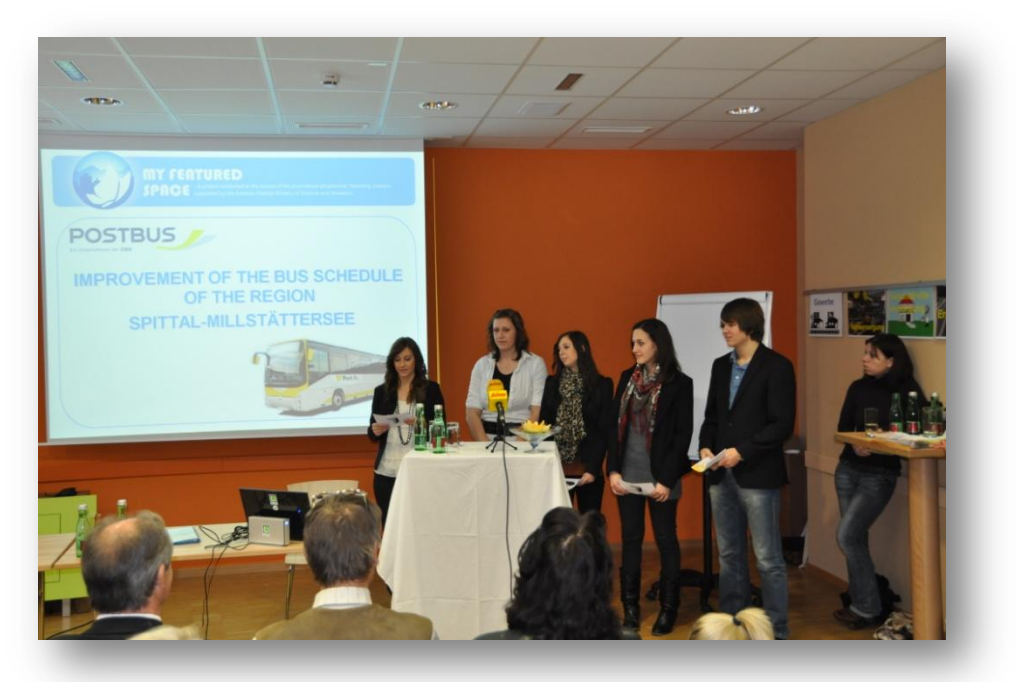

Wir bei unserer Präsentation über das Pilotprojekt (v.l.) Tamara Kolb, Anna Dörfler, Katharina Kalt, Michaela Gößeringer, Edwin Reiter

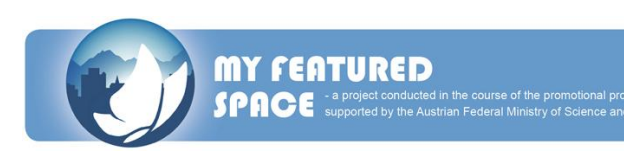

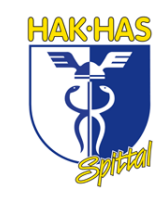

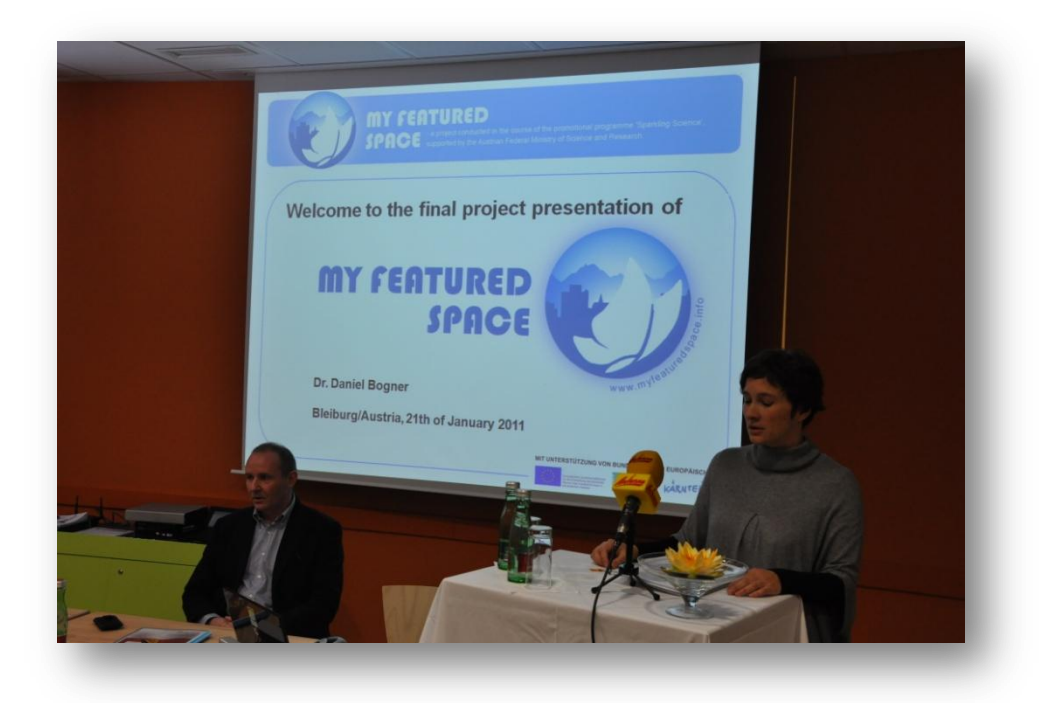

DI Beatrice Bednar bei ihrer Einführung in das Projekt "My featured space 2025". Auch im Bild ist DI Daniel Bodner.

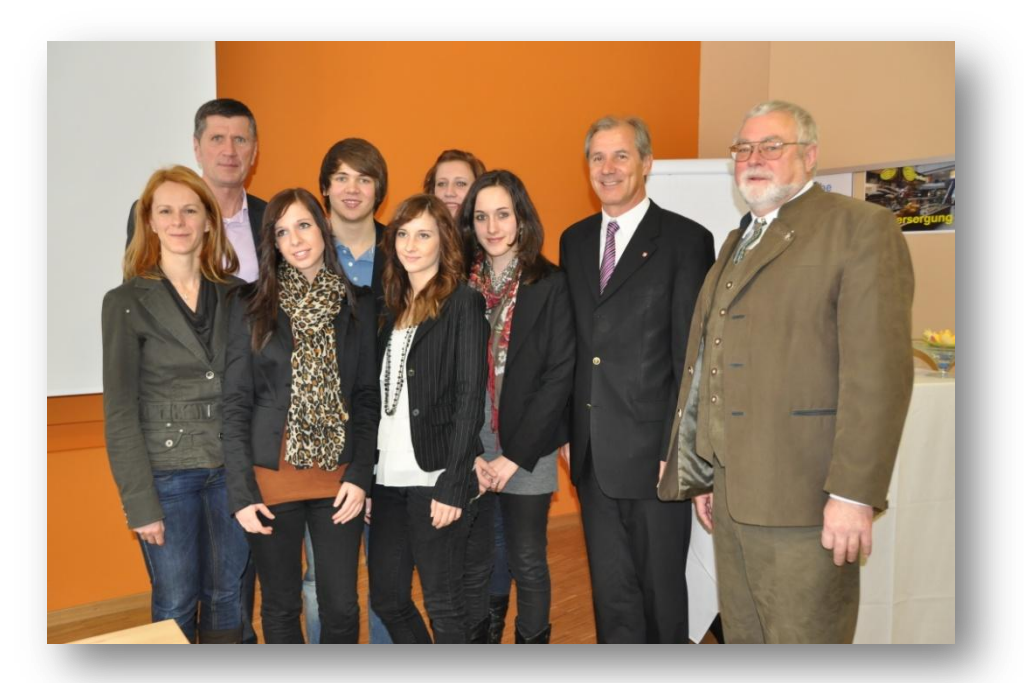

(v.l.) Mag. (FH) Ursula Feist, MMag. Edwin Theuermann, Katharina Kalt, Edwin Reiter, Tamara Kolb, Anna Dörfler, Michaela Gößeringer, LR Dr. Josef Martinz und Direktor HR Mag. Ernst Strömpfl

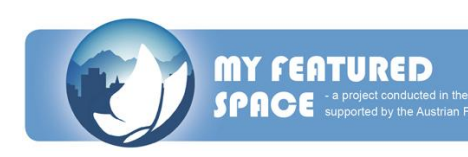

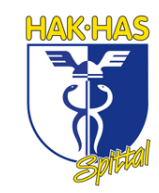

### **RESEARCH PROJECT CERTIFICATES**

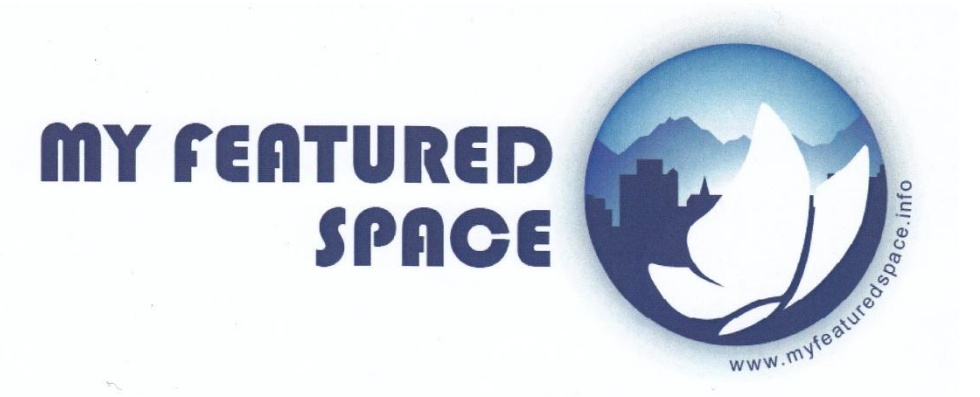

### Rerearch project ceritificate

Edwin Reiter, born on 20 April 1992,

successfully contributed as an active and independent student researcher in the international research project "My featured space". The project focused on the question: What would the rural space need to be an attractive living space for young people in the future?

The group of 40 pupils at the age of 16-19 from Austria, Slovenia and Italy applied empirical social research methods. They analysed the rural space and described it in a Sensitivity matrix by F. Vester. Interconnective thinking as well as technical knowledge to produce a video clip was trained and applied within the project. Finally the students could implement their knowledge by developing pilot project concepts for their rural home spaces. Project communication, documentation and presentation was held in English. The project started in September 2009 and ended in March 2011.

Project management:

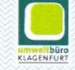

**EB&P Umweltbüro GmbH** Bahnhofstraße 39, 9020 Klagenfurt

**EB&P UMWELTBÜRO GMRH** KDO **DI Dr. Daniel Bogner** Klagenfurt, 21 January 2011

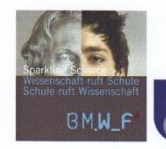

MIT UNTERSTÜTZUNG VON BUND, LAND UND EUROPÄISCHER UNION

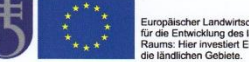

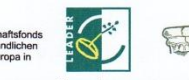

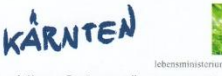

The project was conducted in the course of the promotional programme "Sparkling Science", supported by the Austrian Federal Ministry of Science and Research and supported by the EU-Programme Leader.

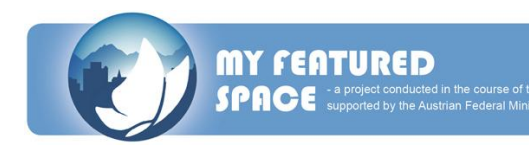

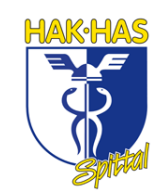

## **MY FEATURED** SPACE

### Rerearch project ceritificate

#### Michaela Gößeringer, born on 28 August 1992,

successfully contributed as an active and independent student researcher in the international research project "My featured space". The project focused on the question: What would the rural space need to be an attractive living space for young people in the future?

The group of 40 pupils at the age of 16-19 from Austria, Slovenia and Italy applied empirical social research methods. They analysed the rural space and described it in a Sensitivity matrix by F. Vester. Interconnective thinking as well as technical knowledge to produce a video clip was trained and applied within the project. Finally the students could implement their knowledge by developing pilot project concepts for their rural home spaces. Project communication, documentation and presentation was held in English. The project started in September 2009 and ended in March 2011.

Project management:

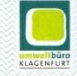

EB&P Umweltbüro GmbH Bahnhofstraße 39, 9020 Klagenfurt

B&P UMWELTBÜRO GMBH **DI Dr. Daniel Bogne** 

www.myfeatur

Klagenfurt, 21 January 2011

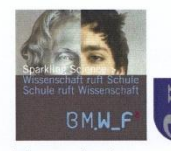

#### MIT UNTERSTÜTZUNG VON BUND, LAND UND EUROPÄISCHER UNION

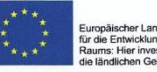

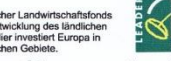

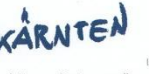

The project was conducted in the course of the promotional programme "Sparkling Science", supported by the Austrian Federal Ministry of Science and Research and supported by the EU-Programme Leader.

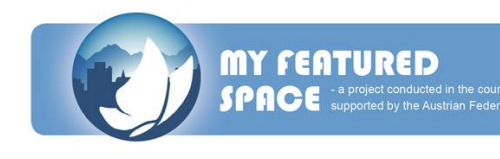

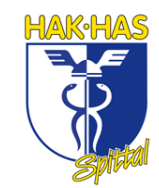

## **MY FEATURED** SPACE

### Research project ceritificate

Anna Dörfler, born on 27 June 1992.

successfully contributed as an active and independent student researcher in the international research project "My featured space". The project focused on the question: What would the rural space need to be an attractive living space for young people in the future?

The group of 40 pupils at the age of 16-19 from Austria, Slovenia and Italy applied empirical social research methods. They analysed the rural space and described it in a Sensitivity matrix by F. Vester. Interconnective thinking as well as technical knowledge to produce a video clip was trained and applied within the project. Finally the students could implement their knowledge by developing pilot project concepts for their rural home spaces. Project communication, documentation and presentation was held in English. The project started in September 2009 and ended in March 2011.

Project management:

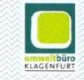

EB&P Umweltbüro GmbH Bahnhofstraße 39, 9020 Klagenfurt

**SP UMWELTRÜRO CAARL** 

www.myfeatur

**DI Dr. Daniel Bogner** Klagenfurt, 21 January 2011

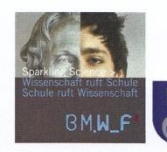

#### MIT UNTERSTÜTZUNG VON BUND, LAND UND EUROPÄISCHER UNION

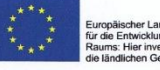

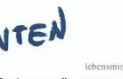

The project was conducted in the course of the promotional programme "Sparkling Science", supported by the Austrian Federal Ministry of Science and Research and supported by the EU-Programme Leader.

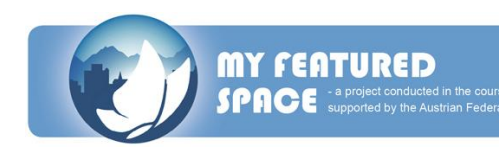

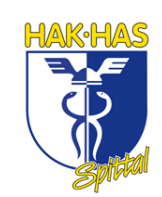

## **MY FEATURED** SPACE

### Research project ceritificate

Tamara Kolb, born on 11 September 1991,

successfully contributed as an active and independent student researcher in the international research project "My featured space". The project focused on the question: What would the rural space need to be an attractive living space for young people in the future?

The group of 40 pupils at the age of 16-19 from Austria, Slovenia and Italy applied empirical social research methods. They analysed the rural space and described it in a Sensitivity matrix by F. Vester. Interconnective thinking as well as technical knowledge to produce a video clip was trained and applied within the project. Finally the students could implement their knowledge by developing pilot project concepts for their rural home spaces. Project communication, documentation and presentation was held in English. The project started in September 2009 and ended in March 2011.

Project management:

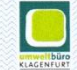

**EB&P Umweltbüro GmbH** Bahnhofstraße 39, 9020 Klagenfurt

EB&P UMWELTBÜRO GMBH

www.myfeatu

DI Dr. Daniel Bogner Klagenfurt, 21 January 2011

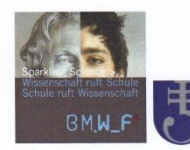

#### MIT UNTERSTÜTZUNG VON BUND, LAND UND EUROPÄISCHER UNION

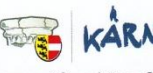

The project was conducted in the course of the promotional programme "Sparkling Science", supported by the Austrian Federal Ministry of Science and Research and supported by the EU-Programme Leader.

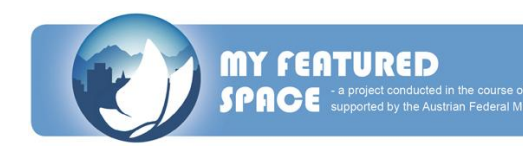

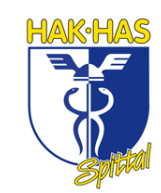

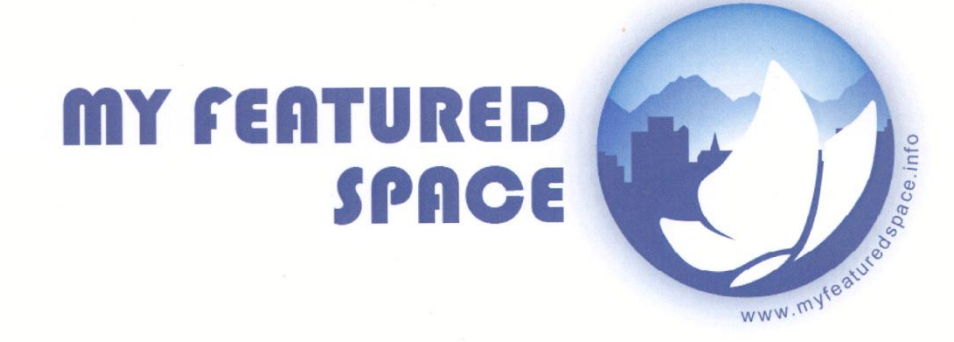

### Research project ceritificate

Katharina Kalt, born on 28 August 1990,

successfully contributed as an active and independent student researcher in the international research project "My featured space". The project focused on the question: What would the rural space need to be an attractive living space for young people in the future?

The group of 40 pupils at the age of 16-19 from Austria, Slovenia and Italy applied empirical social research methods. They analysed the rural space and described it in a Sensitivity matrix by F. Vester. Interconnective thinking as well as technical knowledge to produce a video clip was trained and applied within the project. Finally the students could implement their knowledge by developing pilot project concepts for their rural home spaces. Project communication, documentation and presentation was held in English. The project started in September 2009 and ended in March 2011.

Project management:

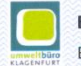

EB&P Umweltbüro GmbH Bahnhofstraße 39, 9020 Klagenfurt

**EB&P UMWELTBÜRO GMBH INHOFSTRASSE 39** 

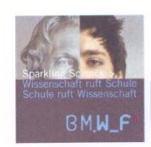

MIT UNTERSTÜTZUNG VON BUND, LAND UND EUROPÄISCHER UNION

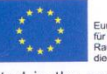

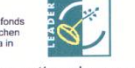

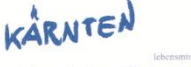

The project was conducted in the course of the promotional programme "Sparkling Science", supported by the Austrian Federal Ministry of Science and Research and supported by the EU-Programme Leader.

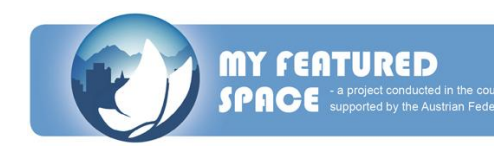

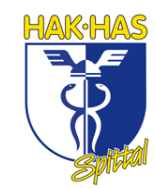

DI Dr. Daniel Bogner Klagenfurt, 21 January 2011

### **PROTOKOLL 1**

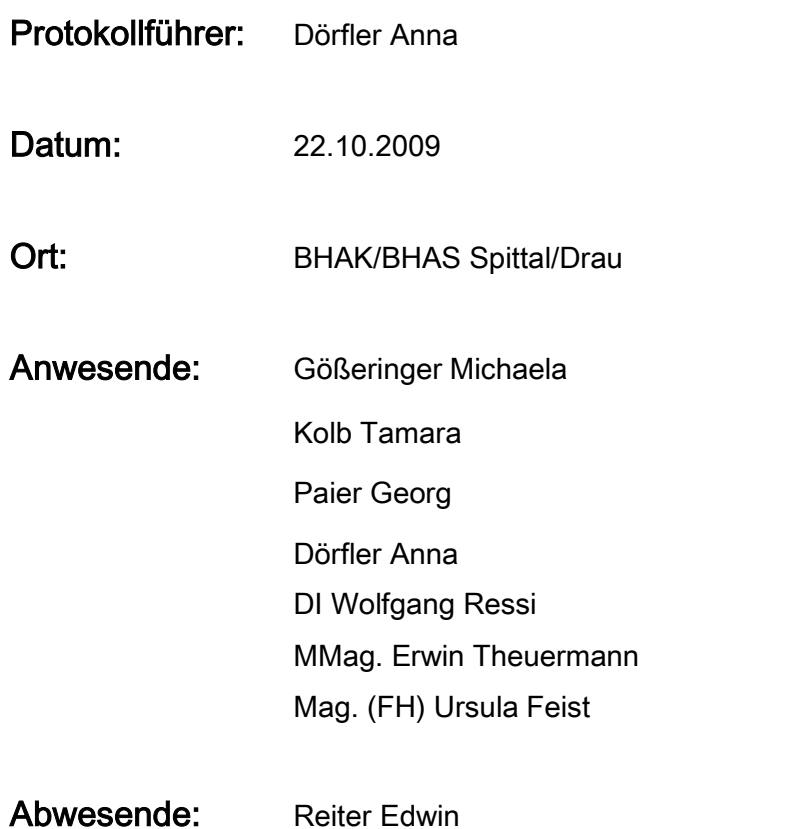

### Tagespunkte:

- 1. Treffen mit den zuständigen Personen
- 2. Genaue Erklärung des Projektes
- 3. Ablauf des Projektes

### Erläuterung der Tagespunkte:

1. Zusammen mit Herrn MMag. Erwin Theuermann werden wir auf das Maturaprojekt "My featured space 2025" aufmerksam. Am 22.10.2009 bekommen wir Besuch von Herrn DI Wolfgang Ressi, eb&p Umweltbüro GmbH, sowie Frau Mag. (FH) Ursula Feist, LAG Nockregion Oberkärnten.

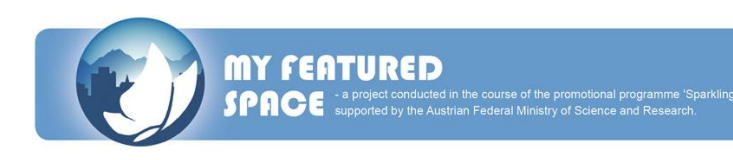

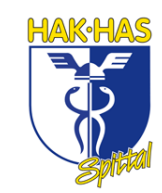

- 2. Rund 30 SchülerInnen aus der Alpen-Adria-Region bearbeiten gemeinsam mit ForscherInnen und RegionalentwicklerInnen Fragen zur Lebensqualität im ländlichen Raum. Ziel ist es, gemeinsam mit den SchülerInnen im Alter von 16-19 Jahren Wunschszenarien für ländliche Raum in Zukunft bieten müsste, um für Jugendliche von heute als Lebensraum attraktiv zu sein.
- 3. In der ersten Projektphase dokumentieren die SchülerInnen unter Rückgriff auf Methoden der qualitativen Sozialforschung ihren aktuellen Lebensraum in kurzen Videos. Bei der Auswertung dieser Videos werden aus der Sicht der SchülerInnen Parameter für die Lebensqualität im ländlichen Raum definiert. In der zweiten Projektphase werden diese Parameter mit Hilfe des Sensitivitätsmodells nach F. Vester auf Relevanz und Vollständigkeit geprüft und ihre wechselseitigen Wirkungen beschrieben. In der dritten Projektphase wählen die SchülerInnen ein bis zwei aktive Parameter aus, mit denen sie unterstützt durch das Datenbankmodell Szenarien für ihren Wunschlebensraum entwickeln.

dnna \_\_\_\_\_\_\_\_\_\_\_\_\_\_\_\_\_\_\_\_\_\_\_\_\_\_\_\_\_\_\_

Dörfler Anna

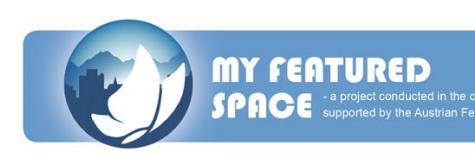

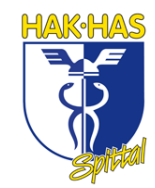

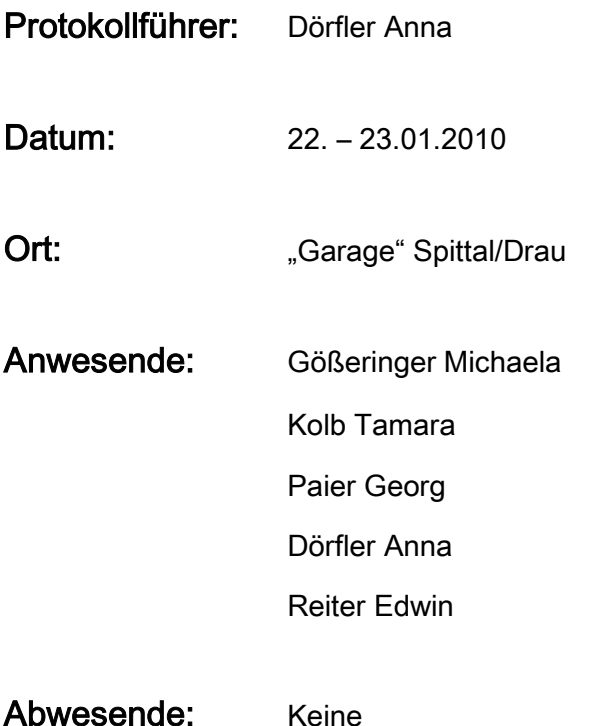

### Tagespunkte:

- 1. Zusammenkunft mit den anderen Schulen
- 2. 1. Workshop in der "Garage"
- 3. Interviewgestaltung

### Erläuterung der Tagespunkte:

- 1. Um 10 Uhr ist Treffpunkt in der "Garage" Spittal/Drau und dort sehen wir das erste Mal die anderen Mitglieder dieses Projektes. Während des Workshops stellen sich alle Gruppen mit deren Region vor.
- 2. Am Freitag, den 22.01.2010, ist der erste Tag des Workshops. An diesem Tag stellen sich die zuständigen Personen und Gruppen einander vor. Wir werden in Gruppen unterteilt, von jeder der Schulen wird ein Schüler genommen und somit eine neue Gruppe gegründet.

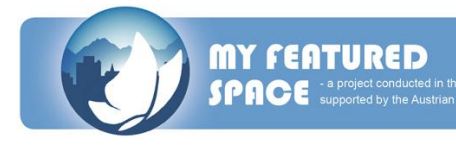

Am Samstag, den 23.01.2010, ist der zweite Tag des Workshops. An diesem Tag fangen wir um 08:15 Uhr an mit einem Vortrag von Herrn Robert Schabus. Er erklärt uns, wie man ein Video macht. Den restlichen Tag verbringen wir mit interviewen und filmen.

3. Mag. Aleksandra Vedernjak erklärt uns, wie es am besten ist, ein Interview abzuhalten. Uns wird gezeigt, wie man die Kamera am besten positioniert und wie man richtig auf den Lärm auf der Umgebung achtet. Es wird uns alles näher gebracht, was wir beim Dreh unseres Videos beachten sollen.

 $n e$  $\cup$   $\cup$   $\cup$   $\cup$ 

Dörfler Anna

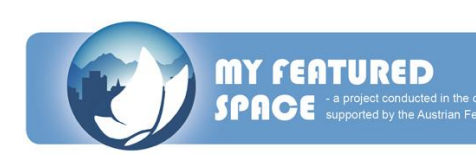

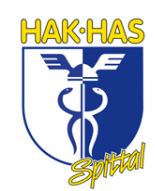

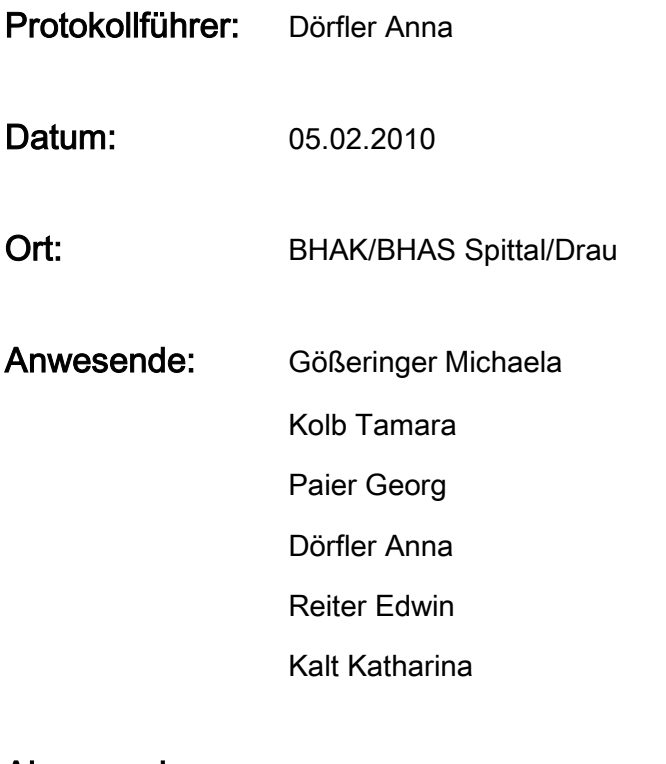

Abwesende: Keine

### Tagespunkte:

1. Mitgliedertausch

### Erläuterung der Tagespunkte:

1. Am 05.02.2010 bricht Paier Georg die Schule ab und an seiner Stelle tritt Katharina Kalt unserer Projektgruppe bei. Nach der genauen Einführung in das Projekt "My featured Space 2025" können wir uns sofort an dem Engagement der neuen Mitarbeiterin erfreuen.

\_\_\_\_\_\_\_\_\_\_\_\_\_\_\_\_\_\_\_\_\_\_\_\_\_\_\_\_\_\_\_

Dörfler Anna

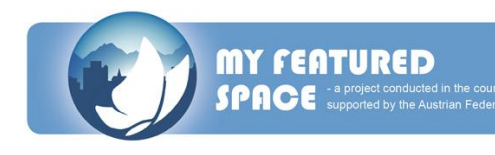

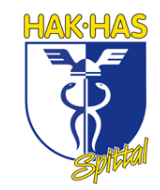

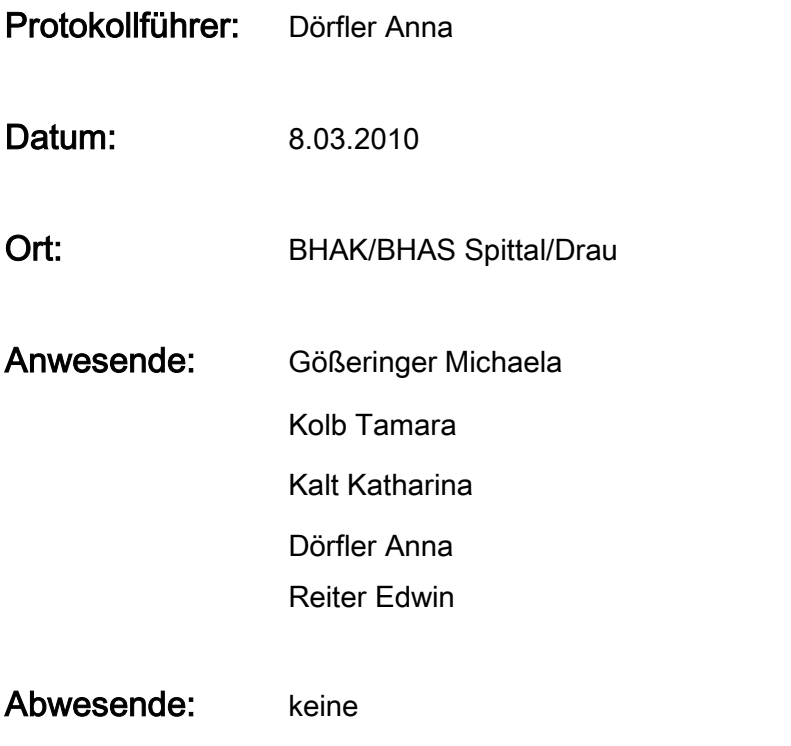

Interviewer: Gößeringer Michaela

### Interview:

Am 08.03.2010 trifft sich die Projektgruppe mit Marco Riebler, um das erste Interview durchzuführen.

Man merkt sofort, dass er schon viel Erfahrung mit Interviews hat. Er antwortet sehr souverän und geht auch sehr genau auf unsere Fragen ein.

 $V$   $V$ 

Dörfler Anna

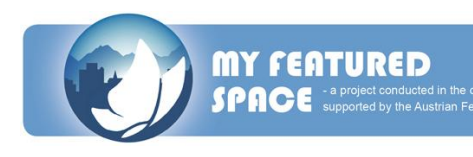

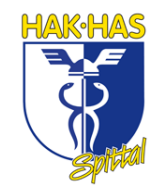

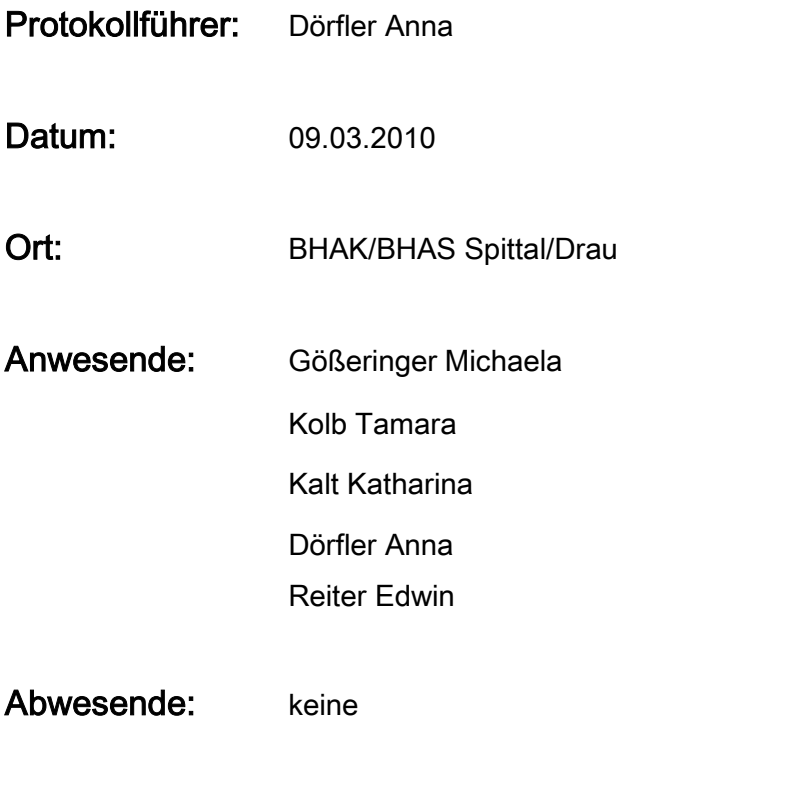

### **Interviewer:** Kalt Katharina

### Interview:

Am 09.03.2010 interviewen wir unsere Klassenkameradin Memic Elmira. Durch sie wollen wir geschildert bekommen, wie sich ein ausländisches Mädchen bei uns in Kärnten fühlt.

Wir wählen sie, da wir wissen, dass sie sehr redegewandt ist und sie enttäuscht uns nicht. Nach anfänglicher Nervosität, beantwortet sie die von uns gestellten Fragen sehr präzise.

dnna  $\vee$   $\vee$   $\circ$   $\vee$ 

Dörfler Anna

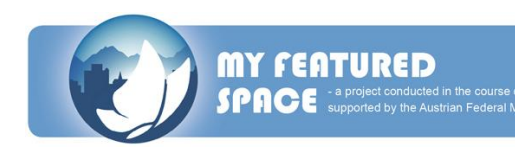

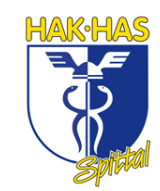

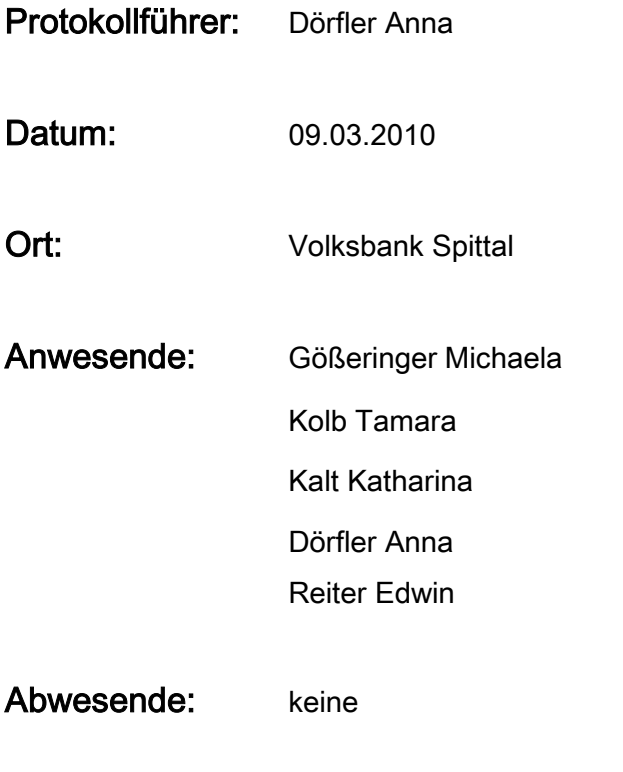

### **Interviewer:** Kalt Katharina

#### Interview:

Am 09.03.2010 interviewen wir den Vorstandsvorsitzenden der Volksbank Spittal, Edwin Reiter. Er ist der Vater eines unserer Gruppenmitglieder. Durch seine Arbeit sammelt er viele Erfahrungen in der Region und aus diesem Grund beantwortet er unsere Fragen auch sehr gut.

Herr Reiter ist sehr redegewandt und es ist uns ein Vergnügen, mit ihm ein Interview zu führen.

Inna  $\vee$   $\vee$   $\vee$   $\vee$ 

Dörfler Anna

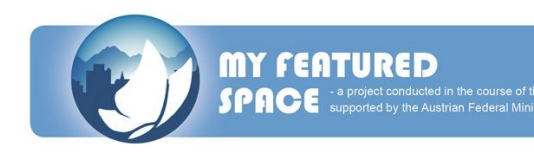

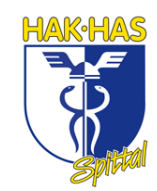

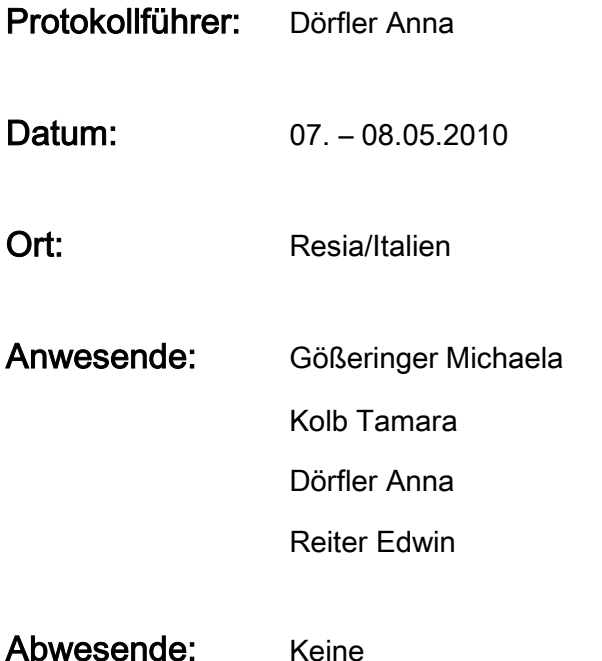

#### Tagespunkte:

- 1. Zusammentreffen mit den anderen Schulen
- 2. Zweiter Workshop
- 3. Matrix Erstellung

### Erläuterung der Tagespunkte:

- 1. Um 10 Uhr ist Treffpunkt, so müssen wir schon um 8 Uhr bei der Schule abfahren. Nach 1 ½ stündiger Fahrt kommen wir in Resia an, welches eine sehr ländliche Gegend ist.
- 2. Am 07.05.2010 findet die Begrüßung von Herrn Daniel Bogner statt, der uns einen kleinen Überblick, über das Getane gibt. Darauf folgt eine Präsentation von Stefano Santi, der uns sehr viel über den "Parco Naturale Prealpi Giulie" erzählt und berichtet.

Am 08.05.2010 präsentieren uns Herr Grausberg und Herr Koncilia ihre Ideen zum geplanten Computerspiel und geben uns die Aufgabe, in den am Vortag

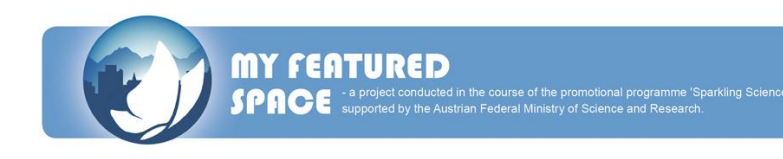

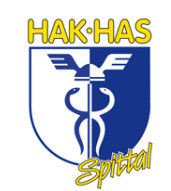

entstandenen Gruppen, Ideen zur Visualisierung der Parameter zu finden und diese dann vorzustellen.

3. Uns wird erklärt, wie man eine Matrix erstellt. Man nimmt die vorhandenen Parameter und stellt diese einander gegenüber. Nun muss man miteinander überlegen, wie sie sich gegenseitig beeinflussen und wie sie aufeinander einwirken. Anschließend folgt eine kurze Einweisung für die nächsten Arbeitsschritte, denn jede Schule bekommt zwanzig Parameter zugeteilt und muss diese mit Hilfe einer Matrix gegenüberstellen.

 $\alpha$ \_\_\_\_\_\_\_\_\_\_\_\_\_\_\_\_\_\_\_\_\_\_\_\_\_\_\_\_\_\_\_

Dörfler Anna

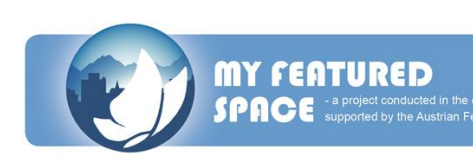

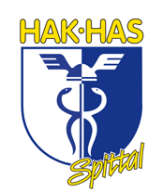

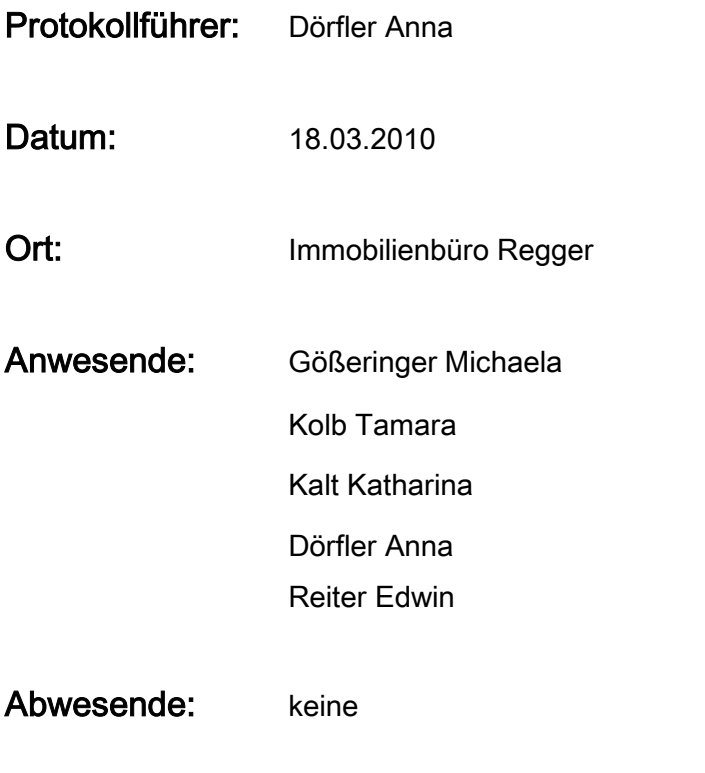

Interviewer: Gößeringer Michaela

### Interview:

Am 18.03.2010 besucht die Projektgruppe den Vater eines Klassenkameraden, Hermann Regger, um ihn zu interviewen. Herr Regger hat ein eigenes Immobilienbüro, deshalb sind wir der Meinung, dass er sehr geeignet ist, um uns bei unserem Projekt mit einem Interview zu unterstützen. Er beantwortet unsere Fragen sehr gut, und wir können viel für unser später entwickeltes Video verwenden.

knna \_\_\_\_\_\_\_\_\_\_\_\_\_\_\_\_\_\_\_\_\_\_\_\_\_\_\_\_\_\_\_

Dörfler Anna

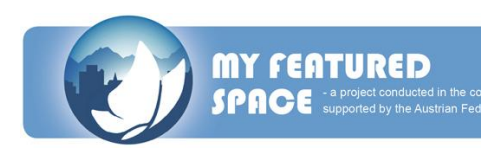

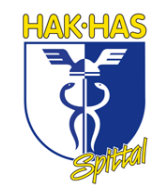

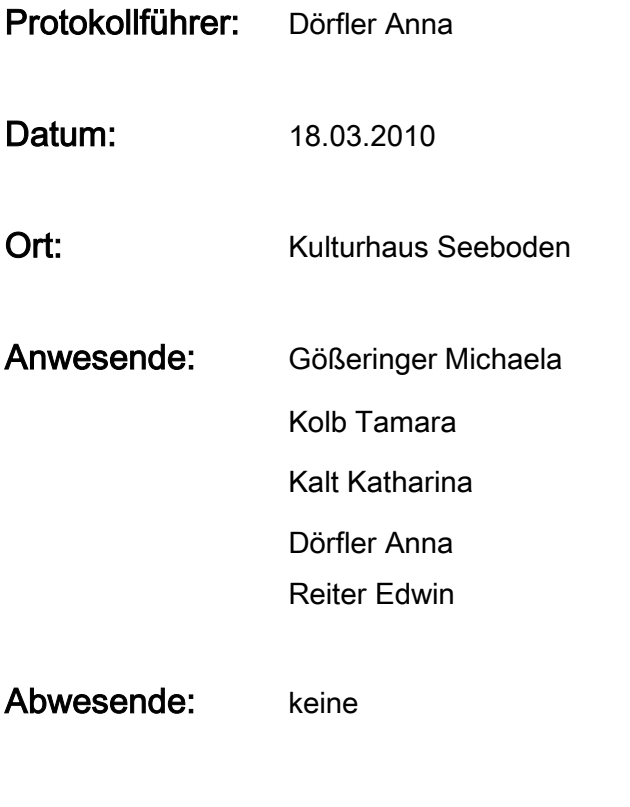

### **Interviewer:** Kalt Katharina

#### Interview:

Am 18.03.2010 fährt unsere Projektgruppe nach Seeboden, um dort den derzeitigen Bürgermeister Wolfgang Klinar zu interviewen. Herr Klinar ist anfangs etwas nervös, da er so ein Interview mit Schülern noch nie geführt hat. Nach anfänglichen Schwierigkeiten mit der Kameraeinstellung gelingt es uns jedoch, ein super Interview zu führen, aus dem wir viel für unser Video verwenden können.

hna \_\_\_\_\_\_\_\_\_\_\_\_\_\_\_\_\_\_\_\_\_\_\_\_\_\_\_\_\_\_\_

Dörfler Anna

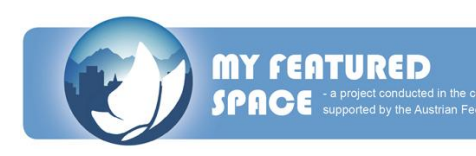

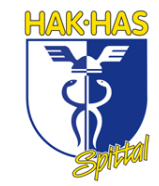

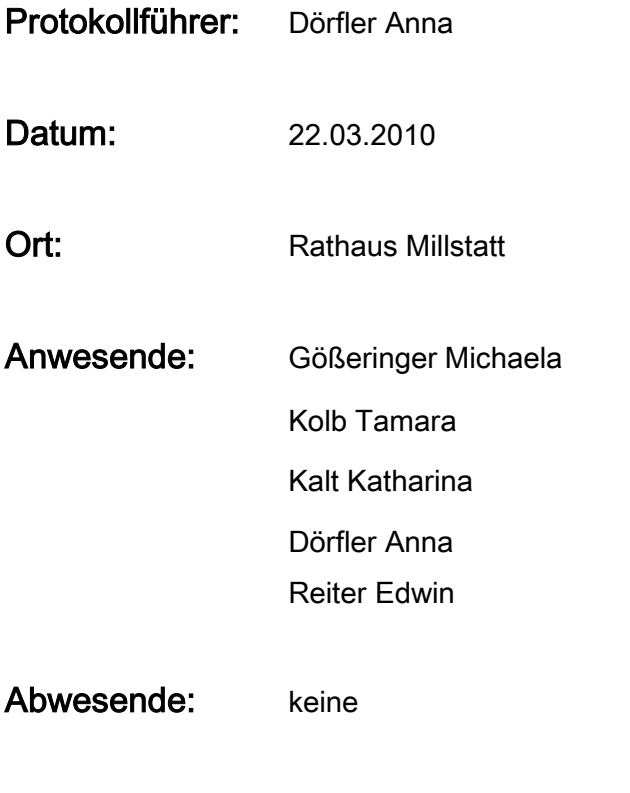

Interviewer: Michaela Gößeringer

### Interview:

Am 22.03.2010 hat unsere Projektgruppe einen Termin mit Frau Mag. Maria Theresia Wilhelm, Geschäftsführerin der Millstättersee Tourismus GmbH, um sie zu interviewen. Frau Wilhelm ist jemand, der sehr von unserer Region begeistert ist, weiß jedoch auch, wo die Schwächen in der Region liegen. Sie passt daher perfekt in unser Konzept. Sie antwortet souverän auf unsere Fragen.

nna  $\vee$   $\circ$   $\vee$ 

Dörfler Anna

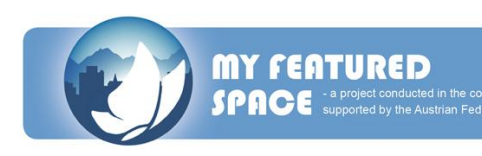

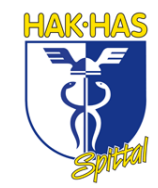

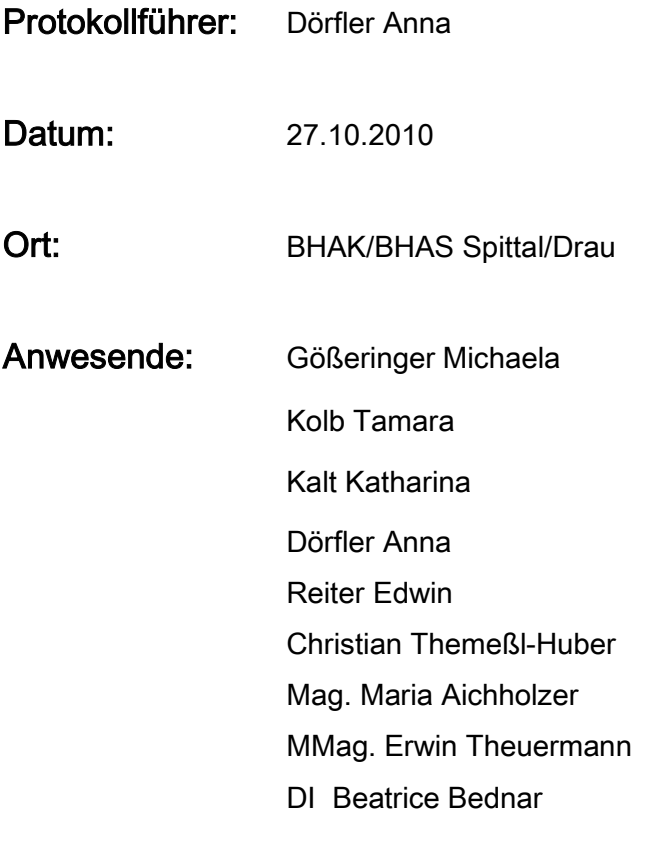

#### Abwesende: Keine

### Tagespunkte:

- 1. Treffen mit Herrn Themeßl-Huber
- 2. Erklärung des Rufbus-Systems

### Erläuterung der Tagespunkte:

1. Um 09:30 setzen wir uns mit Herrn Themeßl-Huber in der Übungsfirma der BHAK/BHAS zusammen, um über unser Pilotprojekt zu sprechen. Wir erfahren viele Neuigkeiten. Es geht im Großteil darum, dass wir die Busfahrpläne so ändern, dass sie für jedermann weitgehen akzeptabel sind. D.h. die Busse werden vormittags im Halbstundentakt und nachmittags im Stundentakt fahren.

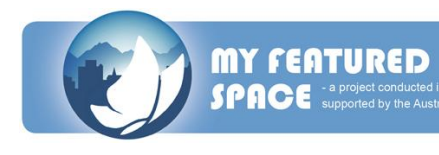

2. Am Abend und speziell am Wochenende soll dann das sogenannte Rufbus-System in Kraft treten, d.h. wenn man nach Hause möchte, ruft man, ca. ein bis zwei Stunden früher, bei einer angegebenen Nummer an. Es kommt dann, je nachdem wie viele Personen fahren möchten, ein Taxi, Kleinbus oder normaler Bus, und bringt die Personen nach Hause. Man zahlt dann den ganz normalen Bustarif.

dnna  $\Box$ 

Dörfler Anna

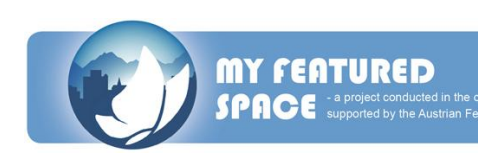

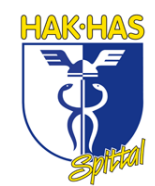

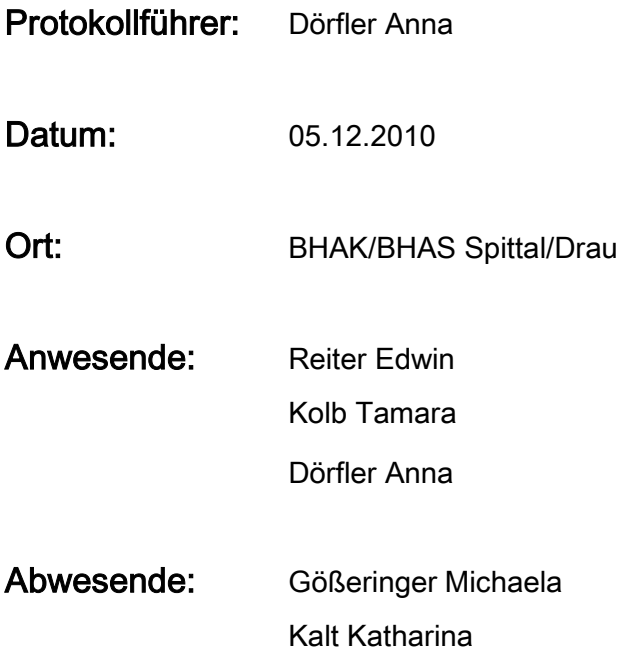

### Tagespunkte:

1. Lange Nacht der Universität

### Erläuterung der Tagespunkte:

1. Wir, Tamara, Edwin und Anna, brechen um 14:00 bei der BHAK/BHAS Spittal/Drau in Richtung Klagenfurt auf und sind um 15:00 bei der Universität in Klagenfurt. Um 16:00 Uhr treffen wir uns zusammen mit Bea und Wolfgang bei unserem Stand. Anschließend präsentieren wir unser Projekt binnen 30 Sekunden. Jeder geht durch den Vorlesungssaal mit einem Plakat, worauf ein Parameter steht. Danach gehen wir wieder zu unserem Stand, zeigen und erklären den Leuten genauer, worum es bei unserem Projekt geht. Um 19:00 Uhr brechen wir wieder nach Spittal auf.

dnna  $\cup$ 

Dörfler Anna

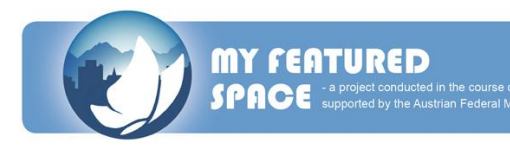

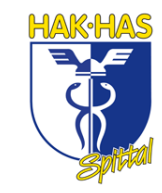

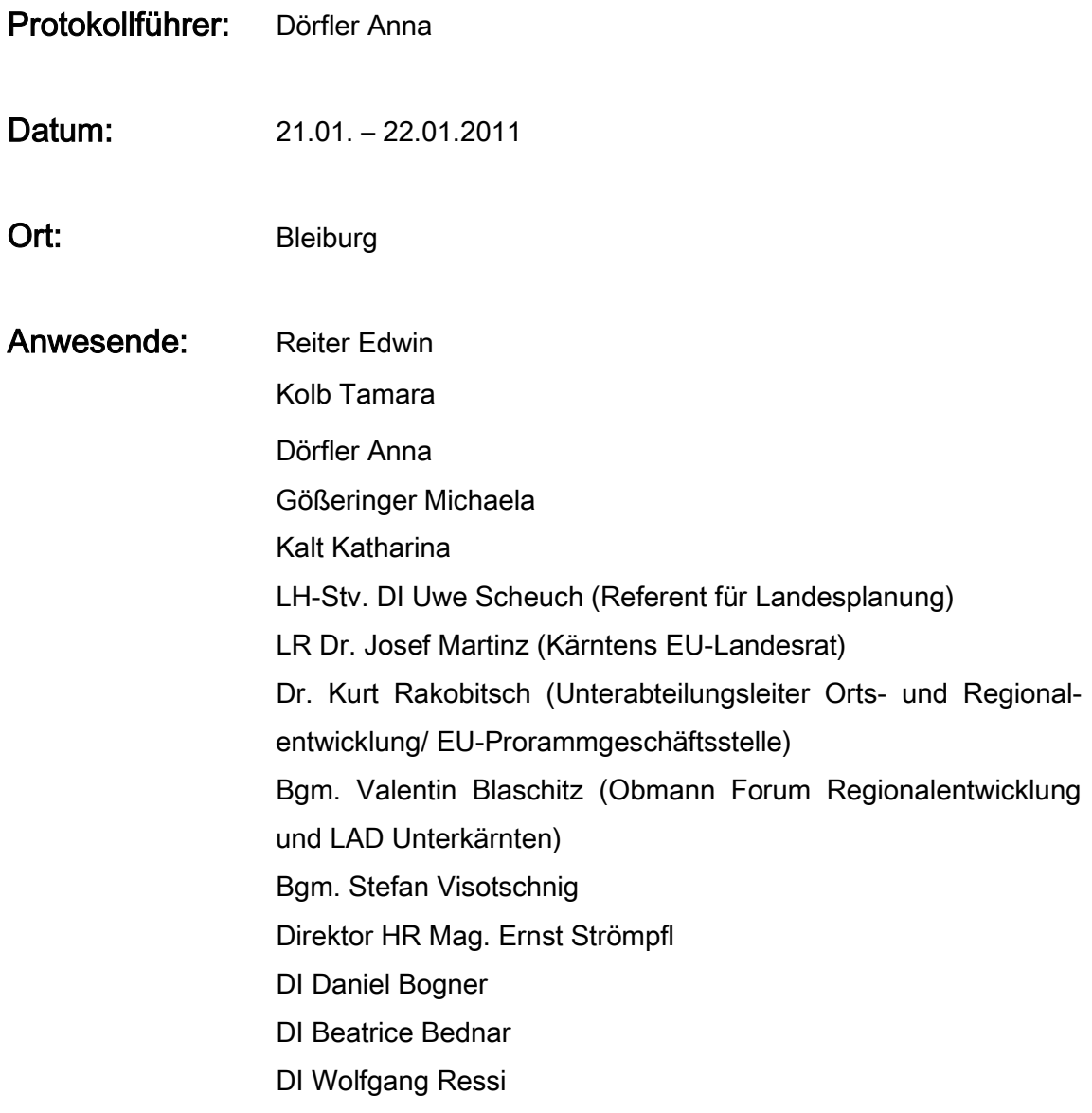

### Tagespunkte:

- 1. Pressekonferenz
- 2. Endpräsentation

### Erläuterung der Tagespunkte:

1. Die ganze Projektgruppe der BHAK Spittal/Drau fährt am 21.01.2011 um 10:00 Uhr bei der HAK Spittal ab, da der Treffpunkt um 12:00 Uhr im Camp Futura, in

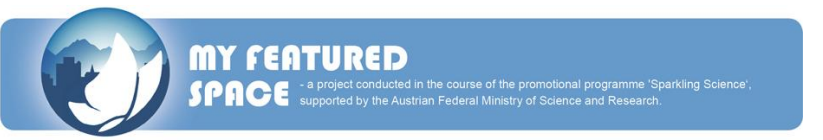

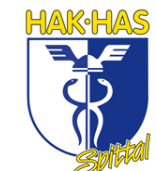

Bleiburg fixiert wurde. Dort angekommen trugen wir unsere vorbereitete Endpräsentation den anwesenden Personen vor. Anschließend diskutierten wir darüber, was noch fehlt und was verbesserungswürdig ist.

2. Am 22.01.2011 treffen wir uns um 09:00 Uhr im Konferenzsaal. Viele wichtige Personen von Kärnten sind auch anwesend, wie beispielsweise Uwe Scheuch und Josef Martinz. Natürlich sind auch die DirektorInnen der einzelnen, mitarbeitenden Schulen dabei. Wir präsentieren unser Pilotprojekt auf Englisch mit dem dazugehörigen Parameter.

Nach den Präsentationen aller Schulen, gibt es noch ein Mittagessen und anschließend werden wir entlassen.

 $\Box$ 

Dörfler Anna

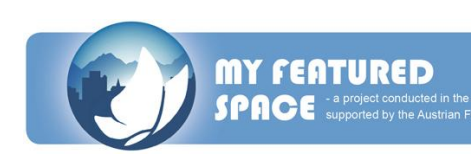

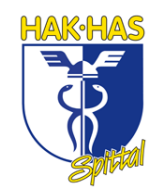

### **THEMENBEREICHE**

für das betriebswirtschaftliche Kolloquium aus Tourismus und Eventmanagement 2010/2011

#### **A: Ausbildungsschwerpunkt Tourismus und Eventmanagement**

- 1. Touristische Angebot und Nachfrage Besonderheiten d. tour. Angebots Merkmale und Motive- Nachfrage
- 2. Organisation im Tourismus Ort/ 16 Regionen/Land (Kärnten Werbung)/Bund Rechtsvorschriften Gemeinde (TB) – 16 Region (MTG) – Aufgaben – Land (Kärnten Werbung) Bund (Österreich Werbung)
- 3. Tourismusstatistik Meldezettel in Gemeinde Statistik Austria Methoden – Ankunfts- Nächtigungsstatistik. - Durchschnittliche Aufenthaltsdauer (Nächtigungen/Ankünfte)
- 4. Ausbildungs- und Schulungswege Möglichkeiten: Lehre, Schulausbildung, Universität Befähigungsnachweis – mit Konzessionsprüfung (WIFI) Ohne Konzessionsprüfung
- 5. Trends im Tourismus
- 6. Träger des touristischen Angebots Gemeinden- tour. Infra- und Suprastruktur Organisationen (Kooperationen bzw. kapitalmäßige Verflechtungen- ERFA, BABY, WANDER.. ; ÖHV, HOGAST ) und Betriebe – Franchising
- 7. Marketing im Tourismus Touristisches Marketing – Marktforschung

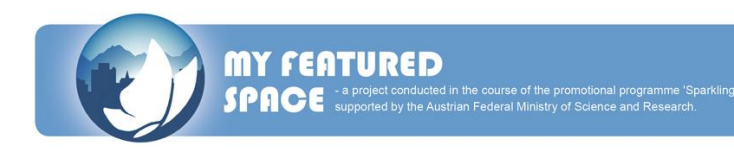

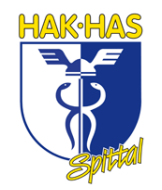

Marketing-Mix – Angebot- tour. Leitbild

- 8. Tourismuspolitik
	- a) wirtschaftliche Maßnahmen Förderungen Land und Bund
	- b) Förderungen (KWF, [www.kwf.at](http://www.kwf.at/) Land- nicht rückzahlbar Zuschüsse - Tourismus – Förderprogramme- Konjunkturpaket 2009/2010 und OeHT, [www.oeht.at](http://www.oeht.at/) ) – Bund – durch Zinsstützung – ERP -Kredite
		- Top Tourismusförderung
		- KMU
- 9. Betriebsarten der Hotel- und Gasgewerbebetriebe (konzessioniertes Gewerbe) Gewerbeordnung/Konzession/ freies Gewerbe (Würstelstand, Automatenverkauf, Schutzhütten, Privatzimmer bis 10 Betten)
- 10. Kaernten-Werbung [www.kaernten.at](http://www.kaernten.at/) Destinantionen/Marketingbereiche Aufgaben und Urlaubsthemen
- 11. Wintererschließungskonzept Kärnten Studie
	- Executive Summary (1)
	- Struktur- Trendanalyse (3.3.)
	- Analyse und Wettbewerbstärke der Kärntner Schigebiete (6.3)

### **B: Allgemeine Betriebswirtschaftslehre**

#### Band I:

- 1. Kaufvertrag (Allgemein, Unregelmäßigkeiten) Gesetzliche und Rechtliche Grundlagen
- 2. Inhalt, Zustandekommen und Qualitätsfestlegung im Kaufvertrag

#### Band II:

3. Marktforschung - Methoden

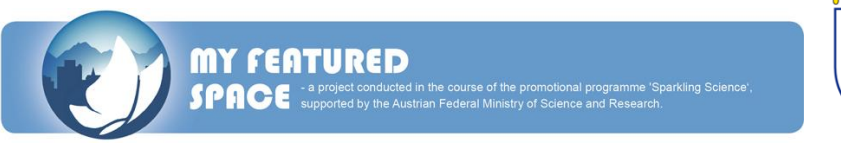

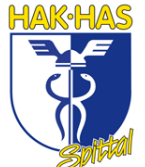

4. Marktorientierung und Marketing- Instrumentarium

#### Band III:

- 5. Kreditinstitute– Aktiv-Passivgeschäft Kreditprüfung statische u. dynamische
- 6. Investition und Finanzierung Eigen- Fremdfinanzierung- Kredite, Finanzplanung u. Liquiditätsbeurteilung
- 7. Planung- Management- Organisation
- 8. Kostenmanagement und Preiskontrolle Aufgaben des KM, Kapazität, Bestimmungsfaktoren

### Band IV:

- 9. Möglichkeiten der Kapitalanlage Anteils- Gläubigerpapiere (Aktien, Anleihen)
- 10. Versicherung und Risikopolitik

#### Band V:

- 11. Personalmanagement Pflichten und Rechte aus dem Arbeitsverhältnis
- 12. Unternehmensführung und Controlling Kennzahlen zur Unternehmensanalyse
- 13. Risikomanagement
- 14. Krisenmanagement Anpassungsmaßnahmen Ausgleich Konkurs
- 15. Übernahme eines Unternehmens Businessplan

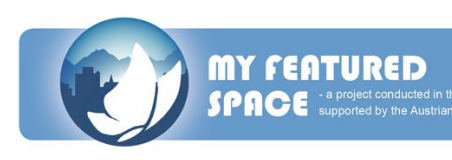

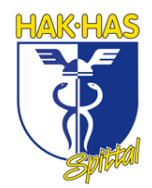

# Sparkling Science ><br>Wissenschaft ruft Schule Schule ruft Wissenschaft

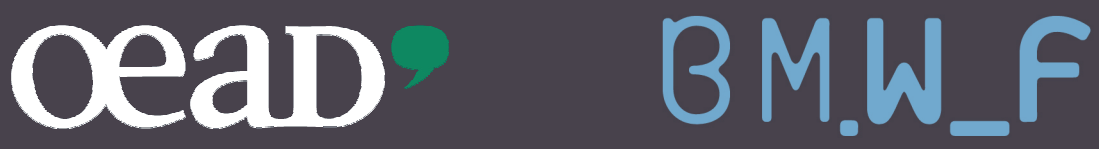

www.bmwf.gv.at www.sparklingscience.at

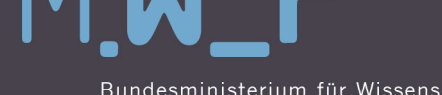

Bundesministerium für Wissenschaft und Forschung